# **ANALISIS ESTACIONAL DE LAS PRINCIPALES UNIDADES HIDROGRÁFICAS DE SUDAMÉRICA BASADO EN DATOS SATELITALES (GPS, TRMM, GLDAS)**

Luis Felipe Salcedo Ramirez

Proyecto de Título presentado al Departamento de Ciencias Geodésicas y Geomática Universidad de Concepción, Campus Los Ángeles En cumplimiento del requisito parcial Para obtener el título de **Ingeniero Geomático**  Escrito bajo la orientación del profesor

M.Sc. Henry Montecino (Departamento de Ciencias Geodésicas y Geomática)

Aprobado por la comisión

Dr. Guido Staub (Departamento de Ciencias Geodésicas y Geomática)

Aharon Cuevas (Departamento de Ciencias Geodésicas y Geomática)

Los Ángeles

Noviembre, 2016

#### **RESUMEN**

<span id="page-1-0"></span>En el presente trabajo, se han analizado la estacionalidad de las principales unidades hidrográficas de América del Sur, identificando impactos climáticos como las sequías basándose en datos satelitales y las anomalías que se observan en ellos. Para ello se han utilizó datos de series temporales de *Global Positioning System* (GPS) considerando la componente *Up* de las estaciones de la red SIRGAS-CON. También se utilizó datos de precipitación de *Tropical Rainfall Measuring Mission* (TRMM) y datos del modelo Noah de *Global Land Data Assimilation System* (GLDAS) para correlacionar las cargas verticales registradas en GPS con el comportamiento de la señal de precipitación y almacenamiento total de agua, registrados por TRMM y GLDAS respectivamente. Se corrigieron los saltos de las series temporales GPS, haciendo uso de la función *Heaviside* y se completaron las series con datos faltantes mediante un ajuste de mínimos cuadrados basado en el modelo *Gauss Markov* utilizando una función armónica para interpolar los valores extrayendo finalmente las componentes estacionales dominantes de las series temporales de GPS mediante *Singular Spectrum Analysis* (SSA)*.* Se observó que existe una gran correlación entre los datos utilizados, pero existe un desfase entre ellos que no permite que se vean reflejados los acontecimientos climáticos en la señal GPS instantáneamente. Sin embargo, se detectan importantes periodos de sequías por medio de análisis de climatología contrastados con amplitudes calculadas mediante coeficientes de un modelo armónico.

## **DEDICATORIA**

<span id="page-2-0"></span>Este trabajo está dedicado a mi pareja Javiera Cabezas, quien soportó mis momentos de estrés y me ayudó a superarlos con apoyo incondicional y palabras de aliento, va dedicado a ella porque creyó en mi sin importar cuan nervioso e inseguro me sentí en algunos pasajes. También va dedicado a mi hija Camila Salcedo Cabezas por ser la luz que iluminó cada día de estudio y noches en vela. Por último, va dedicado a la linda familia que me apoya y que me ayudó a levantarme en los momentos de flaqueza, puesto que este logro no es sólo mío, sino que de y para todos ellos.

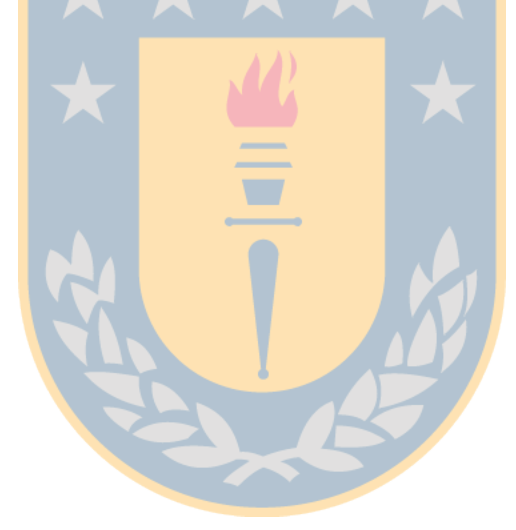

## **AGRADECIMIENTOS**

<span id="page-3-0"></span>Agradezco profundamente a quienes me apoyaron en este proceso, partiendo por el profesor guía M. Sc. Henry Montecino por ser el gestor de la idea desarrollada en este trabajo, y entregarme los conocimientos necesarios para poder lograr los resultados propuestos, a los profesores miembros de la comisión, Aharon Cuevas y Dr. Guido Staub, al centro de la NASA, *Goddard Space Flight Center,* encargado de procesar y poner a disposición las observaciones de TRMM y GLDAS, y a SIRGAS y el DGFI por poner a disposición las observaciones de las estaciones de la red SIRGAS-CON por su gran labor; a mis compañeros por animarme a trabajar cuando me encontré cabizbajo por no alcanzar el resultado esperado en el tiempo que me había propuesto, a mi padre y a mi madre que siempre estuvieron preocupados por mí a los que más tarde se le sumó mi suegra y a mi familia, es decir, mi pareja y mi hija por soportar mis enojos y disgustos y siempre estar ahí para darme un momento de alegría, tranquilidad y darme la motivación para lograr este trabajo exitosamente, sin ellas dos a mi lado esto no habría resultado.

235

# Índice de Contenidos

<span id="page-4-0"></span>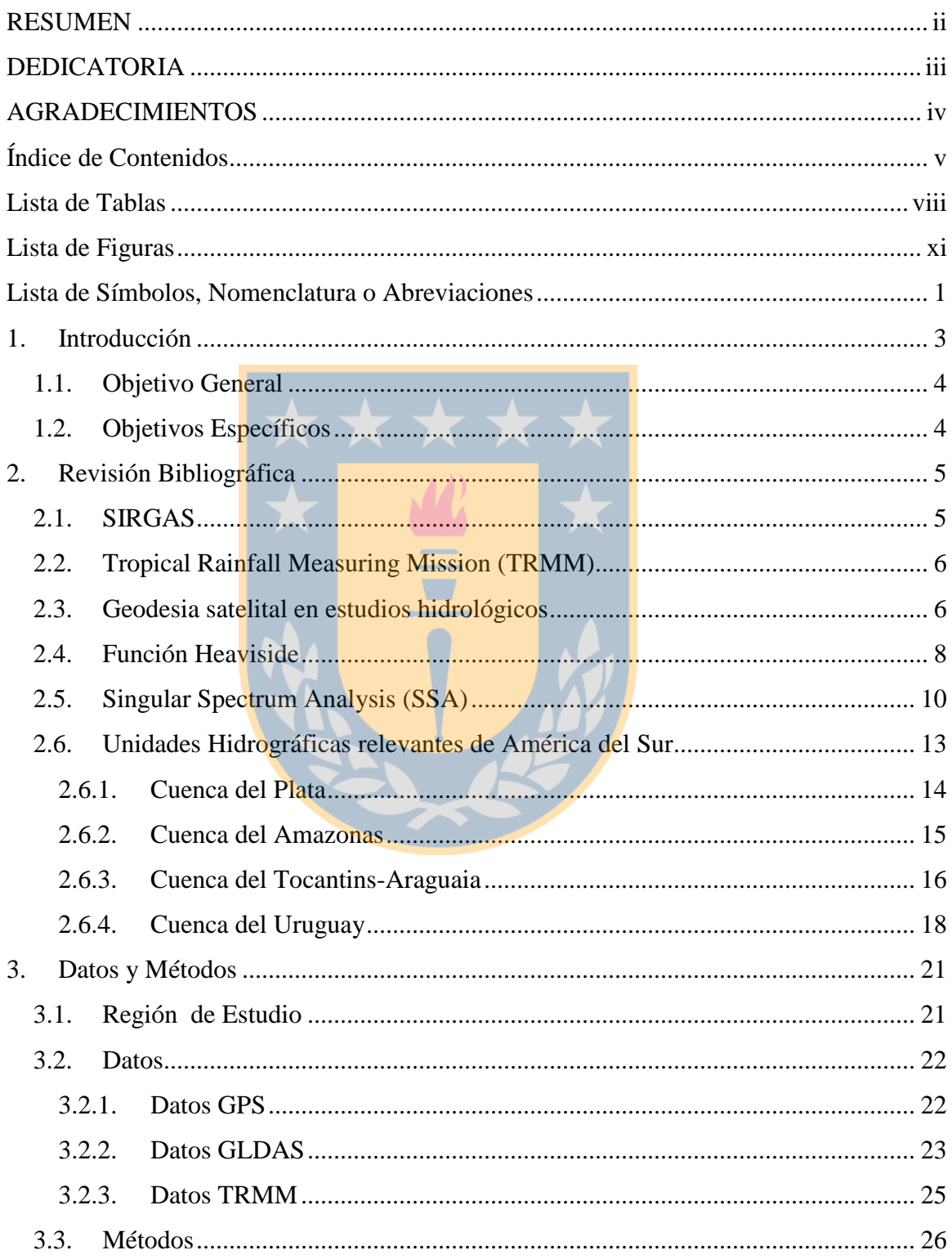

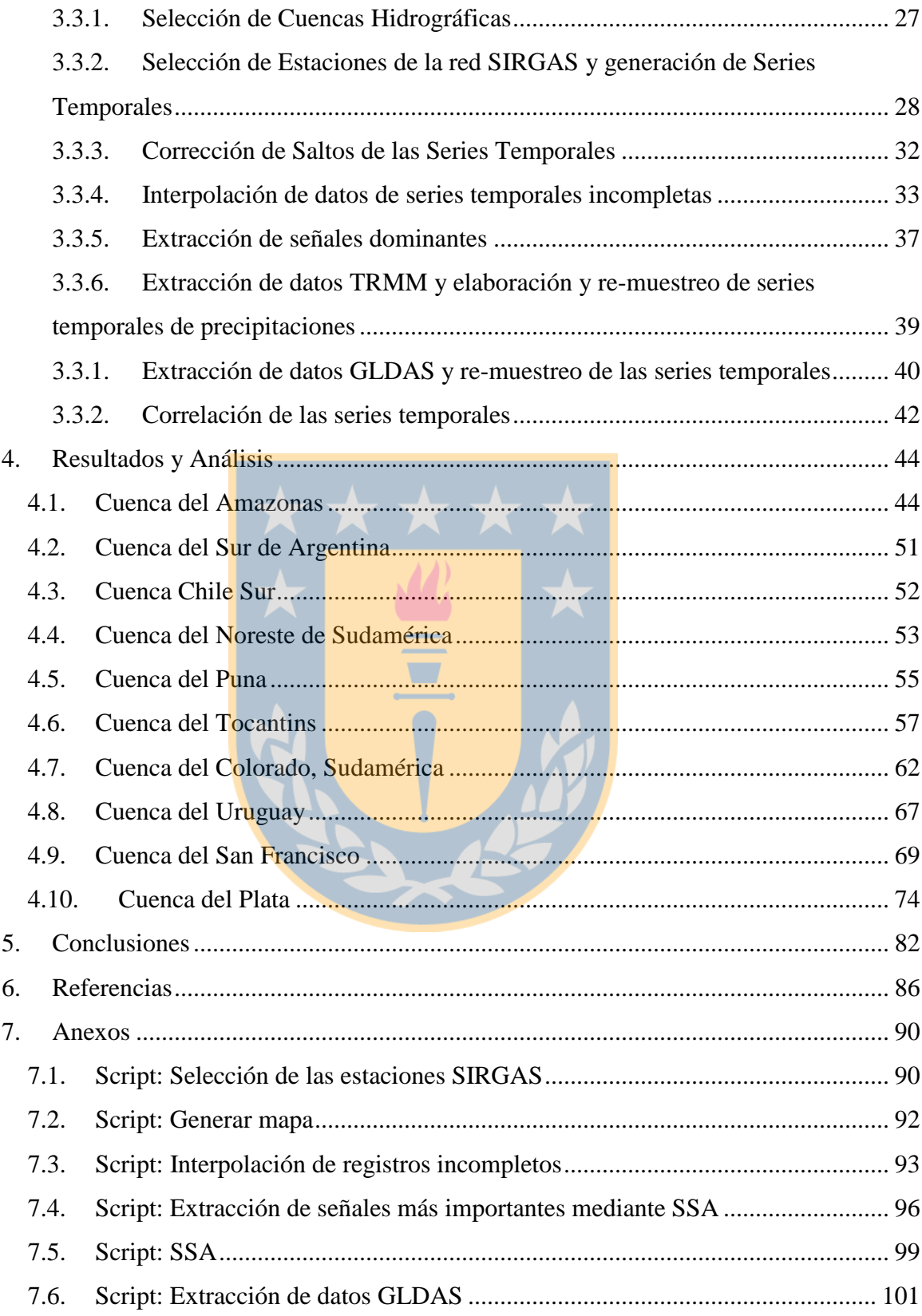

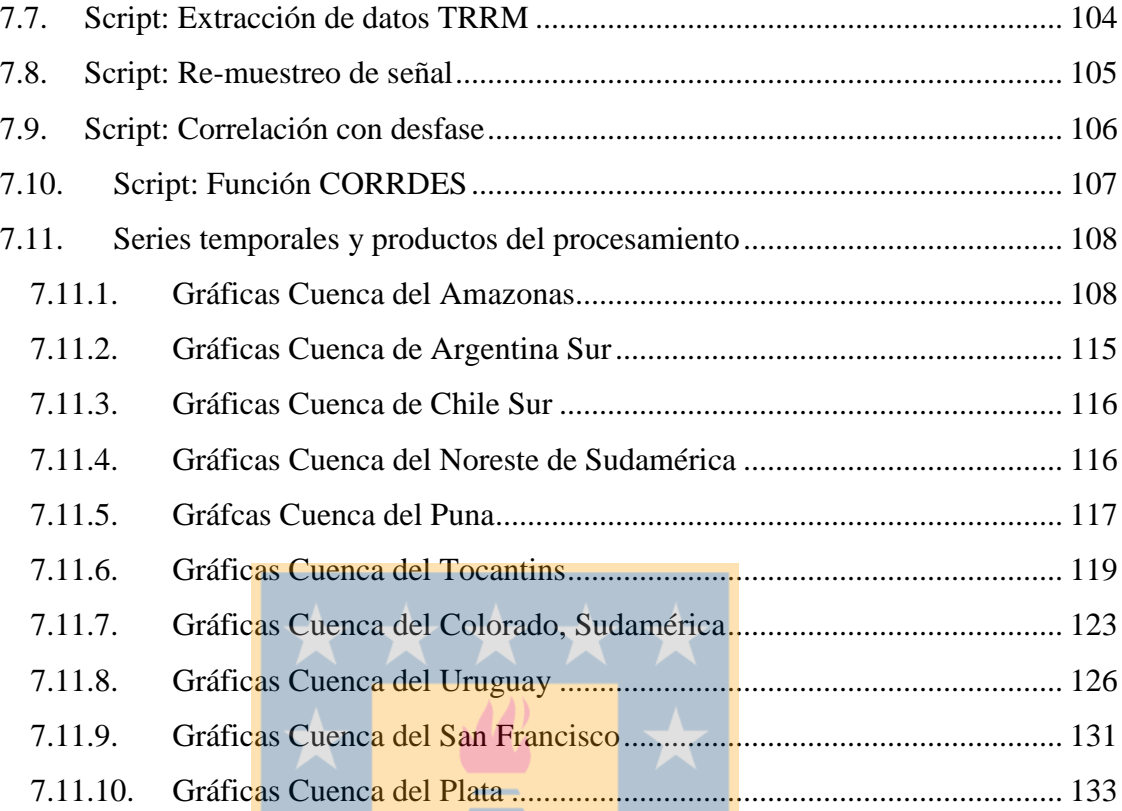

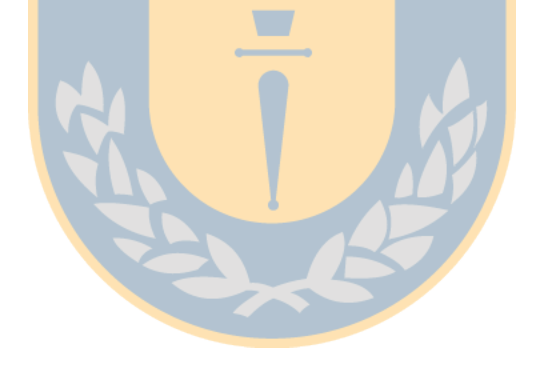

# **Lista de Tablas**

<span id="page-7-0"></span>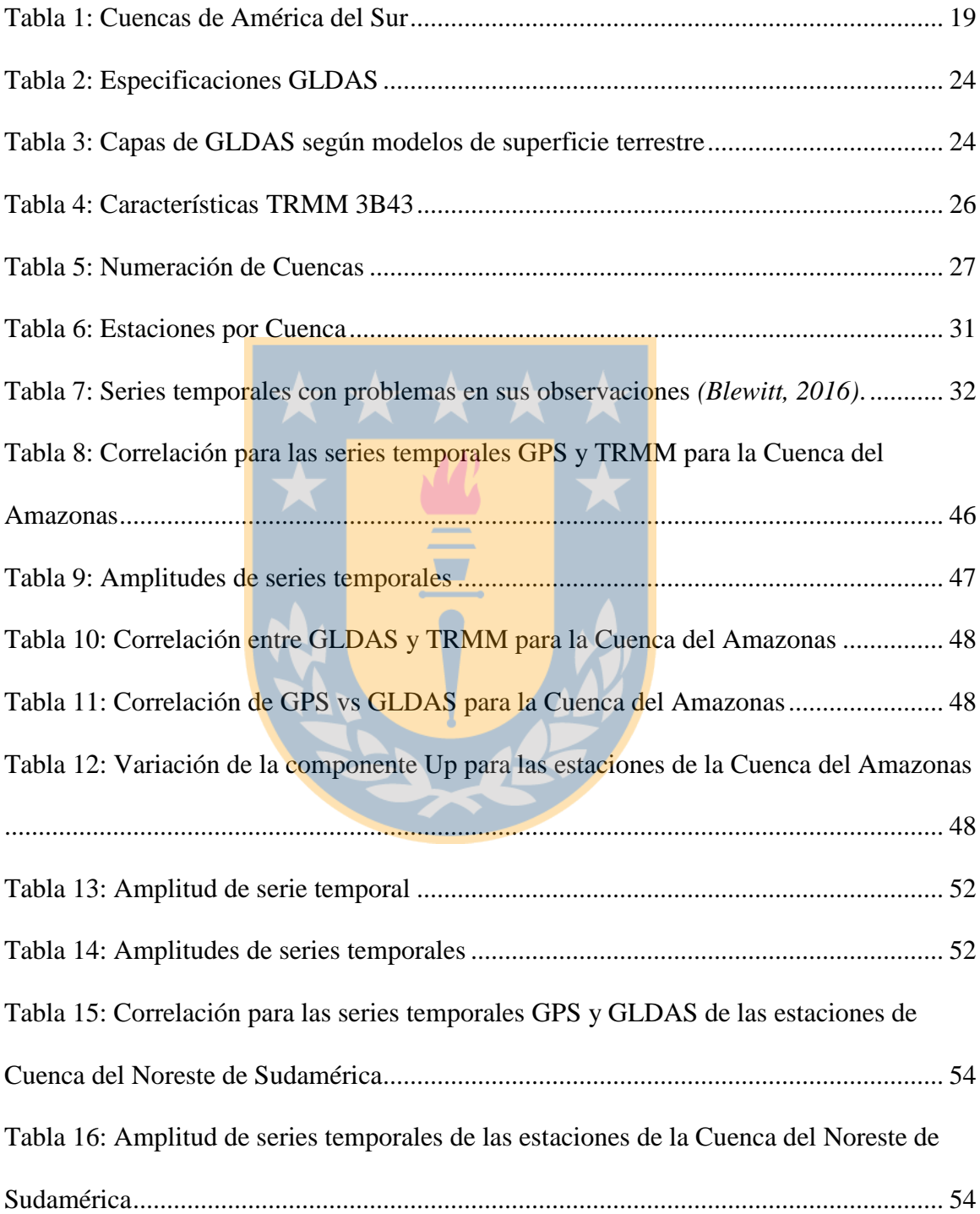

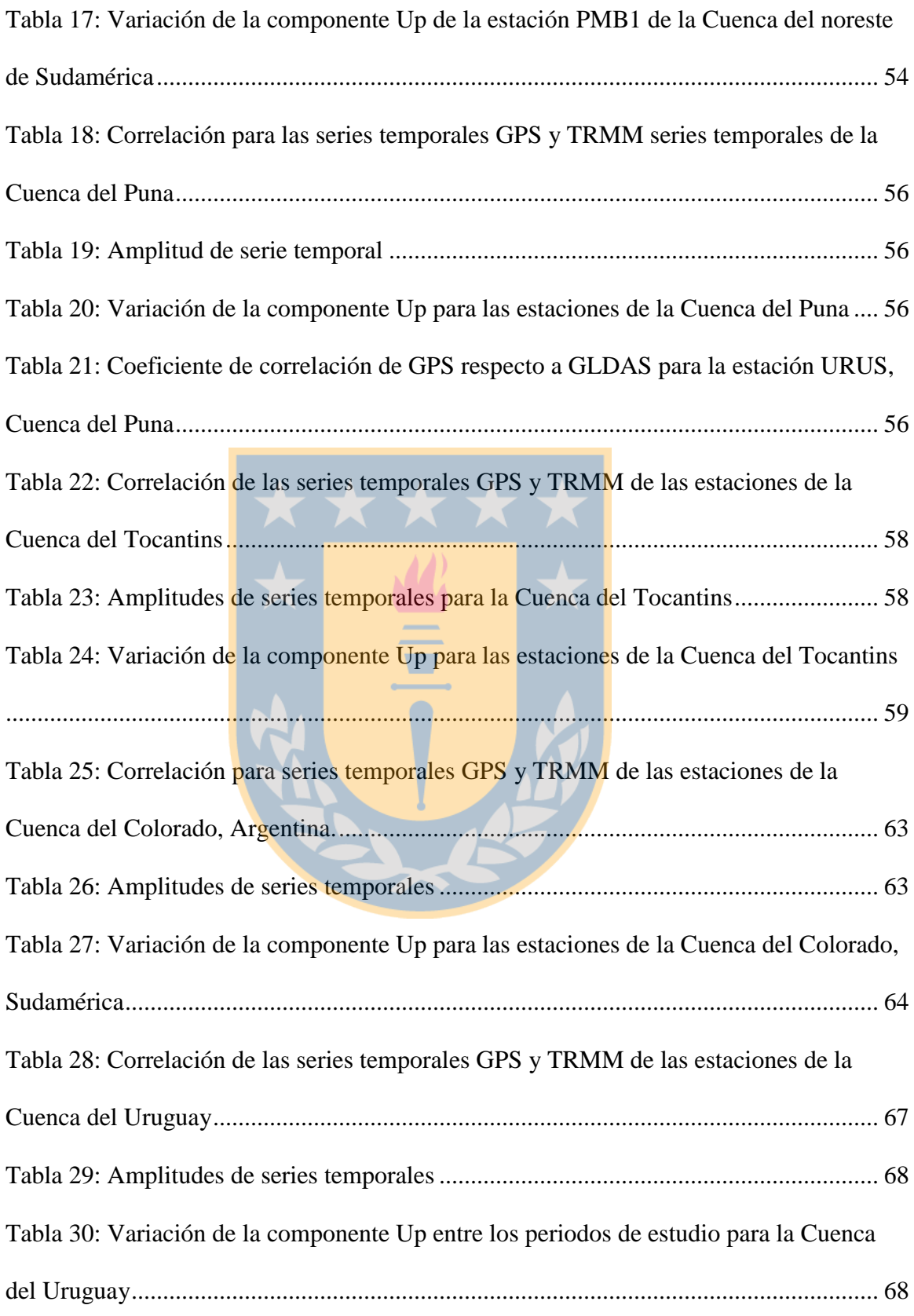

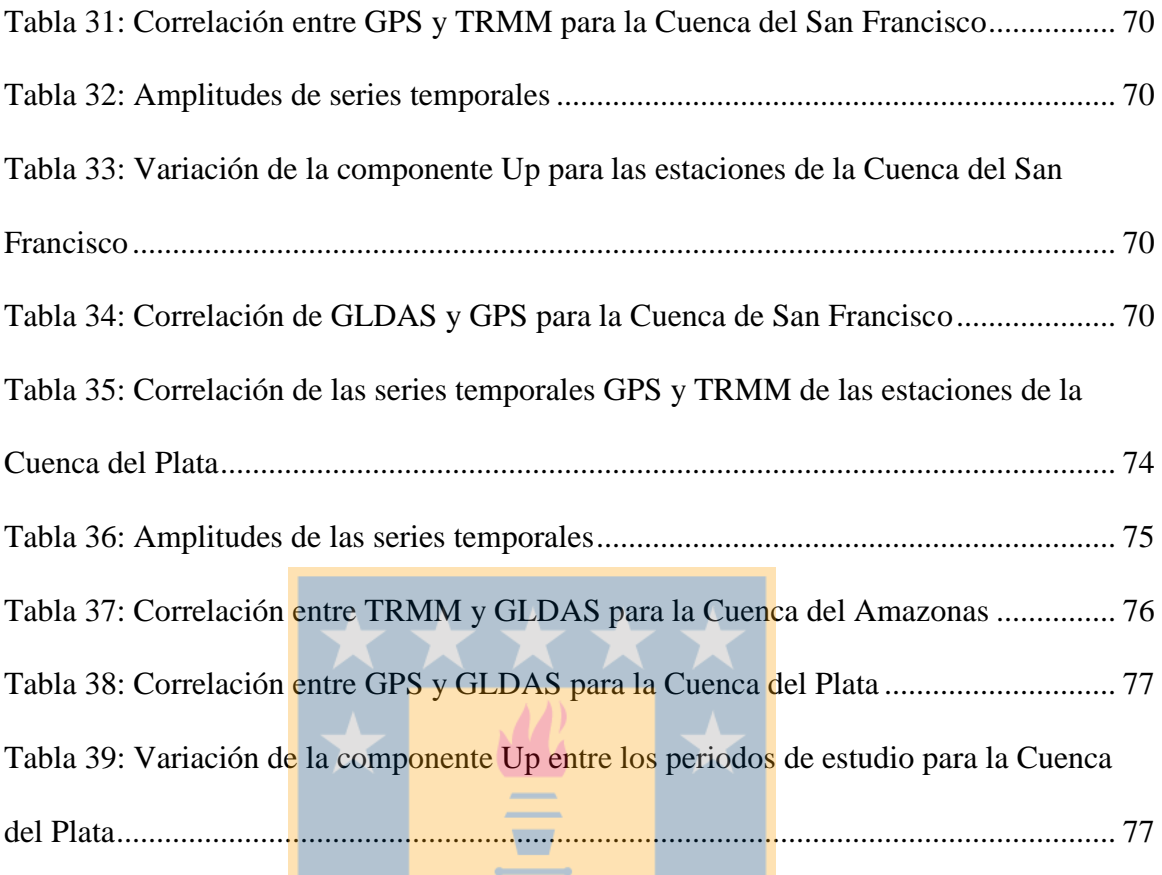

**M** 

兰

# **Lista de Figuras**

<span id="page-10-0"></span>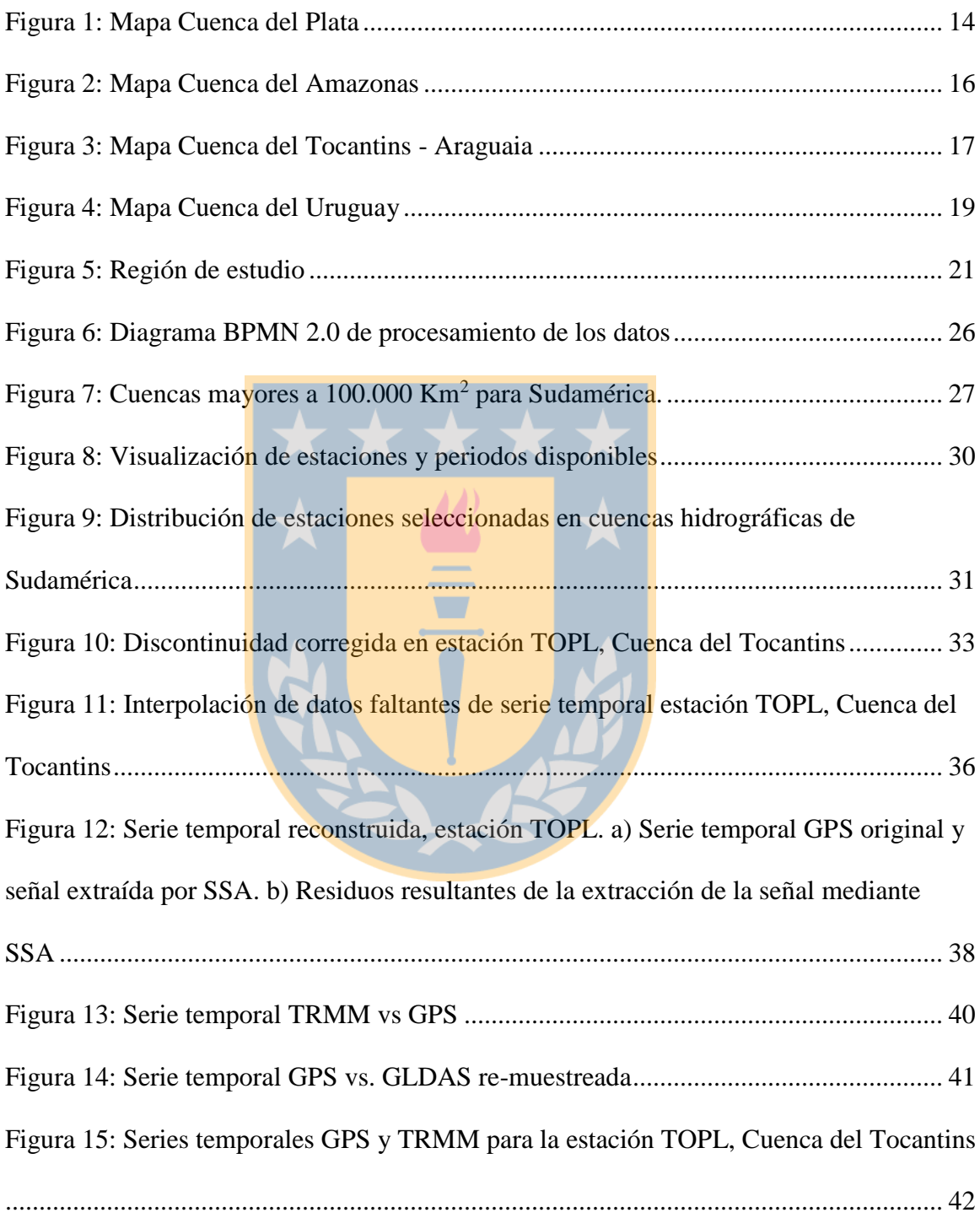

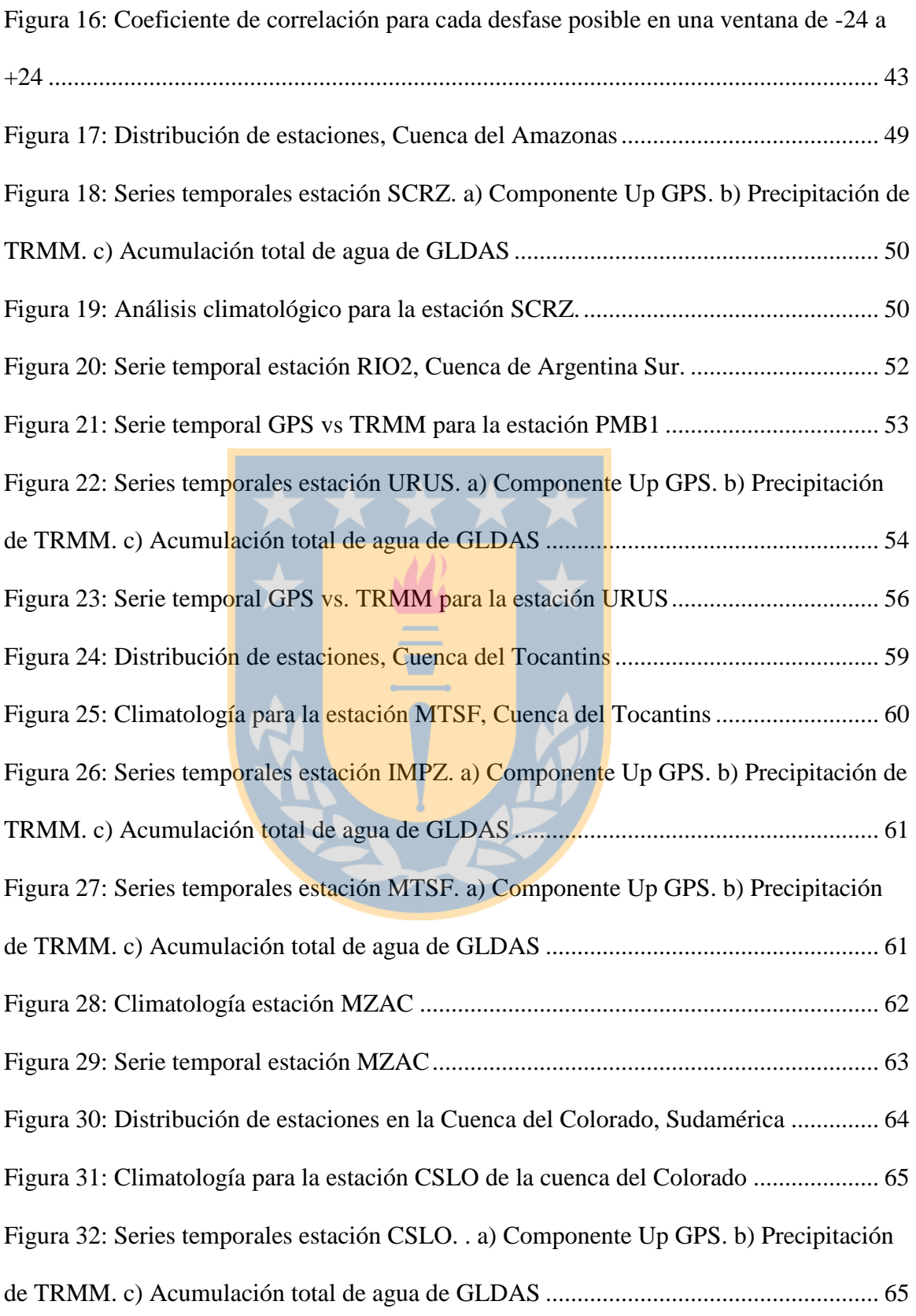

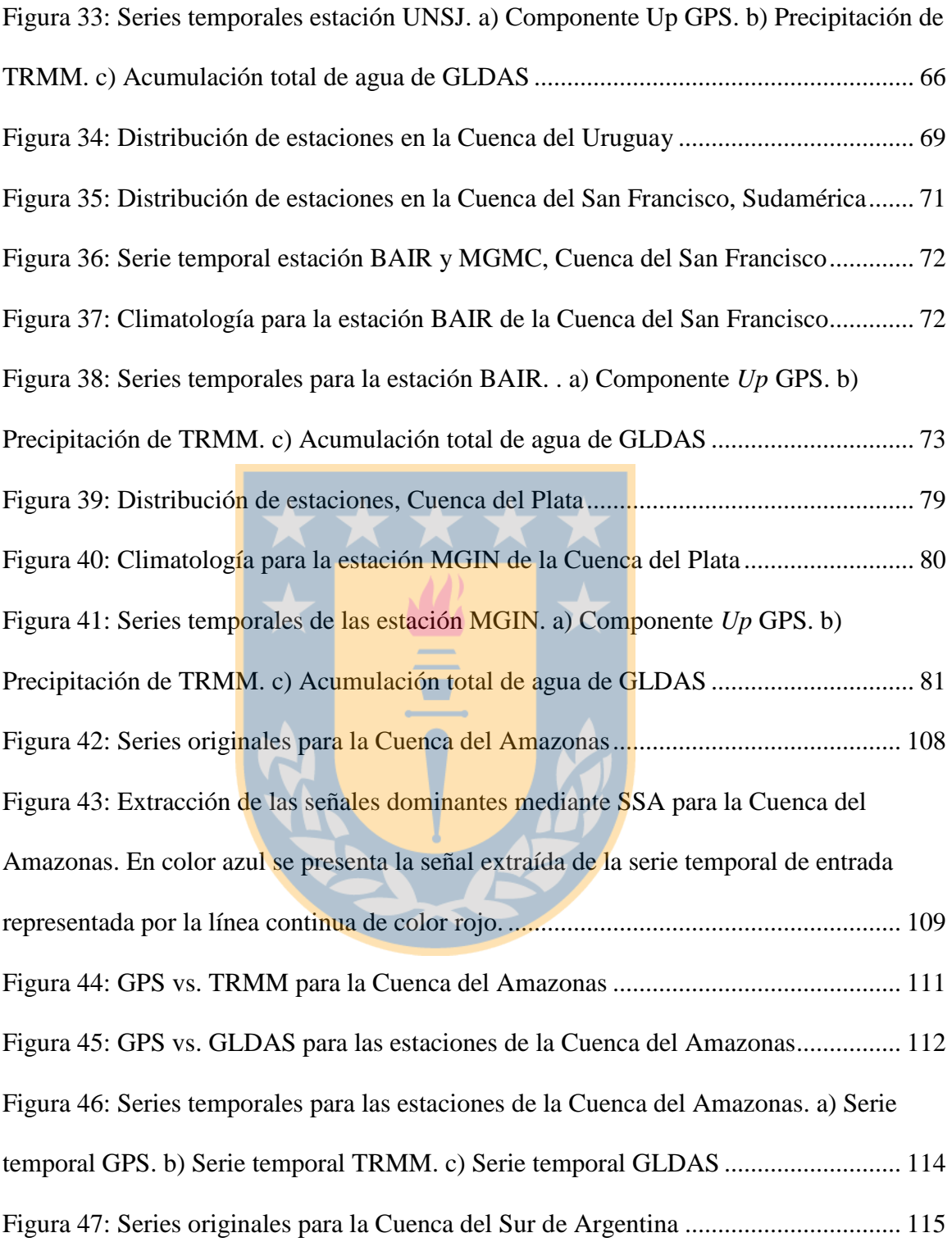

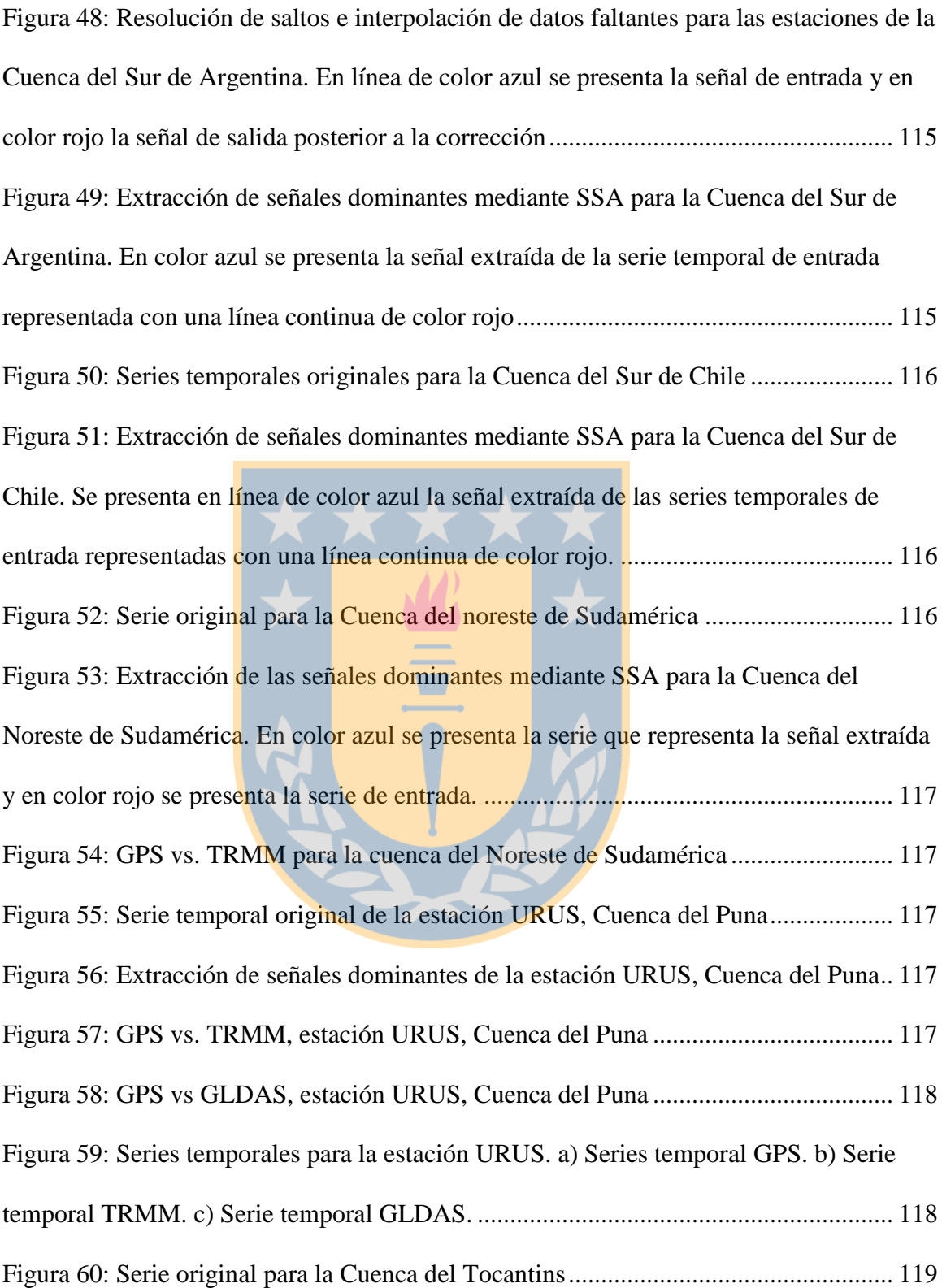

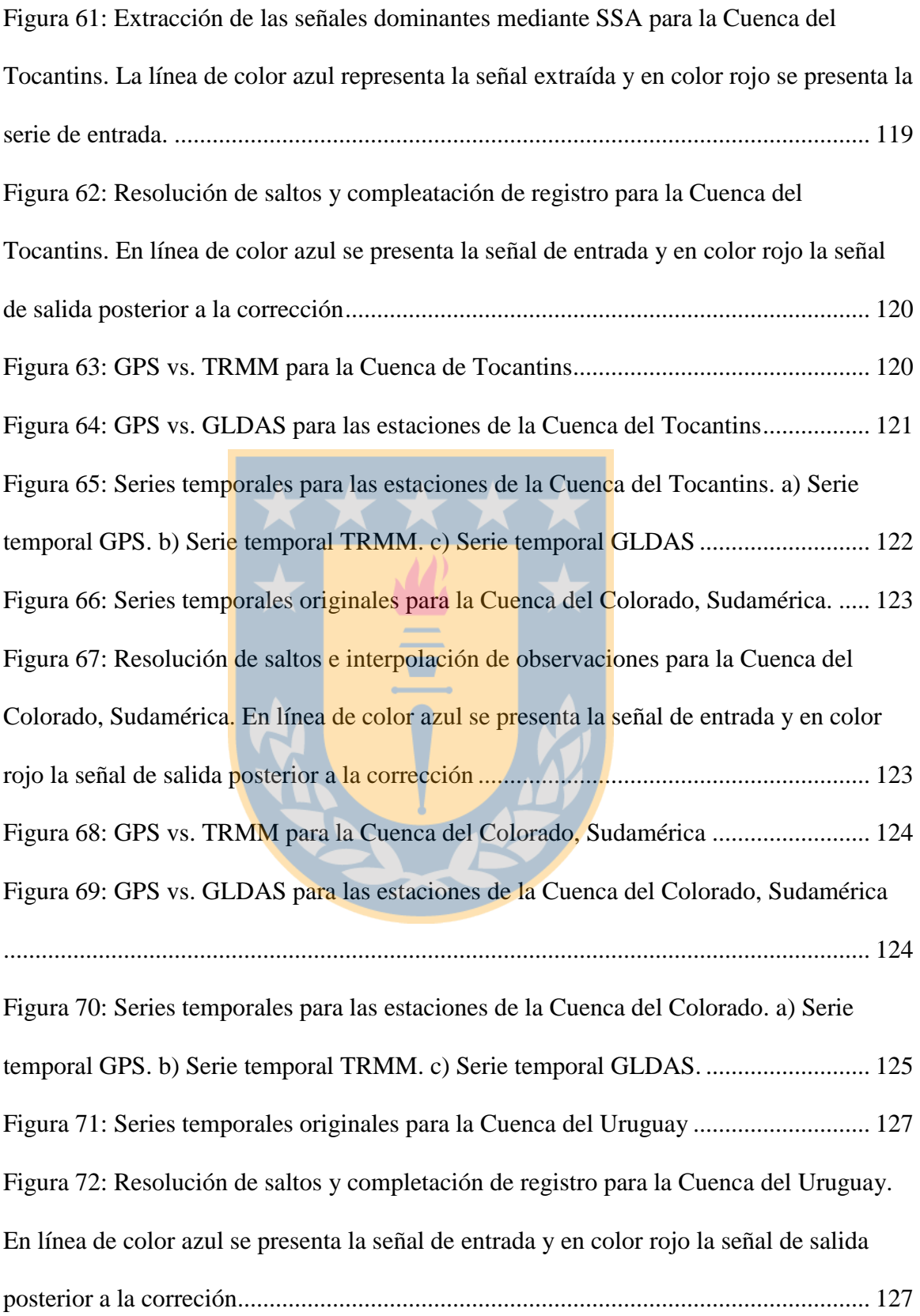

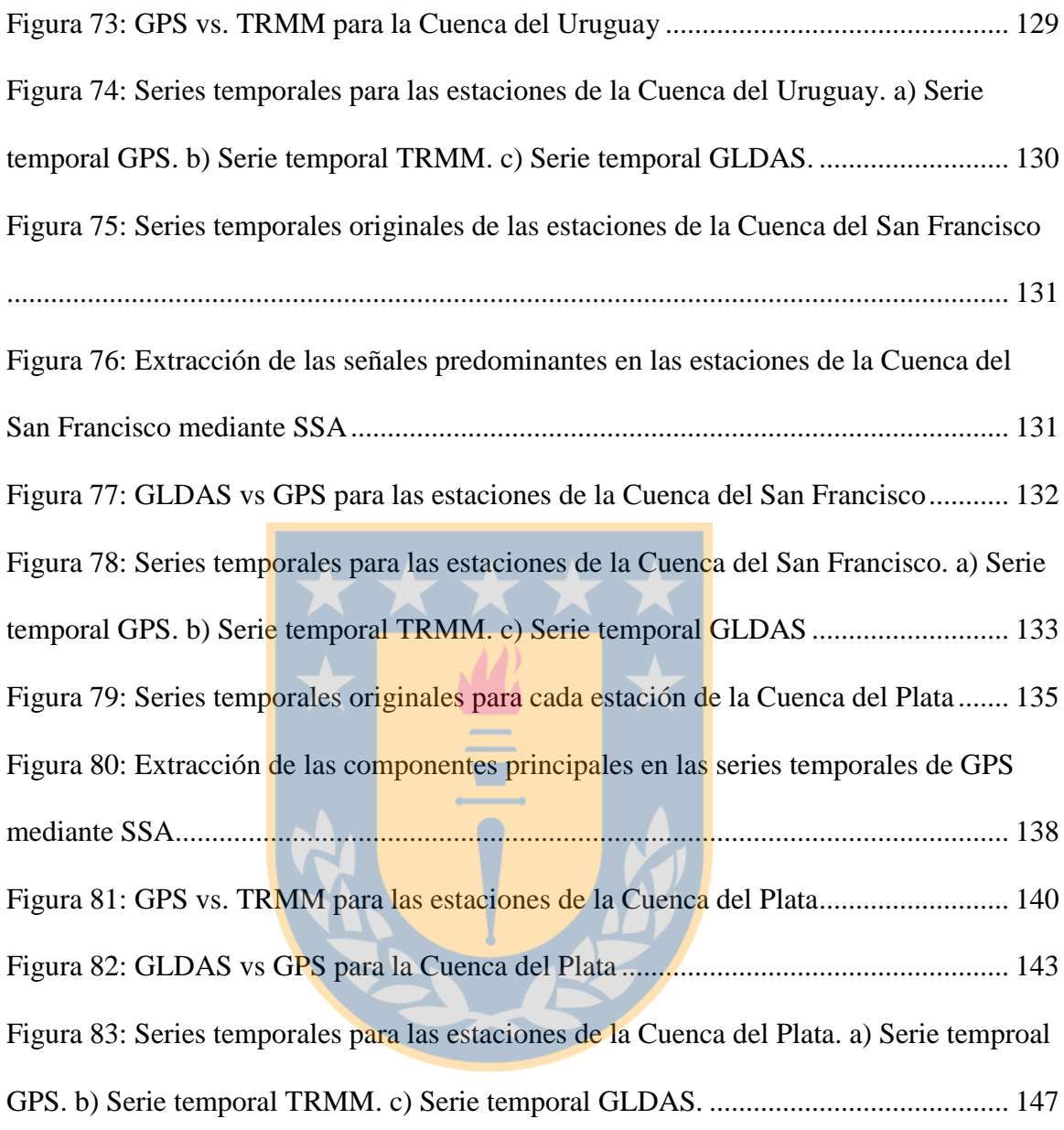

# **Lista de Símbolos, Nomenclatura o Abreviaciones**

<span id="page-16-0"></span>AMM: *Atlantic Meridional Mode*

AMO: *Atlantic Multidecadal Oscillation*

CEPGE: Centro de Procesamiento de Datos GNSS del Ecuador.

CIMA: Centro de Ingeniería – Mendoza – Argentina.

CPAGS-LUZ: Centro de Procesamiento y Análisis GNSS SIRGAS de la Universidad del Zulia.

DIA: *Detection, Identification and Adaptation* DGFI: *Deutsches Geodätisches Forschungsinstitut* ENSO: *El-Niño Southern Oscillation* GLDAS: *Global Land Data Assimilation System* GPCP: *Global Precipitation Climatology Project* GPS: *Global Positioning System* GRACE: *Gravity Recovery and Climate Experiment* IBGE: Instituto Brasileiro de Geografía y Estadística. IERS: *International Earth Rotation and Reference System Service*. IGAC: Instituto Geográfico Agustín Codazzi. INEGI: Instituto Nacional d Estadística y Geografía. NCEP: *National Center for Environmental Prediction* NOAA: *National Oceanic and Atmospheric Administration* SGM: Servicio Geográfico Militar. SIRGAS: Sistema de Referencia Geocéntrico para las Américas y el Caribe. SIRGAS-CON: SIRGAS – *Continuosly Operating Network*

SSA: *Singular Spectrum Analysis*

TRMM: *Tropical Rainfall Measuring Mission*

TWS: *Terrestrial Water Storage*

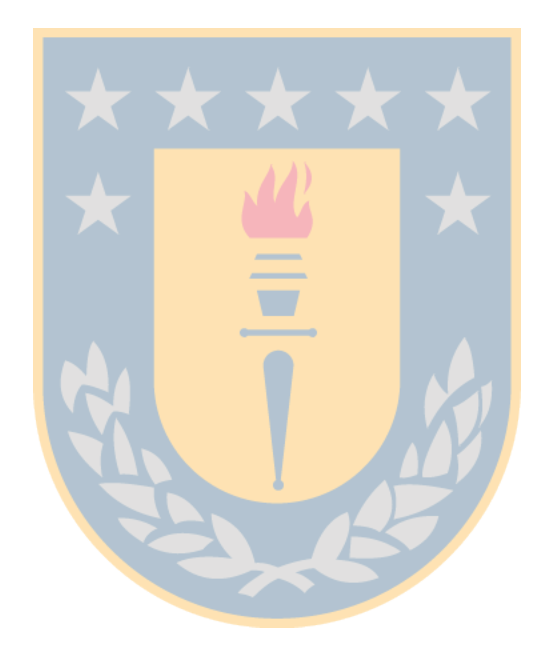

#### **1. Introducción**

<span id="page-18-0"></span>El ciclo hidrológico constituye un fenómeno de suma importancia para el planeta Tierra debido a su rol físico y biológico (Paul, 2014), y este ha sufrido anomalías en su comportamiento producto aumentos de temperatura que fluctúan de manera proporcional al incremento de  $CO<sub>2</sub>$  presente en la atmósfera (Costa & Foley, 2000) lo que ha provocado periodos de sequía en algunos zonas de América del Sur (Chen et al, 2009) y el mundo (Ndehedehe et al, 2016).

En el estudio de Syed et al, (2008); aplicado a 3 Cuencas de Sudamérica (Amazonas, Paraná y Orinoco) entre otras, señalan la competencia de *Global Land Data Assimilation System* (GLDAS) para detectar y representar los Cambios de Acumulaciones de Agua Terrestre o *Terrestrial Water Storage* (TWS) derivados de *Gravity Recovery and Climate Experiment* (GRACE), producto que ha sido utilizado para estudiar periodos de sequías en otras áreas de estudio (Houborg et al, 2012). Por otro lado, en Borghi et al, 2009, utilizan *Global Positioning System* (GPS) contrastado con datos de GRACE y observaciones de una estación pluviométrica ubicada en la región de Manaos, Cuenca del Amazonas, Brasil, para determinar el desplazamiento de la corteza terrestre producto de estacionalidades del ciclo hidrológico. Considerando lo mencionado, este escrito presenta un análisis realizado a las principales Cuencas Hidrográficas de Sudamérica. Este análisis se basa en datos satelitales obtenidos de GPS, GLDAS y *Tropical Rainfall Measuring Mission* (TRMM) entre los años 2011 y 2016. Mediante el análisis de las series temporales de la componente *Up* de GPS, los datos de precipitación de TRMM y TWS de GLDAS, se identificarán periodos de sequías para las Cuencas Hidrográficas que se integran a la investigación. Esto motivado gracias a que luego de mencionados estos casos y potencialidades de los

productos de las observaciones satelitales, en América del Sur no se ha encontrado bibliografía que aborde los periodos de sequía a nivel de continente y menos aún en las épocas que se mencionaron. Por lo tanto, surge la necesidad de observar el acontecer climático de este continente, de modo de posicionar la Geomática como una disciplina apta y con los conocimientos necesarios para estudios relacionados a las consecuencias del cambio climático en el ciclo hidrológico.

#### <span id="page-19-0"></span>**1.1. Objetivo General**

- Analizar las variaciones temporales de las principales cuencas hidrográficas de Sudamérica basándose en datos satelitales.

#### <span id="page-19-1"></span>**1.2. Objetivos Específicos**

- Estudiar cargas verticales estacionales de las fuentes utilizadas (GPS, GLDAS, TRMM).
- Correlacionar cargas verticales GPS con registros de lluvia de TRMM y cambios de almacenamiento de Agua de GLDAS.
- Identificar señales climáticas anómalas asociadas a sequias e inundaciones.

### **2. Revisión Bibliográfica**

#### <span id="page-20-1"></span><span id="page-20-0"></span>**2.1. SIRGAS**

En la actualidad, el Marco de Referencia Terrestre Convencional es el *International Terrestrial Reference Frame* (ITRF), el cual es calculado y mantenido por el *International Earth Rotation and Reference System Service* (IERS). La accesibilidad a este marco de referencias en escalas regionales y locales es garantizada mediante densificaciones continentales del marco global y densificaciones nacionales de los marcos continentales. Bajo esta jerarquía, SIRGAS es realizado por una densificación regional del ITRF en Latinoamérica y el Caribe y es extendido a cada país por redes de referencia nacionales (Sánchez & Seitz, 2011).

La realización actual de SIRGAS es una red de alrededor de 400 estaciones que operan continuamente y se distribuyen en Latinoamérica y el Caribe. Esta red es llamada SIRGAS-CON, cuyas observaciones son procesadas semanalmente (SIRGAS, 2015).

Debido al gran número de estaciones, la estrategia de análisis se basa en la combinación de soluciones individuales de diferentes sub redes, para ello, las estaciones de la red SIRGAS-CON se dividen en dos grupos: una red primaria de cobertura continental llamada SIRGAS-CON-C y, el otro grupo es una densificación de la red continental la cual se distribuye regionalmente en el norte, centro y sur del continente SIRGAS-CON-D (SIRGAS, 2015).

Las sub redes son procesadas individualmente por Centros de Procesamiento SIRGAS, la red principal, es calculada por el *Deutsches Geodätisches Forschungsinstitut* (DGFI) y las otras sub redes son procesadas por Centros de Procesamiento Locales ubicados en distintos países de Latinoamérica y que son controlados por instituciones tanto gubernamentales

como científicas de dichos países (CEPGE, CIMA, CPAGS-LUZ, IBGE, IGAC, IGN, INEGI y SGM). Finalmente, se combinan semanalmente las soluciones individuales por los Centros de Combinación SIRGAS: DGFI e IBGE (Sánchez & Seitz, 2011).

#### <span id="page-21-0"></span>**2.2. Tropical Rainfall Measuring Mission (TRMM)**

El aumento de gases invernaderos como el dióxido de carbono, han gatillado lo que hoy se conoce como calentamiento global, provocando un aumento de la temperatura de la Tierra y una disminución de las precipitaciones. Esto presenta grandes desafíos para la humanidad durante el siglo XXI.

La *Tropical Rainfall Measuring Mission* (TRMM) es una misión conjunta entre la NASA y la agencia *Japan Aerospace Exploration* (JAXA). Corresponde a un satélite de investigación, diseñado para mejorar la comprensión de la distribución y variabilidad de precipitaciones en regiones tropicales y sub-tropicales como parte del ciclo hidrológico en actual sistema climático. TRMM brinda información de precipitación para aportar a la comprensión de la interacción entre el vapor de agua, nubes y precipitación, las que son de gran importancia para la regulación del clima terrestre. (Braun, 2016)

#### <span id="page-21-1"></span>**2.3. Geodesia satelital en estudios hidrológicos**

En Chen et al (2009), identificaron un periodo de sequías en la Cuenca del Río Amazonas basado en mediciones de GRACE y estimado con modelos climáticos, donde expresan que en el verano del 2005, la Cuenca del Amazonas experimentó una extrema sequía. Algunas áreas, especialmente en el Este y Sur, sufrieron la peor sequía en más de un siglo catalogándola en declaraciones oficiales como una calamidad pública, dejando incendios forestales, pérdidas de cultivos y estragos económicos. En su trabajo, compararon

mediciones del periodo de sequía estudiado mediante observaciones satelitales del campo de gravedad y de modelos hidrológicos de asimilación y, expresan que en la comprensión y cuantificación de ocurrencia de sequías, duración e intensidad es limitado por recursos de datos convencionales. Las observaciones convencionales, especialmente meteorológicas *in situ* y muestras hidrológicas, son ambas limitadas en resolución espacio temporal. Los cambios de Almacenamientos de Agua Terrestre (TWS) son una de las mayores componentes del ciclo del agua, incluye cambios en agua almacenada en el suelo como nieve sobre la tierra y reservas de agua subterránea. Los cambios TWS reflejan precipitación acumulada, evapotranspiración y escorrentía superficial y sub-superficial dentro de un área dada o cuenca. Los cambios de TWS proporcionan una buena medición de condiciones climáticas anormales como las sequías y es valioso para la agricultura y otros usos del agua, aunque el cambio de TWS es difícil de cuantificar por las limitadas observaciones fundamentales (agua subterránea, humedad del suelo, precipitación, evapotranspiración, equivalente de agua de la nieve y otras) a cuencas o escalas menores. Datos de sensores remotos como *Tropical Rainfall Measuring Mission* (TRMM) y mediciones *in situ* aportan valiosas estimaciones de los cambios de TWS. Su estudio se realizó usando variaciones en el tiempo del campo de gravedad y predicciones de los principales modelos climáticos y de superficie terrestre, incluyendo el *National Oceanic and Atmospheric Administration* (NOAA) *National Centers for Environmental Prediction*  (NCEP) *reanalysis II* y *Global Data Assimilation System* (GLDAS).

En el Este de África, en Nicholson (2013) ha reportado como validación de TRMM usando datos *in situ* mostraron cero *bias* con un error medio cuadrático de 0,7 y 0,9 mm/día para lluvias de Agosto y estacionales.

Por otra parte, Ndehedehe et al (2016) presenta un trabajo que se basa en cambios de TWS derivados de GRACE para estudiar periodos de sequía en la Cuenca del Lago Chad. También utiliza datos TRMM, mencionando que proporciona buenas estimaciones de magnitudes de lluvia no detectadas por observaciones de precipitación de otros satélites. Se menciona que *Global Precipitation Climatology Project* (GPCP), presenta estimaciones mensuales de conjuntos de datos de precipitación el cual, es una fusión basada en productos satelitales (incluidos satélites microondas e infrarrojos) ajustada mediante el análisis de pluviómetros. Los productos de lluvia de GPCP son altamente correlacionados y consistentes con TRMM en la región de este estudio y, son utilizados para el análisis espacio-temporal de las sequías en la Cuenca del Lago Chad. El autor ocupa también datos de TOPEX/POSEIDON para considerar en el estudio las variaciones altimétricas del nivel de agua del lago, índices climáticos como *El-Niño Southern Oscillation* (ENSO), *Atlantic Multidecadal Oscillation* (AMO), *Atlantic Meridional Mode* (AMM) por tener una buena asociación con patrones de precipitación, los que fueron utilizados para determinar posibles vínculos de las evoluciones de sequías en la Cuenca del Lago Chad con el sistema atmosfera-océano y perturbaciones de océanos cercanos.

#### <span id="page-23-0"></span>**2.4. Función Heaviside**

Una serie temporal es un conjunto de observaciones  $y_t$ , donde cada una de ellas es registrada en una época *t* específica. Se representan por una gráfica cartesiana donde se sitúan en el eje *X* las épocas de cada observación y en el eje *Y* la magnitud observada. Estos conjuntos de observaciones presentan diferentes patrones que consisten en la combinación de varias componentes diferentes. La más básica presente en las series temporales es su tendencia, la que a grandes rasgos representa un incremento o decrecimiento gradual de la variable *Y*, la que puede ser un patrón lineal o no lineal. También se encuentran componentes cíclicas las que al estar presentes en las series temporales pueden modificar la tendencia, las que se definen como oscilaciones irregulares positivas o negativas de la variable *Y*. Otra componente de las series es la estacional, la cual tiene un comportamiento regular repetitivo de cortas fluctuaciones positivas y negativas de las variable *Y*.

La combinación de estas tres componentes (tendencia, cíclico y estacionalidad) definen los patrones subyacentes de las series de tiempo, aunque no todas las componentes caracterizan todos los datos. La identificación de estos patrones es complicado por la presencia de errores aleatorios o ruido, el cual se define como un incremente o decrecimiento aleatorio de la variable *Y* para un determinado periodo de tiempo (Gerbing, 2016).

Los saltos en las series temporales, también llamadas discontinuidades, pueden ser producto de diversos efectos sistemáticos y fenómenos de origen físico, los más comunes de ellos son los cambios de antena de las estaciones y terremotos. Estas discontinuidades se identifican en las series temporales, como cambios repentinos y bruscos en la magnitud observada*,* que modifican la tendencia de una regresión lineal hasta antes del salto y desde el salto hasta el fin de la serie de tiempo. Estas discontinuidades deben ser corregidas para poder analizar los datos de manera correcta y una de las funciones que nos permite corregirlas, es la función *Heaviside* (Clara et al, 2008).

Para aplicar la función *Heaviside* se debe conocer la época en la cual se produce la discontinuidad en la serie temporal y su la amplitud. La función *Heaviside* se definida por Borghi, Cannizaro, & Vitti, 2009 como:

$$
h_{\tau}(t_i) = \begin{cases} 0 & t_i < \tau \\ 1 & t_i \geq \tau \end{cases} \tag{1}
$$

Entonces, el comportamiento de la serie temporal tiene la forma:

$$
y_0 = Ax + kh_\tau + e \tag{2}
$$

Donde  $y_0$  es el vector de observaciones, *t* es la época de cada observación, A corresponde las derivadas parciales dela ecuación de observación presentes en la matriz de diseño,  $x$  es el vector de los parámetros desconocidos de la regresión, e es el vector de los residuos,  $\tau$ es la época del salto y  $k$  su amplitud.

#### <span id="page-25-0"></span>**2.5. Singular Spectrum Analysis (SSA)**

El *Singular Spectrum Analysis* (SSA) es esencialmente un análisis de componentes principales en el dominio de tiempo de información extraída de cortas y ruidosas series temporales (Vautard  $&$  Ghil, 1989). Éste combina elementos del análisis clásico de series temporales, estadísticas multivariada, geometría multivariada, sistemas dinámicos y procesamiento de señales. El objetivo del SSA es la descomposición de la serie original en una suma de pequeños números de componentes interpretables como una lenta variación de tendencia, componentes oscilatorias y ruido (Golyandina & Zhigljavsky, 2013). Se considera una serie temporal  $F = (f_i, ..., f_{N-1}), i = (0, ..., N-1)$  de longitud N. Se asume que F es una serie distinta de cero; es decir, existe al menos un i tal que  $f_i \neq 0$ (Golyandina et al, 2001).

El algoritmo usado está separado en cuatro pasos agrupados en dos etapas que son descritas por Golyandina et al (2001) y se plantean a continuación:

- Primera etapa: *Descomposition*
	- o Paso 1: *Embedding*

En este paso, la serie unidimensional es representada como series multidimensionales cuya longitud es llamada longitud de la ventana. Las series temporales multidimensionales (las cuales son una secuencia de vectores) forman la matriz de trayectoria.

El procedimiento *embedding* mapea la serie temporal original a una secuencia de vectores multidimensionales llamados *lagged vectors*.

Sea L un número entero (longitud de la ventana),  $1 \lt L \lt N$ . Este proceso forma  $K = N L + 1$  *lagged vectors* que tienen dimensión  $L$ .

$$
X_i = (f_{i-1}, \dots, f_{i+L-2})^T, \quad 1 \le i \le K,
$$
 (3)

La dimensión de  $X_i$  es de  $L$ -lagged vectors.

La matriz de trayectoria de las series  $F$  es:

$$
\boldsymbol{X} = [X_1; \dots; X_K] \tag{4}
$$

Esta matriz tiene *lagged vectors* como sus columnas, es decir, la matriz de trayectoria es

$$
X = \begin{pmatrix} f_0 & f_1 & f_2 & \cdots & f_{K-1} \\ f_1 & f_2 & f_3 & \cdots & f_K \\ f_2 & f_3 & f_4 & \cdots & f_{K+1} \\ \vdots & \vdots & \vdots & \ddots & \vdots \\ f_{L-1} & f_L & f_{L+1} & \cdots & f_{N-1} \end{pmatrix}
$$
(5)

o Paso 2: *Singular value descomposition (SVD)*

El resultado de este paso es el SVD de la matriz de trayectoria. Sea  $S = XX<sup>T</sup>$ . Se denota por  $\lambda_1, ..., \lambda_L$  los *eigenvalues* o valores propios de S tomando en orden decreciente de magnitud ( $\lambda_1 \geq \cdots \geq \lambda_L \geq 0$ ) y por  $U_1, \ldots, U_L$  el sistema ortonormal de *eigenvectors* o vectores propios de las matriz  $S$  correspondiente a estos *eigenvalues*. Sea  $d =$ max $\{i, tal\ que\ \lambda_i > 0\}.$ 

Si se denota  $V_i = X^T U_i / \sqrt{\lambda_i}$   $(i = 1, ..., d)$ , entonces el SVD de la matriz X se puede escribir como

$$
X = \mathbf{X}_1 + \dots + \mathbf{X}_d,\tag{6}
$$

donde  $X_i = \sqrt{\lambda_i} U_i V_i^T$ .

- Segunda etapa: *Reconstruction*
	- o Paso 3: *Grouping*

Este paso corresponde a la división de matrices calculadas en el paso anterior, en varios grupos y sumando las matrices con cada grupo. El resultado de este paso es una representación de la matriz de trayectoria como una suma de varias matrices resultantes. Una vez que la expansión (5) ha sido obtenida, este procedimiento divide el conjunto de

índices  $\{1, ..., d\}$  en *m* subconjuntos  $I_1, ..., I_m$ .

Sea  $I = \{i_1, ..., i_p\}$ . Entonces la matriz resultante  $X_I$  correspondiente al grupo *I* es definida como  $X_I = X_{i_1} + \cdots + X_{i_p}$ . Entonces las matrices son calculadas para  $I = I_1, ..., I_m$  y la expansión (14) conduce a la descomposición

$$
X = X_{I_1} + \dots + X_{I_m} \tag{7}
$$

# o Paso 4: *Diagonal averaging*

Finalmente, el cuarto paso transfiere cada matriz resultante en una serie temporal, la cual es un componente aditivo de la serie inicial, es decir, representa una componente particular de la serie temporal original.

Este último paso transforma cada matriz de descomposiciones agrupadas (7) en una nueva matriz de longitud  $N$ .

Sea Y una matriz  $L \times K$  con elementos  $y_{ij}$ ,  $1 \le i \le L$ ,  $1 \le j \le K$ . Se establece  $L^*$  $min(L, K)$ ,  $K^* = max(L, K)$  y  $N = L + K - 1$ . Sea  $y_{ij}^* = y_{ij}$  si  $L < K$  y por otra parte  $y_{ij}^* = y_{ji}$ .

Este paso transfiere la matriz **Y** a las series  $g_0, ..., g_{N-1}$  con la formulación (8).

$$
g_{k} = \begin{cases} \frac{1}{K+1} \sum_{m=1}^{k+1} y_{m,k-m+2}^{*} & para 0 \leq k < L^{*} - 1, \\ \frac{1}{L^{*}} \sum_{m=1}^{L^{*}} y_{m,k-m+2}^{*} & para L^{*} - 1 \leq k < K^{*}, \\ \frac{1}{N-k} \sum_{m=k-K^{*}+2}^{N-K^{*}+1} y_{m,k-m+2}^{*} & para K^{*} \leq k < N. \end{cases} \tag{8}
$$

La expresión (17) corresponde al promedio de los elementos de la matriz sobre las diagonales  $i + j = k + 2$ : la elección de  $k = 0$  hace  $g_0 = y_{11}$ , para  $k = 1$  se tiene  $g_1 =$  $(y_{12} + y_{21})/2$ , y así sucesivamente.

### <span id="page-28-0"></span>**2.6. Unidades Hidrográficas relevantes de América del Sur**

Las cuencas hidrográficas corresponden a una superficie donde las aguas convergen a un río principal que es delimitada por la línea divisoria de aguas que permite el fluido de agua hacia un colector principal el cual tiene una sola salida (Crespo, Damme, & Zapata, 2008). Las cuencas pueden estar compuestas por sub cuencas las cuales son alimentadas desde la cuenca principal. Todas estas son unidades hidrográficas de distinto orden. En ellas, se contienen los recursos naturales básicos para muchas actividades humanas, como lo son el agua, el suelo, la vegetación, la fauna entre otros. Dentro de los componentes o elementos naturales que son propios de las cuencas hidrográficas, el más importante es el agua, por lo que el ciclo hidrológico guarda una directa relación con estas unidades hidrográficas (Parra, 2009).

En América del Sur podemos encontrar dos de las cuencas más importantes del mundo según su extensión, estas son la Cuenca del Amazonas y la Cuenca del Plata, entre otras que asumen una gran importancia en el continente. A continuación se describen las cuencas de mayor importancia de Sudamérica.

#### **2.6.1. Cuenca del Plata**

<span id="page-29-0"></span>La Cuenca del Plata, en el sur de Sudamérica, es la quinta cuenca más importante del mundo y la segunda más grande de Sudamérica detrás de la del río Amazonas. Abarca una superficie de más de 3 millones de kilómetros cuadrados y comprende territorios pertenecientes a cinco naciones: Brasil, Bolivia, Paraguay, Uruguay y Argentina. Esta cuenca provee de agua a miles de personas en la región. La cuenca es particularmente sensible a las variaciones climáticas tales como los eventos El Niño y La Niña (Berri, Ghietto, & García, 2002; I. Camilloni, 2000) y es usualmente afectada por prolongados períodos de intensas precipitaciones que culminan con inundaciones (I. A. Camilloni & Barros, 2003), los cuales se alternan con intensas sequías (Penalba & Vargas, 2008).

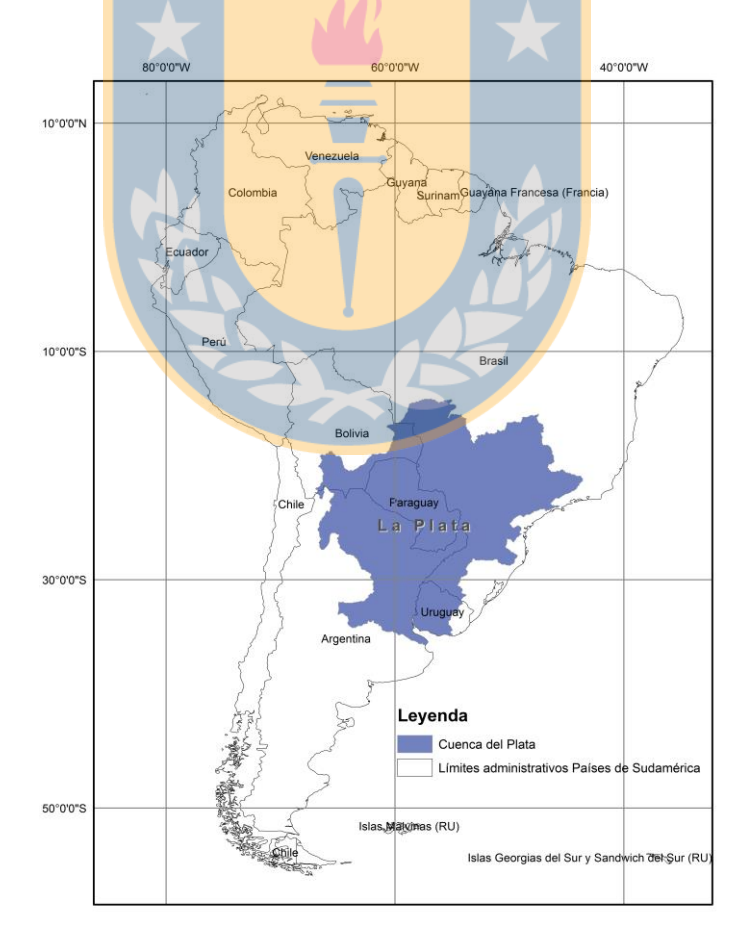

<span id="page-29-1"></span>Figura 1: Mapa Cuenca del Plata

#### **2.6.2. Cuenca del Amazonas**

<span id="page-30-0"></span>La cuenca hidrográfica Amazónica se encuentra ubicada entre los paralelos 10<sup>°</sup> N y 15<sup>°</sup> S, y los meridianos 4º O y 75º E del continente Sudamericano. Corresponden al 41 % del espacio del continente Sudamericano. Espacio socio biogeográfico que va desde el estuario o archipiélago de la Isla Marajo a nivel del mar Atlántico en el Estado de Pará en Brasil, hasta las nieves perpetuas de la cordillera de los Andes en Perú, generando diferentes nichos a partir de la heterogeneidad de microclimas, de ahí su especialización y endemismos de flora y fauna (Zamudio, 2005). El Río Amazonas es el eje de esta cuenca, quien junto a los ríos secundarios de ella juegan un importante rol en el ciclo y balance hídrico de la región, la cual es catalogada como la cuenca más extensa del planeta. La cuenca Amazónica aporta aproximadamente el 20% del agua dulce del planeta en los  $\overline{\phantom{a}}$ océanos.

El Ciclo Hidrológico Amazónico alimenta un complejo Sistema de acuíferos y aguas subterráneas, que abarcan un área de casi 4 millones de km<sup>2</sup> entre Brasil, Bolivia, Colombia, Ecuador, Perú y Venezuela.

La Amazonía es fundamental para mantener el equilibrio climático mundial, cumple un rol fundamental para captar el carbono atmosférico lo que contribuye de manera directa con la reducción del calentamiento global (OTCA, 2016).

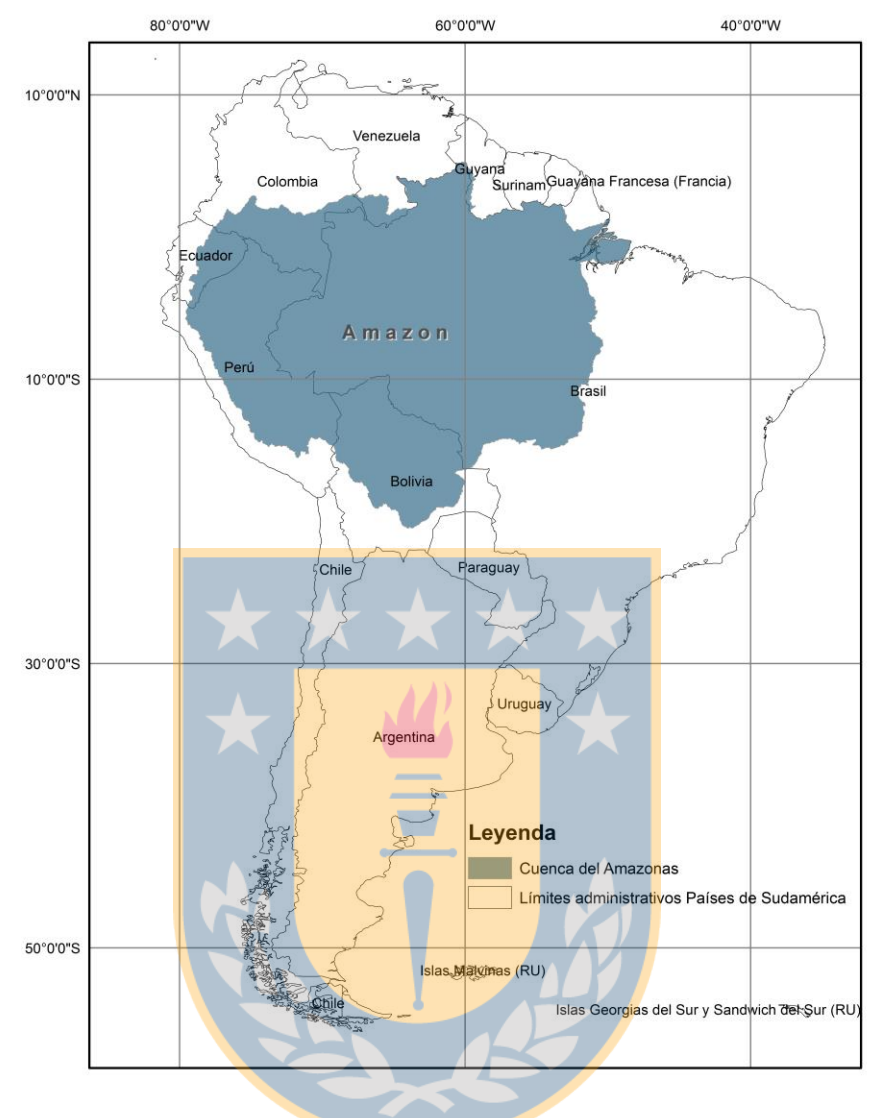

Figura 2: Mapa Cuenca del Amazonas

#### <span id="page-31-1"></span>**2.6.3. Cuenca del Tocantins-Araguaia**

<span id="page-31-0"></span>La Cuenca del Tocantins-Araguaia nace a partir de dos grandes ríos, el Tocantins y el Araguaia. Esta cuenca cuenta con un área de drenaje aproximada de  $750.000$  km<sup>2</sup>.

Esta cuenca posee tres características principales, las que la sitúan dentro de las cuentas relevantes de Latinoamérica. Estas características son su enorme desembocadura, el reservorio Tucuruí, y la isla Bananal considerada la isla de río más grande del mundo con cerca de veinte mil kilómetros cuadrados de superficie. Cerca de su desembocadura, los

últimos 150 km forman una enorme bahía influenciada fuertemente por las mareas. El Tocantins desemboca en un área de encuentro entre las aguas del río Amazonas y el río Pará, por lo que técnicamente podría considerarse como parte de esta gran cuenca, aunque, algunos científicos no consideran al río Tocantins como parte de la cuenca del Amazonas, dado que no descarga directamente en él ("Aguas Amazónicas," 2016).

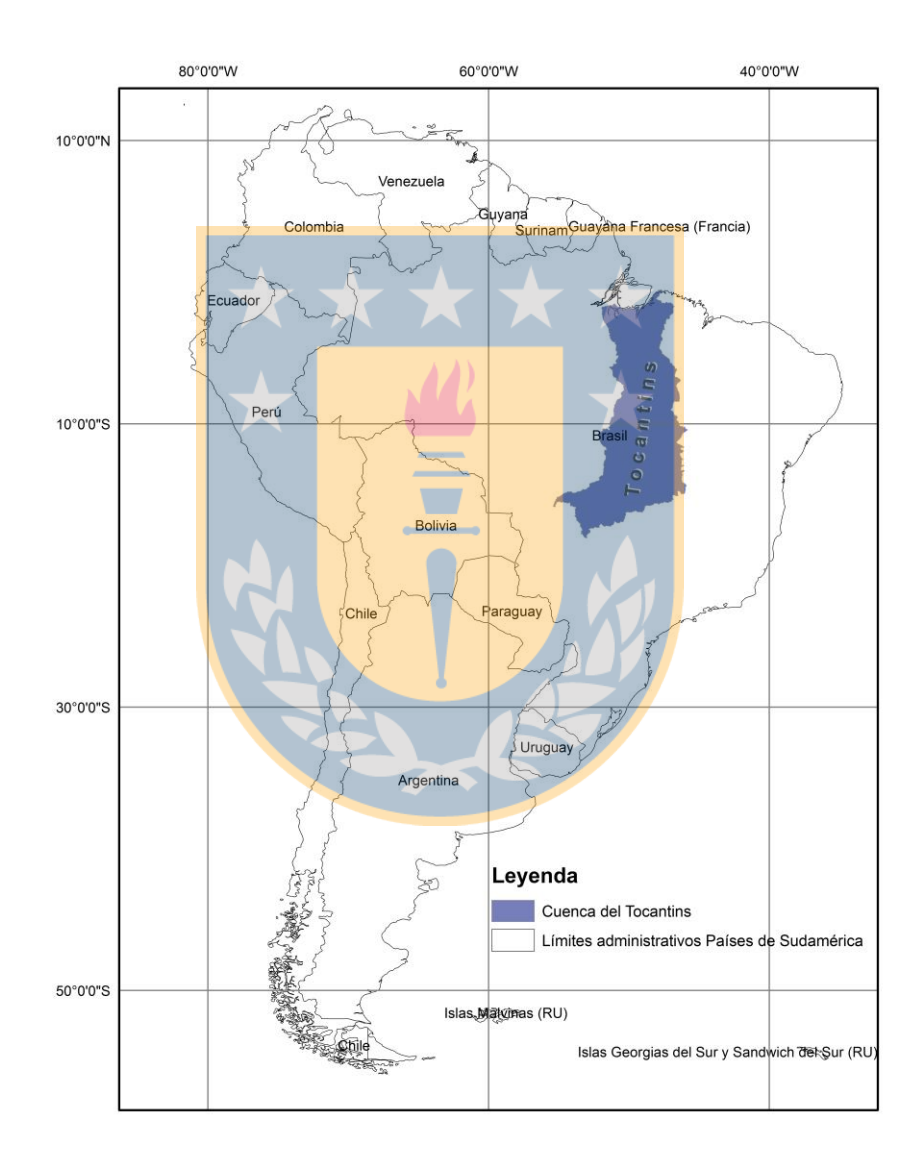

<span id="page-32-0"></span>Figura 3: Mapa Cuenca del Tocantins - Araguaia

#### **2.6.4. Cuenca del Uruguay**

<span id="page-33-0"></span>La red hidrográfica de Uruguay es de gran extensión e importancia. La gran cantidad de ríos y arroyos mantienen el suelo constantemente húmedo y fértil, aunque su caudal es muy irregular, por ello las inundaciones son frecuentes.

Uruguay dispone de tres grandes cuencas hidrográficas, la del río Uruguay, la del río Plata y la del Atlántico de las cuales la primera es la más importante. El río Uruguay nace en Brasil y culmina su cauce en el río de la Plata en Argentina y es una importante vía de comunicación para con los demás países vecinos ("La guía de Geografía," 2007).

En América del Sur también se encuentran otras cuencas importantes, las cuales se muestran resumidas en la siguiente tabla según <http://www.fao.org/geonetwork/srv/en/main.home> y Porto, 2015.

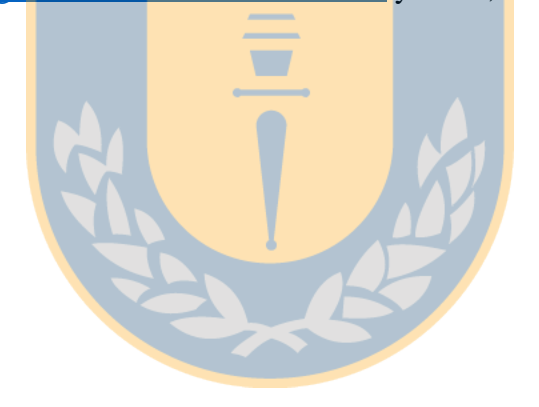

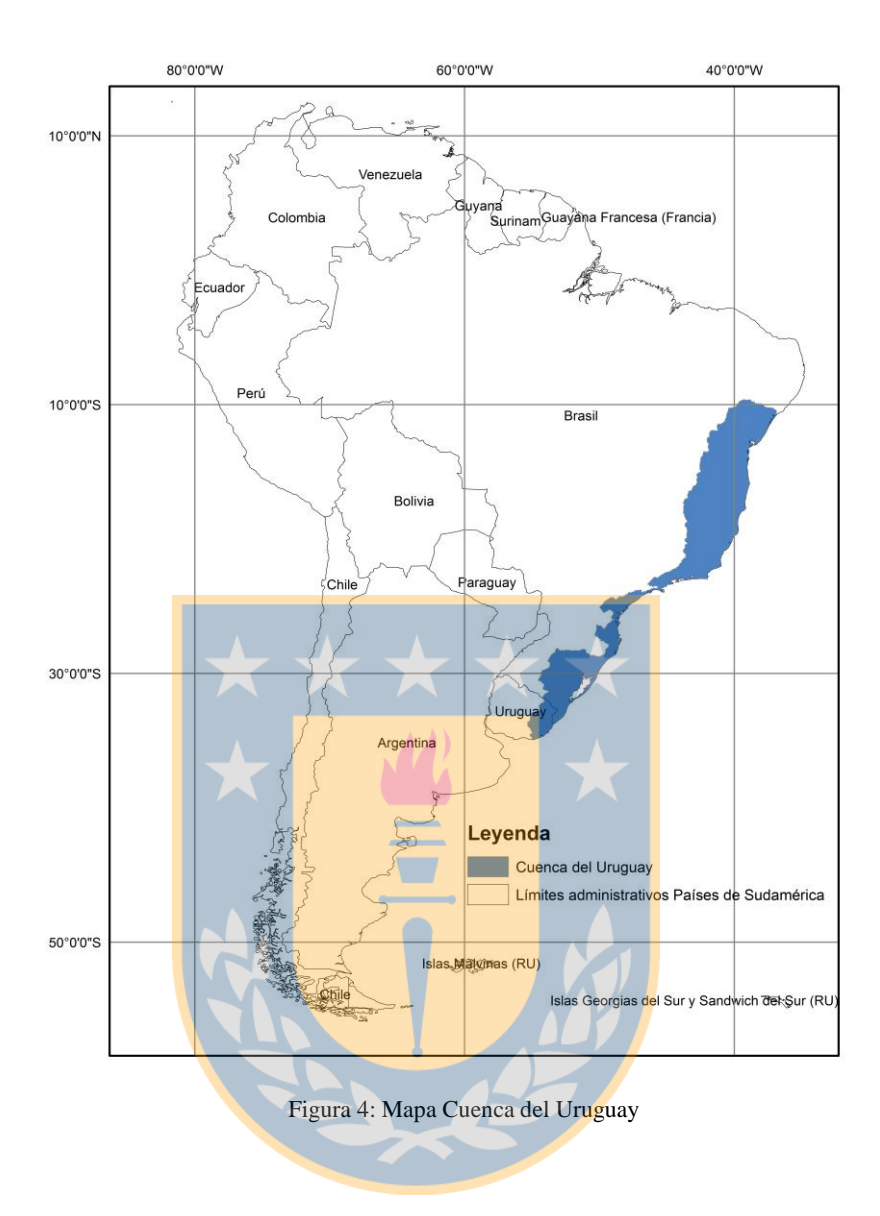

<span id="page-34-1"></span>Tabla 1: Cuencas de América del Sur. Fuente[: http://www.fao.org/geonetwork/srv/en/main.home](http://www.fao.org/geonetwork/srv/en/main.home)

<span id="page-34-0"></span>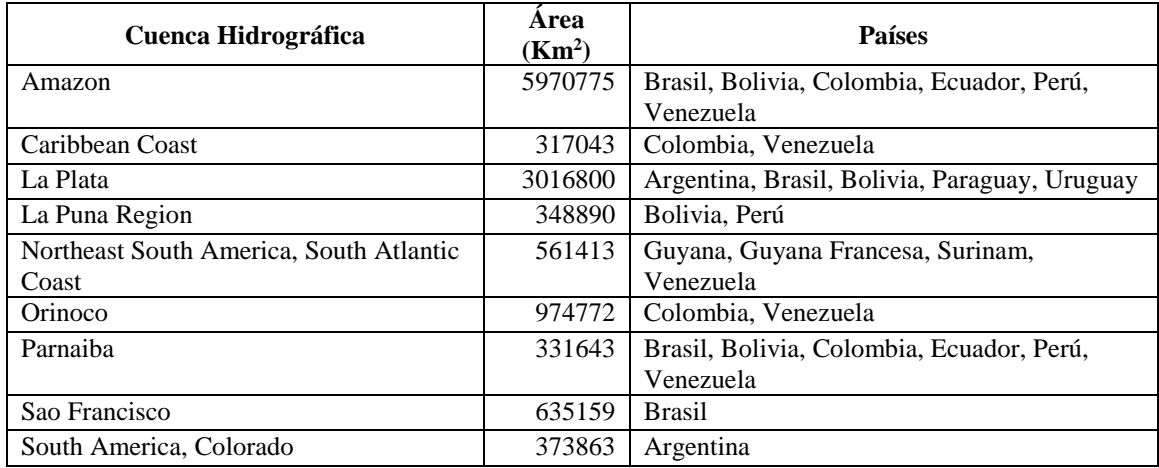

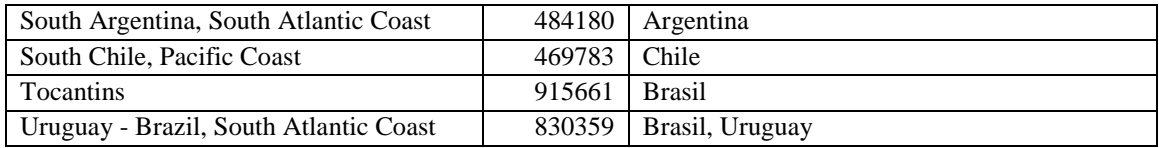

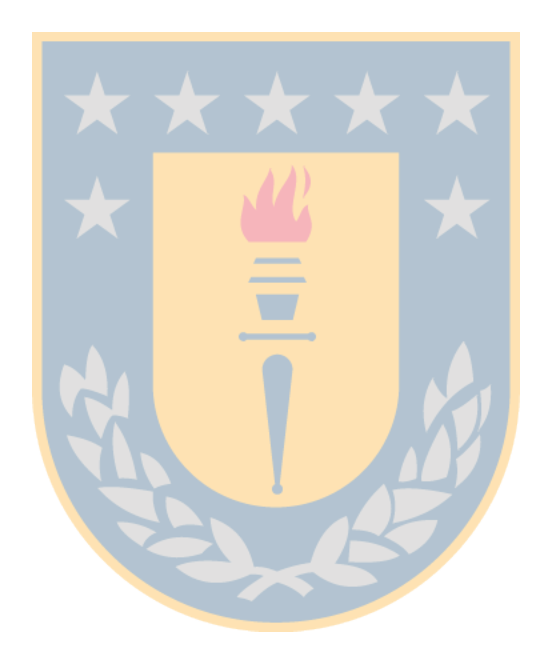
# **3. Datos y Métodos**

## **3.1. Región de Estudio**

La región de estudio está comprendida entre las latitudes  $12^{\circ}$  30' N – 55° 59' S y las longitudes 34° 48' O – 81° 15 O ,que corresponde al continente de América del Sur, del cual se han seleccionado las principales cuencas hidrográficas. Estas han sido seleccionadas considerando superficies mayores a 100.000 km<sup>2</sup>. Se presenta en la siguiente Figura la región de estudio resaltada en color rojo.

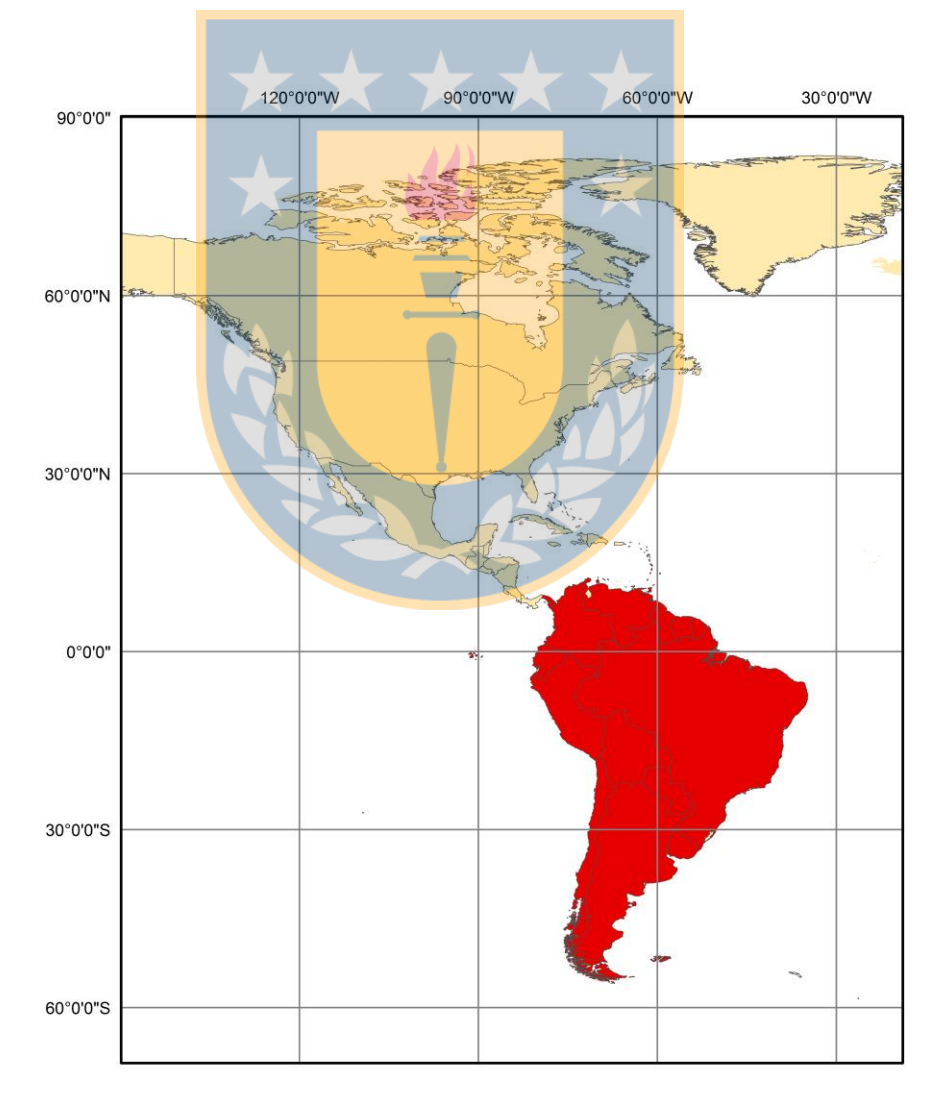

Figura 5: Región de estudio

#### **3.2. Datos**

Se utilizaron datos de satélites *Global Navigation Satellite System* (GNSS) de estaciones SIRGAS, con el propósito de tener el registro de las variaciones de la componente *Up* de una densificación de puntos en el área de estudio. Esto se ha considerado teniendo en cuenta que el ciclo hidrológico puede repercutir directamente en esta componente de la señal GNSS, pudiendo identificar las oscilaciones anuales y semi-anuales de este fenómeno natural.

Se utilizaron datos de precipitación de la misión TRMM, puesto que la lluvia es un factor fundamental en el desarrollo del ciclo hidrológico y esta misión puede aportar información crucial para validar la correlación que existe entre la señal de GNSS y el comportamiento del ciclo hidrológico. Como complemento a esto, se utilizó además datos derivados de *Global Land Assimilation System* (GLDAS), que representan el cambio de Acumulación Total de Agua Terrestre (TWS) basado en el modelo *Noah*, producto que será descrito avanzado este capítulo.

#### **3.2.1. Datos GPS**

Los datos GNSS que se utilizaron para el estudio, son observaciones de estaciones de operación continua de la red SIRGAS-CON-C y SIRGAS-CON-D, específicamente, la componente *Up* de observada por las estaciones*,* cuyas soluciones están combinadas entregándolas con una resolución temporal semanal. Estos datos son obtenidos del sitio <ftp://ftp.sirgas.org/pub/gps/SIRGAS> (SIRGAS, 2016), donde se encuentran los archivos SINEX, las coordenadas de las estaciones que están operando y un resumen de los procesamientos de los datos.

Los datos se encuentran disponibles desde la semana GPS 1043, la que corresponde a la primera semana del año 2002, exactamente desde el 2 de Enero hasta el 8 de Enero.

Serán utilizados los archivos que contienen las coordenadas de las estaciones, es decir, los archivos de extensión \*.crd disponibles en el servidor, cuyo nombre es "si1aaPwwww", donde "aa" corresponde al año y "wwww" a la semana GPS a la que corresponde.

Este archivo presenta una lista con las coordenadas de cada estación para una época determinada. Las soluciones están disponibles de forma semanal y a cada nueva solución se actualizan las estaciones operativas de la red.

Estos datos deben ser trabajados cuidadosamente, puesto que los archivos que se deben leer entregan la posición de cada estación en coordenadas cartesianas geocéntricas, por lo que deben ser transformadas a coordenadas geográficas estación por estación e identificar en cada archivo con las soluciones calculadas para cada estación los datos correspondientes a cada una de ellas para poder recuperar sus series temporales.

## **3.2.2. Datos GLDAS**

El objetivo de *Global Land Data Assimilation System* (GLDAS) es tomar productos de observaciones basadas en satélites y terrestres, utilizando modelo avanzados de modelación de la superficie terrestre y técnicas de asimilación de datos para generar campos óptimos de distintos estados y flujos de la superficie terrestre. Los parámetros del suelo y elevación son basados en conjuntos de datos de alta resolución. Observaciones basadas en productos de precipitaciones y radiación y los mejores análisis disponibles de sistemas de asimilación de datos atmosféricos son empleados para forzar los modelos. Las técnicas de asimilación de datos para la incorporación de productos hidrológicos basados en satélites, incluyendo cobertura de nieve y agua equivalente, humedad del suelo, y

temperatura superficial están siendo implementados como parte de un nuevo proyecto fundado por iniciativa de la NASA. La alta calidad de los campos de superficie terrestre proporcionados por GLDAS apoyan aplicaciones de recursos de agua e investigaciones del ciclo del agua.

Las especificaciones de los datos de GLDAS se presentan en la [Tabla 2.](#page-39-0)

<span id="page-39-0"></span>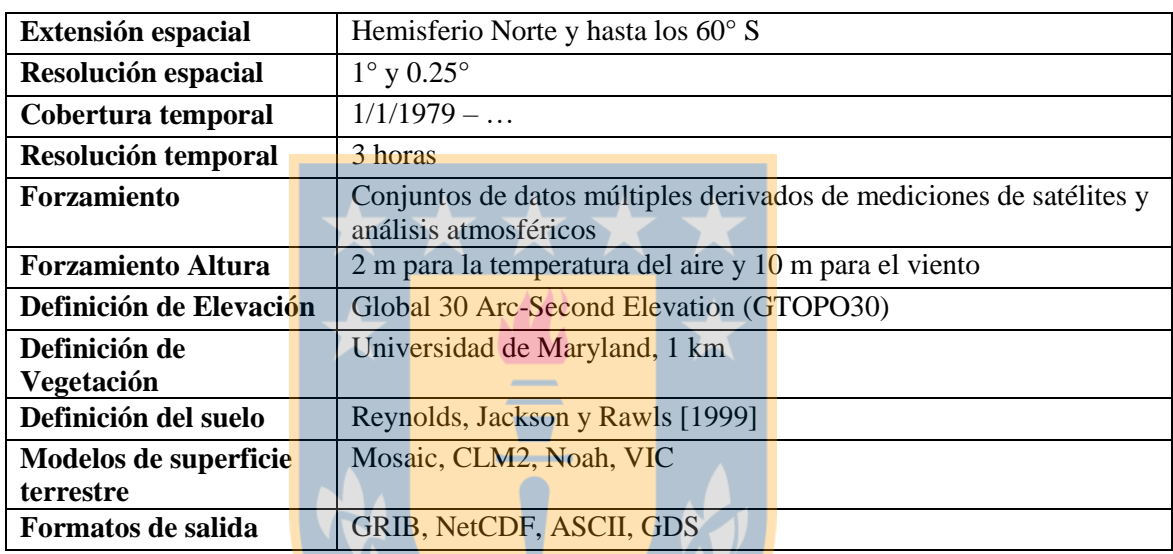

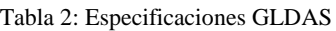

Los modelos de superficie terrestre que actualmente se ejecutan en GLDAS tienen el siguiente número de niveles y profundidades verticales.

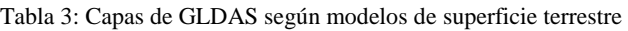

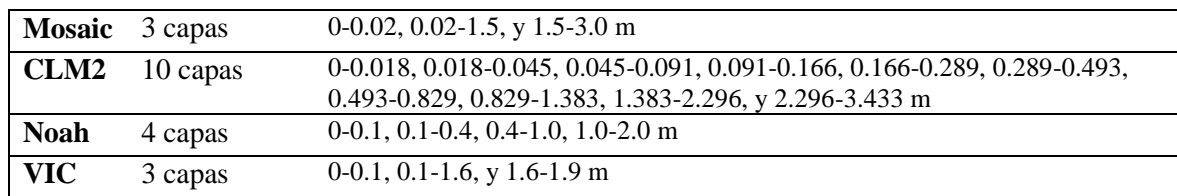

GLDAS tiene una gran capacidad para modelar las variaciones espacio temporales de los cambios de TWS de GRACE, puesto que existe una correlación positiva entre las variables que considera GLDAS (precipitación, evapotranspiración, etc.) y cambios de TWS, claro que condicionado por las latitudes, habiendo zonas en que algunas variables se correlacionan mejor dependiendo de la latitud. Considerando esto, debemos mencionar que para América del Sur no es la mejor opción, puesto que la correlación calculada con respecto a TWSC disminuye mientras se aleja de los trópicos (Syed et al, 2008).

#### **3.2.3. Datos TRMM**

Estos datos fueron obtenidos por medio de la plataforma web *Simple Subset Wizard* [\(http://disc.sci.gsfc.nasa.gov/SSW\)](http://disc.sci.gsfc.nasa.gov/SSW).

Las observaciones se obtienen en archivos nombrados genéricamente 3B43.yyyymmdd.7A.HDF, archivos cuyo formato es NetCDF4, los cuales contienen la grilla de toda la zona con los datos de precipitación medido en  $mm/hr$  para cada punto de la grilla.

Esta grilla corresponde a una matriz de dimensiones  $m \times n$ , siendo m el tamaño de un vector *nlat* que contiene la latitud de cada observación organizada en la grilla y,  $n$  es el tamaño del vector *nlon* que contiene almacenadas las longitudes para cada observación de la grilla.

El término 3B43 en el nombre del archivo hace referencia al tipo de producto que es, en otras palabras, depende de la resolución temporal de las soluciones que nos entrega TRMM. 3B43 se refiere a soluciones mensuales.

El término HDF, hace referencia a archivos ordenados por jerarquía o *Hierarchical Data Files* y, por último el término 7A en el nombre del archivo indica que es la versión número 7 del producto 3B43.

Las características de los productos TRMM 3B43 se presentan en la [Tabla 4.](#page-41-0)

<span id="page-41-0"></span>

| Cobertura temporal    | Desde: 1981-01-01; Hasta: -                                                   |
|-----------------------|-------------------------------------------------------------------------------|
| Cobertura geográfica  | Lat.: $50^{\circ}$ N - $50^{\circ}$ S; Lon: $180^{\circ}$ W - $180^{\circ}$ E |
| Resolución temporal   | Mensual                                                                       |
| Resolución horizontal | $0.25^{\circ} \times 0.25^{\circ}$                                            |
| Tipo de archivo       | <b>HDF</b>                                                                    |

Tabla 4: Características TRMM 3B43

## **3.3. Métodos**

Para abordar este estudio, en primer lugar se deben realizar distintos procedimientos para seleccionar sólo los datos útiles para el análisis, elaborar las series temporales de los datos GPS, TRMM y GLDAS, las que deben ser corregidas de discontinuidades o saltos e interpoladas las observaciones que se ausenten de los registros en los que se basa el estudio, para finalmente posteriormente modelar los datos para analizar la información que se ha de generar mediante estos procedimientos.

En este capítulo se describen los procesos de preparación y modelamiento de los datos utilizados para el estudio, cuyo orden se describe por el diagrama presentado en la Figura [6.](#page-41-1)

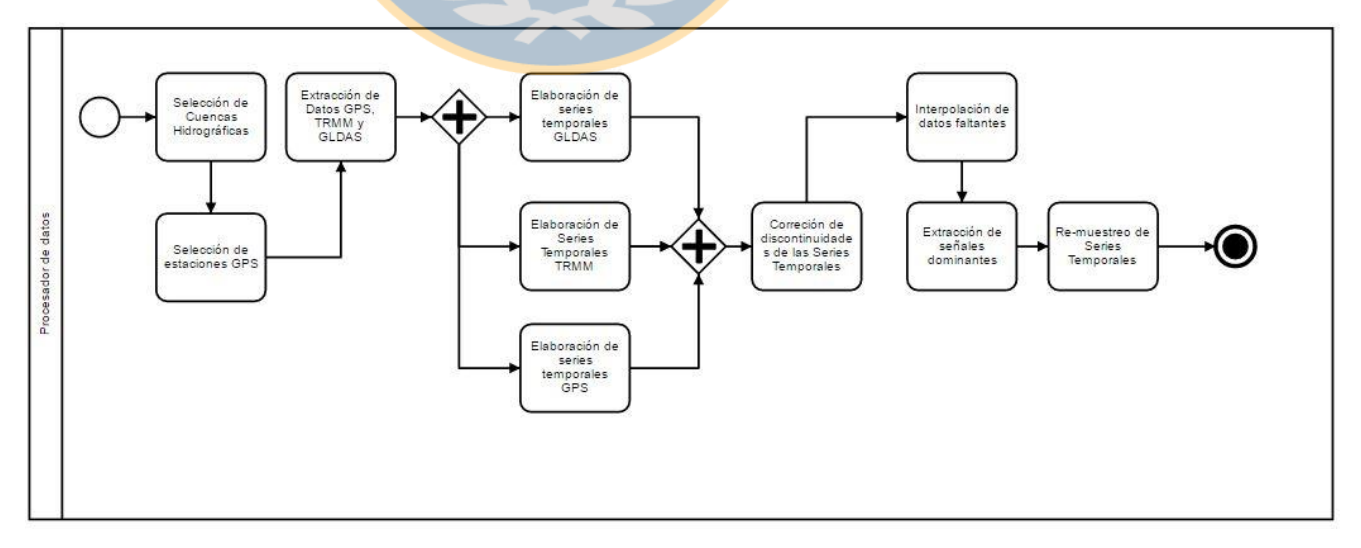

<span id="page-41-1"></span>Figura 6: Diagrama BPMN 2.0 de procesamiento de los datos

## **3.3.1. Selección de Cuencas Hidrográficas**

Las cuencas hidrográficas fueron consideradas para el estudio mientras tuviesen una superficie mayor a 100.000 Km<sup>2</sup> . Basándonos en la información del *shapefile* que fue obtenido desde <http://www.fao.org/geonetwork/srv/en/main.home> (FAO, 2009), se reconocen 13 cuencas que cumplen con estas condiciones y se representan en la Tabla 5. Estas unidades hidrográficas fueron filtradas utilizando un software GIS, mediante el cual se consultaron a los atributos de las entidades presentes en el *shapefile*, seleccionado todas aquellas que cumplen con estas condiciones.

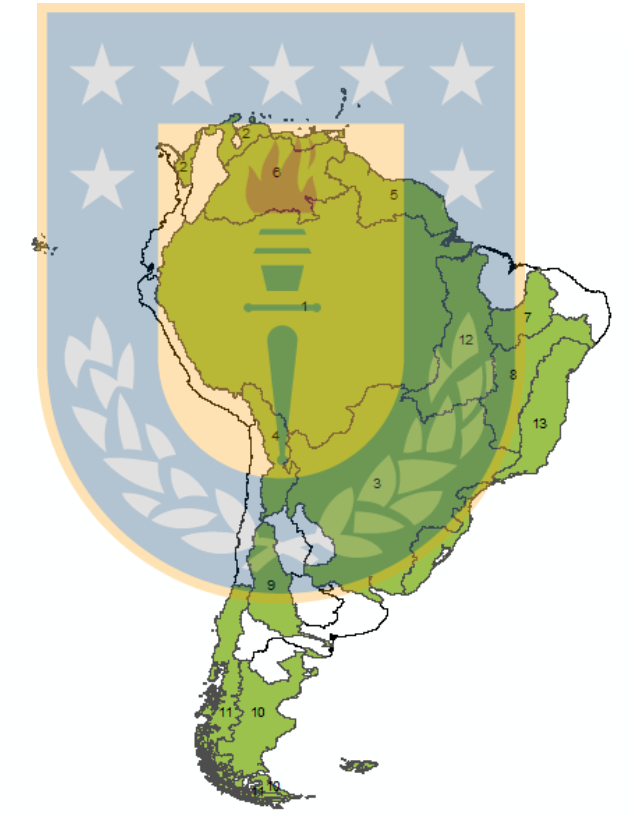

Figura 7: Cuencas mayores a 100.000 Km<sup>2</sup> para Sudamérica. Fuente: <http://www.fao.org/geonetwork/srv/en/main.home>

Tabla 5: Numeración de Cuencas

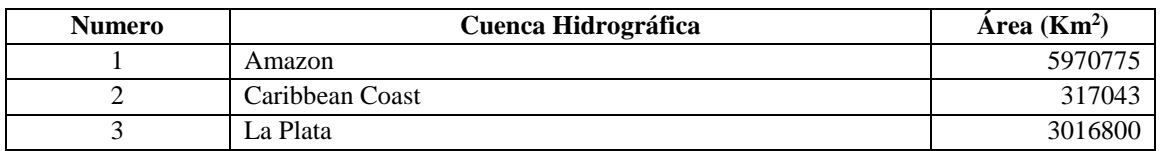

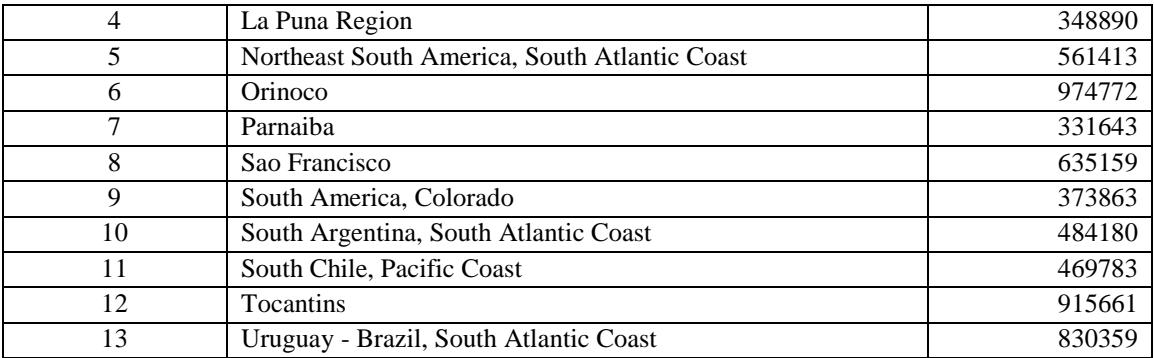

# **3.3.2. Selección de Estaciones de la red SIRGAS y generación de Series Temporales**

La red SIRGAS ha ido creciendo y densificándose paulatinamente, por ello existen estaciones que no cuentan con un periodo de observación suficiente para poder estudiar el fenómeno hidrológico y por otra parte, también hay estaciones que han sido sustituidas por otras más recientes o que simplemente han dejado de funcionar. Por esta razón se deben depurar estos datos separando las estaciones de utilidad.

Se ha considerado que en periodos de cuatro años de observaciones podemos estudiar de manera correcta las componentes anuales y semi-anuales del ciclo hidrológico por lo que este será la primera condición para apartar las estaciones. Como segunda condición consideraremos el Teorema de Muestreo de *Nyquist* el que establece la frecuencia de *Nyquist*, dicha frecuencia se define como la frecuencia de muestreo necesaria para poder recuperar la señal sin generar señales que no tengan relación con la señal original (Eyer & Bartholdi, 1999). La frecuencia *Nyquist* se expresa como la ecuación (18.a):

$$
f_N = \frac{1}{2\Delta t} \tag{18. a}
$$

Donde ∆t el intervalo de tiempo de duración del fenómeno estacional estudiado.

Con esta expresión se calculan los periodos máximos de épocas sin observaciones que puedan tener las series temporales que se generarán a partir de los datos GPS. Para ello se considera el fenómeno de mayor frecuencia a estudiar, que en este caso será el comportamiento de la componente semi-anual (6 meses) del ciclo hidrológico. De este modo, con la formulación de la frecuencia *Nyquist* podemos determinar las épocas consecutivas máximas de ausencia de observaciones resolviendo la igualdad que muestra la ecuación (18).

$$
\frac{1}{6 \text{ meses}} = \frac{1}{2\Delta t}
$$
 (18. b)

Desarrollando esto tenemos:

$$
\Delta t = \frac{6 \text{ meses}}{2} = 3 \text{ meses}
$$
 (19)

Por lo tanto, de esta operación determinamos un periodo máximo de 3 meses continuos de ausencia de observaciones, para la elaboración de las series temporales, es decir, 12 semanas aproximadamente.

Posteriormente se realizó una revisión gráfica de la matriz de los datos para identificar cual es el periodo adecuado para analizar, es decir, aquellas épocas que cumplan con la primera consideración establecida. Se genera un gráfico de estaciones versus épocas, como se muestra en la [Figura 8,](#page-45-0) donde en el eje de las ordenadas están enumeradas las estaciones organizadas desde la estación más antigua hasta la estación más reciente instalada en orden ascendente, en el eje de las abscisas están enumeradas las épocas y los periodos dónde existen observaciones está representadas con color azul.

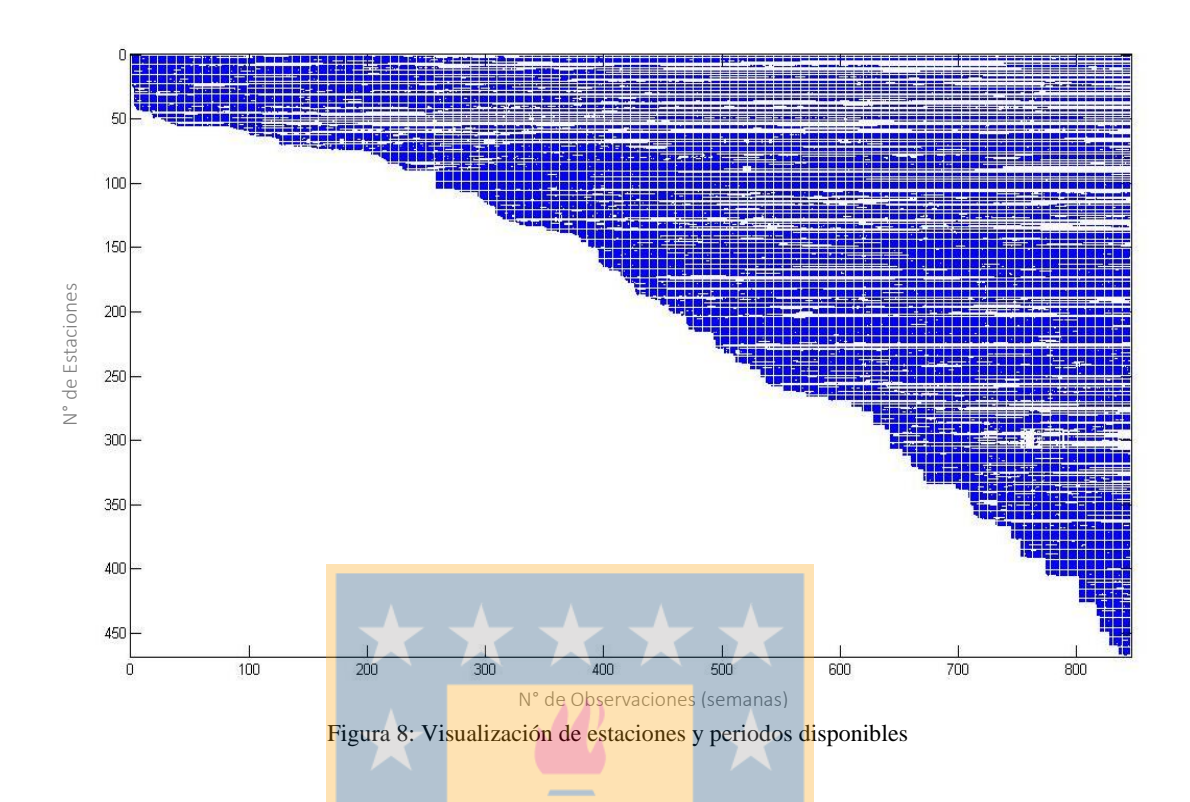

<span id="page-45-0"></span>A partir de la [Figura 8,](#page-45-0) podemos identificar que existe un mayor número de estaciones hacia las últimas épocas observadas, por lo que se ha de utilizar una ventana de muestra desde la última época hasta 240 semanas antes, aproximadamente 4 años.

Finalmente, ya se ha establecido los dos criterios principales y se ha determinado las épocas para la clasificación de estaciones a analizar, se procede a programar el script que entregará la solución a esta parte del procesamiento de los datos (Ver anexo [7.1\)](#page-105-0).

Producto de este procesamiento de datos, se identifican 76 estaciones distribuidas en 10 cuencas de las que se seleccionaron en el capítulo anterior. En la [Tabla 6](#page-46-0) se puede observar la cantidad de estaciones que están contenidas en cada Cuenca Hidrográfica que cumplen con los requerimientos planteados para las estaciones y para la superficie de las Cuencas apoyada en la [Figura 9,](#page-46-1) que muestra la distribución de las estaciones seleccionadas sobre las cuencas de América del Sur.

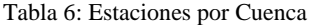

<span id="page-46-0"></span>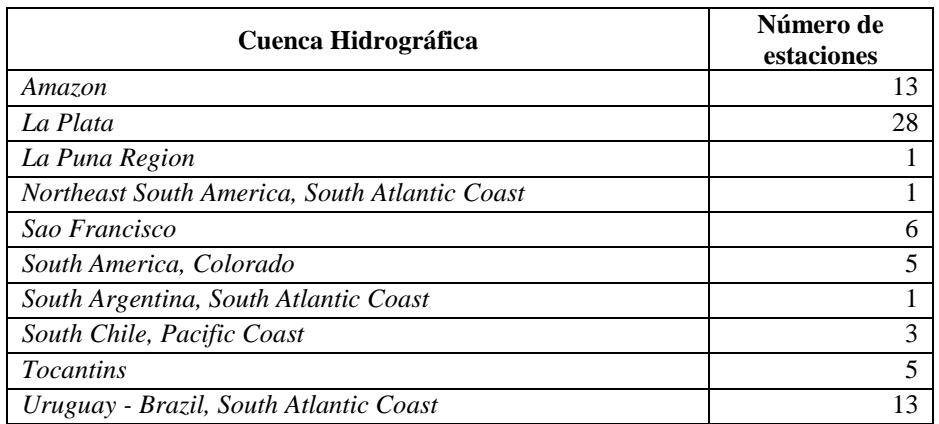

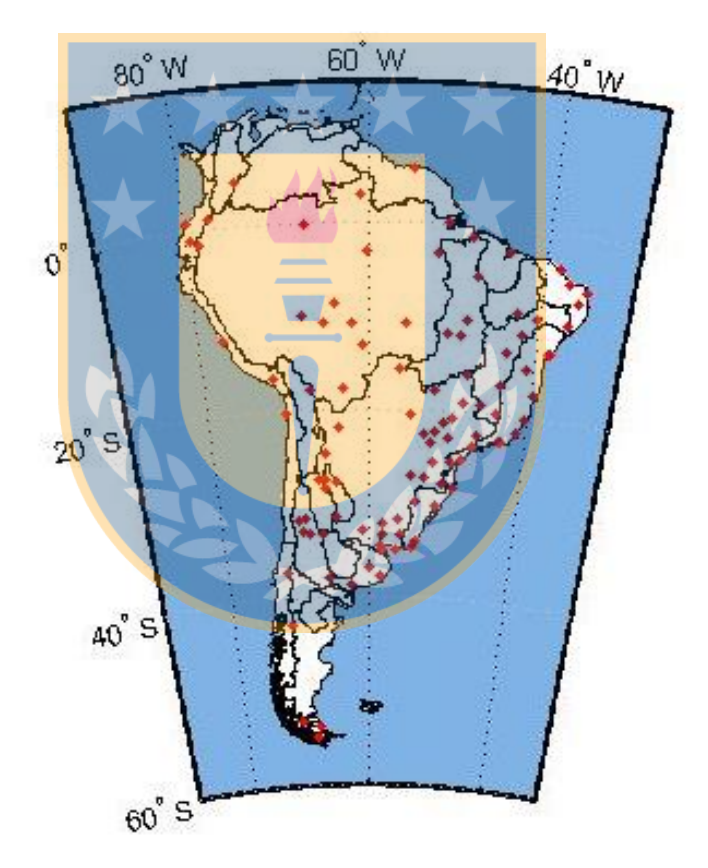

Figura 9: Distribución de estaciones seleccionadas en cuencas hidrográficas de Sudamérica

## <span id="page-46-1"></span>**3.3.3. Corrección de Saltos de las Series Temporales**

Se han identificado 11 estaciones que presentan saltos en sus series temporales. Se ha realizado un análisis de los datos de cada una de las estaciones, apoyado de un análisis gráfico del comportamiento de la señal para identificar la época de la discontinuidad y luego, con la tendencia de la señal antes y después del salto se ha determinado de manera aproximada la amplitud de ella. De este modo, aplicando la función *Heaviside,* a partir de una época del salto y amplitud del salto conocida, se corrigen las series temporales que presentan saltos provocados por errores sistemáticos u otro tipo de fenómenos como lo pueden ser desastres naturales que modifiquen la superficie topográfica.

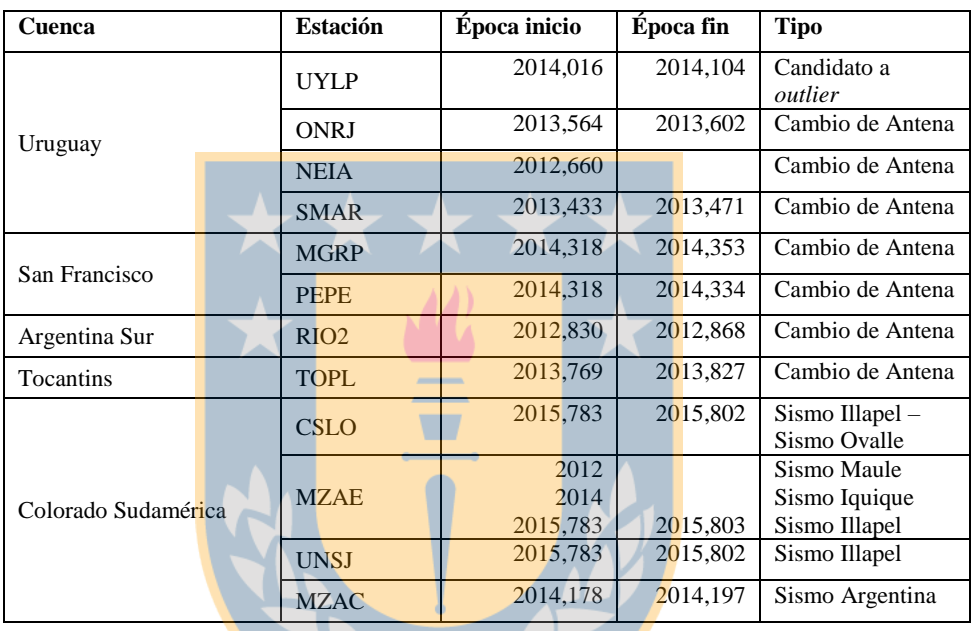

 $\mathcal{L}$ 

Tabla 7: Series temporales con problemas en sus observaciones *(Blewitt, 2016)*.

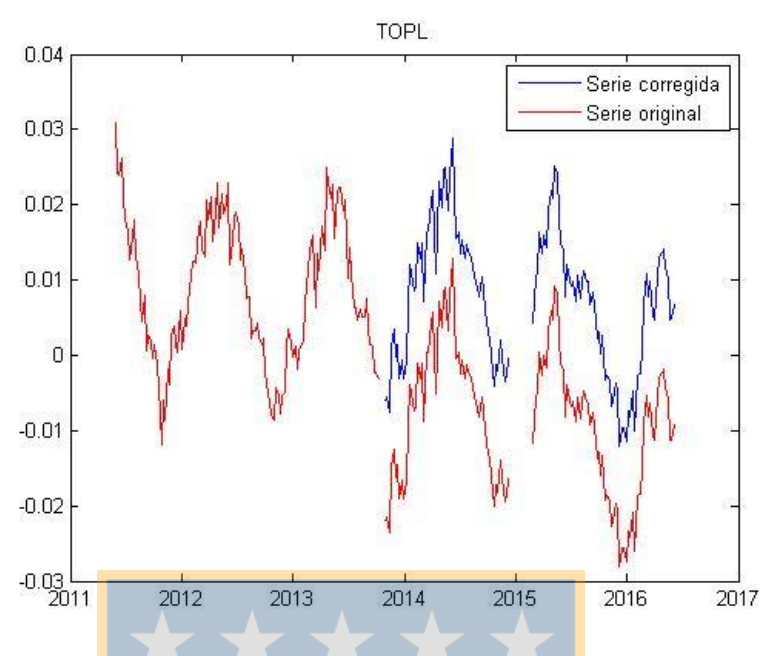

Figura 10: Discontinuidad corregida en estación TOPL, Cuenca del Tocantins

<span id="page-48-0"></span>En la [Figura 10](#page-48-0) se muestra la serie temporal de la estación TOPL, ubicada en la cuenca del Tocantins, la que ha sido corregida aplicando la función *Heaviside* en la época cuya ubicación en el vector de las épocas es la posición 126 con un salto de 18,9 *mm*. Reemplazando estos antecedentes en la expresión (2), obtenemos una serie temporal que no tiene discontinuidades.

#### **3.3.4. Interpolación de datos de series temporales incompletas**

Se utilizó un modelo de aproximación basado en el ajuste de mínimos cuadrados con el modelo de *Gauss Markov,* iterando las soluciones para determinar los parámetros ajustados de la regresión y realizar una interpolación de las épocas donde no existen observaciones registradas basándose en una función armónica.

Tenemos que la matriz de diseño A, está determinada por las derivadas parciales de nuestra ecuación de observación definida por el modelo funcional para series temporales de posicionamiento GPS el cual corresponde a una función armónica.

$$
y(t) = y_0 + rt_n + \sum_{k=1}^{q} a_k cos \omega_k t_n + b_k sin \omega_k t_n \tag{9}
$$

Donde  $y(t)$  es el vector de las observaciones aproximadas,  $t_n$  es el vector del instante de tiempo de las series con *n* número de épocas y observaciones,  $y_0 + rt$  es la tendencia lineal de la serie temporal,  $\omega = \frac{1}{6}$  $\frac{1}{f}$ , para la frecuencia f del fenómeno estudiado (ciclo anual o semi anual) y  $q$  es el grado de variaciones estacionales incorporadas al modelo (Amiri-Simkooei, Ansari, & Sharifi, 2015), es decir, si  $q = 2$  quiere decir que estamos incorporando dos fenómenos cíclicos, en este caso ciclo anual y semi-anual.

Los parámetros aproximados  $y_0, r, a_k$  y  $b_k$  son estimados para el modelo con los datos estudiados, que para este caso son la componente Altura (*Up*) y las épocas de observación de las estaciones en estudio.

$$
X_0 = \begin{bmatrix} y_0 \\ r \\ a_1 \\ b_1 \\ a_2 \\ b_2 \end{bmatrix} = \begin{bmatrix} 0.41770 \\ -0.00021 \\ -0.00368 \\ 0.00187 \\ -0.00053 \\ 0.00118 \end{bmatrix}
$$

Entonces, la matriz de diseño se define como

$$
A = \frac{\partial F}{\partial X} = \begin{bmatrix} 1 & t_1 & cos \omega_1 t_1 & sin \omega_1 t_1 & cos \omega_2 t_1 & sin \omega_2 t_1 \\ \vdots & \vdots & \vdots & \vdots & \vdots & \vdots \\ 1 & t_n & cos \omega_1 t_n & sin \omega_1 t_n & cos \omega_2 t_n & sin \omega_2 t_n \end{bmatrix}
$$
(10)

Donde  $n$  es el número de observaciones de la serie temporal.

Una vez determinada la ecuación de observación de las series GPS y definida la matriz de diseño, se procede a identificar las épocas que no tienen observaciones para posteriormente interpolar sus valores. Mediante un vector fila canónico unitario de longitud  $t$ , se señalan las épocas donde no se encontraron observaciones con un número uno. Esto es:

$$
NaNData = [0 ... 0 1 0 ... 0]^T
$$

Luego, se estiman los datos faltantes de las series temporales operando el vector *epocNaN* con el modelo presentado en la ecuación (9), donde reemplazamos las épocas en dicha expresión. A partir de esto obtenemos finalmente los datos de las épocas en que no había observaciones.

Mediante este ajuste se ha de aproximar nuevamente  $X_0$  iterando las soluciones hasta que todos los parámetros se encuentren dentro de una tolerancia de  $0,0005$   $m$ , por lo tanto, se establece que max $(X)$  < 0.0005. Estos parámetros aproximados son utilizados aplicando el modelo de funcional para el posicionamiento GPS, permitiendo así estimar el valor de las observaciones que no existían en las épocas identificadas en un vector que llamamos RData, cuyos valores son reemplazados en el vector de las observaciones  $y(t)$ . Para comenzar con el ajuste de mínimos cuadrados y los cálculos necesarios, se debe calcular el vector de las observaciones aproximadas para toda época  $t$  denotado por  $L_0$  el que se define como

$$
L_0 = y_0 + rt + \sum_{k=1}^{q} a_k cos \omega_k t + b_k sin \omega_k t.
$$

Luego se realizan los cálculos propios del ajuste de mínimos cuadrados basado en el modelo *Gauss Markov* donde se generan los siguientes vectores (detalles de implementación en Anexo [7.3\)](#page-108-0).:

Vector de diferencias

$$
L = L_0 - Up \tag{11}
$$

- Ecuaciones normales

$$
N = A^T P A \tag{12}
$$

$$
U = A^T P L \tag{13}
$$

Vector de correcciones

$$
X = -N^{-1}U\tag{14}
$$

Vector de los parámetros ajustados

$$
X_a = X_0 + X \tag{15}
$$

Vector de los residuos

$$
V = AX + L \tag{16}
$$

Vector de las observaciones ajustadas

M

$$
L_a = Up + V \tag{17}
$$

Como resultado de este procedimiento se presenta como resultado la [Figura 11](#page-51-0) que muestra la interpolación de los datos faltantes del registro de la serie temporal de la estación TOPL ubicada en la cuenca del Tocantins.

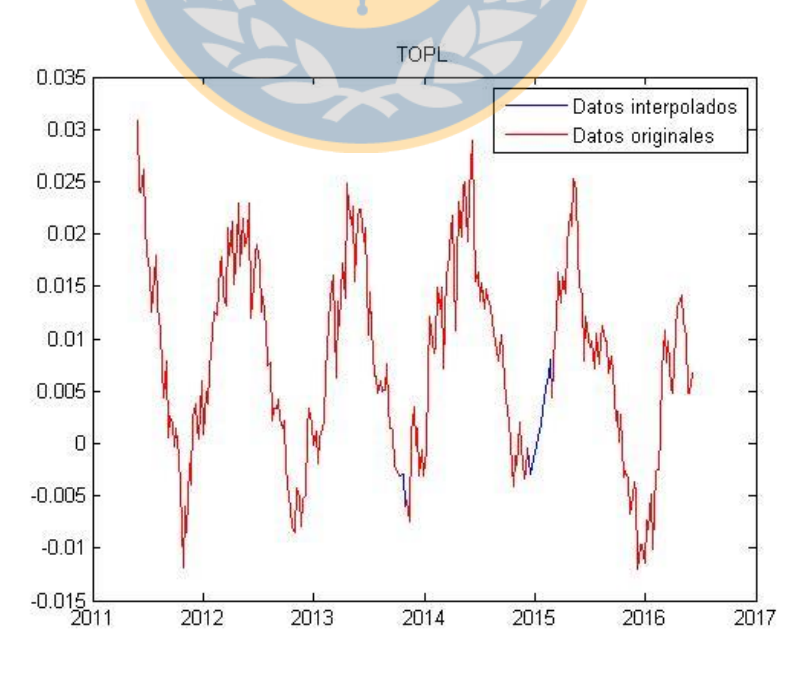

<span id="page-51-0"></span>Figura 11: Interpolación de datos faltantes de serie temporal estación TOPL, Cuenca del Tocantins

El gráfico presentado muestra con una línea continua de color rojo los datos de la serie temporal original y con una línea continua de color azul los datos interpolados mediante el ajuste de mínimos cuadrados.

#### **3.3.5. Extracción de señales dominantes**

En esta etapa del procesamiento de los datos, se procede a la descomposición de las series temporales en sus patrones a partir de los cuales se puede recomponer cada serie temporal considerando sólo sus componentes principales y estas describirán los ciclos anuales y semi-anuales apartando el ruido.

Lo primero es abordar el paso *embedding*, para construir la matriz de trayectoria donde determinamos que, si  $L > \frac{N}{2}$  $\frac{N}{2}$ , siendo *N* la longitud de la serie temporal original  $F =$  $(f_0, ..., f_{N-1})$ , *L* toma el valor de  $L = N - L$ . Entonces, el número de *lagged vectors*  $(X_i)$ es K con i que va desde 1 hasta  $K = N - L + 1$  donde cada elemento de  $X_i$  son los elementos de F desde  $i - 1$  hasta  $L + i - 2$  los que organizados en  $X = [X_1: ... : X_K]$ . El segundo paso es realizar la descomposición de la señal calculando el SVD de la matriz de trayectoria donde calculamos  $S = XX<sup>T</sup>$ , matriz de la cual calculamos los *eigenvalues* con el comando *[U,autoval]=eig(S)* el cual genera una matriz diagonal con los *eigenvalues* (*autoval*) que ordenaremos en orden decreciente y una matriz completa cuyas columnas corresponden a los *eigenvectors ()*.

Ahora se aborda el paso 3, que corresponde al *Grouping* y se especifican la cantidad de componentes para reconstruir las series temporales. Para este proceso se observa que con las tres primeras componentes, se recompone desde un 70% para algunos casos y para otros más de un 90% de la señal, observándose claramente los ciclos anuales y semi-anuales, apartando otros fenómenos que no son de interés para este estudio puesto que pueden

responder a otros fenómenos naturales, artificiales y/o ruido. El grado en que se recupera la señal de estos componentes estacionales del ciclo hidrológico dependerá de cuan definidas se encuentren las variaciones de la componente *Up*, siendo más difícil reconstruir un gran porcentaje de la señal para los casos donde se observa mayor ruido.

El último paso que se define para esta metodología es la reconstrucción de la señal, paso en el cual se definen los valores  $L^* y K^*$  correspondientes al mínimo y máximo de la matriz **Y** respectivamente de dimensiones  $L \times K$  con elementos  $y_{ij}$ ,  $1 \le i \le L$ ,  $1 \le j \le K$ .

Finalmente la recomposición de la señal en forma de un vector (*y*) que representa la serie temporal reconstruida cuyos residuos se calculan con la diferencia entre la serie temporal original y la reconstruida, es decir,  $r = F - y$  (detalles de implementación en Anexo [7.4](#page-111-0) y [7.5\)](#page-114-0).

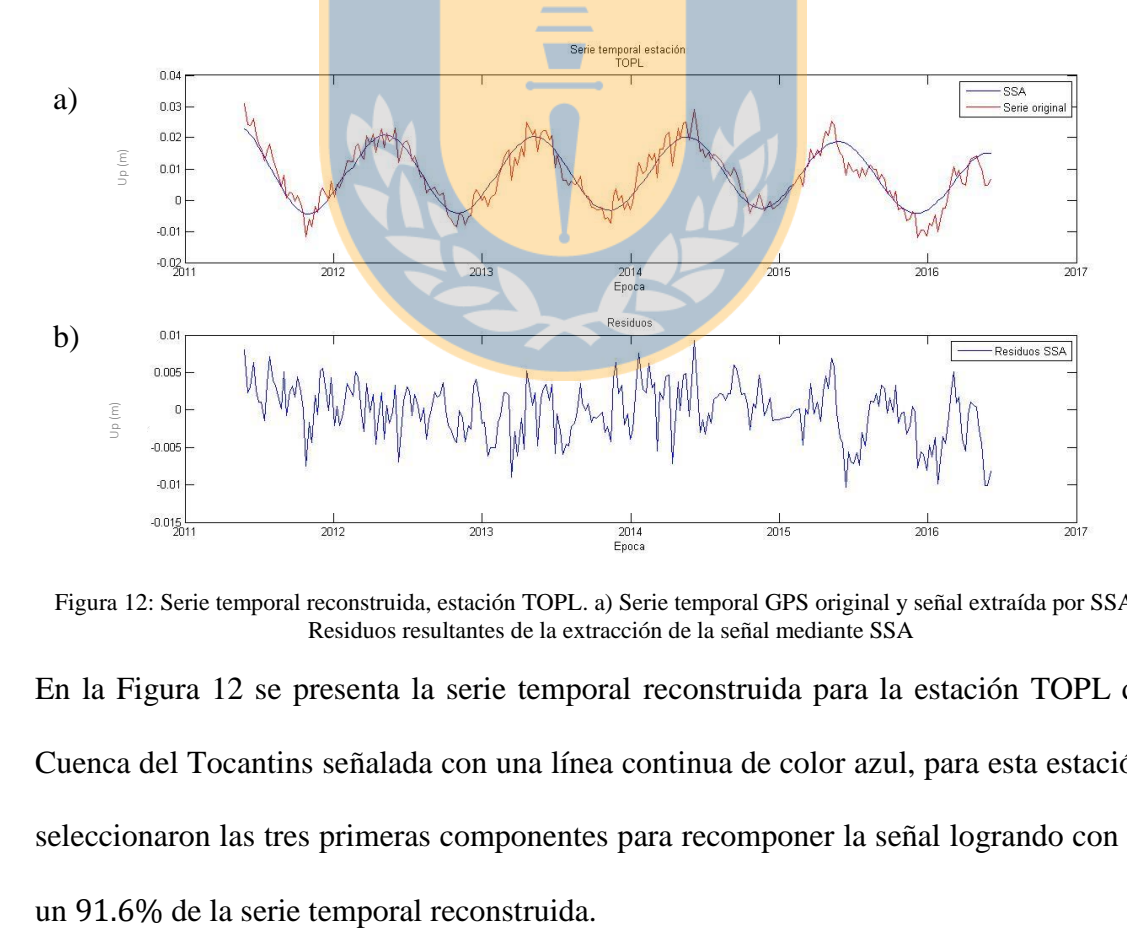

<span id="page-53-0"></span>Figura 12: Serie temporal reconstruida, estación TOPL. a) Serie temporal GPS original y señal extraída por SSA. b) Residuos resultantes de la extracción de la señal mediante SSA

En la [Figura 12](#page-53-0) se presenta la serie temporal reconstruida para la estación TOPL de la Cuenca del Tocantins señalada con una línea continua de color azul, para esta estación se seleccionaron las tres primeras componentes para recomponer la señal logrando con ellas

# **3.3.6. Extracción de datos TRMM y elaboración y re-muestreo de series temporales de precipitaciones**

Los datos de la misión TRMM no requieren de gran procesamiento, puesto que nos entrega el valor de precipitación medido en  $mm/hr$  para cada punto de la grilla que contienen los archivos.

Como tenemos un número de 76 archivos correspondientes a cada mes de observación, se cargan uno a uno dichos archivos y se extrae la información que se necesita.

Las épocas de las series temporales que se generan a partir de estos archivos están dadas por el nombre de cada archivo, del cual extraemos los valores numéricos correspondientes a la fecha del archivo y operamos para transformarlo a unidades de año y son almacenadas en un vector. Se extrae la información de cada uno de los archivos, es decir, latitud, longitud y precipitaciones, para finalmente identificar las coordenadas de cada una de las estaciones de cada cuenca hidrográfica en los archivos de TRMM y, ubicar la observación de precipitación para cada época. No se ha usado algún método de interpolación para asignar a cada estación los datos de precipitación correspondientes, puesto que la resolución de los datos está a 0.25°, equivalente a aproximadamente 28 kilómetros, distancia en la que las variaciones de precipitación no debiesen variar considerablemente como para ser trascendental en el estudio (para detalles de implementación, ver [7.7\)](#page-119-0).

Como los datos de precipitación de TRMM están disponibles con una frecuencia mensual, se debe realizar un re-muestreo de las observaciones para lograr una resolución igual a la de GPS, o sea, semanal (para detalles de implementación, ver [7.78](#page-119-0)).

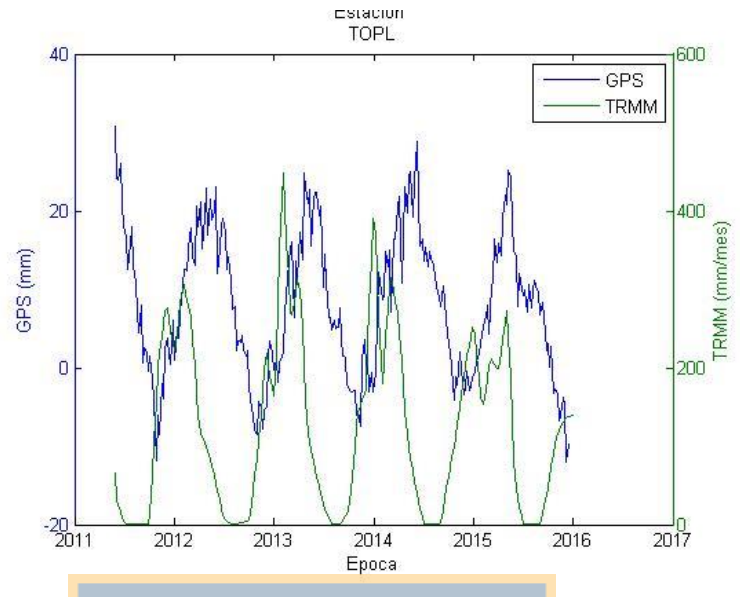

Figura 13: Serie temporal TRMM vs GPS

<span id="page-55-0"></span>En la [Figura 13](#page-55-0) se muestra la serie temporal de los datos de precipitación obtenidos de TRMM en color verde, superpuestos sobre la serie temporal GPS de color azul para la estación TOPL de la Cuenca del Tocantins. Si analizamos este gráfico generado, se pueden observar ciclos semi-anuales que, en ambas señales se comportan de manera semejante, aunque se puede ver que existe un desfase entre ellas.

### **3.3.1. Extracción de datos GLDAS y re-muestreo de las series temporales**

Para extraer los datos del modelo Noah para GLDAS, se lee cada archivo de las observaciones GLDAS. Se extrajo los datos de cada archivo ordenándolos en tres vectores, dos de ellos con las coordenadas geográficas de cada observación y el tercero correspondiente a la propia observación, es decir, Longitud, Latitud y Valor.

Para identificar los valores que nos entrega GLDAS para cada estación, especificamos las coordenadas geográficas de las estaciones seleccionadas para el análisis y se aplica una interpolación de vecino más cercano, resultando de este procedimiento un vector con los datos interpolados de GLDAS para las estaciones GPS (detalles de implementación en Anexo [7.6\)](#page-116-0).

La resolución temporal de los datos de GLDAS es mensual, por ello se realizó un remuestreo de las observaciones para obtener una resolución temporal semanal. Para esto se consideró la metodología de vecino más cercano como método de interpolación para el remuestreo de las observaciones (Mathworks, 2016) (detalles de implementación en Anexo [7.8\)](#page-120-0).

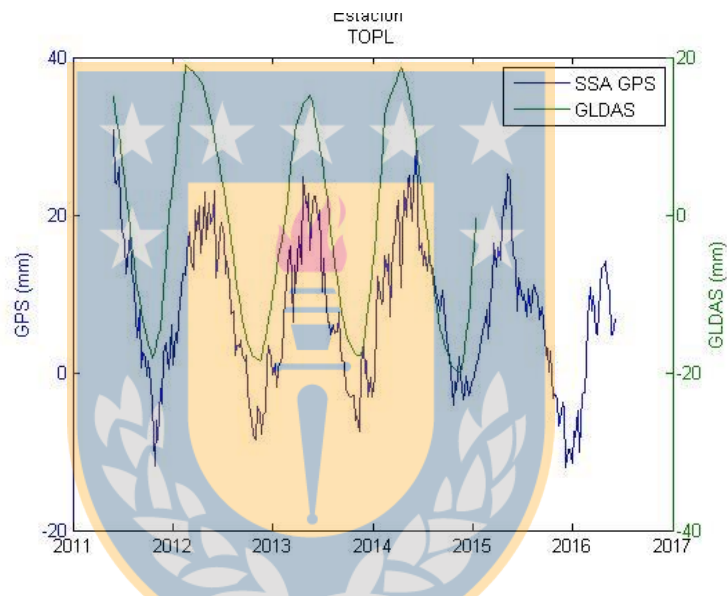

Figura 14: Serie temporal GPS vs. GLDAS re-muestreada

La figura anterior, muestra la serie temporal de GLDAS que ha sido re-muestreada y, es comparada con la serie temporal GPS para la estación TOPL de la Cuenca del Tocantins. Se puede observar un menor desfase en las señales, es decir, podemos suponer que el almacenamiento total de agua registrado en GLDAS incide de manera directa a la componente vertical de la estación GPS.

#### **3.3.2. Correlación de las series temporales**

En la [Figura 15](#page-57-0) se muestra la representación de las series temporales de las observaciones de la componente altura de GPS y de precipitaciones de TRMM, cuyo comportamiento de las variantes estacionales de ambas señales están descritas por un coeficiente de correlación de -0,108, es decir, poseen una débil correlación negativa lo que significa que en periodos de aumento de precipitaciones, la componente altura tiene a disminuir aunque no está muy claramente descrita esta relación por lo cercano a cero que es el coeficiente de correlación y explica lo que se observa en su representación gráfica.

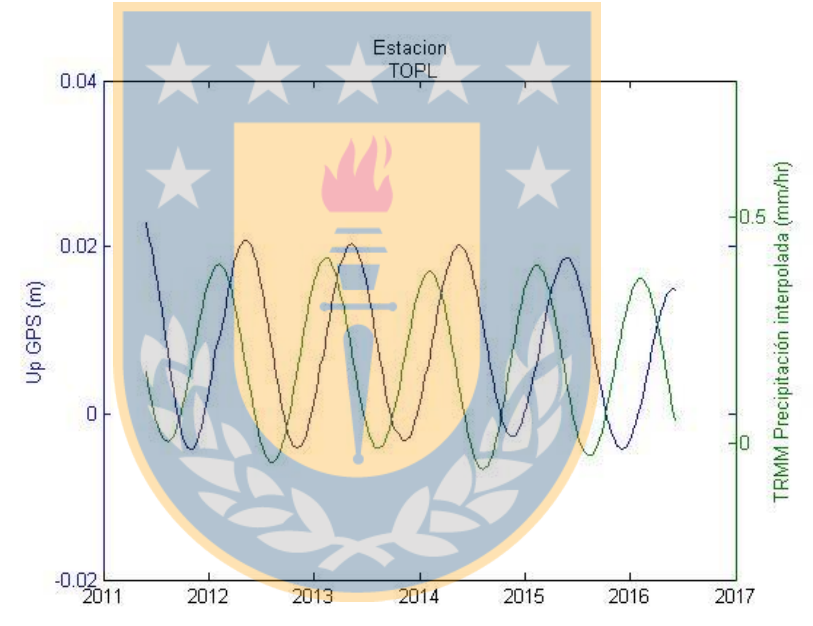

Figura 15: Series temporales GPS y TRMM para la estación TOPL, Cuenca del Tocantins

<span id="page-57-0"></span>Analizando la gráfica presentada en la figura anterior, se identifica un notable desfase en estas señales. Para identificar el desfase que tienen estas señales, es decir, la precipitación observada por TRMM, GLDAS y la componente *Up* de GPS, se calcula un coeficiente de correlación con desfase, para un desfase positivo esto es:

$$
\rho_{(\tau+)} = \frac{\sum_{i=1}^{n-\tau} (x_i - \bar{x})(y_{i+\tau} - \bar{y})}{\sqrt{\sum_{i=1}^{n-\tau} (x_i - \bar{x})^2} \sqrt{\sum_{i=\tau+1}^{n} (y_{i+1} - \bar{y})^2}}
$$
(29)

42

mientras que para determinar un desfase negativo tenemos:

$$
\rho_{(\tau-)} = \frac{\sum_{i=1}^{n-\tau} (y_i - \bar{y})(x_{i+\tau} - \bar{x})}{\sqrt{\sum_{i=1}^{n-\tau} (y_i - \bar{y})^2} \sqrt{\sum_{i=\tau+1}^{n} (x_{i+\tau} - \bar{x})^2}}
$$
(30)

Siendo  $x \in y$  las observaciones de las dos series temporales que se quieren correlacionar y  $\tau$  el desfase de las series temporales (Guevara, 2014).

Al ser la formulación la misma para determinar ambos desfases, solo se debe intercambiar los vectores para cada aplicar cada expresión, esto es, cuando  $\tau$  < 0 el vector  $y = x y x =$ y; y cuando  $\tau > 0$  y = y y x = x.

En la [Figura 16](#page-58-0) se muestra el comportamiento del coeficiente de correlación de Pearson para la un desfase de  $\pm$ 24 épocas de una serie respecto a la otra (TRMM vs GPS) para la estación RIOB de la Cuenca del Amazonas alcanzando la máxima correlación de 0,95 a un desfase de −11 semanas, es decir, 11 semanas después de las máximas precipitaciones registradas se observan los valores máximos en el comportamiento de la señal de GPS.

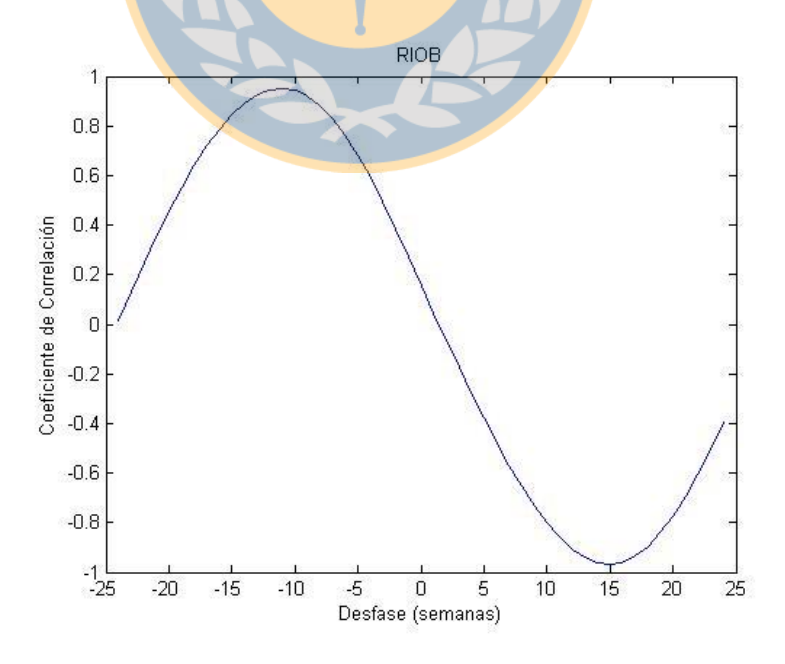

<span id="page-58-0"></span>Figura 16: Coeficiente de correlación para cada desfase posible en una ventana de -24 a +24

### **4. Resultados y Análisis**

En este capítulo se muestran las representaciones gráficas de las series temporales de cada estación incorporada al estudio acompañada de tablas que describen los parámetros estimados para ellas. Estos resultados se presentan agrupados en sub capítulos correspondientes a cada cuenca.

Para el análisis de los datos que se han procesado, se calculó el coeficiente de correlación de Pearson para dos muestras. Todo coeficiente de correlación debe aplicarse a dos muestras del mismo tamaño, para ello han sido re-muestreadas las series temporales de TRMM y GLDAS, considerando las épocas en GPS, de este modo se tiene la misma cantidad de observaciones de los tres tipos de datos utilizados.

Se ha calculado la amplitud anual y semi-anual para cada serie temporal GPS, basándonos en los coeficientes obtenidos mediante el ajuste de mínimos cuadrados considerando el modelo *Gauss Markov*, valores que son analizados y contrastados con amplitudes calculadas para las series temporales de GLDAS y TRMM.

#### **4.1. Cuenca del Amazonas**

Para esta cuenca, se tienen ciclos estacionales muy definidos para las 13 estaciones que se encuentra distribuidas en esta cuenca. Se identifica para la señal GPS de algunas estaciones un aumento en la señal de altura desde el año 2014, la cual para algunos casos, se mantiene constante1 año y en los demás tiene una duración de dos años volviendo a disminuir la componente *Up* pasado este periodo.

Dentro de los casos identificados, tenemos variaciones en el nivel de precipitaciones observado por TRMM, que en ciertas estaciones coincide con el aumento que se percibe en GPS como la estación SCRZ, estación en la que se registra un aumento de las precipitaciones en el año 2012 y otro en el año 2014, coincidentemente, sucede lo mismo para la componente UP. Por esto, podríamos suponer que para esas estaciones, la componente altura varía de manera proporcional al aumento de las precipitaciones para aquellas épocas.

Se encuentran también casos donde la disminución de las precipitaciones para la estación de esta cuenca está acompañada de un comportamiento inversamente proporcional a estas. Este es el caso de las estaciones PAAT y ROCD, donde en el año 2014 se registra un aumento en la componente *Up* de cada estación de duración 2 y 1 año respectivamente y sus precipitaciones para aquel año, ambas sufren una disminución en sus precipitaciones en comparación a las precipitaciones del año anterior y el siguiente, claro que, esto está acompañado de un factor totalmente determinante como lo es la cantidad de milímetros por hora registrados para aquel periodo de tiempo. Las variaciones para la serie temporal generada para TRMM en estas estaciones no supera el 0,1 mm/hr.

En cuanto a lo que respecta a la correlación de ambas muestras de datos, no se identifica un grado de correlación que represente a todas las muestras, ya que se registra en la estación BOAV una correlación casi perfecta de un 0,917 y en otros casos se registra una correlación prácticamente nula o negativa por ejemplo, en casos como el de la estación ROGM que tiene un grado de correlación de -0,05, es decir, una correlación casi nula y la estación MTCO que tiene una correlación de -0,38, que si bien no se acerca a que sea una correlación completamente nula o que su comportamiento sea totalmente opuesto, si tiene un grado de oposición.

Se identifica que las series temporales poseen un alto grado de similitud en cuanto a sus variaciones estacionales, pero existe un cierto desfase entre ambas señales, por lo que al

45

aplicar una correlación con desfase se aprecia en sus correlaciones un aumento en los coeficientes comparados con los calculados sin aplicar desfase.

En la [Tabla 8](#page-61-0) se indican las características más relevantes en cuanto al comportamiento de la señal de las series temporales de cada estación, sus coeficientes de correlación sin aplicar desfase alguno, el coeficiente de correlación calculado con el desfase y el desfase identificado en semanas.

Se puede observar respecto a las correlaciones de TRMM con GLDAS que también existe una alta correlación pero, con desfases de 2 a 12 semanas, esto es debido a que GLDAS es calculado considerando diversos factores (e.g. Humedad del suelo, evapotranspiración, entre otros), y las precipitaciones son sólo uno de esos factores que aportan al TWS, siendo los demás elementos incluidos en GLDAS los que determinan este desfase.

Finalmente se calcula la correlación que existe entre la señal anual y semi-anual de GPS con respecto a GLDAS donde se observan un desfase negativo de la serie temporal de GLDAS, es decir, el total de agua incide de manera proporcional pero existe un desfase que va desde las 0 semanas hasta 8 semanas antes de reflejarse los niveles de agua en la componente *Up* de GPS.

| <b>Estación</b> | Correlación sin desfase | Correlación con desfase | <b>Desfase</b> |
|-----------------|-------------------------|-------------------------|----------------|
| <b>POVE</b>     | $-0.13$                 | 0,92                    | $-14$          |
| SAGA            | 0,23                    | 0,39                    | $-11$          |
| <b>ROGM</b>     | $-0.05$                 | 0,89                    | $-13$          |
| <b>MTCO</b>     | $-0.38$                 | 0,93                    | $-16$          |
| <b>SCRZ</b>     | 0.39                    | 0,84                    | $-13$          |
| <b>PAAT</b>     | 0,33                    | 0,84                    | $-10$          |
| <b>ROCD</b>     | $-0,21$                 | 0,90                    | $-15$          |
| <b>RIOP</b>     | 0.64                    | 0,56                    | $-5$           |
| <b>NAUS</b>     | $-0.06$                 | 0,81                    | $-14$          |

<span id="page-61-0"></span>Tabla 8: Correlación para las series temporales GPS y TRMM para la Cuenca del Amazonas

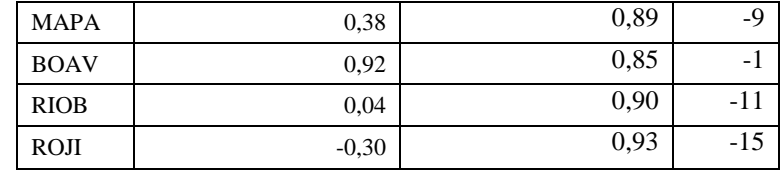

|             |          | Anual     |            | Semi-Anual |           |            |  |
|-------------|----------|-----------|------------|------------|-----------|------------|--|
| Estación    | GPS (mm) | TRMM (mm) | GLDAS (mm) | GPS (mm)   | TRMM (mm) | GLDAS (mm) |  |
| <b>RIOP</b> | 4,2      | 16,57     | 87,7       | 1,4        | 6,21      | 22,7       |  |
| <b>NAUS</b> | 31,1     | 104,81    | 143,7      | 4,8        | 3,44      | 13,2       |  |
| <b>POVE</b> | 16,5     | 106,75    | 158,1      | 2,1        | 6,66      | 24,2       |  |
| <b>MAPA</b> | 10,2     | 181,02    | 173,9      | 0,9        | 5,06      | 20,7       |  |
| <b>BOAV</b> | 10,2     | 109,48    | 134,8      | 0,6        | 30,24     | 28,2       |  |
| <b>RIOB</b> | 11,7     | 141,12    | 157,8      | 3,0        | 19,38     | 20,1       |  |
| SAGA        | 11,6     | 99,02     | 44,9       | 2,9        | 9,12      | 10,5       |  |
| <b>ROGM</b> | 15,4     | 121,94    | 181,1      | 3,1        | 6,29      | 33,2       |  |
| <b>ROJI</b> | 13,3     | 128,53    | 200,0      | 1,1        | 35,19     | 11,1       |  |
| <b>MTCO</b> | 14,0     | 173,30    | 208,1      | 1,1        | 5,35      | 11,1       |  |
| <b>SCRZ</b> | 6,3      | 57,46     | 47,8       | 3,2        | 17,57     | 33,3       |  |
| <b>PAAT</b> | 19,2     | 169,93    | 189,8      | 1,4        | 30,95     | 27,3       |  |
| <b>ROCD</b> | 14,1     | 138,27    | 205,6      | 1,8        | 31,35     | 33,1       |  |

Tabla 9: Amplitudes de series temporales

Para la región que comprende la Cuenca del Amazonas, en lo que respecta a las amplitudes que han sido determinadas para las variaciones estacionales para GPS, TRMM y GLDAS, se han calculado coeficientes de correlación de Pearson entre las tres series temporales. Para GPS vs TRMM se ha obtenido un coeficiente de correlación de 0,35 y, para GPS vs GLDAS un coeficiente de correlación de 0,39. Esto indica que entre las amplitudes de acumulación de agua de GLDAS y precipitaciones de TRMM no hay una alta correlación con las amplitudes obtenidas en GPS.

| <b>Estación</b> | Correlación | <b>Desfase</b><br>(Semanas) |
|-----------------|-------------|-----------------------------|
| <b>RIOP</b>     | 0,52        | $-3$                        |
| <b>NAUS</b>     | 0,93        | $-8$                        |
| <b>POVE</b>     | 0,94        | $-11$                       |
| <b>MAPA</b>     | 0,96        | $-9$                        |
| <b>BOAV</b>     | 0,85        | $-8$                        |
| <b>RIOB</b>     | 0,96        | $-10$                       |
| SAGA            | 0,88        | $-2$                        |
| <b>ROGM</b>     | 0,95        | $-9$                        |
| <b>ROJI</b>     | 0,95        | $-11$                       |
| <b>MTCO</b>     | 0,98        | $-10$                       |
| <b>SCRZ</b>     | 0.83        | $-12$                       |
| <b>PAAT</b>     | 0,94        | -8                          |
| <b>ROCD</b>     | 0,94        | $-10$                       |

Tabla 10: Correlación entre GLDAS y TRMM para la Cuenca del Amazonas

Tabla 11: Correlación de GPS vs GLDAS para la Cuenca del Amazonas

| <b>Estación</b> | <b>Correlación</b> | <b>Desfase</b><br>(Semanas) |
|-----------------|--------------------|-----------------------------|
| <b>RIOP</b>     | 0,63               | $-1$                        |
| <b>NAUS</b>     | 0,97               | $-4$                        |
| <b>POVE</b>     | 0,91               | $-2$                        |
| <b>MAPA</b>     | 0,94               | $\overline{0}$              |
| <b>BOAV</b>     | 0,89               | 7                           |
| <b>RIOB</b>     | 0,90               | $-2$                        |
| <b>SAGA</b>     | 0,68               | $-8$                        |
| <b>ROGM</b>     | 0,90               | $-3$                        |
| <b>ROJI</b>     | 0,93               | $-4$                        |
| <b>MTCO</b>     | 0,97               | $-6$                        |
| <b>SCRZ</b>     | 0,79               | 1                           |
| <b>PAAT</b>     | 0.95               | $-1$                        |
| <b>ROCD</b>     | 0,94               | $-5$                        |

Tabla 12: Variación de la componente Up para las estaciones de la Cuenca del Amazonas

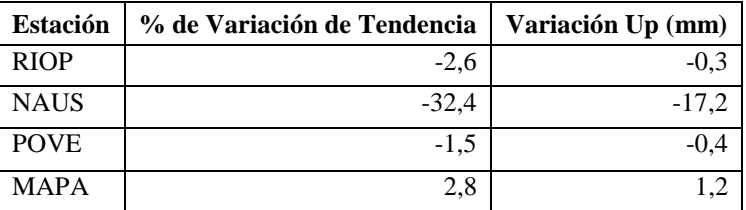

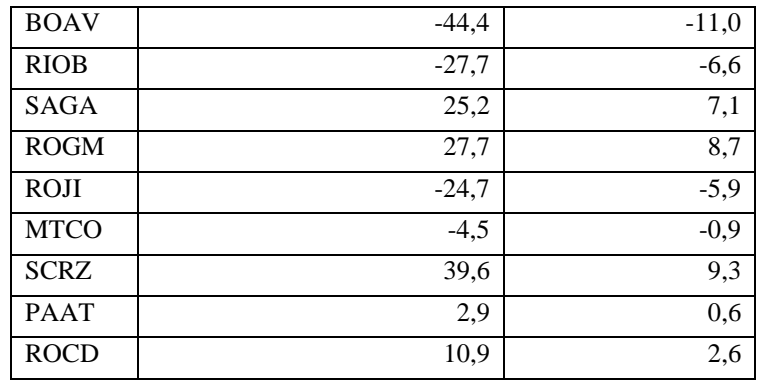

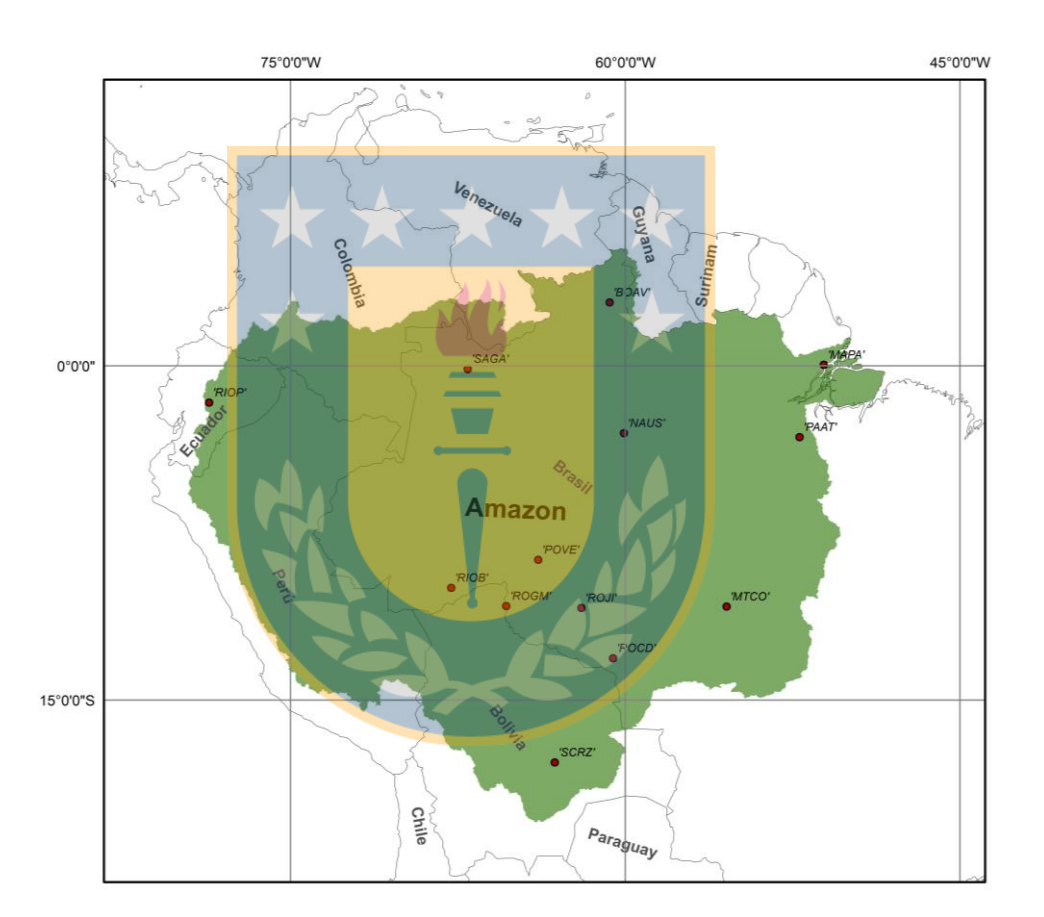

Figura 17: Distribución de estaciones, Cuenca del Amazonas

Se han identificado zonas específicas de la cuenca en las que la cantidad de agua que se registra para estas presenta un déficit. Estas zonas están identificadas por la estación BOAV, ubicada al noreste de la Cuenca del Amazonas, en Brasil, y la estación SCRZ situada cercana a la ciudad de Santa Cruz, Bolivia en el Sur de la Cuenca.

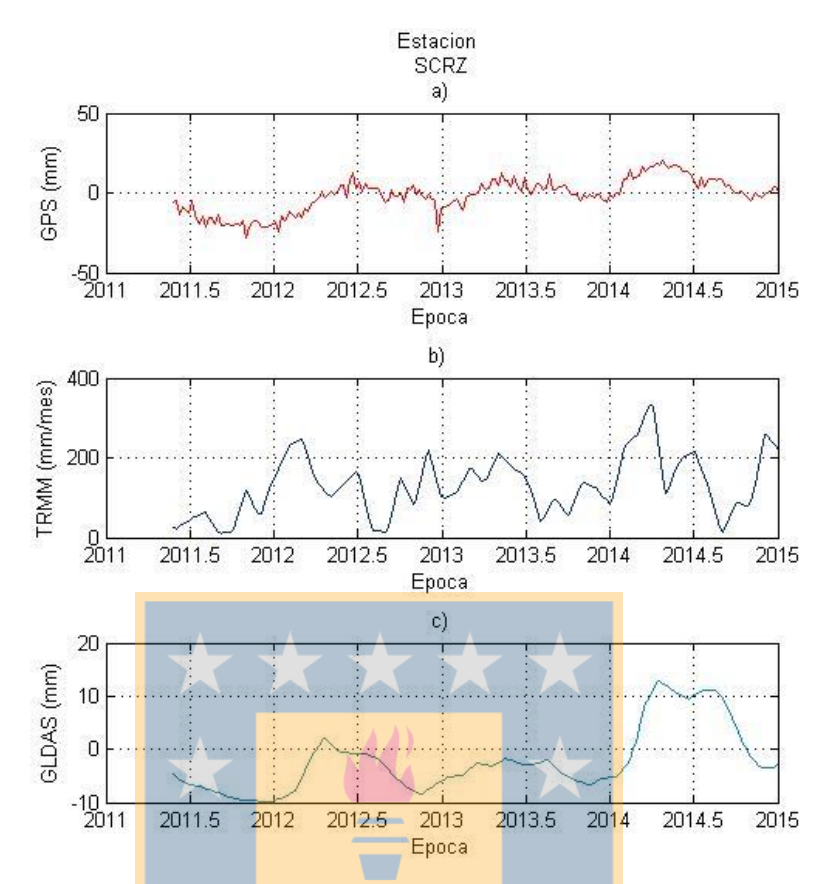

<span id="page-65-0"></span>Figura 18: Series temporales estación SCRZ. a) Componente Up GPS. b) Precipitación de TRMM. c) Acumulación total de agua de GLDAS

Se muestra en la [Figura 18](#page-65-0) que a mediados del año 2011, GLDAS registra una carencia de TWS que a inicios del año 2012 se comienza a reestablecer, pero decae nuevamente a mediados del mismo año. De esta decadencia no se logra recuperar el contenido total de agua hasta el año 2014.

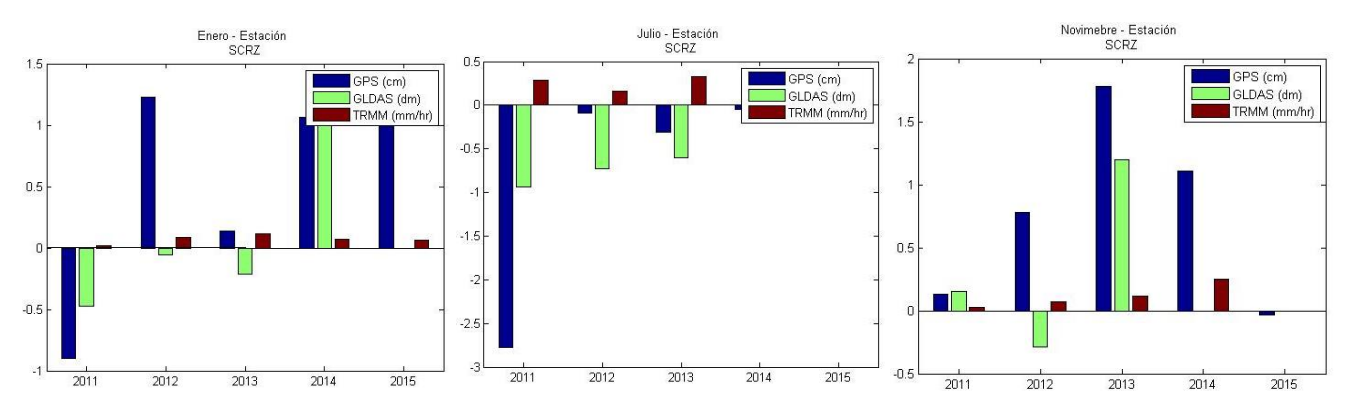

Figura 19: Análisis climatológico para la estación SCRZ.

Se observa en la gráfica presentada para la estación SCRZ que en el año 2011, 2012 y hasta mediados del año 2013 existe una carencia de TWS registrada por GLDAS para la zona que circunda a la estación GPS. Contrastando la identificación de este periodo de sequías con información presente en documentos oficiales del Gobierno de Bolivia, registros de prensa y otras publicaciones científicas, se determina que efectivamente es un periodo de importante sequía, haciendo un real énfasis en lo que se detecta para el año 2013, en el cual la zona de Santa Cruz, Bolivia se vio afectada por una importante sequía, la cual afectó a 6 municipios, y más de 6 mil personas, afectando además grandes superficies de cultivos y ganado (Redhum, 2013).

#### **4.2. Cuenca del Sur de Argentina**

La cuenca del Sur de Argentina, cuenta con solo una estación que calificó como apta para considerarse dentro este estudio. Esta estación presenta una variación anómala importante en su serie temporal, la cual es producto de un cambio de antena. Esto se puede concluir debido a que antes de que se presenta este salto, la serie temporal presenta una tendencia estable, pero, a fines del año 2012 se aprecia una semana de pérdida de observación acompañada de un repentino aumento de 5 mm aproximadamente en la componente *Up* de la estación. No existe la posibilidad de estudiar e identificar alguna relación en el comportamiento de la serie temporal asociado a precipitaciones de TRMM o TWS de GLDAS, debido a que esta fuera de la cobertura espacial de estas dos fuentes de datos.

En el año 2014, se observa un *peak* con una repentina disminución, la cual puede ser explicada por el terremoto en el norte de Chile cuyo epicentro se registró a 92 Km de la ciudad de Iquique el 1 de Abril de ese año y que alcanzó una magnitud de 8,2 en la escala de Richter (USGS, 2014).

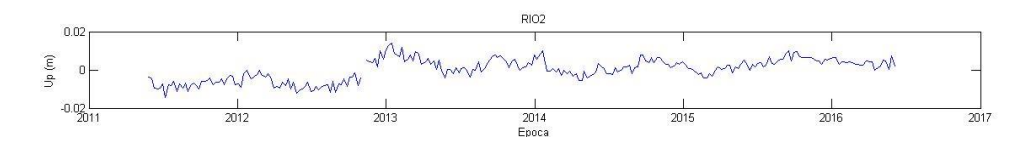

Figura 20: Serie temporal estación RIO2, Cuenca de Argentina Sur.

Tabla 13: Amplitud de serie temporal

|                      | Anual                                                                                                    |   |   | Semi-Anual |  |     |
|----------------------|----------------------------------------------------------------------------------------------------|---|---|------------|--|-----|
|                      | $\vert$ Estación $\vert$ GPS (mm) $\vert$ TRMM (mm) $\vert$ GLDAS (mm) $\vert$ GPS (mm) $\vert$ TRMM (mm) $\vert$ GLDAS (mm) $\vert$ |   |   |            |  |     |
| $ $ RIO <sub>2</sub> | $\mathcal{L}$ . $\mathcal{L}$                                                                                                    | - | - | 0.6        |  | 9.3 |

## **4.3. Cuenca Chile Sur**

La cuenca del Sur de Chile, es una unión de las cuencas hidrográficas desde la octava región hacia el sur. Esta agrupación de cuencas hidrográficas cuenta con tres estaciones que aportan a este análisis. Las series temporales desfasan su ciclo en aproximadamente 6 meses, es decir, los *peak* que se encontraban a mediados de cada año en otras cuencas hidrográficas, ahora se encuentran al inicio de cada año. Esto quiere decir que el ciclo hidrológico si incide directamente en estas señales y que hay un desfase de las estaciones del año con respecto a las regiones tropicales.

No se puede hacer el análisis de precipitaciones con datos TRMM puesto que las latitudes de las estaciones están fuera de la cobertura espacial de TRMM.

|             | Anual    |       |                                                              | Semi-Anual |      |      |  |
|-------------|----------|-------|--------------------------------------------------------------|------------|------|------|--|
| Estación    | GPS (mm) |       | TRMM $(nm)$ GLDAS $(nm)$ GPS $(nm)$ TRMM $(nm)$ GLDAS $(nm)$ |            |      |      |  |
| <b>PARC</b> | 2,0      |       |                                                              | 0.8        |      |      |  |
| <b>AUTF</b> | 3,9      |       |                                                              | 4,1        |      |      |  |
| <b>ANTC</b> | 5.2      | 74.76 | 16,86                                                        | 1.8        | 5,54 | 2,20 |  |

Tabla 14: Amplitudes de series temporales

#### **4.4. Cuenca del Noreste de Sudamérica**

La cuenca del Noreste de Sudamérica cuenta con solamente una estación que cumple con las condiciones establecidas anteriormente para calificar con el estudio. Esta estación, que lleva por nombre PMB1, cuenta con un aumento constante y progresivo de la componente *Up.* Este comportamiento de la señal no se ve explicado por el nivel de precipitaciones registrado, puesto que aunque se ve un comportamiento, con un año de mayores precipitaciones seguido de un año donde las precipitaciones disminuyen respecto al anterior, no se observa una incidencia en la señal respecto a estas variaciones.

En cuanto al comportamiento cíclico de las precipitaciones respecto a la señal GPS, si se observa una coincidencia en las ondas registradas en la representación gráfica de la serie temporal de esta estación (ver [Figura 21\)](#page-68-0), observándose un aumento en la altura de la estación cuando existen mayores niveles de lluvia.

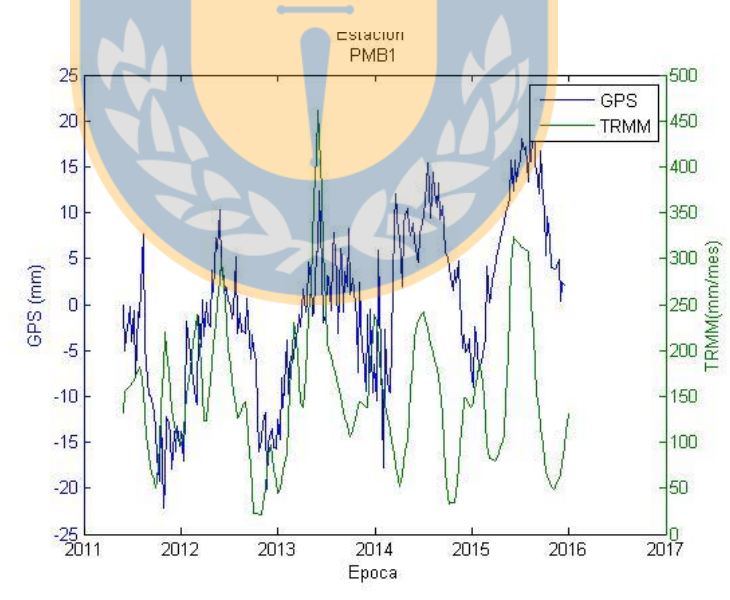

<span id="page-68-0"></span>Figura 21: Serie temporal GPS vs TRMM para la estación PMB1

Tabla 15: Correlación para las series temporales GPS y GLDAS de las estaciones de Cuenca del Noreste de Sudamérica

|      |      | Estación   Correlación   Correlación con desfase   Desfase |  |
|------|------|------------------------------------------------------------|--|
| PMB1 | 0.69 | (172)                                                      |  |

Tabla 16: Amplitud de series temporales de las estaciones de la Cuenca del Noreste de Sudamérica

| Estación    | Anual |  |                                                                                                    | Semi-Anual |       |  |  |
|-------------|-------|--|----------------------------------------------------------------------------------------------------|------------|-------|--|--|
|             |       |  | GPS (mm) $\vert$ TRMM (mm) $\vert$ GLDAS (mm) $\vert$ GPS (mm) $\vert$ TRMM (mm) $\vert$ GLDAS (mm) |            |       |  |  |
| <b>PMB1</b> |       |  | 34.3                                                                                                | 0.6        | 22.98 |  |  |

Tabla 17: Variación de la componente Up de la estación PMB1 de la Cuenca del noreste de Sudamérica

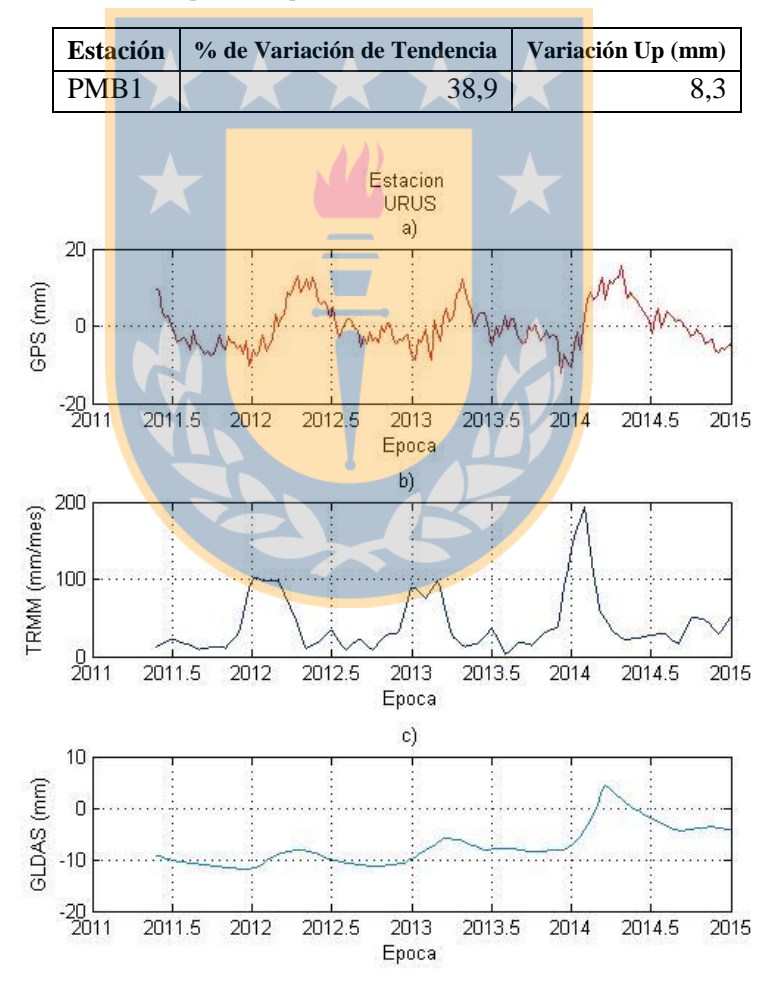

Figura 22: Series temporales estación URUS. a) Componente Up GPS. b) Precipitación de TRMM. c) Acumulación total de agua de GLDAS

Se observa que existe un periodo de sequía para esta estación de la cuenca. A partir de la serie temporal de GLDAS, podemos ver bajos niveles de TWS hasta el año 2014, donde comienzan a ascender producto de un aumento en las precipitaciones a comienzos de ese año. Se ven dos periodos de precipitaciones, anteriores a este, específicamente a comienzos de los años 2012 y 2013, pero no son de la magnitud suficiente para mostrar grandes aumentos en la cantidad de agua total registrada.

#### **4.5. Cuenca del Puna**

La Cuenca del Puna, al igual que otras cuencas, sólo calificó con una estación que aprobaba los requerimientos para poder ser estudiada. Esta estación es llamada URUS cuya serie temporal no está afecta a pérdida de observaciones y su señal no posee grandes indicios de ruido u *outlier*, y tiene variaciones cíclicas bien definidas.

Se observa en la serie temporal una perturbación en el año 2014, tal como se ha dado para las estaciones de otras cuencas.

En la [Tabla 18,](#page-71-0) se puede observar que en el año 2014 se ha identificado una pequeña perturbación que sigue con un leve aumento en la componente *Up* de la estación para las épocas siguientes. Existe en la señal de TRMM un leve aumento de la precipitación justo para esa época, lo que podría incidir en ese leve aumento de GPS.

El grado de correlación de ambas señales es nulo, pero si observamos la [Figura 23,](#page-71-1) podemos ver que existe un desfase de las señales de aproximadamente uno a dos meses. Es decir, cuando se identifican los valores más altos y más bajos en TRMM, se reflejan valores altos y bajos en la señal GPS con un retardo aproximado al desfase que se ha identificado.

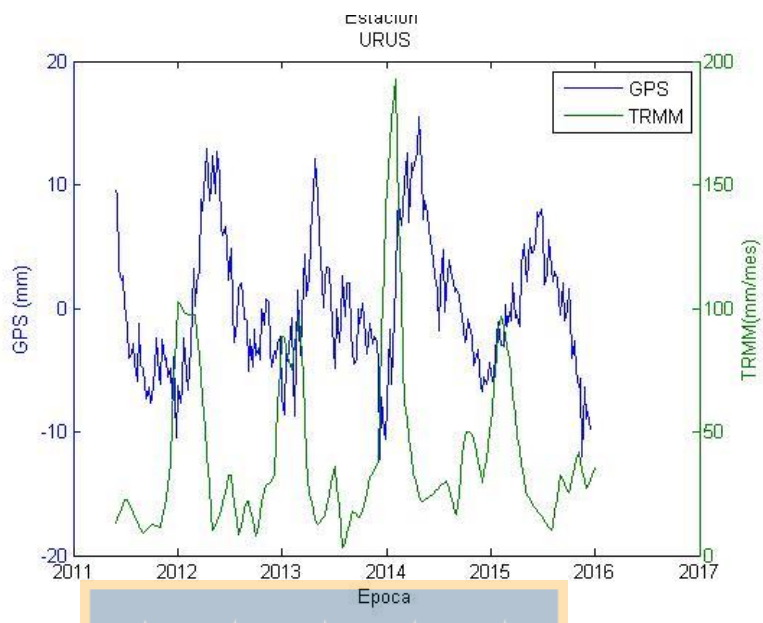

Figura 23: Serie temporal GPS vs. TRMM para la estación URUS

<span id="page-71-1"></span><span id="page-71-0"></span>Tabla 18: Correlación para las series temporales GPS y TRMM series temporales de la Cuenca del Puna

|             | Estación   Tipo   Correlación   Correlación con desfase   Desfase |  |      |  |
|-------------|-------------------------------------------------------------------|--|------|--|
| <b>URUS</b> | 0.003                                                             |  | 0.93 |  |
|             |                                                                   |  |      |  |

Tabla 19: Amplitud de serie temporal

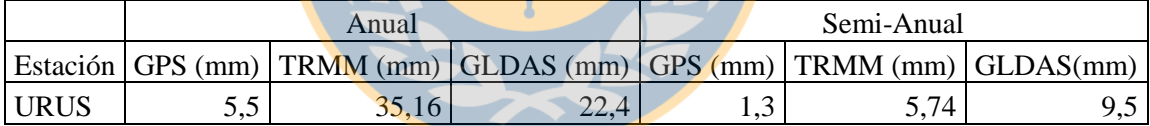

Tabla 20: Variación de la componente Up para las estaciones de la Cuenca del Puna

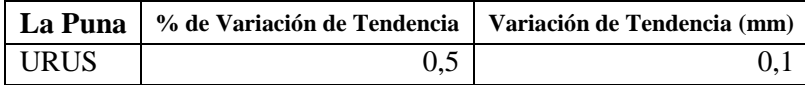

Tabla 21: Coeficiente de correlación de GPS respecto a GLDAS para la estación URUS, Cuenca del Puna

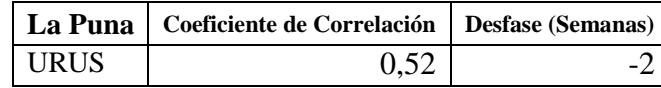
Se observa un coeficiente de correlación de Pearson medianamente fuerte, donde el comportamiento de la señal captada en GPS y GLDAS es coincidente casi sin desfase pero no son grandes cantidades de agua las que se concentran alrededor de esta estación.

## **4.6. Cuenca del Tocantins**

La Cuenca del Tocantins, para esta oportunidad involucra a 5 estaciones ubicadas dentro de su extensión, de las cuales se encuentra una estación con una discontinuidad importante a fines del año 2013. Este salto se puede explicar por un cambio de antena, puesto que, existe un periodo previo a la discontinuidad donde hay una pérdida de observaciones y luego disminuye la tendencia de la serie temporal.

Posteriormente corregida este salto, se compara con la señal generada para las precipitaciones calculándose un coeficiente de correlación para ambas señales presentado en [Tabla 22](#page-73-0) en el cual se puede ver que no existe una correlación definida que represente todas las estaciones de la cuenca, ya que, existen 3 estaciones (IMPZ, TOPL, MTSF) con una correlación negativa leve, una estación con una correlación prácticamente nula (TOGU) y una con una correlación media positiva (BELE), lo que indica que no existe una repercusión instantánea entre la componente Up de GPS y las precipitaciones registradas por TRMM.

Analizando el desarrollo de estas series temporales, podemos ver que existe un desfase de los ciclos estacionales que se observan en la señal de GPS, TRMM y GLDAS. Es decir, cuando existe un *peak* en la señal de TRMM, paralelamente en la señal GPS se observa un progresivo aumento en la componente *Up* hasta alcanzar un *peak* con un desfase aproximado de 2 a 3 meses respecto de TRMM. Posterior a este *peak*, las precipitaciones comienzan a bajar, con el mismo desfase se observa una disminución en la componente *Up* de GPS.

En la [Tabla 22](#page-73-0) se muestra el coeficiente de correlación de Pearson recalculado aplicándose el desfase correspondiente para cada serie temporal, cuyos desfases corroboran lo visto en las series temporales de las estaciones obteniendo valores que van desde las 8 a las 12 semanas.

| <b>Estación</b> | Correlación | Correlación con desfase | <b>Desfase</b> |
|-----------------|-------------|-------------------------|----------------|
| <b>IMPZ</b>     | $-0,10$     | 0,89                    | $-14$          |
| <b>BELE</b>     | 0,51        | 0,91                    | $-8$           |
| <b>TOPL</b>     | $-0.11$     | 0,94                    | $-14$          |
| <b>MTSF</b>     | $-0,17$     | 0,90                    | $-14$          |
| <b>TOGU</b>     | 0,07        | 0.91                    | $-12$          |
|                 |             |                         |                |

<span id="page-73-0"></span>Tabla 22: Correlación de las series temporales GPS y TRMM de las estaciones de la Cuenca del Tocantins

Tabla 23: Amplitudes de series temporales para la Cuenca del Tocantins

| Estación    |      | Anual  |                                              |     | Semi-Anual |                        |
|-------------|------|--------|----------------------------------------------|-----|------------|------------------------|
|             |      |        | GPS (mm) $TRMM$ (mm) $GLDAS$ (mm) $GPS$ (mm) |     |            | $TRMM$ (mm) GLDAS (mm) |
| <b>IMPZ</b> | 10,8 | 120,63 | 189,8                                        | 1,1 | 3,35       | 28,4                   |
| <b>BELE</b> | 10,3 | 192,83 | 34,3                                         | 0,7 | 19,59      | 9,3                    |
| <b>TOPL</b> | 11,4 | 145,67 | 169,2                                        | 0,4 | 10,25      | 29,0                   |
| <b>MTSF</b> | 15,6 | 155,27 | 189,0                                        | 0,5 | 19,17      | 21,4                   |
| <b>TOGU</b> | 12,0 | 126,22 | 181,0                                        | 0,6 | 6,21       | 40,1                   |

Para la Cuenca del Tocantins, se ha obtenido un coeficiente de correlación de -0,07 para las amplitudes de GPS vs TRMM y de 0,5 para para las amplitudes de GPS vs GLDAS. Esto indica que las precipitaciones no generan una carga tan importante como para repercutir en la señal registrada en la serie temporal de GPS, pudiendo existir otros fenómenos que respondan al comportamiento de la señal, aunque con GLDAS no es similar, puesto que se obtiene una correlación media, lo que podría asimilarse a las

amplitudes de GPS ya que considera más aportes de agua en las observaciones, no tan solo precipitaciones.

| <b>Tocantins</b> | $%$ de<br><b>Variación</b><br>de<br>Tendencia | Variación<br>Up (mm) |
|------------------|-----------------------------------------------|----------------------|
| <b>IMPZ</b>      | 21,9                                          | 5,2                  |
| <b>BELE</b>      | 9,7                                           | 1,8                  |
| <b>TOPL</b>      | $-11,2$                                       | $-5,4$               |
| <b>MTSF</b>      | $-3,8$                                        | $-1,0$               |
| <b>TOGU</b>      |                                               |                      |

Tabla 24: Variación de la componente Up para las estaciones de la Cuenca del Tocantins

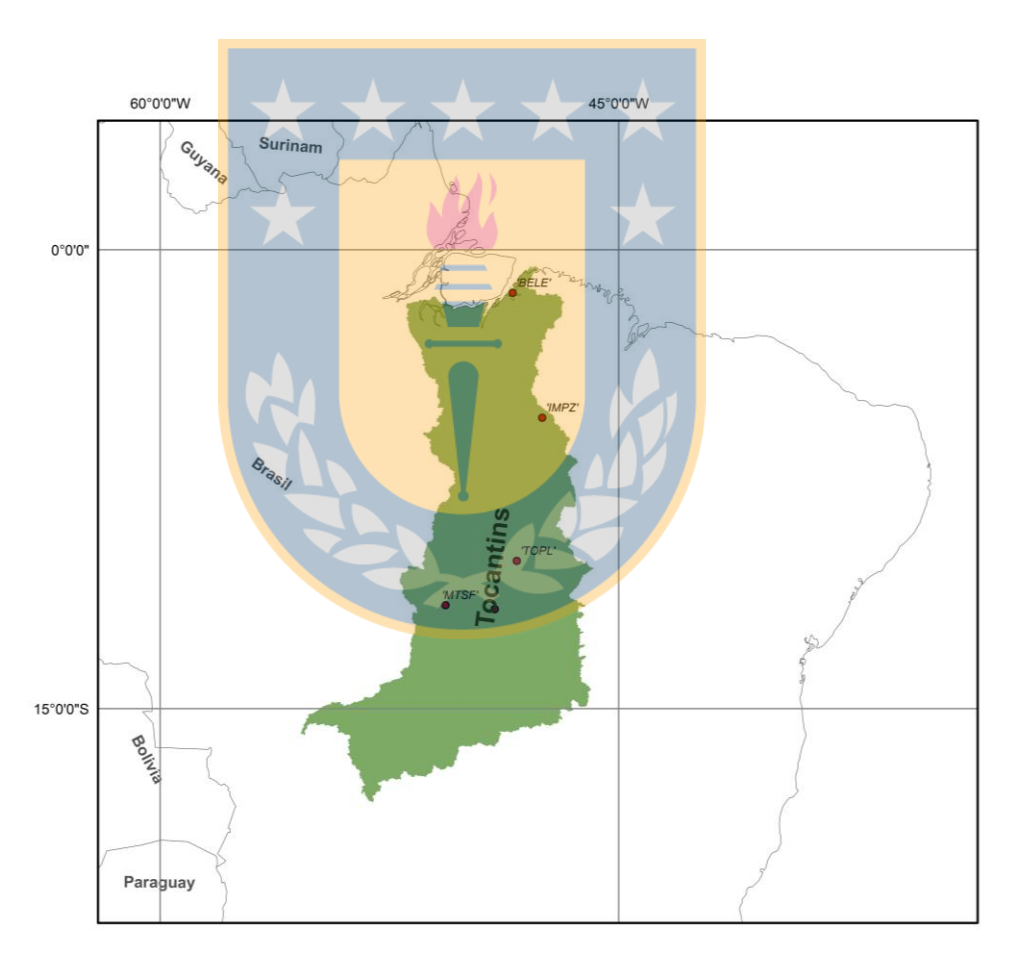

Figura 24: Distribución de estaciones, Cuenca del Tocantins

<span id="page-74-0"></span>Se puede ver según la [Figura 24](#page-74-0) que la estación BELE, está en el borde costero de la cuenca, por ello recibe un aporte de agua mayor y más constante que el de las demás estaciones de la cuenca, siendo esta la que registra la menor amplitud en cambio de TWS y un menor desfase en GPS vs TRMM.

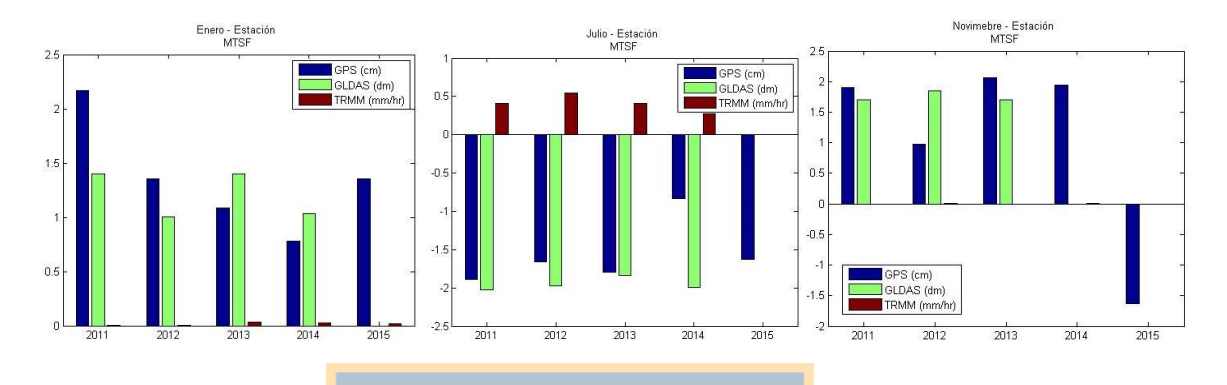

Figura 25: Climatología para la estación MTSF, Cuenca del Tocantins

Según el análisis de climatología presentado mediante los gráficos anteriores, se aprecia que no existe algún comportamiento que permita identificar alguna sequía o inundación que haya acontecido en esta cuenca. Más bien, esta cuenca presenta un comportamiento regular, en donde todas las estaciones presentan series temporales cuyas oscilaciones estacionales están bien definidas.

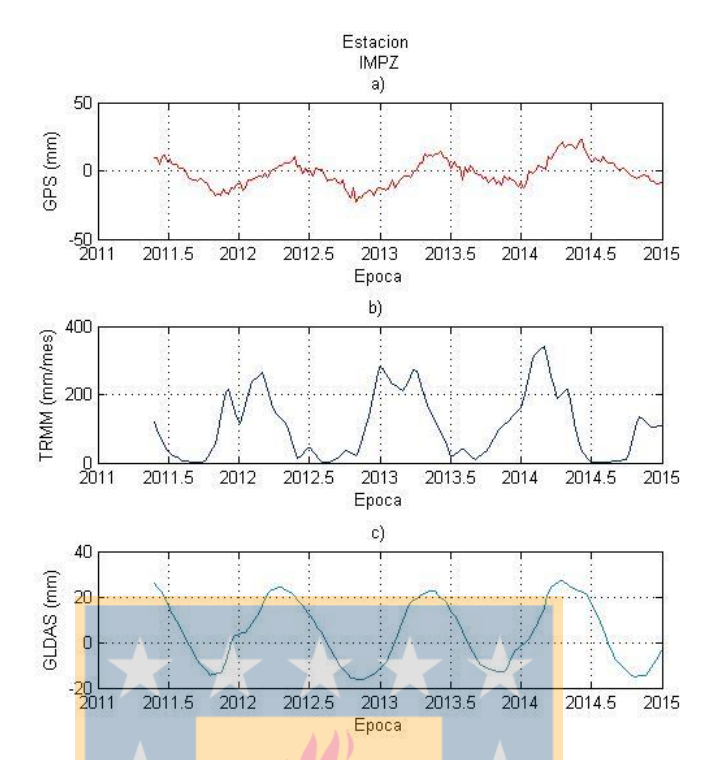

Figura 26: Series temporales estación IMPZ. a) Componente Up GPS. b) Precipitación de TRMM. c) Acumulación total de agua de GLDAS

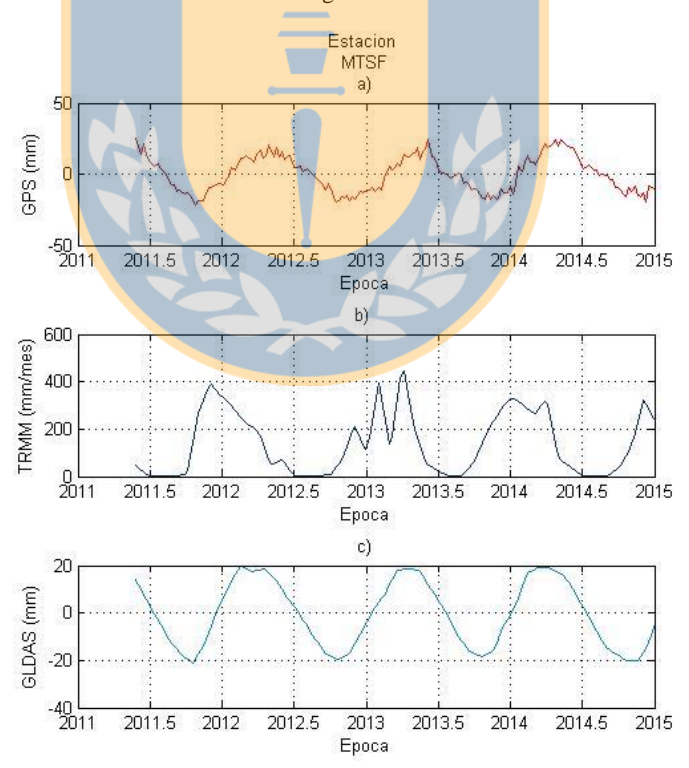

Figura 27: Series temporales estación MTSF. a) Componente Up GPS. b) Precipitación de TRMM. c) Acumulación total de agua de GLDAS

### **4.7. Cuenca del Colorado, Sudamérica**

La Cuenca del Colorado, Sudamérica cuenta con 5 estaciones. Se ha dejado fuera del estudio la estación MZAE, debido a que tiene perturbaciones que escapan completamente de su comportamiento normal, considerando el desarrollo del resto de los datos de la serie temporal y, el grado de correlación es el más bajo entre las estaciones de esta cuenca.

Se observan discontinuidades en las series temporales restantes. Esto puede ser identificado como comportamiento anómalo, producto de un aumento o disminución de las precipitaciones que se registran para estas estaciones, de la variación de TWS, o bien a afectos de origen físico. A estas series no se le realizaron correcciones a estos saltos, puesto que hay un comportamiento similar para todas ellas, es decir, para todas ellas se registra un aumento en la componente *Up* a inicios del año 2014, considerandos como un patrón común.  $\overline{\phantom{a}}$ 

Si analizamos este comportamiento de las series temporales de GPS, y lo comparamos con el desarrollo de la señal generada por las precipitaciones de TRMM, se aprecia que no existe un fenómeno que explique esta variación de todas las estaciones en la misma época, pero si analizamos lo ocurrido con la señal de GLDAS, se observa que existe una relación en la cantidad de agua total calculada mediante este último modelo, registrándose a partir del año 2014 un aumento en la cantidad de agua total y que no tiene relación con algún aumento de las precipitaciones de manera abrupta como se podría esperar.

GPS (cm)<br>GLDAS (dm)

 $\frac{1}{2014}$ 

TRMM (mm/hr)

 $\frac{1}{2015}$ 

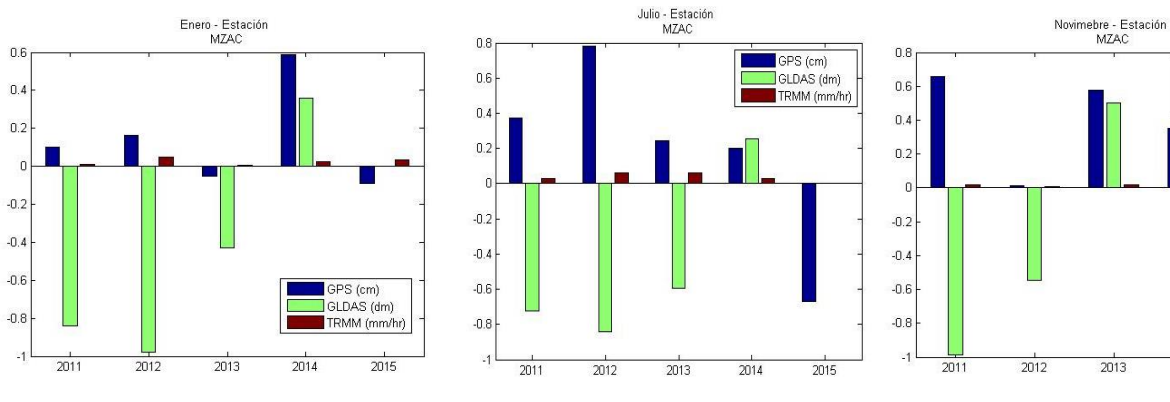

Figura 28: Climatología estación MZAC

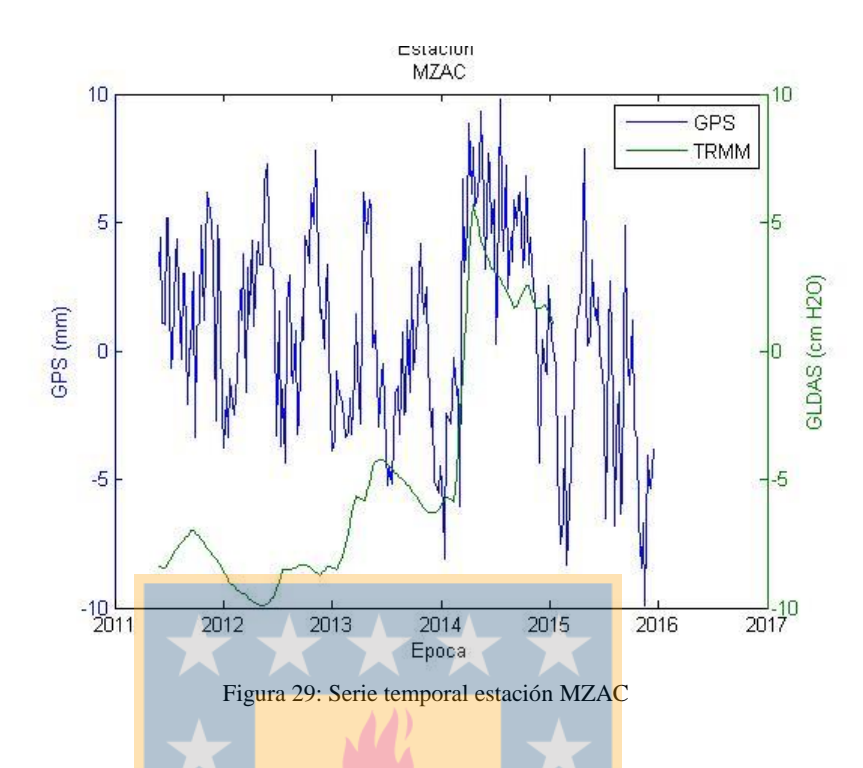

Tabla 25: Correlación para series temporales GPS y TRMM de las estaciones de la Cuenca del Colorado, Argentina.

| <b>Estación</b> | <b>Correlación</b> | Correlación con desfase | <b>Desfase</b> |
|-----------------|--------------------|-------------------------|----------------|
| <b>MZAC</b>     | $-0,00$            | 0,40                    | -9             |
| <b>UNSJ</b>     | $-0.01$            | 0,37                    | $-11$          |
| <b>MZAE</b>     | $-0,01$            | 0,07                    | $-22$          |
| SL01            | $-0,04$            | 0,34                    | $-7$           |
| <b>CSLO</b>     | $-0.01$            | 0,05                    | -8             |

Tabla 26: Amplitudes de series temporales

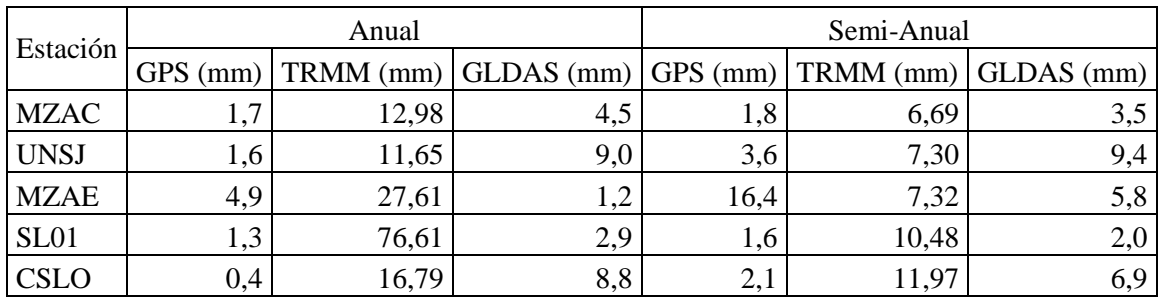

Para la Cuenca del Colorado, Sudamérica, se han calculado coeficientes de correlación para GPS vs TRMM de -0,02 y para GPS vs GLDAS de 0,14. Esto indica que no existe una correlación nula para las amplitudes de la componente *Up* de las estaciones ubicadas

en esta cuenca. Las amplitudes registradas en GPS son muy minúsculas respondiendo a las bajas amplitudes de las precipitaciones y el contenido de agua total registrado por GLDAS, siendo esta una región bastante árida, la que podríamos catalogar como una región afectada por una sequía.

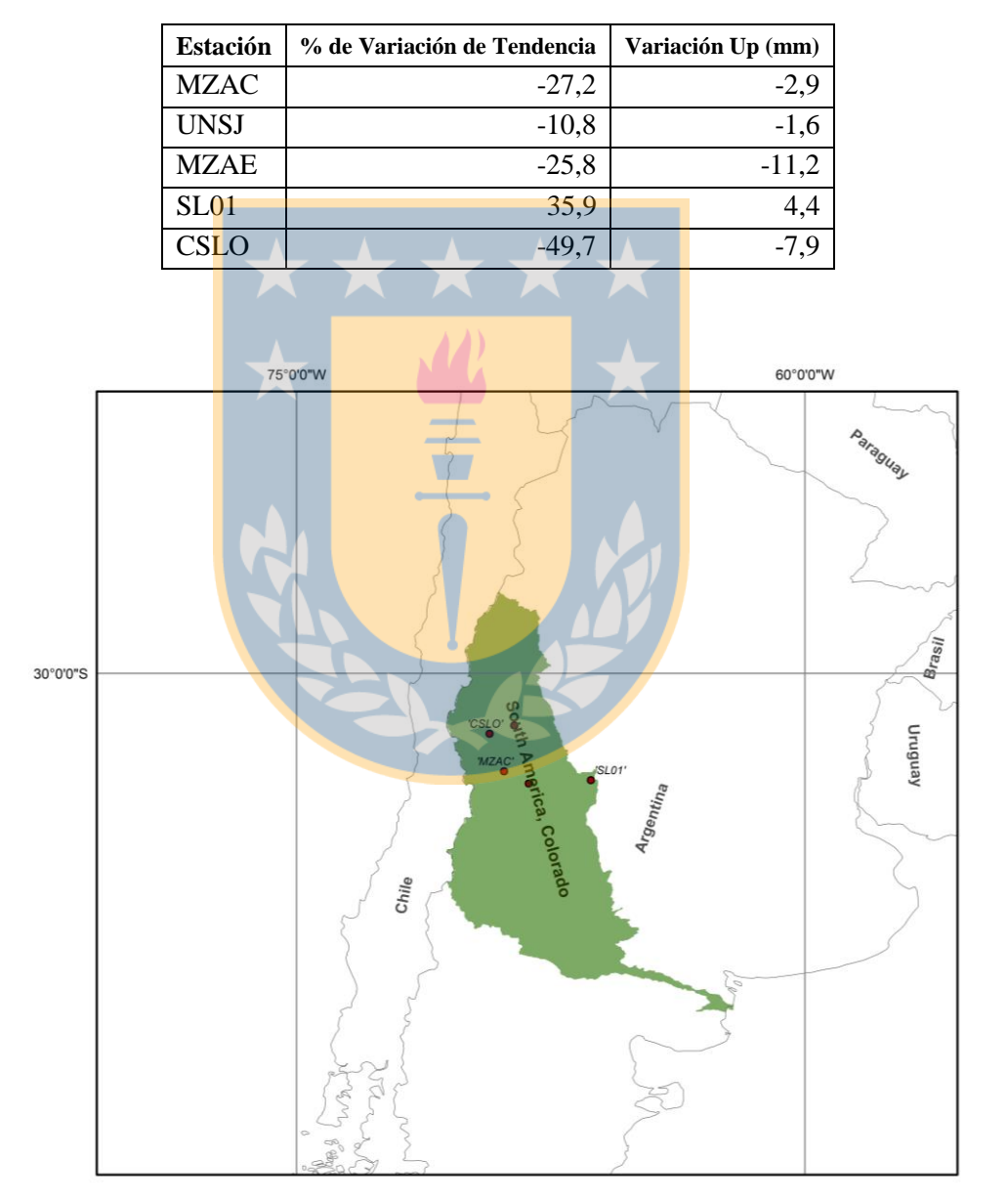

Tabla 27: Variación de la componente Up para las estaciones de la Cuenca del Colorado, Sudamérica

Figura 30: Distribución de estaciones en la Cuenca del Colorado, Sudamérica

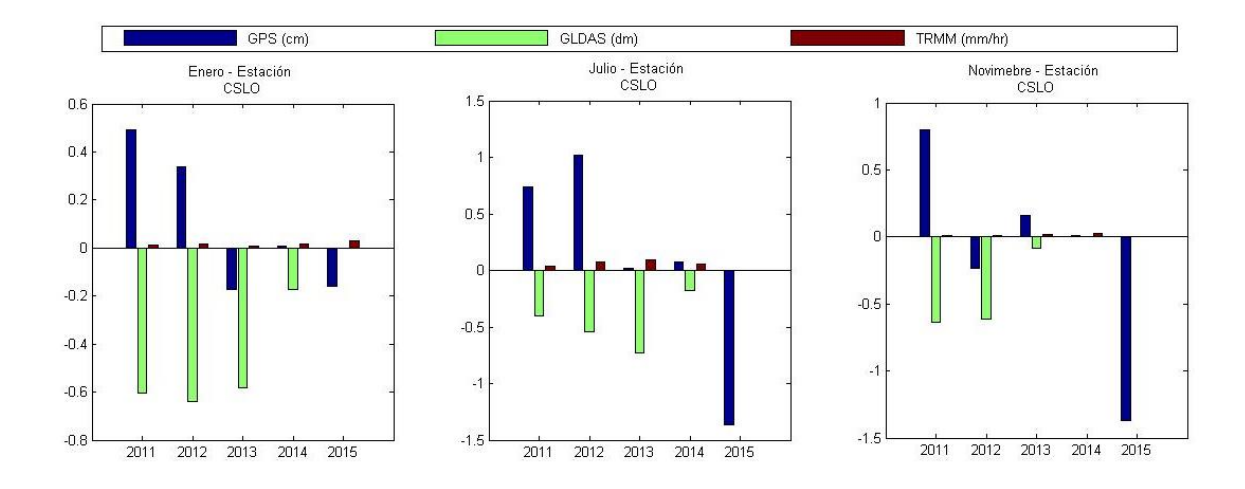

Figura 31: Climatología para la estación CSLO de la cuenca del Colorado

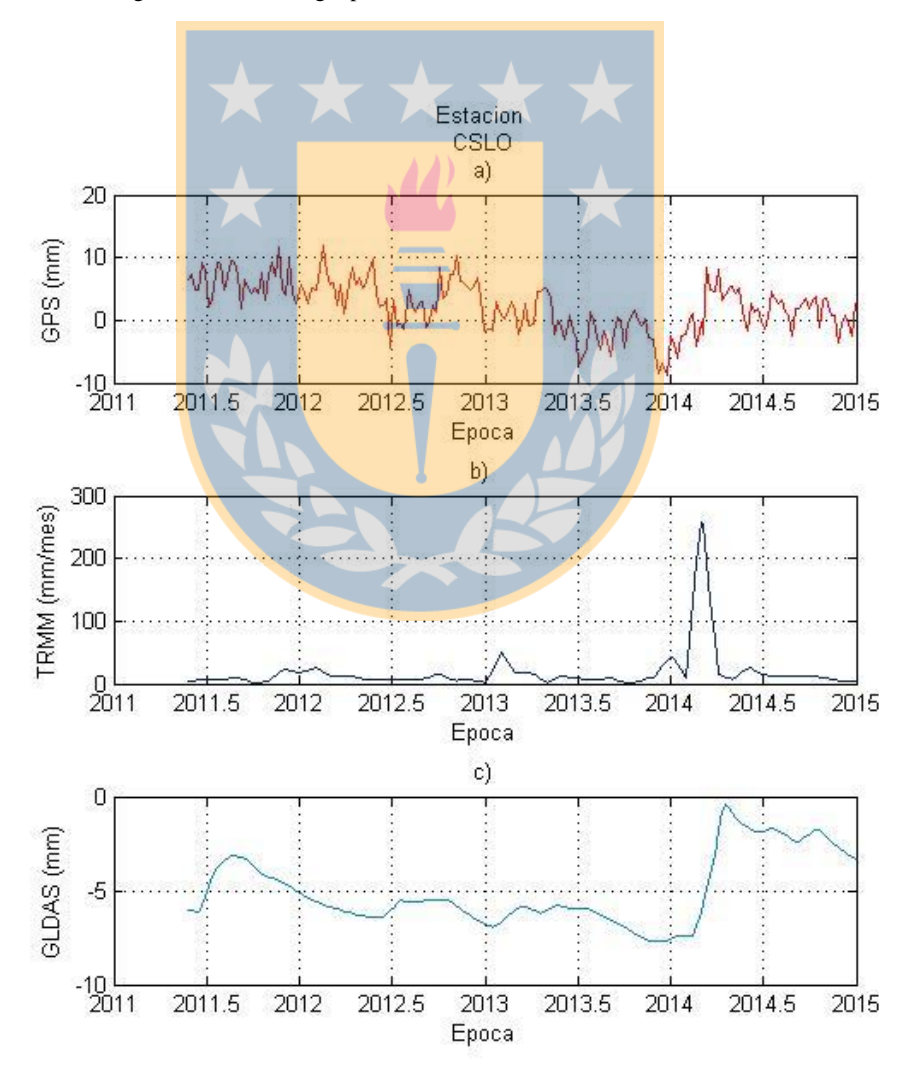

<span id="page-80-0"></span>Figura 32: Series temporales estación CSLO. . a) Componente Up GPS. b) Precipitación de TRMM. c) Acumulación total de agua de GLDAS

Se observa en la [Figura 32,](#page-80-0) una acumulación de agua total de GLDAS muy baja desde mediados del año 2011 hasta inicios del 2014. Luego de este periodo de niveles muy bajos en GLDAS se identifica un rápido aumento en comienzos del año 2014, acompañado de un episodio de altas precipitaciones.

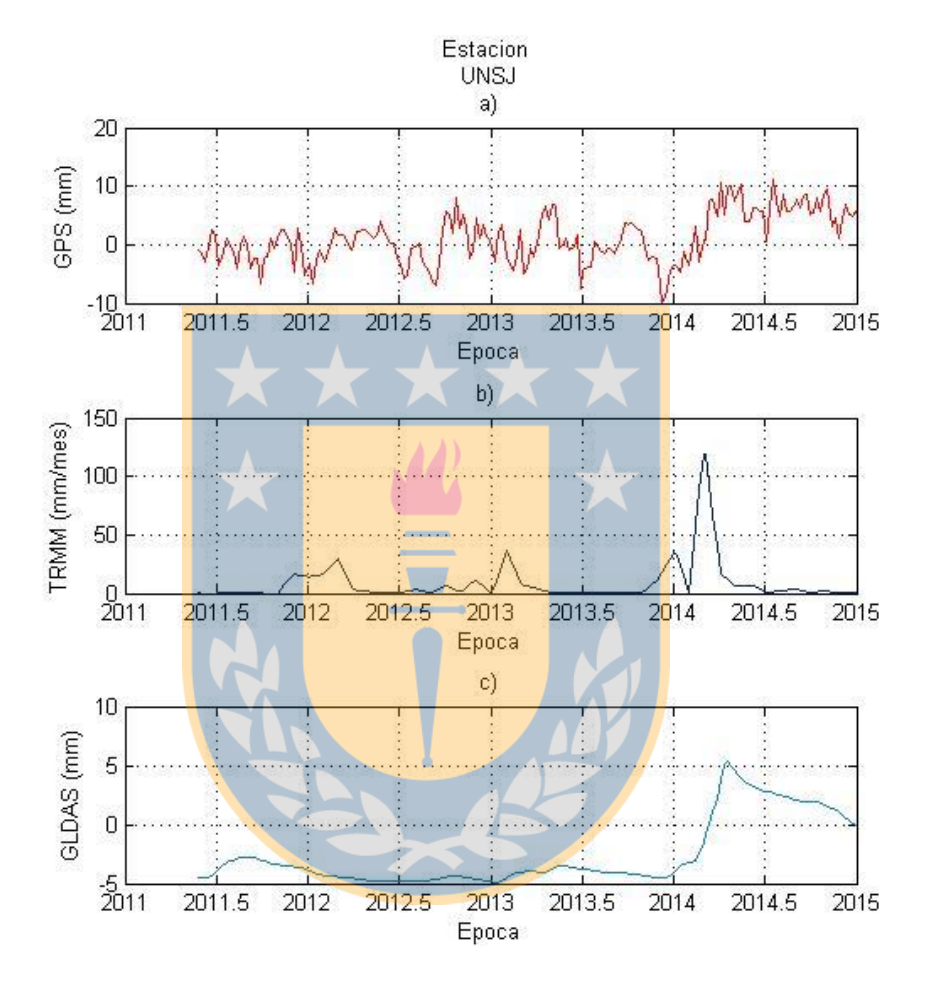

<span id="page-81-0"></span>Figura 33: Series temporales estación UNSJ. a) Componente Up GPS. b) Precipitación de TRMM. c) Acumulación total de agua de GLDAS

En la [Figura 33,](#page-81-0) al igual que en la estación CSLO, se puede observar muy bajos niveles de agua total en GLDAS hasta el año 2014, donde comienzan a ascender estos niveles conjuntamente con un periodo donde se registran las mayores precipitaciones en TRMM y un aumento en la componente *Up* registrada en GPS.

# **4.8. Cuenca del Uruguay**

La cuenca del Uruguay aporta 13 estaciones al estudio. De estas 13 estaciones, podemos encontrar 3 estaciones que poseen saltos importantes en sus series temporales, estas son

ONRJ, NEIA y SMAR caracterizadas en la [Tabla 28](#page-82-0)

Estas discontinuidades son solucionadas utilizando la función *Heaviside*. Se puede observar en la estación SMAR un aumento progresivo en las variaciones de precipitaciones para la zona circundante a esta estación, lo que se ve reflejado directamente un aumento progresivo en la señal derivada de GPS.

Con respecto al grado de correlación que poseen las estaciones de esta cuenca, no existe un grado de correlación importante para ellas, aunque si se realiza un análisis visual podemos ver un desfase de ambas señales, encontrándose un aumento de las precipitaciones para una época y posterior a ella se encuentran los más altos valores de la componente *Up*. Estas *peak*s en estas series temporales tienen una frecuencia aproximada a 1 año.

| <b>Estación</b> | <b>Correlación</b> | Correlación con desfase | <b>Desfase</b> |
|-----------------|--------------------|-------------------------|----------------|
| <b>POAL</b>     | 0,16               | 0,26                    | 12             |
| <b>RIOD</b>     | $-0,01$            | 0.65                    | $-16$          |
| <b>SMAR</b>     | 0,16               | 0.83                    | 18             |
| <b>NEIA</b>     | 0,06               | 0.29                    | $-9$           |
| <b>ONRJ</b>     | $-0,00$            | 0.51                    | -14            |
| <b>CEFE</b>     | 0,05               | 0,82                    | $-18$          |
| <b>IMBT</b>     | 0,11               | 0,20                    | $-21$          |
| SAVO            | 0,05               | 0,71                    | $\Omega$       |
| SSA1            | 0,05               | 0,52                    | 1              |
| <b>UYRO</b>     | 0,11               | 0,32                    | 12             |
| <b>RJCG</b>     | 0,02               | 0,55                    | $-19$          |
| <b>BATF</b>     | 0,07               | 0,37                    | $-24$          |
| <b>UYLP</b>     | 0,11               | $-0,28$                 | $-17$          |

<span id="page-82-0"></span>Tabla 28: Correlación de las series temporales GPS y TRMM de las estaciones de la Cuenca del Uruguay

| Estación    |          | Anual     |            | Semi-Anual |           |            |
|-------------|----------|-----------|------------|------------|-----------|------------|
|             | GPS (mm) | TRMM (mm) | GLDAS (mm) | GPS (mm)   | TRMM (mm) | GLDAS (mm) |
| <b>POAL</b> | 3,5      | 28,98     |            | 1,3        | 11,71     |            |
| <b>RIOD</b> | 7,5      | 82,64     |            | 1,7        | 8,45      |            |
| <b>SMAR</b> | 4,0      | 35,02     | 5,47       | 0,7        | 16,74     | 61,4       |
| <b>NEIA</b> | 5,2      | 65,44     | -          | 0,4        | 5,77      |            |
| <b>ONRJ</b> | 4,1      | 61,51     | -          | 1,9        | 9,38      |            |
| <b>CEFE</b> | 4,5      | 57,07     |            | 1,0        | 8,43      |            |
| <b>IMBT</b> | 3,0      | 25,31     | -          | 0,8        | 33,50     |            |
| SAVO        | 3,2      | 54,70     | -          | 0,6        | 14,63     |            |
| SSA1        | 3,3      | 54,70     | -          | 1,0        | 14,63     |            |
| <b>UYRO</b> | 3,2      | 17,09     | -          | 0,9        | 7,00      |            |
| <b>RJCG</b> | 4,6      | 38,58     | ٠          | 1,7        | 13,74     |            |
| <b>BATF</b> | 5,6      | 26,12     | Ą,         | 6,1        | 9,60      |            |
| <b>UYLP</b> | 2,4      | 22,06     | ÷.         | 1,2        | 11,73     |            |

Tabla 29: Amplitudes de series temporales

Para la región de la Cuenca del Uruguay, no se ha podido determinar una relación entre las amplitudes calculadas para GPS, esto debido a que no existen datos registrados para GLDAS ni tampoco para TRMM.

Tabla 30: Variación de la componente Up entre los periodos de estudio para la Cuenca del Uruguay

| <b>Estaciones</b> | % de Variación de Tendencia | Variación Up (mm) |
|-------------------|-----------------------------|-------------------|
| <b>POAL</b>       | $-15,7$                     | $-2,1$            |
| <b>RIOD</b>       | $-58,7$                     | $-13,0$           |
| <b>SMAR</b>       | 23,4                        | 6,8               |
| <b>NEIA</b>       | 5,7                         | 36,8              |
| <b>ONRJ</b>       | $-43,5$                     | $-4,0$            |
| <b>CEFE</b>       | $-25,0$                     | $-4,0$            |
| <b>IMBT</b>       | 35,5                        | 4,8               |
| SAVO              | 3,1                         | 0,5               |
| SSA1              | $-5,8$                      | $-0,9$            |
| <b>UYRO</b>       | 8,0                         | 1,5               |
| <b>RJCG</b>       | $-5,7$                      | $-0,8$            |
| <b>BATF</b>       | 57,5                        | 22,5              |
| <b>UYLP</b>       | 2,9                         | 1,1               |

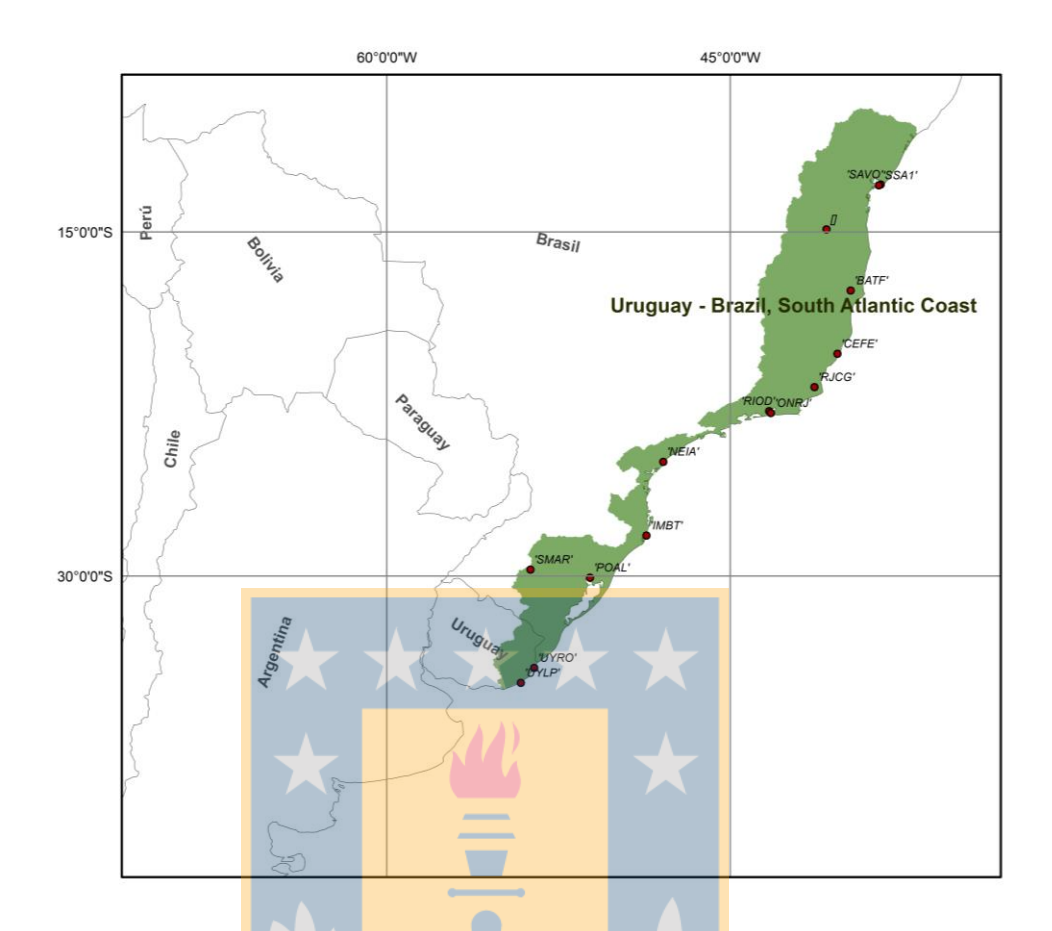

Figura 34: Distribución de estaciones en la Cuenca del Uruguay

Para la Cuenca del Uruguay no se identifican datos de GLDAS para las estaciones, por ello sólo se puede realizar un leve análisis de los periodos de lluvias. En estos periodos de mayores lluvias, se pueden ver correlaciones con respecto a GPS pero no se logra identificar si los periodos de menores lluvias son considerablemente importantes como para determinar un comportamiento en GPS que sea notorio.

# **4.9. Cuenca del San Francisco**

La Cuenca del San Francisco cuenta con seis estaciones seleccionadas para el análisis en las cuales se ven variaciones cíclicas bastante definidos a excepción de la estación ALAR para la que no se encuentran registros de GLDAS para correlacionar sus comportamientos.

| <b>Estación</b> | Correlación | <b>Desfase (Semanas)</b> |
|-----------------|-------------|--------------------------|
| <b>PEPE</b>     | 0,67        | -11                      |
| <b>MGMC</b>     | 0,70        | -18                      |
| <b>BAIR</b>     | 0,60        | -14                      |
| <b>MGBH</b>     | 0,78        | -16                      |
| <b>ALAR</b>     | 0,30        |                          |
| <b>MGRP</b>     | 0,75        | -14                      |

Tabla 31: Correlación entre GPS y TRMM para la Cuenca del San Francisco

Tabla 32: Amplitudes de series temporales

| Estación    |     | Anual  |                                              | Semi-Anual |           |            |
|-------------|-----|--------|----------------------------------------------|------------|-----------|------------|
|             |     |        | GPS (mm) $TRMM$ (mm) $GLDAS$ (mm) $GPS$ (mm) |            | TRMM (mm) | GLDAS (mm) |
| <b>PEPE</b> | 6,0 | 25,54  | 17,0                                         | 0,6        | 5,69      | 20,3       |
| <b>MGMC</b> | 7,6 | 94,65  | 111,0                                        | 0,1        | 21,70     | 13,8       |
| <b>BAIR</b> | 5,2 | 28,76  | 40,3                                         | 0,8        | 2,09      | 18,7       |
| <b>MGBH</b> | 8,8 | 106,82 | 105,3                                        | 0,8        | 15,83     | 06,3       |
| <b>ALAR</b> | 2,3 | 51,13  | 34,3                                         | 0,9        | 0,78      | 09,3       |
| <b>MGRP</b> | 9,0 | 116,62 | 109,7                                        |            | 11,03     | 11,8       |

Tabla 33: Variación de la componente Up para las estaciones de la Cuenca del San Francisco

 $\blacksquare$ 

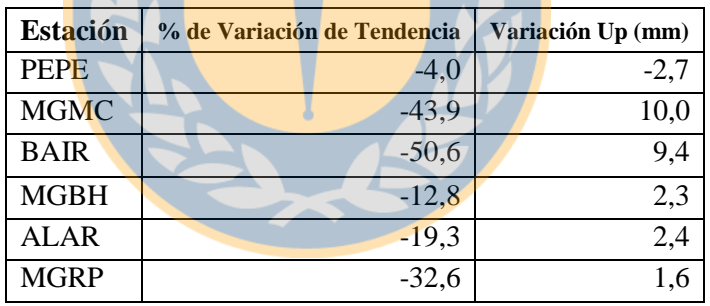

Tabla 34: Correlación de GLDAS y GPS para la Cuenca de San Francisco

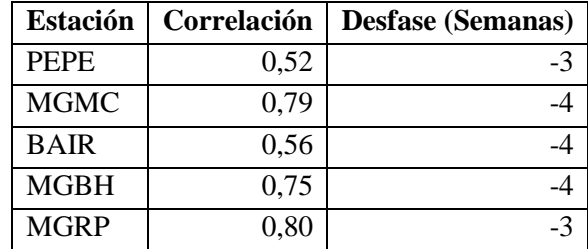

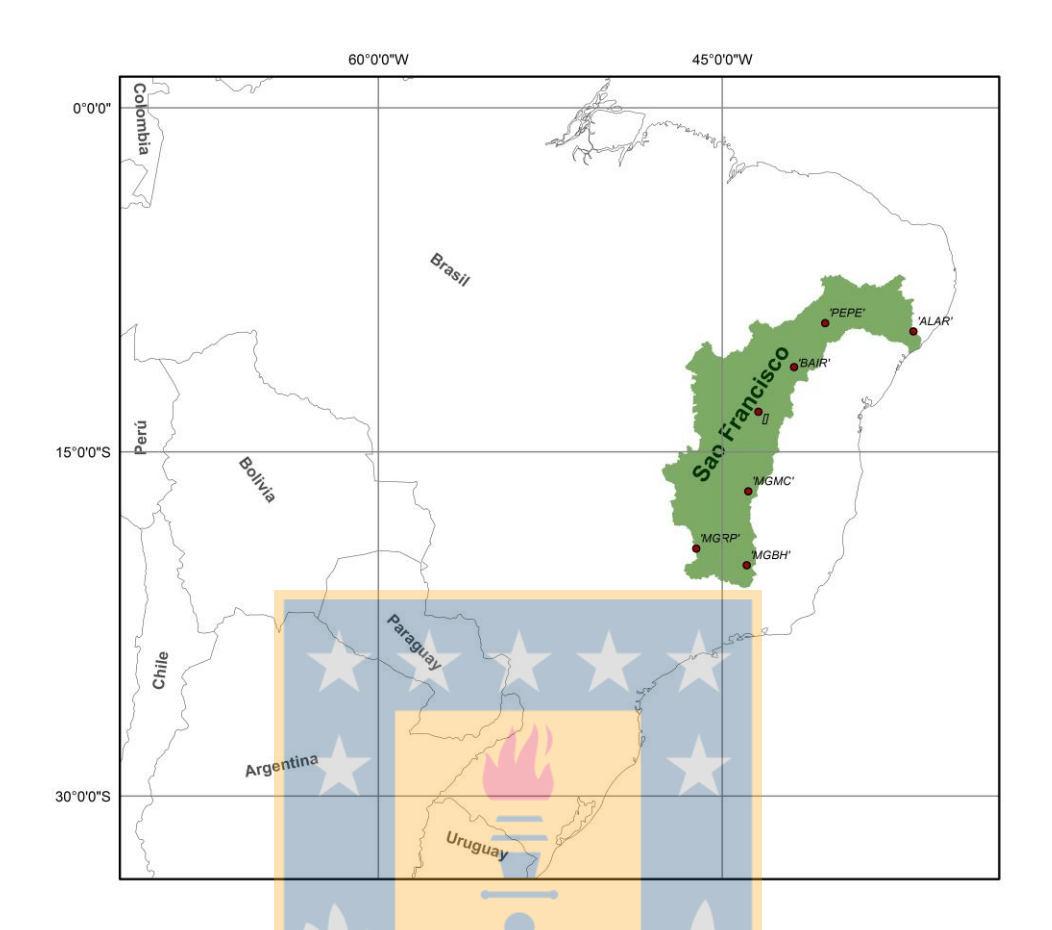

Figura 35: Distribución de estaciones en la Cuenca del San Francisco, Sudamérica

En l[a Figura 77](#page-147-0) se observa una coincidencia en las señales de GPS de las estaciones MGMC y BAIR específicamente. Se puede notar que la tendencia de estas dos series temporales es negativa, por lo que la pérdida de variación negativa en la componente *Up* de la cuenca en la zona que corresponde a estas dos estaciones puede estar bastante influenciada por la disminución constante en las fases del ciclo hidrológico para la región que rodea a estas estaciones.

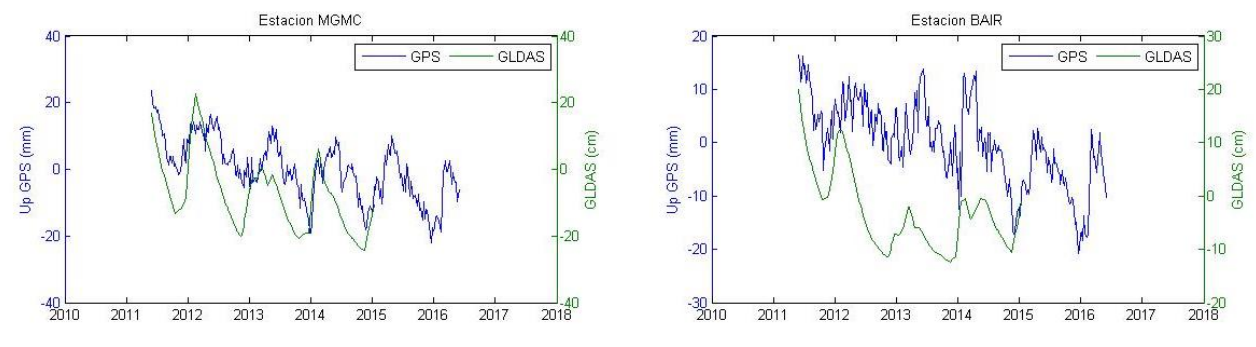

Figura 36: Serie temporal estación BAIR y MGMC, Cuenca del San Francisco

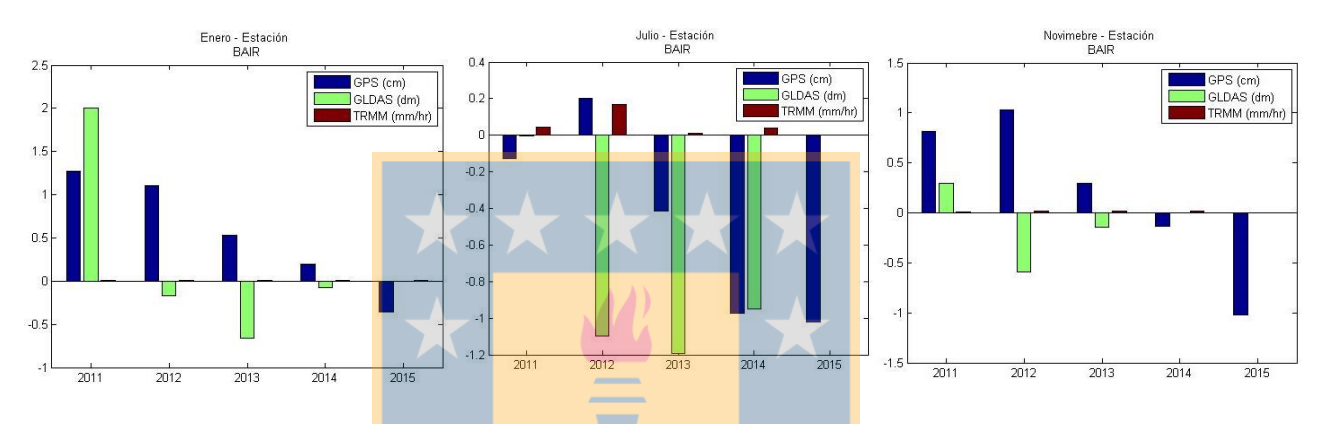

Figura 37: Climatología para la estación BAIR de la Cuenca del San Francisco

Podemos identificar un claro periodo de sequías con inicio en noviembre del 2011, donde se registra un bajo nivel de acumulación de agua por GLDAS, el cual continúa disminuyendo con el paso del tiempo hasta Noviembre del año 2014.

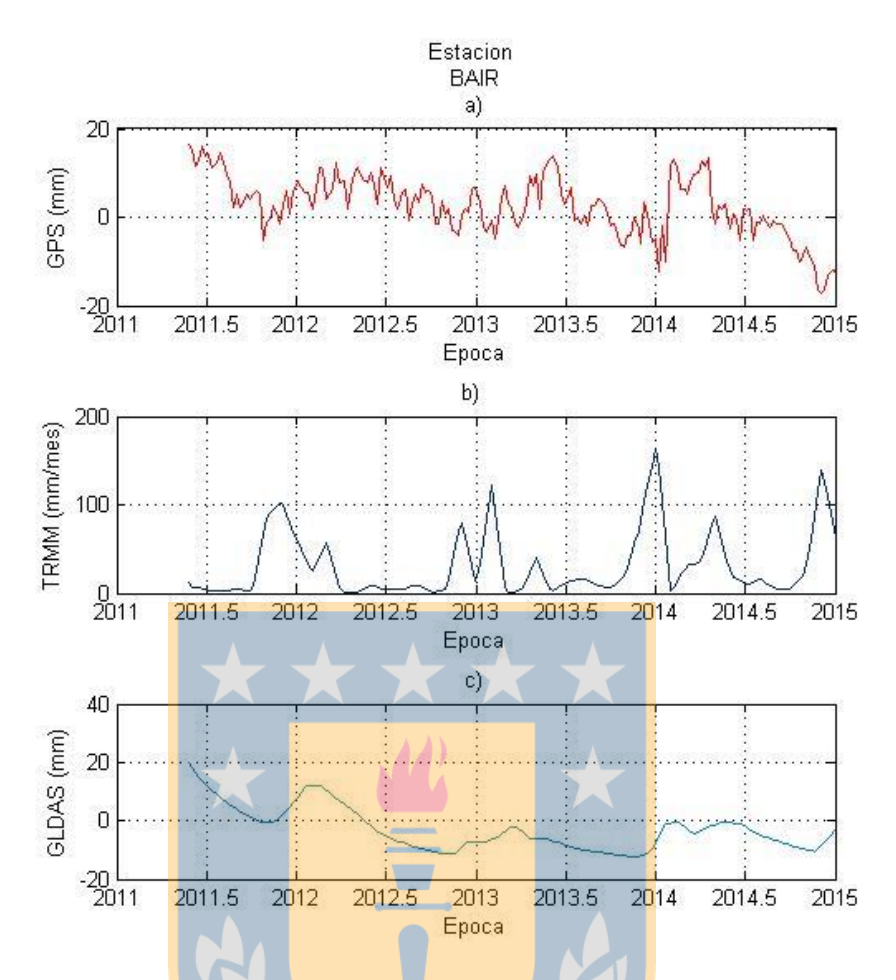

<span id="page-88-0"></span>Figura 38: Series temporales para la estación BAIR. . a) Componente *Up* GPS. b) Precipitación de TRMM. c) Acumulación total de agua de GLDAS

En la [Figura 38](#page-88-0) se observa en las series temporales de la estación BAIR, un periodo de sequía a partir de mediados del año 2012. Se aprecia además, que para los *peak* de precipitaciones registrados en TRMM, la componente *Up* de GPS disminuye considerablemente, indicando que las precipitaciones ejercen cargas verticales sobre la superficie, las que posteriormente generan un aumento en la acumulación total de agua registrada en GLDAS cuya consecuencia es un aumento en las componente vertical de GPS.

## **4.10. Cuenca del Plata**

La Cuenca del Plata, como la quinta cuenca más grande del planeta, posee 28 estaciones seleccionadas, cuyo comportamiento y características más relevantes en cuanto a cada una de sus estaciones se presenta en la [Tabla 35.](#page-89-0) Se puede apreciar que las precipitaciones registradas por TRMM, se mantienen estables durante el periodo de observación definido, salvo las estaciones CUIB y LPGS.

Se puede observar directamente y que es un denominador común para más de la mitad de las estaciones durante la misma época (2014), una perturbación en las series temporales. Estas perturbaciones que se observan para las estaciones durante el mismo periodo, no se deben a al comportamiento en la señal de TRMM ya que no se identifican anomalías en esta señala para aquella época pero se puede deber al sismo registrado el 1 de Abril del año 2014 de magnitud 8.2 Richter (USGS, 2014).

Para la Cuenca del Plata, se observan periodos estacionales del ciclo hidrológico menos influyentes en la señal de GPS, esto considerando desfases positivos y negativos para la señal de GLDAS y GPS y periodos de precipitaciones menos influyentes también en la señal de GLDAS considerando las correlaciones que se encuentran en la [Tabla 38,](#page-92-0) en la que se observan grandes desfases con respecto a las correlaciones de ambas señales y correlaciones pequeñas para algunas estaciones.

| <b>Estación</b> | Correlación | Correlación con desfase | <b>Desfase</b> |
|-----------------|-------------|-------------------------|----------------|
| <b>BRAZ</b>     | $-0,19$     | 0,84                    | -14            |
| <b>LPGS</b>     | 0,09        | 0,49                    | $-20$          |
| <b>UNAS</b>     | $-0.11$     | 0,50                    | $-15$          |
| <b>CUIB</b>     | $-0,26$     | 0,88                    | $-15$          |
| IGM1            | $-0,49$     | 0,72                    | $-24$          |
| <b>UNRO</b>     | 0,10        | 0,21                    | $-16$          |
| <b>PPTE</b>     | $-0,50$     | 0,91                    | $-18$          |

<span id="page-89-0"></span>Tabla 35: Correlación de las series temporales GPS y TRMM de las estaciones de la Cuenca del Plata

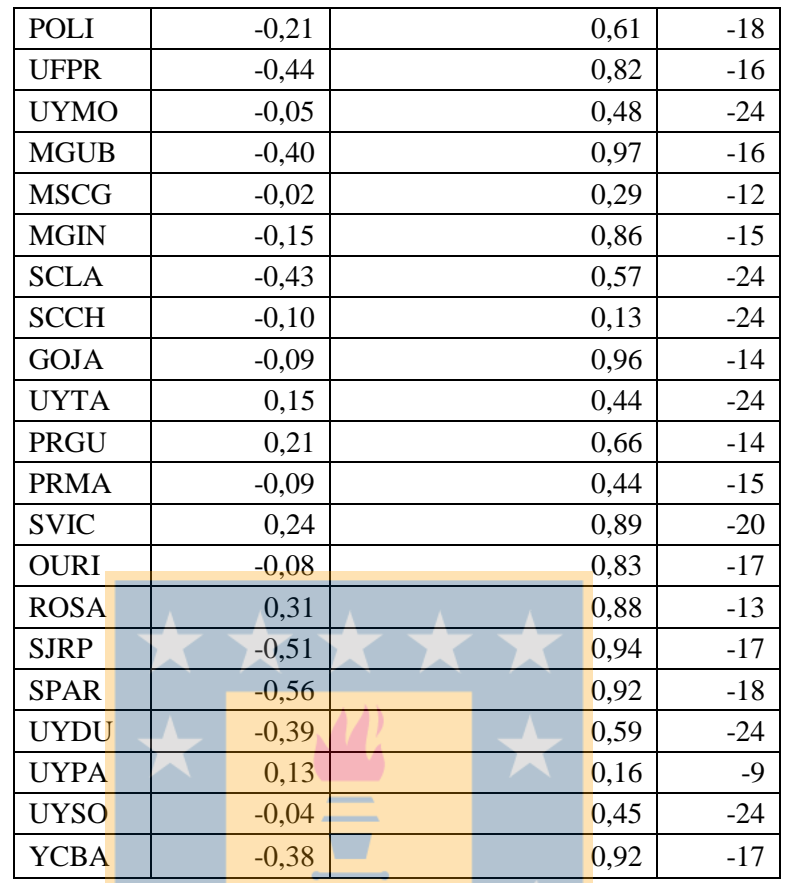

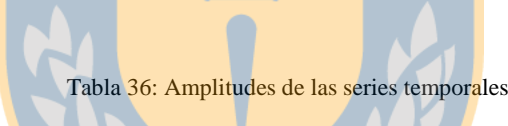

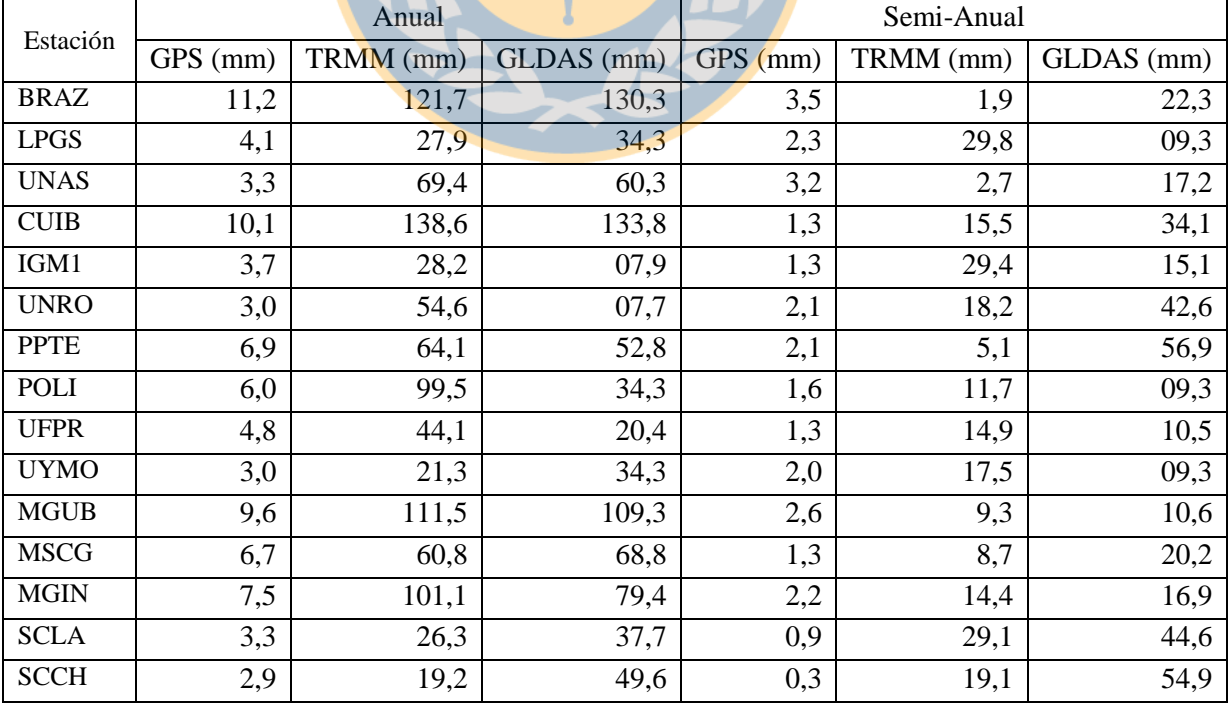

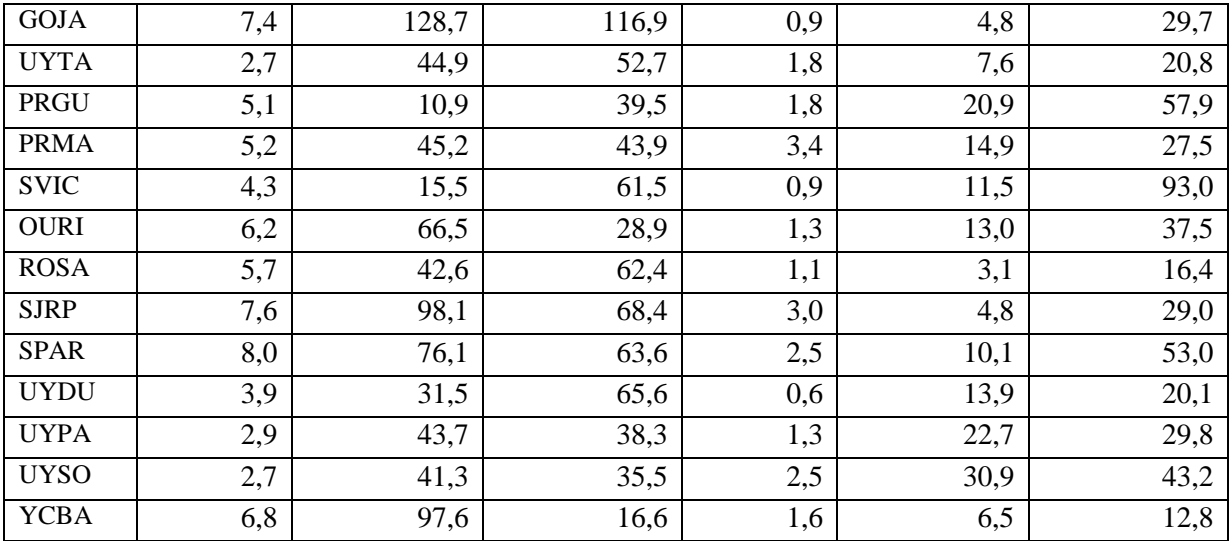

Para las amplitudes registradas para las series temporales de las estaciones que se encuentran la región correspondiente a la Cuenca del Plata se han calculado un coeficiente de correlación de 0,82 para GPS vs TRMM y de 0,74 para GPS vs GLDAS, es decir, para ambas un alto grado de correlación. Esto indica que en el caso de la cuenca del plata si se puede atribuir un grado de responsabilidad a las precipitaciones y el contenido de agua total registrado para esta cuenca.

| <b>Estación</b> | Correlación | <b>Desfase (Semanas)</b> |
|-----------------|-------------|--------------------------|
| <b>BRAZ</b>     | 0,94        | $-10$                    |
| UNAS            | 0,39        | $-14$                    |
| CUIB            | 0,89        | $-11$                    |
| IGM1            | 0,58        | $-12$                    |
| <b>UNRO</b>     | 0,27        | $-24$                    |
| <b>PPTE</b>     | 0,54        | $-22$                    |
| <b>UFPR</b>     | 0,53        | $-20$                    |
| <b>MGUB</b>     | 0,93        | $-12$                    |
| MSCG            | 0,64        | $-15$                    |
| <b>MGIN</b>     | 0,77        | $-12$                    |
| SCLA            | 0,61        | 13                       |
| <b>SCCH</b>     | 0,74        | 10                       |
| GOJA            | 0,91        | -10                      |
| <b>UYTA</b>     | 0,53        | 10                       |

Tabla 37: Correlación entre TRMM y GLDAS para la Cuenca del Amazonas

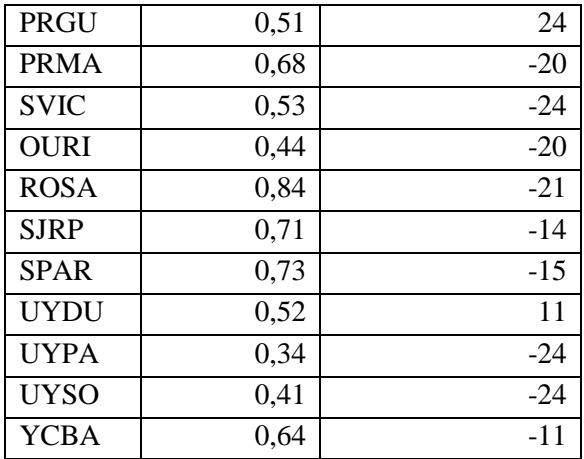

<span id="page-92-0"></span>Tabla 38: Correlación entre GPS y GLDAS para la Cuenca del Plata

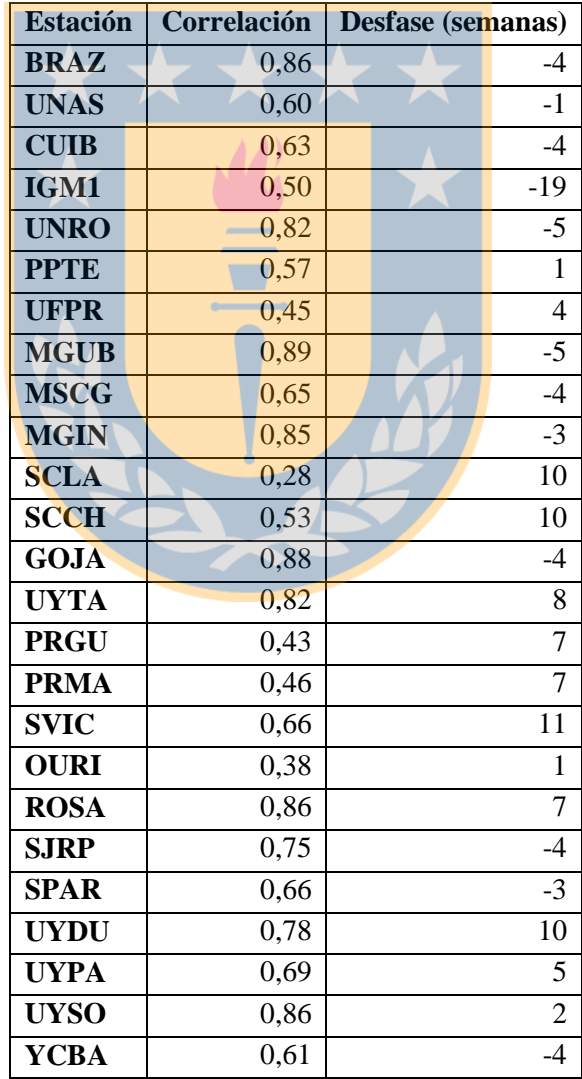

| Estación    | % de Variación de Tendencia | Variación Up (mm) |
|-------------|-----------------------------|-------------------|
| <b>BRAZ</b> | $-23,2$                     | $-5,8$            |
| <b>LPGS</b> | 12,1                        | 8,3               |
| <b>UNAS</b> | $-25,7$                     | $-4,6$            |
| <b>CUIB</b> | $-37,3$                     | $-7,7$            |
| IGM1        | 14,1                        | 2,8               |
| <b>UNRO</b> | 36,7                        | 7,8               |
| <b>PPTE</b> | 4,8                         | 0,7               |
| POLI        | $-13,3$                     | $-11,0$           |
| <b>UFPR</b> | 21,7                        | 2,2               |
| <b>UYMO</b> | 10,3                        | 1,7               |
| <b>MGUB</b> | $-21,4$                     | $-4,5$            |
| <b>MSCG</b> | 59,3                        | 16,4              |
| <b>MGIN</b> | $-34,8$                     | $-7,0$            |
| <b>SCLA</b> | $-7,3$                      | $-0,9$            |
| <b>SCCH</b> | 6,6                         | 0,9               |
| GOJA        | 9,2                         | 1,6               |
| <b>UYTA</b> | 21,0                        | 3,5               |
| PRGU        | 37,2                        | 6,8               |
| <b>PRMA</b> | $-16,0$                     | $-2,5$            |
| <b>SVIC</b> | 33,5                        | 7,1               |
| OURI        | 43,6                        | 8,9               |
| <b>ROSA</b> | 44,1                        | 9,4               |
| <b>SJRP</b> | $-12,4$                     | $-2,4$            |
| <b>SPAR</b> | $-2,5$                      | $-0,4$            |
| <b>UYDU</b> | 21,0                        | 3,8               |
| <b>UYPA</b> | 52,2                        | 14,1              |
| <b>UYSO</b> | 20,9                        | 4,4               |
| <b>YCBA</b> | 24,2                        | 3,5               |

<span id="page-93-0"></span>Tabla 39: Variación de la componente Up entre los periodos de estudio para la Cuenca del Plata

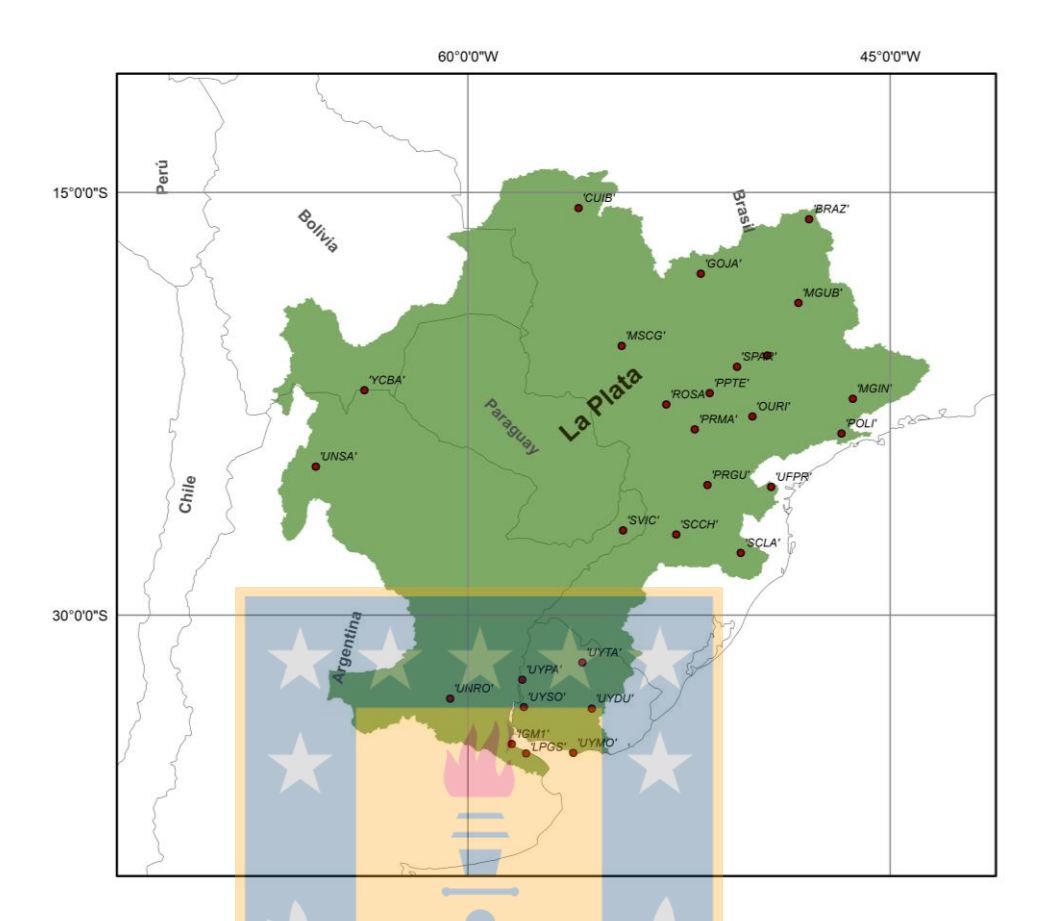

Figura 39: Distribución de estaciones, Cuenca del Plata

Según la [Tabla 39,](#page-93-0) podemos ver que las variaciones de la componente *Up* para las estaciones de la Cuenca del Plata varían positiva y negativamente, habiendo algunas que han variado bastante como UYPA que tiene una variación de 14 *mm,* POLI que tiene una variación de -11 *mm*. Esto refleja que en algunas zonas de la cuenca se observa una gran disminución en la componente *Up,* mientras que en otras zonas hay un aumento en la misma componente de hasta 16,4 *mm* como es el caso de la estación MSCG.

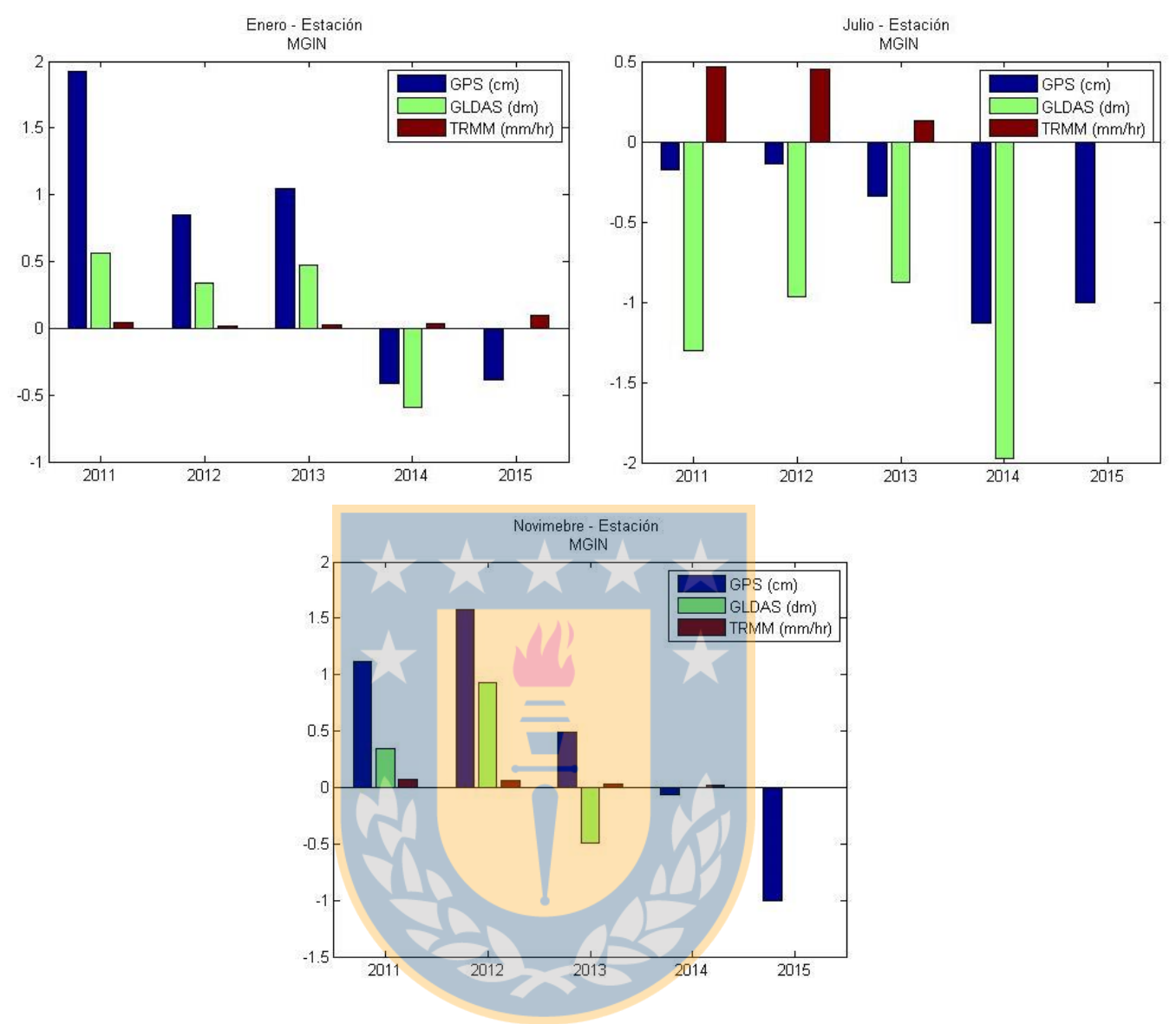

Figura 40: Climatología para la estación MGIN de la Cuenca del Plata

Según lo que se observa en la Figura anterior, podemos darnos cuenta que se identifica claramente un periodo de sequía el cual está determinado por una disminución en la acumulación total de agua desde Noviembre del 2013 hacia Enero del 2014, continuado esta disminución hasta reconocer el mes de menor acumulación de agua que sería Julio del año 2014. Todo esto está acompañado por pequeños niveles de precipitaciones registrados por TRMM.

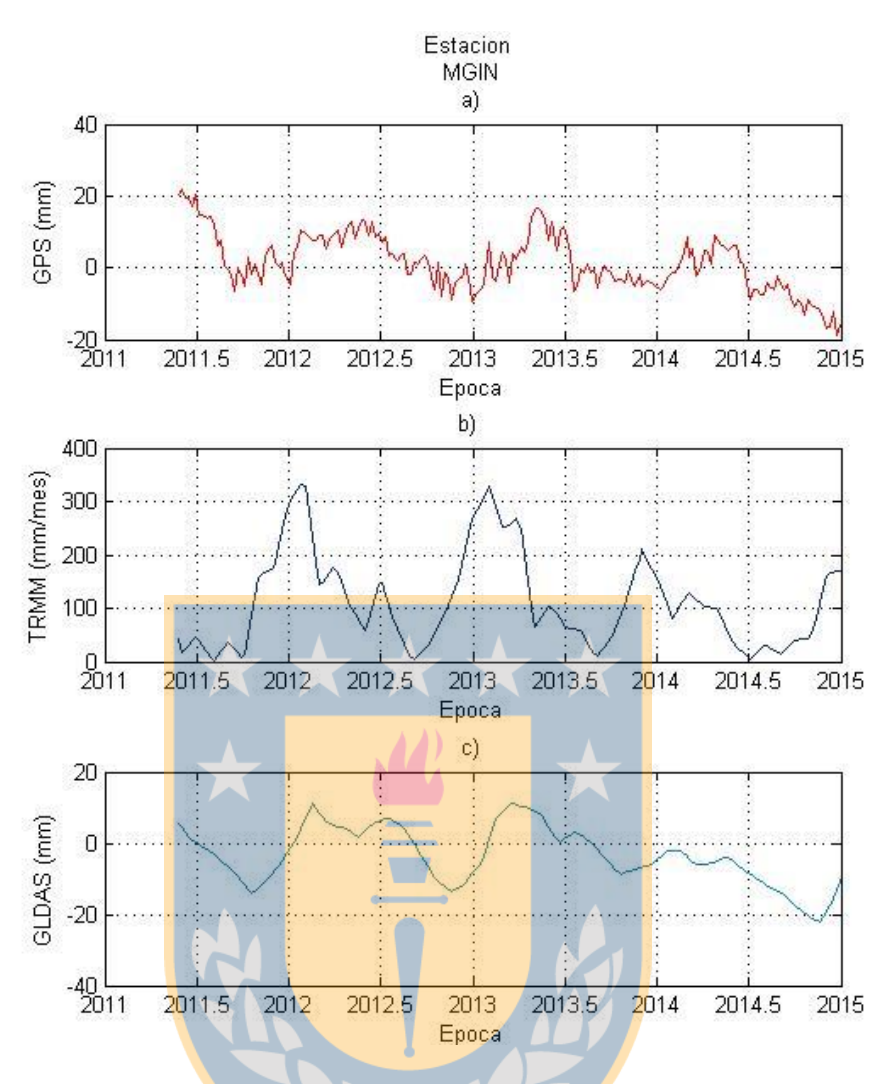

Figura 41: Series temporales de las estación MGIN. a) Componente *Up* GPS. b) Precipitación de TRMM. c) Acumulación total de agua de GLDAS

Finalmente, se puede observar que para periodos de cambio abrupto en la señal GPS, tenemos un aumento en la acumulación de agua total registrada en GLDAS. Se observa en la estación MGIN un muy bajo contenido de agua total para la zona que rodea a dicha estación a mediados del año 2013 que llega hasta comienzos del año 2015. Se identifica que las precipitaciones de TRMM ejercen una carga en la estación GPS, no así GLDAS, esto indica que existen otros factores que afectan de forma directa a la componente *Up* de GPS.

# **5. Conclusiones**

Considerando los resultados que han sido obtenidos y los comportamientos de las series temporales observados, se puede destacar la importancia del ciclo hidrológico en la variación de la altura registrada en cada estación estudiada. Existe una periodicidad coincidente en señales GPS y TRMM observadas, y aunque no es posible determinar si variaciones pequeñas en las precipitaciones, afectan de igual manera que el fenómeno a gran escala a las variaciones estacionales de la componente *Up* de las series GPS, si se ha podido determinar que la variación de las precipitaciones afecta directamente a la observación GPS, claro que con un desfase promedio de 9 a 10 semanas, pese a que no existe mucha información al respecto de este desfase identificado, puede deberse a la duración del periodo de infiltración de un porcentaje aguas lluvias hacia los acuíferos existentes bajo la corteza, y este desfase puede estar condicionado por la permeabilidad de las capas hasta el lugar donde se almacenan estas aguas de manera natural.

El ciclo hidrológico afecta de manera directa a la componente *Up* de GPS, observando una disminución de la componente *Up* cuando comienzan a aumentar las precipitaciones generando cagas en la componente vertical, aunque en las series temporales de GLDAS (desfasadas unas semanas de TRMM), se refleja un comportamiento similar al de las series temporales GPS, es decir, cuando aumenta el TWS aumenta la componente *Up* de GPS. Esto puede ser explicado a las acumulaciones de aguas subterráneas que puedan ejercer alguna presión hacia el exterior al aumentar sus niveles, por ello también se podría explicar el desfase que existe entre ambas señales puesto que, el agua proveniente de precipitaciones se infiltra lentamente hacia los acuíferos existentes bajo la corteza aumentando la acumulación de agua de estos.

Para la identificación de periodos de sequías o abundancia de agua, los datos TRMM por sí solo no son un parámetro que explique cada uno de estos periodos, puesto que hay diversos factores que determinan la cantidad de agua sobre una región, como las acumulaciones de agua subterránea, evapotranspiración, humedad del suelo y otros, que son determinantes y que aportan importante información sobre los posibles periodos de sequías. Por ello, una buena herramienta es GLDAS, el cual incorpora todos estos productos hidrológicos.

Se puede observar una relación directa en muchos casos de las series temporales de GLDAS con las series temporales GPS con respecto a su tendencia, es decir, para estaciones donde se identificó tendencia negativa, también se identifican tendencias negativas en la señal de GLDAS, e.g. estación CSLO de la [Figura 69](#page-139-0) correspondiente a la Cuenca del Colorado, la cual además de seguir la tendencia de disminución de la componente *Up* constantemente, en el año 2014 sufre un gran aumento coincidentemente con la cantidad de agua total registrada para esa área y época en particular. Lo mismo sucede para las demás estaciones de la Cuenca del Colorado.

Para la identificación de periodos de sequías mediante las series temporales de los datos GPS, puede ser dificultoso debido a que el desfase que existe respecto a los demás datos que han sido comparados y correlacionados con estas, ha demostrado que tarda algunos meses en reflejarse cualquier anomalía climática en su señal. Esto se explica claramente por los números obtenidos y presentados en las tablas de correlación entre las series temporales en las que se presentan correlaciones muy débiles entre ellas si se calcula el coeficiente de correlación de Pearson directamente, no así cuando determinamos el desfase que existe entre ellas reflejando que existen altos grados de correlación entre los datos.

En Sudamérica existen unidades hidrográficas de las más grandes del mundo y se pudo notar que no todas las estaciones GPS ubicadas en ellas poseen un comportamiento representativo para su cuenca, es decir, en algunos puntos se registran tendencias negativas en la componente altitud de las estaciones, de las cuales algunas tienen una relación directa a la cantidad de agua que se registra en dichas áreas, esto es, a menor cantidad de agua registrada, menor registro de la componente *Up*, pero, en otros lugares de las mismas cuencas se puede ver que por el contrario, las estaciones están registrando una elevación constante de las superficie y no se observa un aumento constante en la acumulación total de agua, lo que se puede explicar producto del dinamismo de la corteza terrestre asociado a las corrientes de convección del sistema interno terrestre, esto quiere decir que estos aumentos constantes en la componente *Up* de GPS, se debe a los desplazamientos de las placas tectónicas.  $\overline{\phantom{0}}$ 

Se han identificado periodos de sequía que afectan a zonas aisladas de algunas cuencas en algunos casos y periodos de sequía mayores, que se observan en la mayoría de los puntos donde hay las estaciones ubicadas. Esto ha sido determinado generando gráficos de datos de las tres tipos de series temporales generadas, siendo por ejemplo el año 2013 e inicios del 2014 un año donde la cantidad de agua total registrada por GLDAS es muy baja en los meses de Enero, Julio y Noviembre. Se identificó para la Cuenca del Colorado un periodo de sequía bastante extenso en la zona que circunda a la estación CSLO de la red SIRGAS, el cual se inicia en enero del año 2011 y se registra hasta Noviembre del año 2014, registrándose en los datos de precipitaciones de TRMM muy bajos niveles. Esto además para algunos casos se puede ver reflejado en las amplitudes que han sido calculadas

mediante los coeficientes del modelo armónico utilizado como es el caso de la última estación mencionada.

Finalmente, este trabajo hace especial énfasis a otra aplicación de la Geomática basándose en herramientas geodésicas y conocimientos de programación, las cuales no son simples de entender y aplicar considerando lo tedioso que pueden resultar estas tareas, tornándose una tarea de no menor dificultad. Considerando esto, mediante este estudio se presenta a la Geomática como forjadora de profesionales con aptitudes y conocimientos necesarios para desarrollar y apoyar estudios relacionados al cambio climático y sus consecuencias en el

ciclo hidrológico.

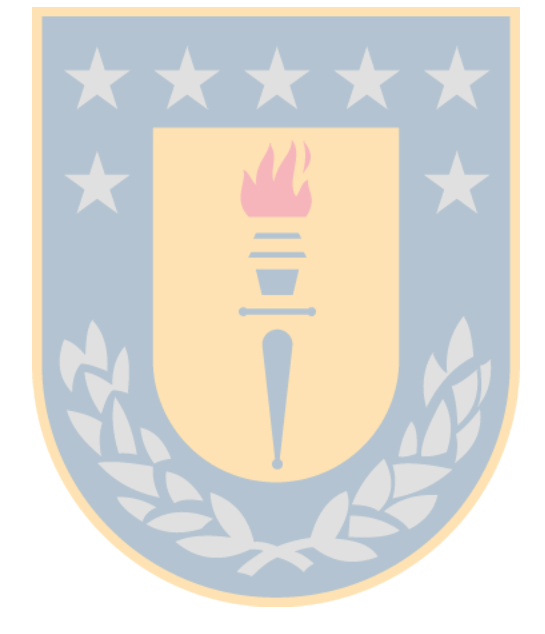

# **6. Referencias**

Aguas Amazónicas. (2016). Retrieved from

http://aguasamazonicas.org/cuencas/principales-sub-cuencas/tocantins/

Amiri-Simkooei, A. R., Ansari, H., & Sharifi, M. A. (2015). Application of Recursive Least Squares to Efficient Blunder Detection in Linear Models Remote Sensing Technology Institute ( IMF ), Earth Observation Center ( EOC ), School of Surveying and Geospatial Engineering , College of Engineering , University of T.

Berri, G. J., Ghietto, M. A., & García, N. O. (2002). The Influence of ENSO in the Flows of the Upper Paraná River of South America over the Past 100 Years, 57–65.

Blewitt, G. (2016). Nevada Geodetic Laboratory. Retrieved from http://geodesy.unr.edu/NGLStationPages/GlobalStationList

- Borghi, A., Cannizaro, L., & Vitti, A. (2009). *Geodesy for Planet Earth*. (S. C. Kenyon, M. C. Pacino, & U. J. Marti, Eds.). Buenos Aires, Argentina: Springer. http://doi.org/10.1007/978-3-642-20338-1
- Braun, S. (2016). NASA Goddard Space Flight Center. Retrieved November 3, 2016, from https://trmm.gsfc.nasa.gov/
- Camilloni, I. (2000). The Paraná River Response to El Niño 1982 83 and 1997 98 Events. *Journal of Hydrometeorology*, (1998), 412–430.
- Camilloni, I. A., & Barros, V. R. (2003). Extreme discharge events in the Paraná River and their climate forcing. *Journal of Hydrology*, *278*, 94–106. http://doi.org/10.1016/S0022-1694(03)00133-1
- Chen, J. L., Wilson, C. R., Tapley, B. D., Yang, Z. L., & Niu, G. Y. (2009). 2005 drought event in the Amazon River basin as measured by GRACE and estimated by climate

models, *114*(May), 1–9. http://doi.org/10.1029/2008JB006056

- Clara, M., Mirko, D. L., Sansò, F., & Venuti, G. (2008). The Bayesian detection of discontinuities in a polynomial regression and its application to the cycle-slip problem, 527–542. http://doi.org/10.1007/s00190-007-0203-8
- Costa, M., & Foley, J. (2000). Combined Effects of Deforestation and Doubled Atmospheric CO 2 Concentrations on the Climate of Amazonia, 18–34.
- Crespo, Á., Damme, P. Van, & Zapata, M. (2008). Clasificación de Cuencas de Bolivia según la metodología de Pfafstetter. *Revista Boliviana de Ecología Y Conservación Ambiental*, 69–75.
- Eyer, L., & Bartholdi, P. (1999). Variable stars : Which Nyquist frequency ?, *3*, 1–3.
- FAO. (2009). GeoNetwork: Find and analyze geo-spatial Data. Retrieved August 1, 2016, from http://www.fao.org/geonetwork/srv/en/main.home

Gerbing, D. (2016). *Time Series Components List of Figures*.

- Golyandina, N., Nekrutkin, V., & Zhigljavsky, A. (2001). *Analysis of Time Series Structure - SSA and Related Techniques*. Chapman & Hall/CRC.
- Golyandina, N., & Zhigljavsky, A. (2013). *Singular Spectrum Analysis for Time Series*. Springer.
- Guevara, J. M. (2014). Uso correcto de la correlación cruzada en Climatología: el caso de la presión atmosférica entre Taití y Darwin. *Terra Nueva Etapa*, *XXX*, 79–102.
- Houborg, R., Rodell, M., Reichle, R., & Zaitchik, B. (2012). Drought indicators based on model-assimilated Gravity Recovery and Climate Experiment ( GRACE ) terrestrial water storage observations. http://doi.org/10.1029/2011WR011291

La guía de Geografía. (2007). Retrieved from http://geografia.laguia2000.com

Mathworks. (2016). Mathworks. Retrieved from

https://www.mathworks.com/help/matlab/ref/timeseriesclass.html?requestedDomain=www.mathworks.com

- Ndehedehe, C. E., Agutu, N. O., Okwuashi, O., & Ferreira, V. G. (2016a). Spatio-Temporal Variability of Droughts and Terrestrial Water Storage over Lake Chad Basin using Independent Component Analysis. *Journal of Hydrology*, 58. http://doi.org/10.1016/j.jhydrol.2016.05.068
- Ndehedehe, C. E., Agutu, N. O., Okwuashi, O., & Ferreira, V. G. (2016b). Spatiotemporal variability of droughts and terrestrial water storage over Lake Chad Basin using independent component analysis. *Journal of Hydrology*, *540*, 106–128. http://doi.org/10.1016/j.jhydrol.2016.05.068
- Nicholson, S. E. (2013). The West African Sahel : A Review of Recent Studies on the Rainfall Regime and Its Interannual Variability, *2013*.
- OTCA. (2016). OTCA. Retrieved from http://otca.paginaoficial.com/amazon/our\_amazon
- Parra, O. (EULA-C. (2009). *Gestión Integrada de Cuencas Hidrográficas*. Concepción, Chile.
- Paul, A. (2014). The Importance of Hydrological Cycle on Earth, *IV*.
- Penalba, O. C., & Vargas, W. M. (2008). Variability of low monthly rainfall in La Plata Basin, *323*(April 2004), 313–323. http://doi.org/10.1002/met
- Porto, C. (2015). Sudamérica. Retrieved from http://tapiquen-sig.jimdo.com.
- Redhum. (2013). *BOLIVIA -Emergencias de Sequía 2013- Mapa de afectación y nivel de alerta*. Retrieved from

http://reliefweb.int/sites/reliefweb.int/files/resources/ID\_13304\_AM\_Redhum-BO- \_Mapa\_Departamentos\_y\_Afectacion\_general\_Sequia\_Bolivia\_2013-Redhum-20130629.pdf

Sánchez, L., & Seitz, M. (2011). Recent activities of theIGS Regional Networl Associate Analysis Centre for SIRGAS (IGS RNAAC SIR), (87).

SIRGAS. (2016). ftp//ftp.sirgas.org.

- Sistema de Referencia Geocéntrico para Las Américas (SIRGAS). (2015). Retrieved from http://www.sirgas.org/index.php?id=180
- Syed, T. H., Famiglietti, J. S., Rodell, M., Chen, J., & Wilson, C. R. (2008). Analysis of terrestrial water storage changes from GRACE and GLDAS, *44*. http://doi.org/10.1029/2006WR005779 M
- USGS. (2014). M8.2 and Aftershocks Offshore Northern Chile Earthquake of 1 April 2014. http://doi.org/10.1029/2011JB008524.DeMets
- Vautard, R., & Ghil, M. (1989). Singular Spectrum Analysis in nonlinear dynamics with applications to paleoclimatic time series, *35*, 395–424.
- Zamudio, B. (2005). Amazonía. Entre la integracíon regional y la globalización. *Luna Azul*.

# **7. Anexos**

## **7.1. Script: Selección de las estaciones SIRGAS**

Para seleccionar las estaciones se utilizaron los archivos de coordenadas de estaciones descargados del servidor de SIRGAS, los cuales consideran las estaciones que se encuentran vigentes actualizándose semanalmente, incluyendo las nuevas estaciones que se agregan a la red con el propósito de densificarla y quitando las estaciones que no han sido procesadas o que se han desvinculado de la red. De este modo se genera un conjunto de observaciones para cada estación donde cada dato está asignado a una época específica. Una vez seleccionadas las épocas en las que se realiza el estudio, se deben aplicar las siguientes consideraciones establecidas, es decir, épocas máximas de pérdidas de observaciones según el Teorema de *Nyquist* en periodos de 4 años de observaciones. Finalmente, se generan las series temporales para las estaciones GPS seleccionadas.

```
% % Seleccion de estaciones SIRGAS según consideraciones establecidas
% % % % % % % % % % % % % % % % % % % % % % % % % % % % % % % % % 
tic
clc;clear;
% Cargar datos de las estaciones donde TSh contiene las observaciones 
de la
% componente Up, lfSTN contiene los nombres de las estaciones, epoch
% corresponde a las épocas de cada observación y TSlat y TSlon 
corresponde a las latitudes y longitudes de cada estación.
A = load('TSh.math');
B = load('lfSTN.math');C = load('epoch.mat');
load('TSLat.mat')
load('TSLon.mat')
n = length(A.TSh(:,1)) %filas -> estaciones
m = length(A.TSh(1,:)) %columnas -> épocas
k = 1;for i = 1:n
```

```
v(i,:) = A.TSh(i,m-260:m)% Selección de la muestra para la serie
temporal de 4 años
    if sum(isfinite(v(i, :))) >= 240 )% Selección de estaciones con as
de 240 semanas de observaciones
        st.TSh(k,:) = v(i,:);st.name(k, 1) = B.lfSTN(i, 1)Lat(k,:) = TSLat(i,:);
        Lon(k, : ) = TSLon(i, : );
        k = k+1 end
end
z = 1;M = isnan(st.TSh); % Identificación de épocas NaN
for s = 1: length (st.TSh(:, 1))
    for t = 1: length (st.TSh(1,:))
         if M(s,t) > 0 % Conteo de periodos consecutivos NaN
            N(s,t) = zz = z+1else since the set of the set of the set of the contador
            N(s,t) = 0z = 1 end
     end
                     A
                                             M
% Filtro de estaciones con épocas de observaciones NaN consecutivas
menores a 12
    if max(N(s, :)) \leq 12\overline{\phantom{a}}est.\texttt{TSh}(s,:) = st.\texttt{TSh}(s,:);est.name(s,1) = st.name(s,1)Lat(s,:) = Lat(s,:);
            Lon(s,:) = Lon(s,:);
     end
end
% Generación de Serie Temporal de variaciones fijando la media
epoc = C.\,epoch(m-260:m, 1)';
% Omisión de datos NaN para el cálculo de la media
for s = 1: length (st.TSh(:, 1))
    q\{s\} = est.TSh(s, :)
    real{s} = isfinite(q{s})
    median(s) = mean(q\{s\}(real\{s\}))for t = 1: length (st.TSh(1,:))
        ts(s,t) = media(s) - esttSh(s,t) end
    plot(epoch, ts(s, :), 'r') title(est.name(s,1))
     xlabel('Epoca')
     ylabel('Up')
end
toc
```
#### **7.2. Script: Generar mapa**

En el siguiente script, se cargan las capas vectoriales de las cuencas de Sudamérica con las coordenadas de las estaciones seleccionadas para el estudio. Se selecciona la proyección para el mapa y, con la herramienta *geoshow()* se genera el mapa de las capas vecotriales y las estaciones se incluyen en el mapa con el comando *linem()*. Se puede incluir los nombres de las estaciones con el comando *textm()*, pero por la compleja configuración de estas, considerando que esta implementado el *script* en una herramienta que no esta dedicada a cartografía, no se han considerado para hacer mas fácil de leer el mapa.

```
clear; clc;
```

```
tic
figure
ax=worldmap('South America')
load coast
axis off
```
load('station LatLon.mat') % % Cargar estructura con las coordenadas y nombres de las estaciones cuencas = shaperead('cuencas sudamerica.shp','UseGeoCoords',true) % % Cargar shape con las cuencas hidrográficas

```
% % Color del oceano
oceanColor = [.5 .7 .9];setm(ax, 'FFaceColor', oceanColor)
% % PLOT shape cuencas
geoshow(cuencas,'DisplayType', 'polygon', 'FaceColor', 'w') %[.45 .60 
.30] -> Color verde. Reemplazar por w si prefiere fondo verde
% % Datos de entrada (Estaciones)
lat = ESTLatLon.Lat(:,1);lon = ESTLatLon.Lon(:,1);txt = ESTLatLon.name(:, 1);% % % Plot de puntos y etiquetas correspondientes
linem(lat, lon, 'LineStyle','none', 'LineWidth',2, 'Color','r', ...
     'Marker','.', 'MarkerSize',10)
% textm(lat, lon, txt, 'HorizontalAlignment', 'left', 
'VerticalAlignment','top')
hold on
toc
```
#### **7.3. Script: Interpolación de registros incompletos**

El siguiente script, realiza un ajuste por mínimos cuadrados, basado en el modelo *Gauss Markov.* En él, se leen las series temporales GPS almacenadas en estructuras que han sido llamadas *STBasin."Nombre\_Cuenca".* La época de las series, se ha asignado al vector *epoch*, y la componente *Up* de las series ah sido asiganda al vector *UP*. Se genera un vector fila canónico unitario de longitud  $t$ , cuyos elementos señalan con valores cero la posición *i* de las épocas donde hay observaciones y se le asigna un valor uno a la posición *i* de las épocas donde no existen observaciones, al cual llamamos *NaNData*. De este vector canónico unitario, calculamos el vector *epocNaN,* el cual almacena sólo las épocas GPS donde no se registran observaciones en la serie temporal. Los parámetros aproximados se estiman y se organizan en un vector que denotamos como  $X_0$ .

Teniendo todos los vectores mencionados definidos, se ingresa a un ciclo *while* cuya condición para que salga del ciclo iterativo es que, mientras la diferencia del valor máximo de los parámetros ajustados (*Xa*), sea menor o igual que 0,0005 que el parámetro equivalente en el vector  $X_0$ .

Ahora dentro del ciclo *while,* se define el vector *RDATA*, cuyos elementos son las derivadas parciales que se presentan en la matriz de diseño y que estima los valores *NaN* en las épocas almacenadas en el vector *epocNaN* para cada una de las series temporales, las que posteriormente son reemplazadas en el vector *UP*.

Se procede a calcular los vectores propios al ajuste de mínimos cuadrados basado en el modelo de *Gauss Markov,* obteniendo entre ellos, el vector de las observaciones ajustadas y el vector de los parámetros ajustados. Finalmente, calculamos la diferencia entre los parámetros ajustados y los parámetros aproximados, operación que define si se repite

nuevamente el ciclo o se pasa a la siguiente estación GPS.

```
% Proceso que completa las series temporales considerando el modelo
% matemático que se presenta a continuación. Inicialmente se apostaba a 
que
% se implementara un procedimiento que limpiara las series temporales de
% los outliers que las pudieran estar afectando, pero no funcionó 
porque el
% procedimiento reconocía muchos outliers en las observaciones y 
finalmente
% comenzaba a eliminar todos los elementos de las series temporales.
clear; clc;
format long g
format long g<br>load('DataProcessFinal.mat')
load('MEDIA TS.mat')
8 8 8 8 8 8 8 8 8 8 8 MODELO
% a0+a1*x+a2*cos(2*pi*x)+a3*sin(2*pi*x)+a4*cos(pi*x)+a5*sin(pi*x)
8888888888__
                                for s=1:length(STBasin.UruguayBrazil(:,1))
    epoch = STBasin.UruguayBrazil{s,1}.TS(:,1);UP = STBasin.UrruquayBrazil{s,1}.TS(:,3);NaNDATA = isnan(UP); \frac{1}{6} vector canonico unitario
    \text{epocNaN} = 1; iter=0
    alpha = 1% Parámetros aproximados
X0 = [0.4177 %a0
          -0.0002074 %a1
         -0.003681 %a2
          0.001872 %a3
         -0.0005321 %a4
           0.001176] %a5
    while (alpha > 0.0005)
        1 = 1; for i = 1:length(NaNDATA(:,1)) % determinación de épocas NaN
            if NaNDATA(i, 1) == 1\text{epocNaN}(1,1) = \text{epoch}(i,1);1 = 1+1; end
         end
        if epocNaN == 1
```

```
 disp('La Serie tiene completo el registro')
         else
            RDATA = (X0(1,1) + X0(2,1)*\text{epoch}X0(3,1)*cos(2*pi*epocNaN)...
            + X0(4,1) * sin(2*pi*epoch) + X0(5,1) * cos(pi*epoch)...
             + X0(6,1)*sin(pi*epocNaN)); % Estimación datos NaN de las 
observaciones
     % Reemplazar observaciones interpoladas para las epocas NaN
            for i = 1: length (RDATA(:, 1))
                 for t = 1: length (epoch (:, 1))
                     if epoch(t,1) == epoch(l,1)UP(t, 1) = RDATA(i, 1); end
                 end
             end
         end
         for i=1:length(epoch(:,1))
            A(i,:) = [ones(1:length(epoch(1,:)),1) epoch(i,1)...
            \cos(2\pi\pi x + \epsilon) (i,1)) \sin(2\pi\pi x + \epsilon)cos(pi*epoch(i,1)) sin(pi*epoch(i,1))]; % Matriz de Diseño
         end
            % Vector de observaciones a partir de parámetros aproximados
         LO = (X0(1,1) + X0(2,1)*epoch + X0(3,1)*cos(2*pi*epoch)...+ X0(4,1)*sin(2*pi*epoch) + X0(5,1)*cos(pi*epoch)...+ X0(6,1) * sin(pi * epoch)); % % % % % % % % % % % % % % % % % % % % % % % % % % % % % % % % 
% % % % % % 
         % % % % % % % % % % % % % % % % % % % % % % % % % % % % % % % % 
% % % % % % 
         L = L0 - UP; % Vector de diferencias
          N = A'*A; % Ecuación Normal
          U = A'*L; % Ecuación Normal
         X = -inv(N) * U; % Vector de correcciones
          Xa = X0 + X; % Vector de los Parámetros ajustados
          V = A*X + L; % Vector de los Residuos
         I = eye(length(UP(:,1)))-A*inv(N)*A'; % Matriz de peso =
Matriz identidad
         La = UP +V; % Vector de las observaciones ajustadas
         T = V' * I * V / (length(UP(:,1)) - length(XO(:,1))); % Varianza a
priori
```

```
MVC Xa = T*inv(N); % MVC Parámetros ajustados
         MVC Lb = T^*I; % Matriz varianza covarianza de las
observaciones
         MVC V = MVC Lb-A*inv(A'*inv(MVC Lb)*A)*A'; % MVC de los
residuos
          iter = iter+1
         alpha = max(abs(X))if alpha > 0.0005X0 = Xa; end
     end
        for i = 1: length (V(:, 1))w(i,1) = (V(i,1)/sqrt(WC V(i,i))); % Vector test w
         end
     z = normpdf (w, \text{mean}(w), 1);
     q = normcdf(w, mean(w), 1);
        for k = 1: length (w(:, 1))r = 1.1engen(w(.,1))<br>TSW.UruguayBrazil(k,1)=w(k,1); % Vector test w
            TSW.UruguayBrazil(k, 2)=z(k, 1); % Aplicación test w
            TSW.UruguayBrazil(k, 3)=epoch(k, 1); \frac{1}{8} Época
         end
     % % Media Movil
    m = length(UP(:,1));
        for i=3:m-2MEDIA.UruguayBrazil{s,1}.med(i-2,2) = mean(UP(i-2:i+2,1));
            MEDIA.UruguayBrazil{s, 1}.med(i-2, 1) = epoch(i, 1);
            MEDIA.UruguayBrazil{s,1}.name =STBasin.UruguayBrazil{s,1}.name;
         end
               STBasin.UruguayBrazil{s,1}.TS(:,4) = UP;
     ax1=subplot(2,1,1);
```
#### end

### **7.4. Script: Extracción de señales más importantes mediante SSA**

Este *script,* aplica a todas las cuencas la función SSA descrita en el siguiente capítulo del anexo. Para ello, se cargan los datos que se encuentran en la estructura *DataProcessFinal2* ordenados por cuenca y luego por estación. Luego, los resultados son guardados en las

mismas estructuras, conservando el mismo orden.

```
% Para correr este script debemos tener las series temporales completadas
% de modo que no existan datos con observaciones NaN.
clear;clc;
tic
load('DataProcessFinal2.mat')
load('epochGLDAS.mat')
L = 96 %input('Ingresar valor de la ventana: ')
CASOS = menu('Seleccion cuencas','Amazona','La Plata',...
     'Sao Francisco','La Puna',...
     'Argentina','Chile','Noreste de Sudamerica'...
     ,'Uruguay-Brazil','Tocantin','Sudamerica Colorado') % Muestra un 
menú en pantalla con la opción para seleccionar cada cuenca y las 
estaciones que la contienen
switch CASOS
     case 1
        for i=1:length(STBasin.Amazon(:,1))
            [y, r, v] = ssa (STBasin.Amazon{i,1}.GLDAS(:,1),L);
            Amazon\{i,1\}.GLDAS SSA(:,1) = epoch;
            Amazon\{i,1\}.GLDAS SSA(:,2) = y;Amazon\{i,1\}.GLDAS SSA(:,3) = r;
            Amazon\{i,1\}.GLDAS SSA PERCENT(i,1) = vr;
         end
                                 \overline{\phantom{a}} case 2
        for i=1:length(STBasin.LaPlata(:,1))
            [y, r, v r] = ssa (STBasin.LaPlata{i,1}.TS(:,4),L);
            STBasin.LaPlata{i,1}.SSA(:,1) =STBasin.LaPlata{i, 1}.TS(:, 1);
            STBasin.LaPlata{i,1}.SSA(:,2) = y;STBasin.LaPlata{i,1}.SSA(:,3) = r;STBasin.LaPlata{i,1}.SSA PERCENT(:,1) = vr; end
     case 3
        for i=1:length(STBasin.SanFrancisco(:,1))
            [y, r, v r] = ssa (STBasin. SanFrancisco{i, 1}.TS(:, 4), L);
            STBasin.SanFrancisco(i,1).SSA(:,1) =STBasin.SanFrancisco{i,1}.TS(:,1);
            STBasin.SanFrancisco{i,1}.SSA(:,2) = y; STBasin.SanFrancisco{i,1}.SSA(:,3) = r;
            STBasin.SanFrancisco{i,1}.SSA PERCENT(:,1) = vr; end
     case 4
         for i=1:length(STBasin.LaPuna(:,1))
             [y, r, v r] = ssa (STBasin.LaPuna{i,1}.TS(:,4),L);
            STBasin.LaPuna{i,1}.SSA(:,1) = STBasin.LaPuna{i,1}.TS(:,1);STBasin.LaPuna{i,1}.SSA(:,2) = y;STBasin.LaPuna{i,1}.SSA(:,3) = r;STBasin.LaPuna{i,1}.SSA PERCENT(:,1) = vr; end
     case 5
         for i=1:length(STBasin.ArgentinaS(:,1))
             [y, r, v r] = ssa (STBasin.ArgentinaS{i,1}.TS(:,4),L);
```

```
 STBasin.ArgentinaS{i,1}.SSA(:,1) = 
STBasin.ArgentinaS{i,1}.TS(:,1);
            STBasin.Argentinas{i,1}.SSA(:,2) = y;STBasin.ArgentinaS{i,1}.SSA(:,3) = r;
            STBasin.ArgentinaS{i,1}.SSA_PERCENT(:,1) = vr;
         end
     case 6
          for i=1:length(STBasin.ChileS(:,1))
            [y, r, v r] = ssa (STBasin.ChileS{i,1}.TS(:,4),L);
            STBasin.Chiles[i,1].SSA(:,1) = STBasin.Chiles[i,1].TS(:,1);STBasin.Chiles[i,1].SSA(:,2) = y;STBasin.Chiles[i,1].SSA(:,3) = r;STBasin.Chiles[i,1].SSA PERCENT(:,1) = vr; end
     case 7
         for i=1:length(STBasin.NorthEastSA(:,1))
            [y, r, v r] = ssa (STBasin.NorthEastSA{i, 1}.TS(:, 4), L);
             STBasin.NorthEastSA{i,1}.SSA(:,1) = 
STBasin.NorthEastSA{i, 1}.TS(:, 1);
            STBasin.NorthEastSA{i,1}.SSA(:,2) = y;STBasin.NorthEastSA{i,1}.SSA(:,3) = r;STBasin.NorthEastSA{i,1}.SSA PERCENT(:,1) = vr; end
     case 8
          for i=1:length(STBasin.UruguayBrazil(:,1))
            [y, r, v] = ssa(STBasin.UruguayBrazil(i,1).TS(:,4), L);STBasin.UruguayBrazil{i,1}.SSA(:,1) =STBasin.UruguayBrazil{i,1}.TS(:,1);
            STBasin.UruguayBrazil{i,1}.SSA(:,2) = y;STBasin.UruguayBrazil(i,1).SSA(:,3) = r;STBasin.UruguayBrazil{i,1}.SSA PERCENT(:,1) = vr; end
     case 9
          for i=1:length(STBasin.Tocantins(:,1))
            [y, r, v r] = ssa (STBasin. Tocantins {i, 1}.TS(:, 4), L);
            STBasin.Tocantins{i,1}.SSA(:,1)
STBasin.Tocantins{i,1}.TS(:,1);
            STBasin.Tocantins\{i,1\}.SSA(i,2) = y;
            STBasin.Tocantins\{i,1\}.SSA(:,3) = r;
            STBasin.Tocantins\{i,1\}.SSA PERCENT(:,1) = \forall r; end
     case 10
          for i=1:length(STBasin.SAColorado(:,1))
            [y, r, v] = ssa (STBasin.SAColorado{i,1}.TS(:,4),L);
            STBasin.SAColorado{i,1}.SSA(:,1) =STBasin.SAColorado{i,1}.TS(:,1);
            STBasin.SAColorado{i,1}.SSA(:,2) = y;STBasin.SAColorado{i,1}.SSA(:,3) = r;STBasin.SAColorado{i,1}.SSA_PERCENT(:,1) = vr;
         end
end
toc
save('DataProcessFinal.mat','STBasin')
```
### **7.5. Script: SSA**

```
function [y, r, vr] = ssa(x1, L)%%%%%%%%%%%%%%%%%%%%%%%%%%%%%%%%%%%%%%%%%%%%%%%%%%%%%%%%%%%%%%%%%%%%%%%
8888888888% ----------------------------------------------------------------- 
% Author: Francisco Javier Alonso Sanchez e-mail:fjas@unex.es
% Departament of Electronics and Electromecanical Engineering
% Industrial Engineering School
% University of Extremadura
% Badajoz
% Spain
% -----------------------------------------------------------------
\approx% SSA generates a trayectory matrix X from the original series x1
% by sliding a window of length L. The trayectory matrix is aproximated 
% using Singular Value Decomposition. The last step reconstructs
% the series from the aproximated trayectory matrix. The SSA
applications
                 \blacksquare% include smoothing, filtering, and trend extraction.
% The algorithm used is described in detail in: Golyandina, N., 
Nekrutkin, 
% V., Zhigljavsky, A., 2001. Analisys of Time Series Structure - SSA 
and 
% Related Techniques. Chapman & Hall/CR.
% x1 Original time series (column vector form)
% L Window length
% y Reconstructed time series
% r Residual time series r=x1-y
% vr Relative value of the norm of the approximated trajectory matrix 
with respect
% to the original trajectory matrix
% The program output is the Singular Spectrum of x1 (must be a column 
vector),
% using a window length L. You must choose the components be used to 
reconstruct 
%the series in the form [i1, i2:ik,...,iL], based on the Singular
Spectrum appearance.
%%%%%%%%%%%%%%%%%%%%%%%%%%%%%%%%%%%%%%%%%%%%%%%%%%%%%%%%%%%%%%%%%%%%%%%
8888888888888
```

```
% Step1 : Build trayectory matrix
```

```
 N=length(x1); 
 if L>N/2;L=N-L;end
 K=N-L+1; X=zeros(L,K); 
 for i=1:K
```

```
X(1:L,i)=x1(i:L+i-1); end
% Step 2: SVD
   S=X^*X';
    [U, autoval]=eig(S);
    [d,i]=sort(-diag(autoval));
   d=-d:
   U=U(;,i);sev=sum(d);
    figure;
    plot((d./sev)*100),hold on,plot((d./sev)*100,'rx');
     title('Singular Spectrum');xlabel('Eigenvalue 
Number');ylabel('Eigenvalue (% Norm of trajectory matrix retained)')
   V=(X^{\dagger})*U; rc=U*V';
% Step 3: Grouping
    I=input('Choose the agrupation of components to reconstruct the 
series in the form I=[i1,i2;ik,...,iL] <sup>'</sup>)
    Vt=V';
   rca=U(:,I) * Vt(I,:);% Step 4: Reconstruction
    y=zeros(N,1); 
   Lp=min(L,K);
   Kp=max(L,K); for k=0:Lp-2
      for m=1:k+1;
      y(k+1)=y(k+1)+(1/(k+1))*rca(m,k-m+2) end
    end
    for k=Lp-1:Kp-1
      for m=1:Lp;
      y(k+1)=y(k+1)+(1/(Lp))*rca(m,k-m+2); end
    end
    for k=Kp:N
       for m=k-Kp+2:N-Kp+1;
       y(k+1)=y(k+1)+(1/(N-k))*rca(m,k-m+2); end
    end
    figure;subplot(2,1,1);hold on;xlabel('Data poit');ylabel('Original 
and reconstructed series')
    plot(x1);grid on;plot(y,'r')
   r=x1-(y); \frac{1}{6} % Quitar transpuesta de y cuando el vector UP es un
vector columna
```

```
subplot(2,1,2);plot(r,'q');xlabel('Data poit');ylabel('Residual
series'); qrid on
   vr = (sum(d(I)) / sev) * 100;
```
### **7.6. Script: Extracción de datos GLDAS**

En este script, se programa una rutina para extraer los datos de GLDAS para cada estación y elaborar las respectivas series temporales. Se comienza cargando la estructura donde están almacenadas las series temporales de las estaciones GPS, para posteriormente comenzar a leer uno a uno los archivos alojados en el directorio donde se ubica este script. Se extraen las épocas en formato texto ubicada en la fila 6 de cada archivo y se almacenan en un vector llamado *epoch*. Los datos GLDAS están ordenados en forma de tabla, cuyas columnas son. Longitud, Latitud y Valor. Esta última columna, señala las épocas donde no hay datos de observación con el número 32767.000, valor que debe ser reemplazado por *NaN* para cada una de estas épocas, esto con la finalidad de evitar problemas que se pudiesen haber generado al estudiar los comportamientos de los datos extraídos de cada archivo, ya que el valor asignado a las épocas y coordenadas de la grilla entregada en los archivos en los que se ausentan observaciones es un número real.

Finalmente, se procede a interpolar los datos de TWS de GLDAS para las coordenadas de las estaciones de cada cuenca, obteniendo de esta operación un vector completado con *NaN* para cada estación en la que no se identificaron datos y un vector con los valores interpolados de GLDAS para cada estación GPS.

```
clear;clc;
tic
load ('C:\Users\Felipe\Documents\UDEC\PROYECTO DE 
TITULO\SCRIPT\DataProcessFinal.mat')
files = dir('*.txt');num file = length(files); %Contador de archivos
% El segmento data de los archivos tiene el formato LON LAT VALUE
for i = 1: num file
    sprintf = ([files(i) .name]);
```

```
 disp(files(i).name)
% Carga de archivos
    DATA[i,1] = importdata(files(i)).name, ' '19)% Extracción de la época del nombre de los archivos
    time = DATA[i, 1].textdata(6,:)
    time = char(time);
    aaaa(i,1) = str2num(time(14:17)); %transformación char-entero
     mm(i,1)=str2num(time(19:20)); %transformación char-entero
     dd(i,1)=str2num(time(22:23)); %transformación char-entero
% Generación de vector de las epocas
    epoch(i, 1) = [a, a(i, 1) + (mm(i, 1)/12) + (dd(i, 1)/365.2559)];
    data = \text{DATA}\{i, 1\}.data(:, 3) data(data==32767.000)=NaN %Reemplazar valor por NaN
    DATA[i,1].data(:,4)=dataend
l=1for i = 1: length (STBasin. Amazon(:, 1))
            for p = 1: length (DATA(:, 1))
                  STBasin.Mmaxon{i,1}.GLDAS(p,1) =griddata(DATA{p,1}.data(:,1),DATA{p,1}.data(:,2),DATA{
                  p, 1}.data(:, 4),...
                  STBasin.Amazon{i,1}.LatLon(1,2)+360,STBasin.Amazon{i,1
                  }. LatLon(1,1)) —
                        %Interpolación para las coordenadas de las 
                  estaciones
                                ____
             end
end
for i = 1: length (STBasin. LaPlata(:, 1))
            for p = 1: length (DATA(:, 1))
                  STBasin.LaPlata{i,1}.GLDAS(p,1) =griddata(DATA{p,1}.data(:,1),DATA{p,1}.data(:,2)p, 1}.data(:, 4), ...
                  STBasin.LaPlata{i,1}.LatLon(1,2)+360,STBasin.LaPlata{i
                  ,1}.LatLon(1,1))
                  1 = 1 + 1 end
end
for i = 1: length (STBasin. Tocantins(:,1))
            for p = 1: length (DATA(:, 1))
                  STBasin.Tocantins{i,1}.GLDAS(p,1) =griddata(DATA{p,1}.data(:,1),DATA{p,1}.data(:,2), DATA{p,1}p, 1}.data(:, 4), ...
                  STBasin.Tocantins{i,1}.LatLon(1,2)+360,STBasin.Tocanti
                  ns[i,1]. LatLon(1,1))
                  1 = 1+1 end
end
for i = 1: length (STBasin.ChileS(:, 1))
            for p = 1: length (DATA(:, 1))
                  STBasin.Chiles[i,1].GLDAS(p,1) =griddata(DATA{p,1}.data(:,1),DATA{p,1}.data(:,2),DATA{}p, 1}.data(:, 4),...
```

```
STBasin.ChileS{i,1}.LatLon(1,2)+360,STBasin.ChileS{i,1
                  }. LatLon(1,1))
                  1 = 1 + 1 end
end
for i = 1: length (STBasin. UruguayBrazil(i, 1))
            for p = 1: length (DATA(:, 1))
                  STBasin.UruguayBrazil{i,1}.GLDAS(p,1) =griddata(DATA{p,1}.data(:,1),DATA{p,1}.data(:,2)p, 1. data(:, 4), ...
                  STBasin.UruguayBrazil{i,1}.LatLon(1,2)+360,STBasin.Uru
                  guayBrazil{i,1}.LatLon(1,1))
                  1 = 1 + 1 end
end
for i = 1: length (STBasin. SAColorado(:, 1))
            for p = 1: length (DATA(:, 1))
                  STBasin.SAColorado{i,1}.GLDAS(p,1) =griddata(DATA{p,1}).data(:,1),DATA{p,1}.data(:,2)p, 1}.data(:, 4), ...
                  STBasin.SAColorado{i,1}.LatLon(1,2)+360,STBasin.SAColo
                  rado{i, 1}.LatLon(1,1))ے ا
                   1 = 1 + 1 end
end
for i = 1: length (STBasin. LaPuna(:, 1))
            for p = 1: length (DATA(:, 1))
                  STBasin.LaPuna{i,1}.GLDAS(p,1) =griddata(DATA{p,1}.data(:,1),DATA{p,1}.data(:,2),DATA{
                  p, 1}.data(:, 4), ...
                  STBasin.LaPuna{i,1}.LatLon(1,2)+360,STBasin.LaPuna{i,1
                  }.LatLon(1,1))
                  1 = 1 + 1 end
end
for i = 1: length (STBasin. SanFrancisco(:, 1))
            for p = 1: length (DATA(:, 1))
                  STBasin, SanFrancisco{i,1}.GLDAS(p,1) =griddata(DATA{p,1}.data(:,1),DATA{p,1}.data(:,2),DATA{p,2})p, 1. data(:, 4), ...
                  STBasin.SanFrancisco{i,1}.LatLon(1,2)+360,STBasin.SanF
                  rancisco(i,1). LatLon(1,1))
                  1 = 1 + 1 end
end
for i = 1: length (STBasin. ArgentinaS(:, 1))
            for p = 1: length (DATA(:, 1))
                  STBasin.Argentinas{i,1}.GLDAS(p,1) =griddata(DATA{p,1}.data(:,1),DATA{p,1}.data(:,2),DATA{
                  p, 1}.data(:, 4),...
                  STBasin.ArgentinaS{i,1}.LatLon(1,2)+360,STBasin.Argent
                  inas(i,1). LatLon(1,1))
                  1 = 1 + 1 end
end
for i = 1: length (STBasin. NorthEastSA(i, 1))
            for p = 1: length (DATA(:, 1))
```

```
STBasin.NorthEastSA{i,1}.GLDAS(p,1) =griddata(DATA{p,1}.data(:,1),DATA{p,1}.data(:,2),DATA{}p, 1. data(:, 4), ...
                  STBasin.NorthEastSA{i,1}.LatLon(1,2)+360,STBasin.North
                  EastSA[i,1].LatLon(1,1))1 = 1 + 1 end
end
```
toc

## **7.7. Script: Extracción de datos TRRM**

EL siguiente código, corresponde a la extracción de datos de precipitaciones observadas por TRMM. En este script se carga la estructura que contiene las series temporales de cada estación GPS ordenadas por cuenca, en la cual se guardarán las series temporales de TRMM. Posterior a ello, se leen uno a uno los archivos NetCDF correspondientes a TRMM, que se ubican en el mismo directorio donde se encuentra el script, de los cuales se extrae la época de cada uno de ellos y se almacena en el vector *epoch*. Ahora, se extrae la información de cada uno de los archivos, que corresponde a las coordenadas geográficas de la grilla y las observaciones de precipitación para cada época. Esta información se va almacenando en una estructura la cual llamamos  $TRMMdata_i,$  con  $i$  que va desde  $1$  hasta  $n$  cantidad de archivos. En esta estructura están organizados todos los datos en matrices para el caso de las precipitaciones y vectores para el caso de las coordenadas.

Para generar la serie temporal, debemos fijar dos condiciones. La primera condición, establece que *Station.latitud* – 0.25  $\leq$  TRMM.latitud  $\leq$  *Station.latitud* + 0.25 y la segunda condición, análoga a la primera establece que *Station. longitud* – 0.25  $\leq$ TRMM. longitud  $\leq$  Station. longitud + 0.25. Con estas dos condiciones planteadas, generamos un script que recorra cada vector correspondiente a las coordenadas geográfica de la grilla de TRMM y cuando se cumplan estos dos requerimientos guardamos el valor

```
en la estructura cargada al incio.
```

```
clear; clc;
tic
load ('C:\Users\Felipe\Documents\UDEC\PROYECTO DE 
TITULO\SCRIPT\TSLatLonStationBasins.mat')
files = dir('*, nc4');
num file = length(files); \frac{1}{2} Contador de archivos
for i = 1:num file
    spring = ( [files(i) .name]);
     disp(files(i).name)
     % Extracción de la época del nombre de los archivos
    ubic = string(files(i)).name, '201');
    aaaa(i,1) = str2num(files(i).name(6:9));
    mm(i,1) = str2num(files(i).name(10:11));dd(i,1) = str2num(files(i)).name(12:13));epoch(i,1) = [aaaa(i) + (mm(i)/12) + (dd(i)/365.2559)];
     % Organización de los datos TRMM en una estructura
    TRMMdata[i,1].nlat = ncread(files(i).name,'nlat')TRMMdata[i,1].nlon = ncread(files(i)).name, 'nlon') TRMMdata{i,1}.precip = ncread(files(i).name,'precipitation')
end
% ncdisp('3B43.20100101.7A.HDF.nc4')
for i = 1: length (STBasin. Amazon(:, 1))
    for p = 1: length (TRMMdata(:, 1))
         for s = 1: length (TRMMdata{p, 1}.nlat(:, 1))
             for t = 1: length (TRMMdata{p, 1}.nlon(:, 1))
if the state of the state of the state of the state of the state of the state of the state of the state of the
STBasin.Amaxon{i,1}.LatLon(1,1)+0.25>=TRMMdata{p,1}.nlat(s,1) & &TRMMdata{p, 1}.nlat(s, 1) >=STBasin.Amazon{i, 1}.LatLon(1, 1) -0.25 & &
STBasin.Amazon{i,1}.LatLon(1,2)+0.25>=TRMMdata{p,1}.nlon(t,1) &&
TRMMdata{p, 1}.nlon(t, 1) >=STBasin.Amazon{i, 1}.LatLon(1, 2) -0.25
                      STBasin.Amaxon{i,1}.TRMMprecip(p,2) =TRMMdata{p,1}.precip(s,t)
                      STBasin.Amaxon{i,1}.TRMMprecip(p,1) = epoch(p,1) end
              end
          end
     end
end
```
## **7.8. Script: Re-muestreo de señal**

En el siguiente código, se cargan los datos que se quieren re-muestrear (GLDAS y TRMM) en el objeto *timeserie* llamado *ts*. Se indica en el objeto *ts2* la resolución temporal a la que

se requieren llevar las observaciones, para este caso, la resolución temporal de GPS, por lo que indicamos el vector de las épocas de GPS. Finalmente, se guarda los datos remuestreados en la estructura *StBasin."Nombre\_Cuenca"{i,1}.GLDAS/TRMM\_RESAMPL* 

formado por dos columnas, una para las épocas y otro para las observaciones.

```
% Crea un objeto TS para aplicar re muestreo de las épocas TRMM para las
% épocas GPS
clear;clc;
tic
load('DataProcessFinal2.mat')
load('epochGLDAS.mat')
for i = 1: length (STBasin. LaPuna(:, 1))
    ts = timeseries(STBasin.LaPuna{i,1}.GLDAS(:,1),epoch);
    ts2 = resample(ts, STBasin.LaPuna{1,1}.SSA(:,1));STBasin.LaPuna\{i,1\}.GLDAS RESAMPL(:,1) = ts2.time;
    STBasin.LaPuna{i,1}.GLDAS_RESAMPL(:,2) = ts2.data;end
toc
save('DataProcessFinal2.mat','STBasin')
7.9. Script: Correlación con desfase
clear;clc;
load('DataProcessFinal.mat')
for i = 1: length (STBasin. Amazon(:, 1))
             [vecorrel correl] =
            CORRDES(STBasin.Amazon{i,1}.SSA(1:189,2),STBasin.Amazon{i,1}
             .TRMM(1:189,2),24)
    \text{Amazon}\{i,1\}.vecor(:,1) = vecorrel(:,2);
    \n  <i>Amazon</i>{<i>i</i>,1}.vector(:,2) = vector[i,1];corr(i,1) = correl; figure
     plot(vecorrel(:,2),vecorrel(:,1))
    estacion(i,1)=STBasin.Amazon{i,1}.name;
    for s = 1: length (vecorrel(:,1))
        if corr(i,1) == Amazon(i,1). vecor(s, 2)
             corr(i,2) = vecorrel(s,2); else
         end
     end
end
```
### **7.10. Script: Función CORRDES**

```
function [vecorrel correlacion] = CORRDES(a, b, k)%CORRDES es una función que calcula la correlación con desfase de dos
%series temporales.
% Se pide que se ingresen los vectores a y b correspondientes a las
% observaciones de las series temporales a las cuales se les han de
% calcular los coeficientes de correlación con desfase.
% k corresponde a la ventana para evaluar cuantos se desfasa la serie
% temporal, siendo k un número entero mediante el cual se genera un
% vector cuyos elementos van desde -k hasta k.
% Por lo tanto, los valores de entrada son:
% a = vector de observaciones de la serie temporal 1
% b = vector de observaciones de la serie temporal 2
% k = valor entero que define el dominio de la ventana de
% desplazamiento de las series temporales.
% Los datos de salida de esta función son:
% vecorrel = Vector de las correlaciones para cada desplazamiento
\approxTAS
w = [-k:1:k];for s = 1: length (w)if w(s) \geq 0x = a;
                y = b;
                cor = corr \cdot (x(1:end-w(s),1), y(w(s)+1:end,1));vecc{} (s, 1) = cor(1, 2);
            elseif w(s) < 0x = b;
                y = a;cor = correct(x(1:end-abs(w(s)),1),y(abs(w(s))+1:end,1));
               vecorrel(s, 1) = cor(1,2);
             end
                if abs(min(vecorrel)) > abs(max(vecorrel))
                   correlation = min(vectorel); elseif abs(min(vecorrel)) < abs(max(vecorrel))
                    correlacion = max(vecorrel);
                 end
            end
     vecorrel(:,2) = (w');end
```
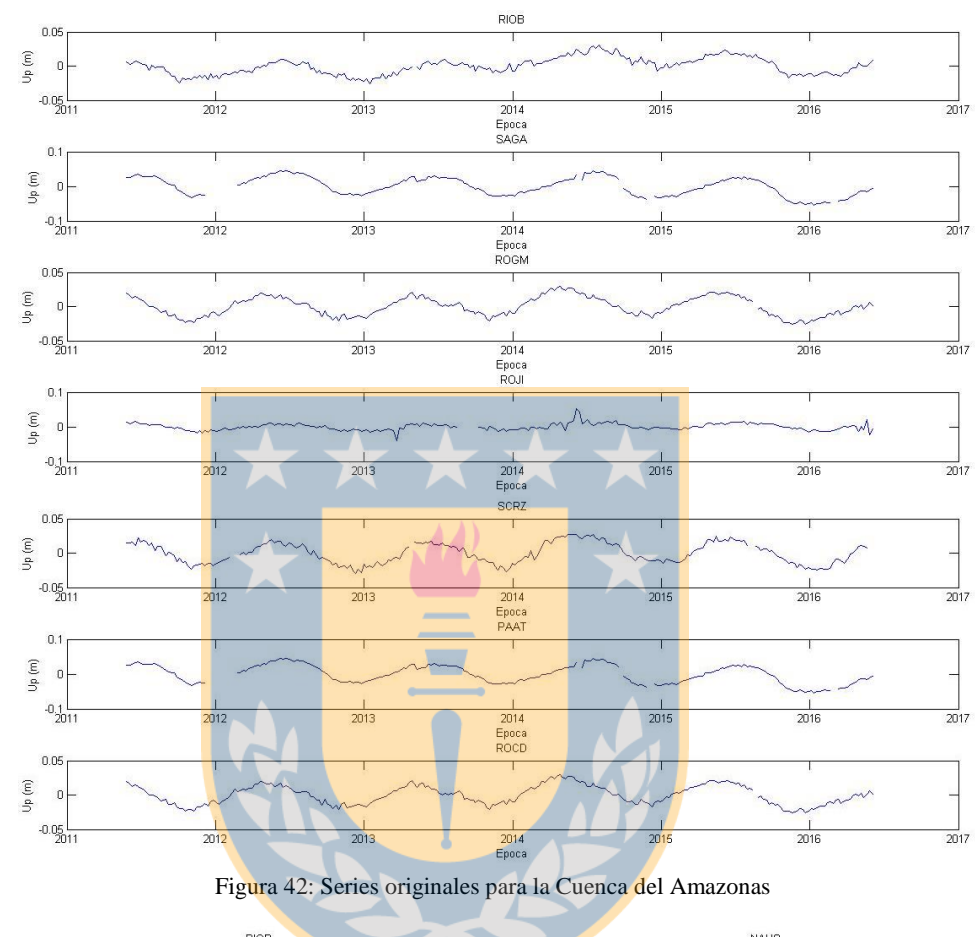

# **7.11.1. Gráficas Cuenca del Amazonas**

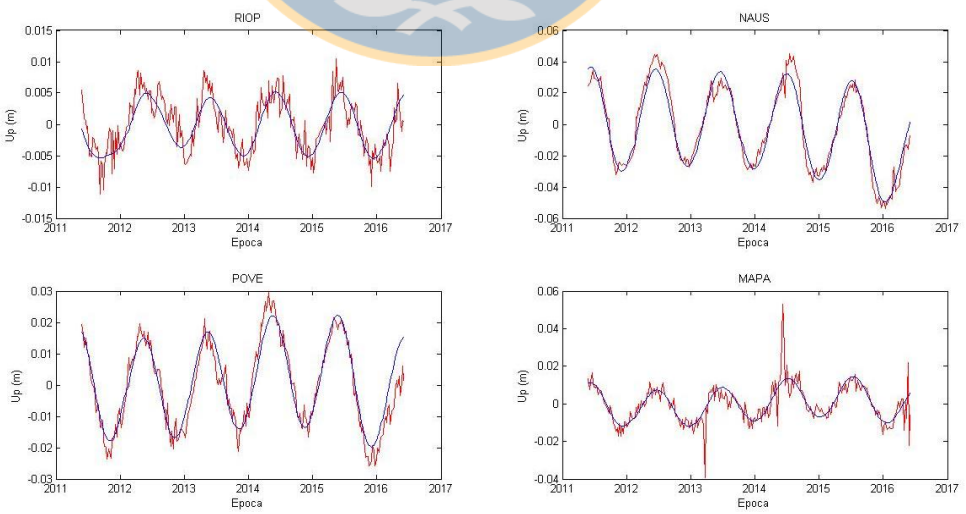

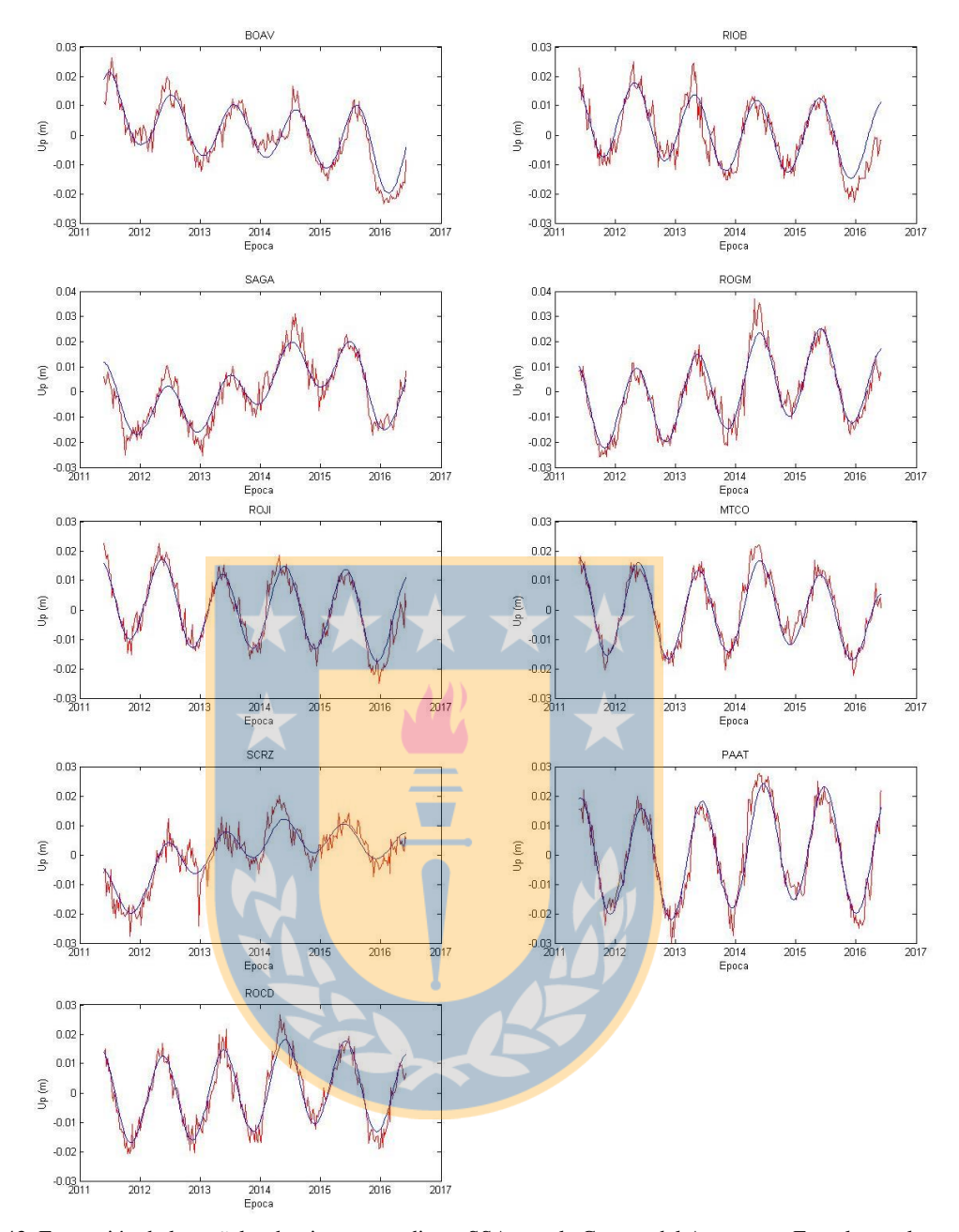

Figura 43: Extracción de las señales dominantes mediante SSA para la Cuenca del Amazonas. En color azul se presenta la señal extraída de la serie temporal de entrada representada por la línea continua de color rojo.

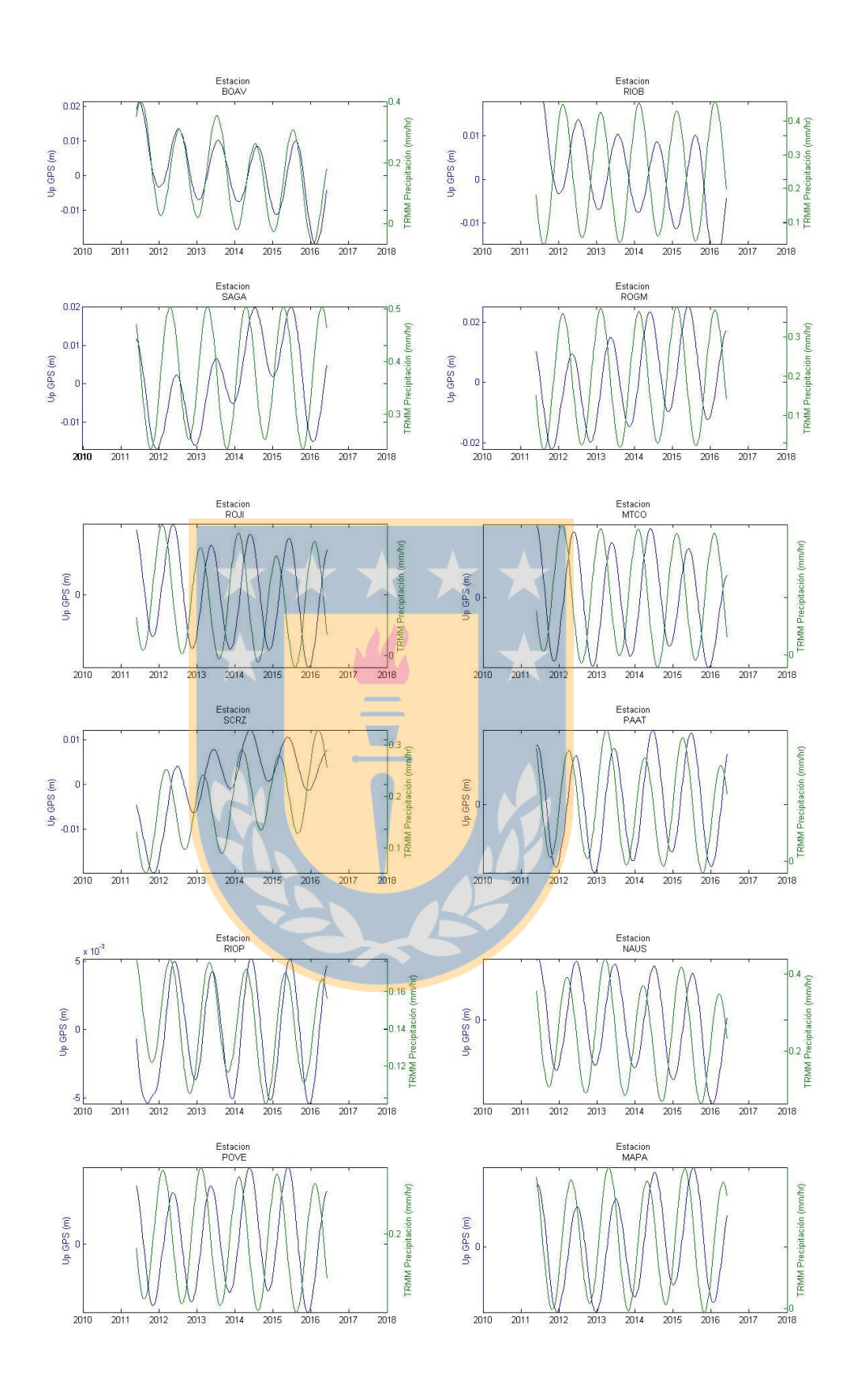

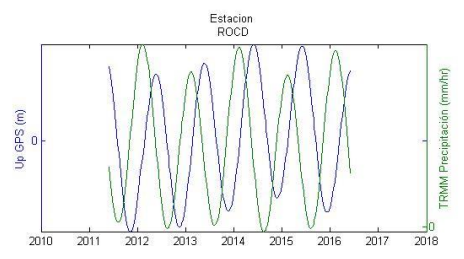

Figura 44: GPS vs. TRMM para la Cuenca del Amazonas

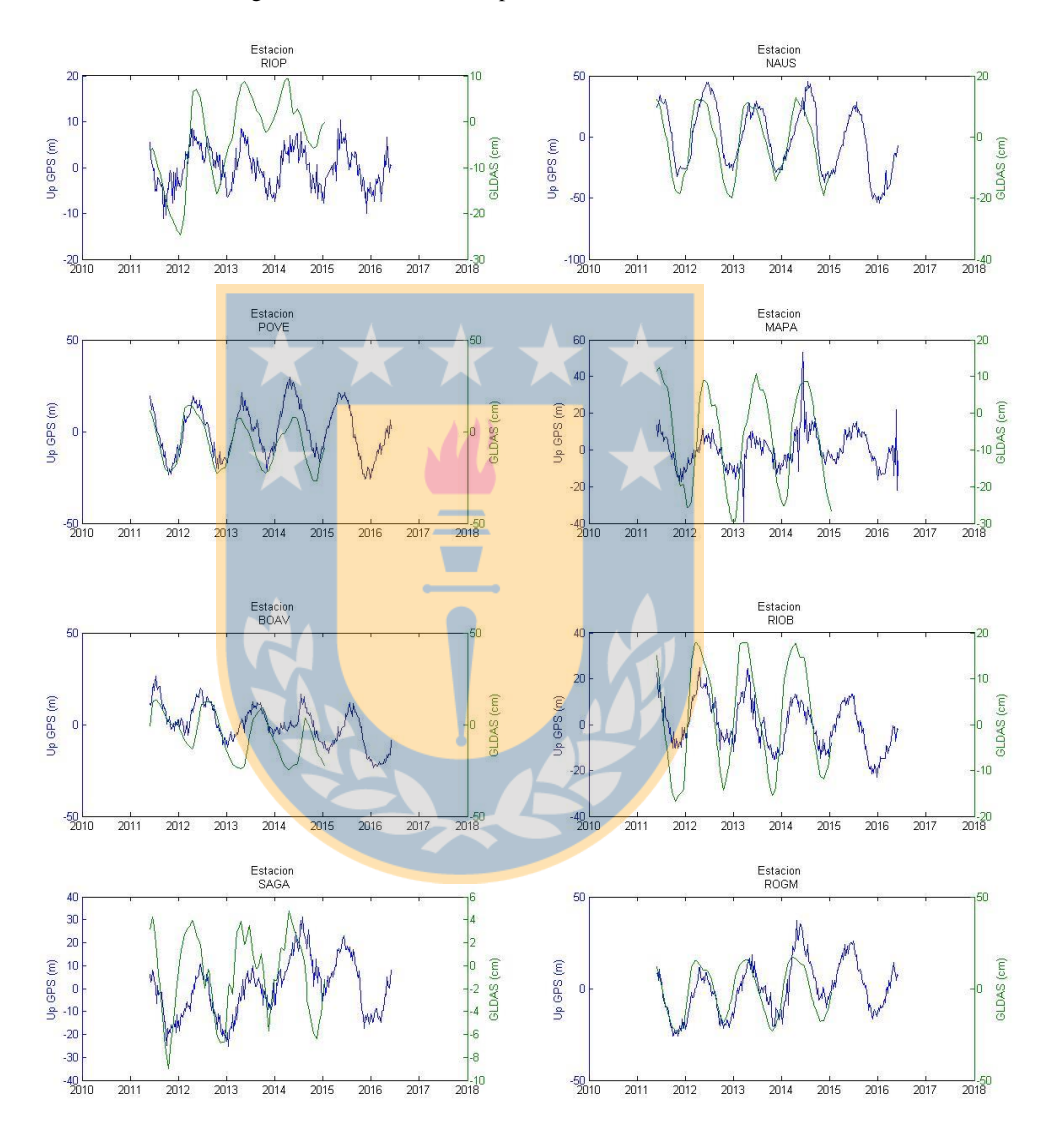

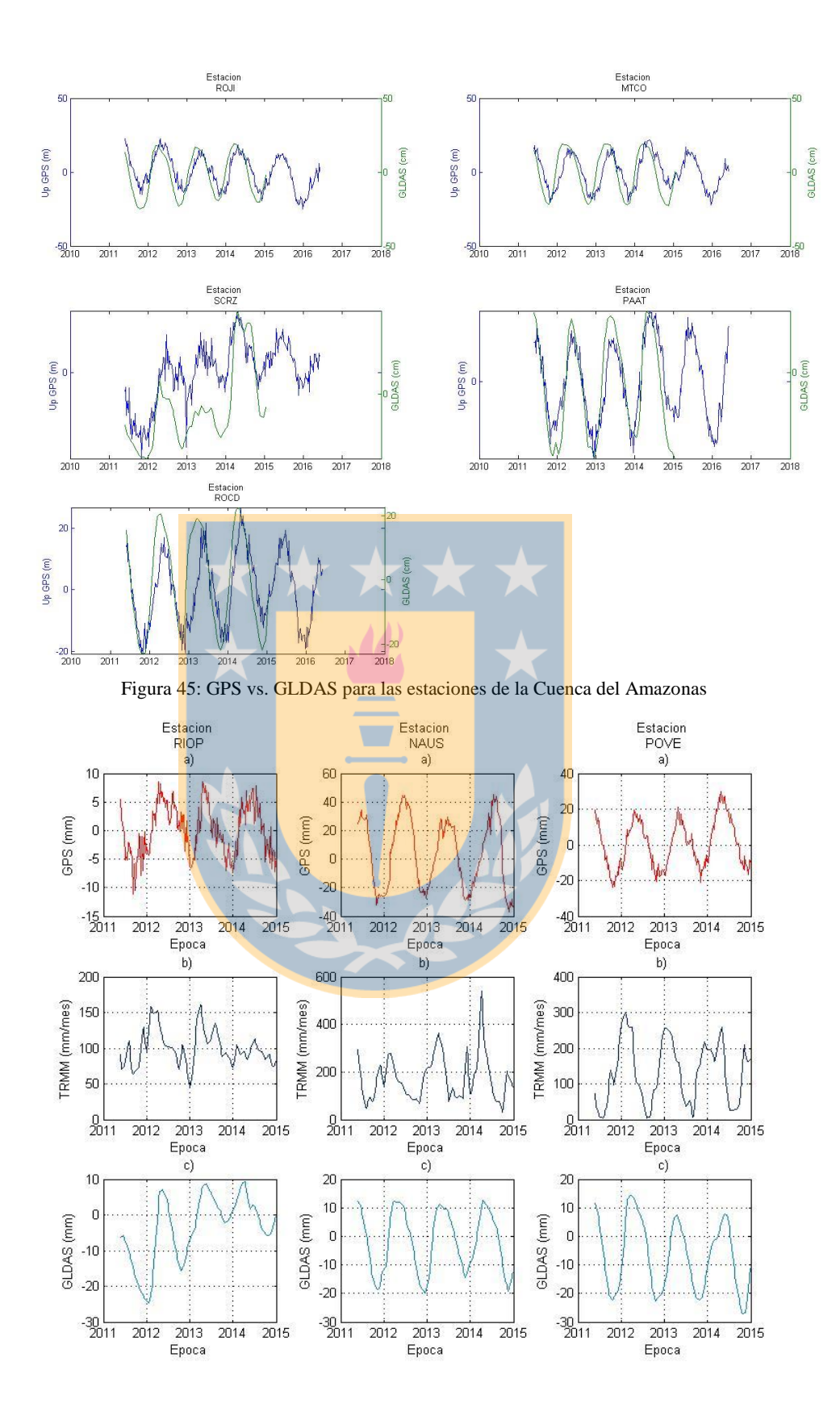

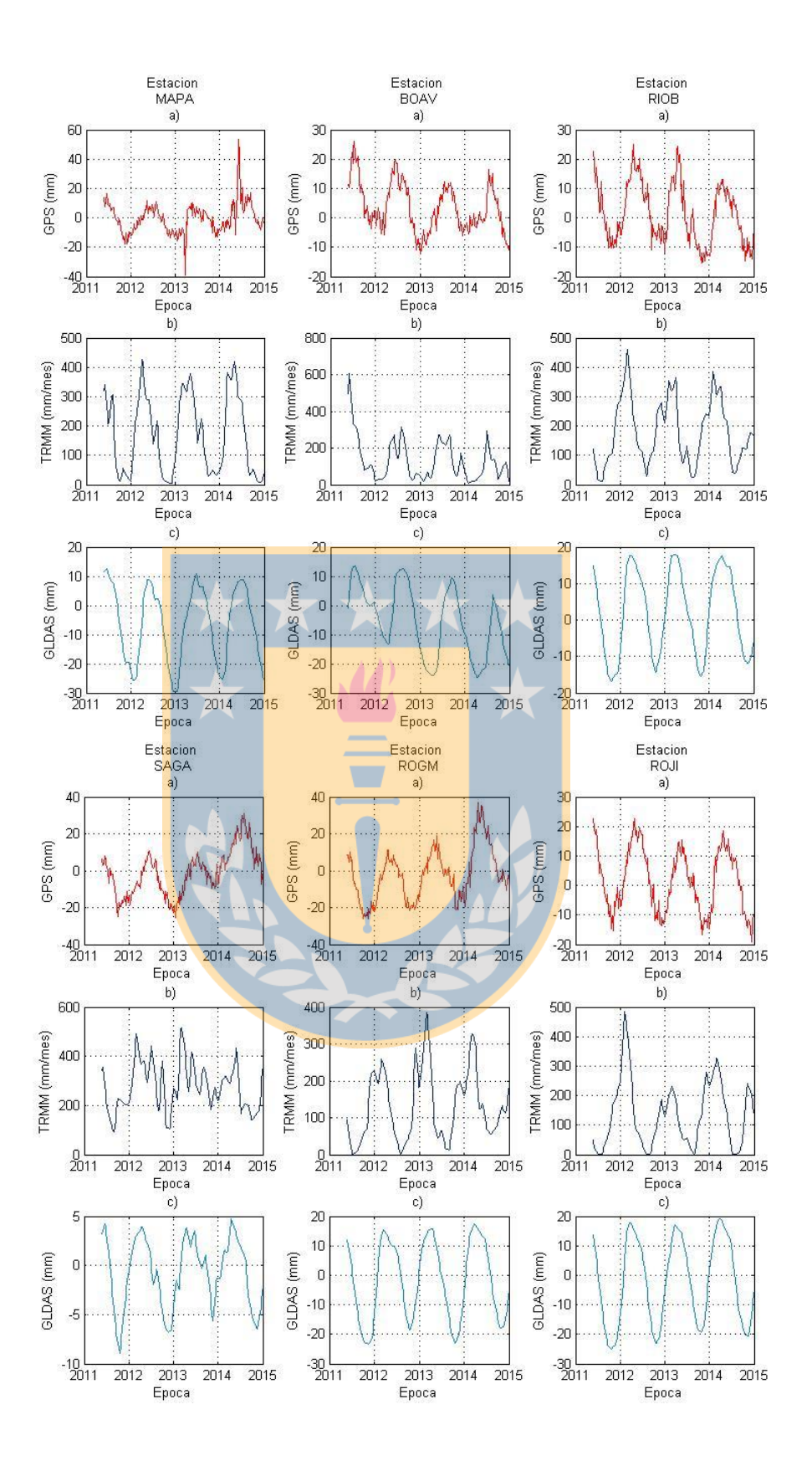

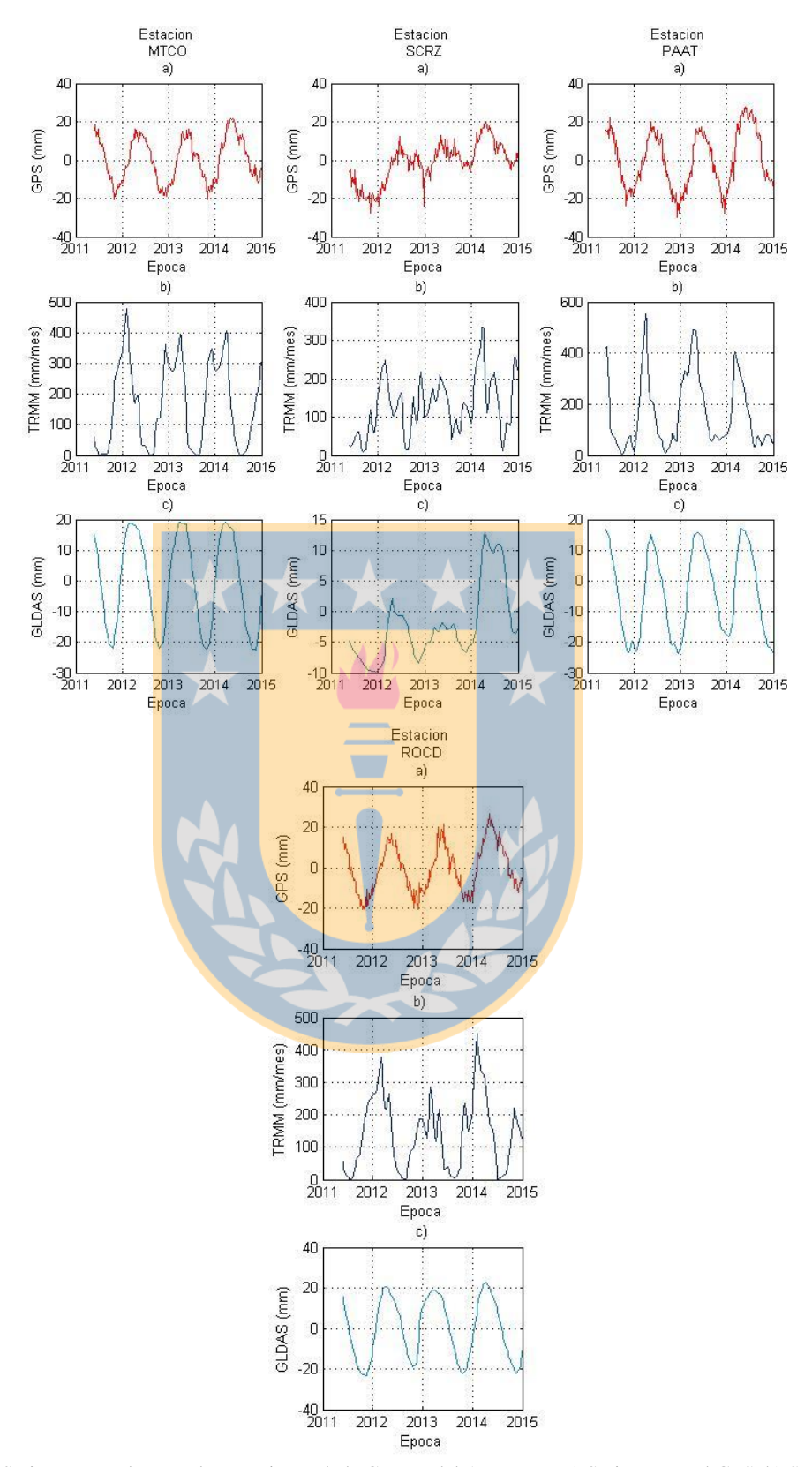

Figura 46: Series temporales para las estaciones de la Cuenca del Amazonas. a) Serie temporal GPS. b) Serie temporal TRMM. c) Serie temporal GLDAS

## **7.11.2.Gráficas Cuenca de Argentina Sur**

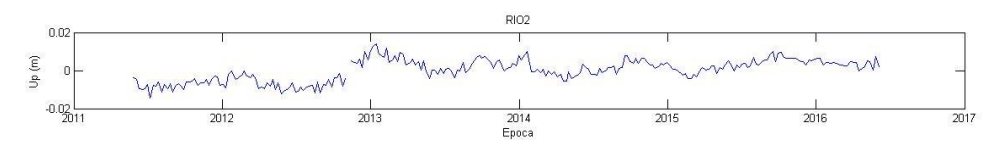

Figura 47: Series originales para la Cuenca del Sur de Argentina

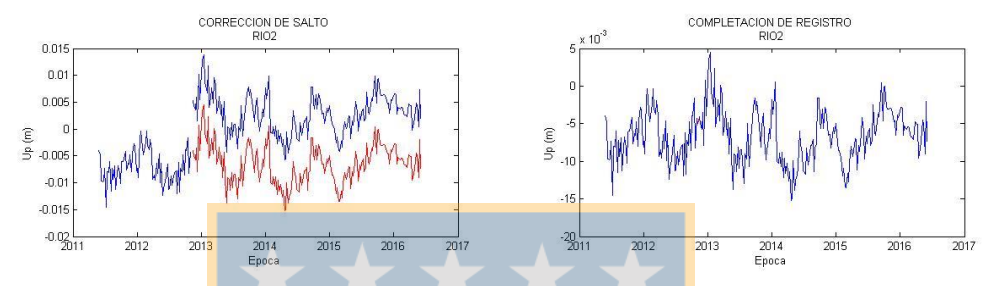

Figura 48: Resolución de saltos e interpolación de datos faltantes para las estaciones de la Cuenca del Sur de Argentina. En línea de color azul se presenta la señal de entrada y en color rojo la señal de salida posterior a la corrección

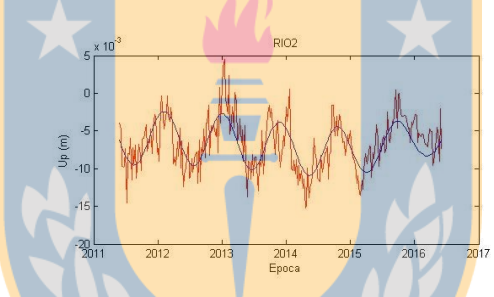

Figura 49: Extracción de señales dominantes mediante SSA para la Cuenca del Sur de Argentina. En color azul se presenta la señal extraída de la serie temporal de entrada representada con una línea continua de color rojo

# **7.11.3.Gráficas Cuenca de Chile Sur**

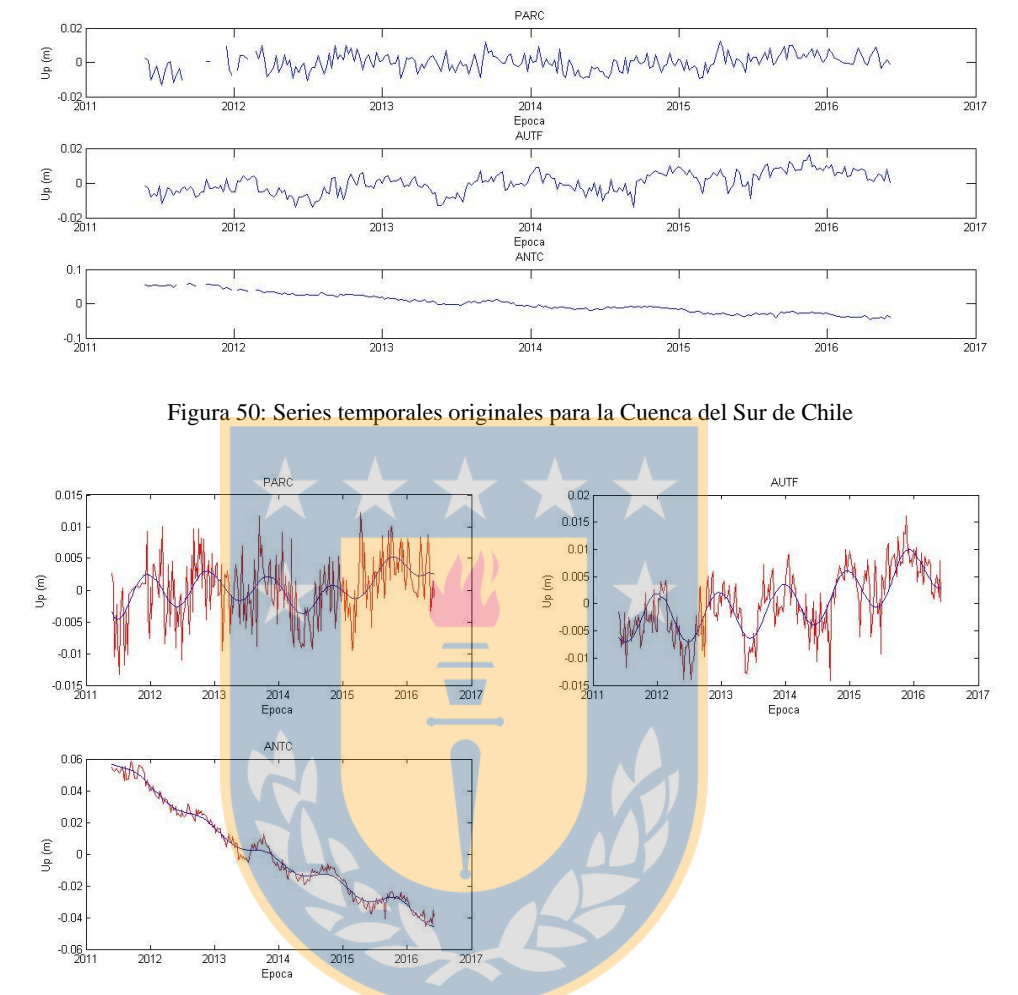

Figura 51: Extracción de señales dominantes mediante SSA para la Cuenca del Sur de Chile. Se presenta en línea de color azul la señal extraída de las series temporales de entrada representadas con una línea continua de color rojo.

## **7.11.4. Gráficas Cuenca del Noreste de Sudamérica**

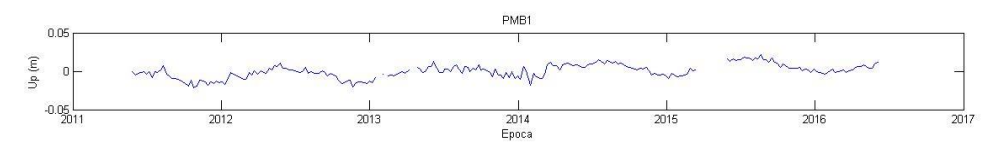

Figura 52: Serie original para la Cuenca del noreste de Sudamérica

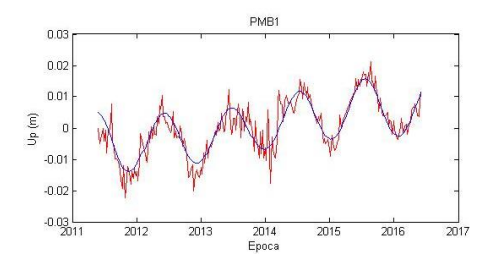

Figura 53: Extracción de las señales dominantes mediante SSA para la Cuenca del Noreste de Sudamérica. En color azul se presenta la serie que representa la señal extraída y en color rojo se presenta la serie de entrada.

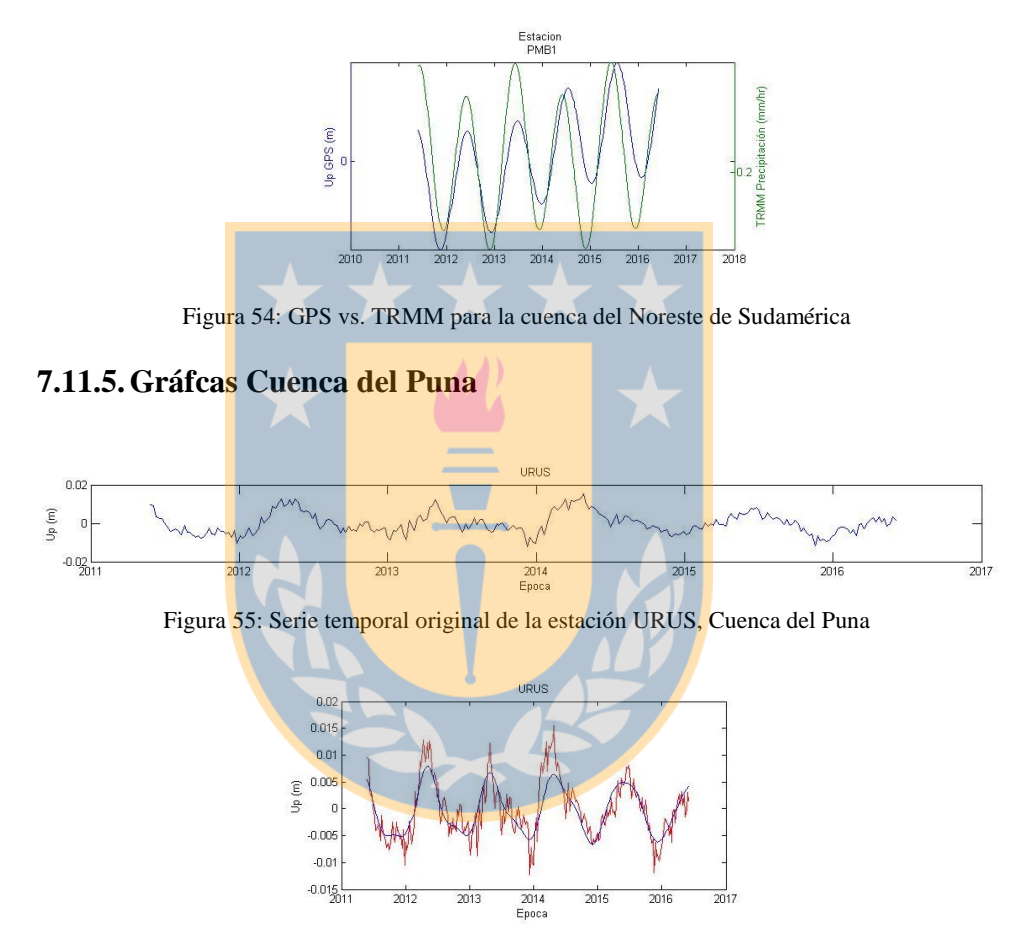

Figura 56: Extracción de señales dominantes de la estación URUS, Cuenca del Puna

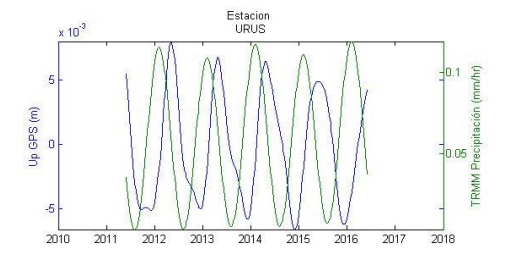

Figura 57: GPS vs. TRMM, estación URUS, Cuenca del Puna

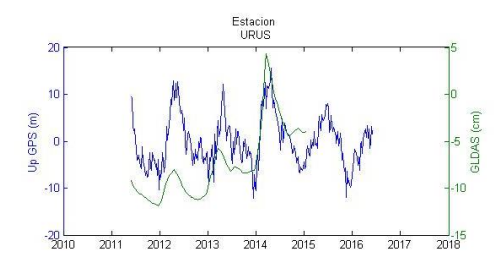

Figura 58: GPS vs GLDAS, estación URUS, Cuenca del Puna

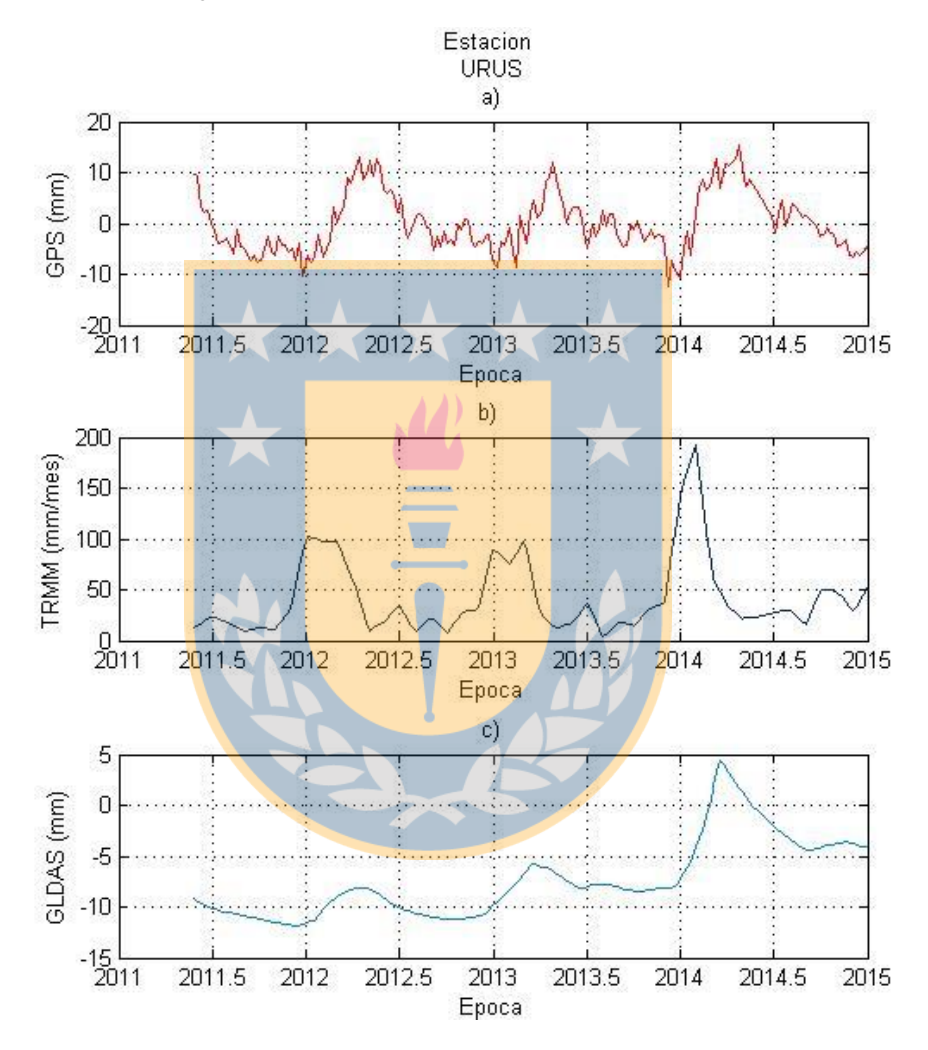

Figura 59: Series temporales para la estación URUS. a) Series temporal GPS. b) Serie temporal TRMM. c) Serie temporal GLDAS.

# **7.11.6.Gráficas Cuenca del Tocantins**

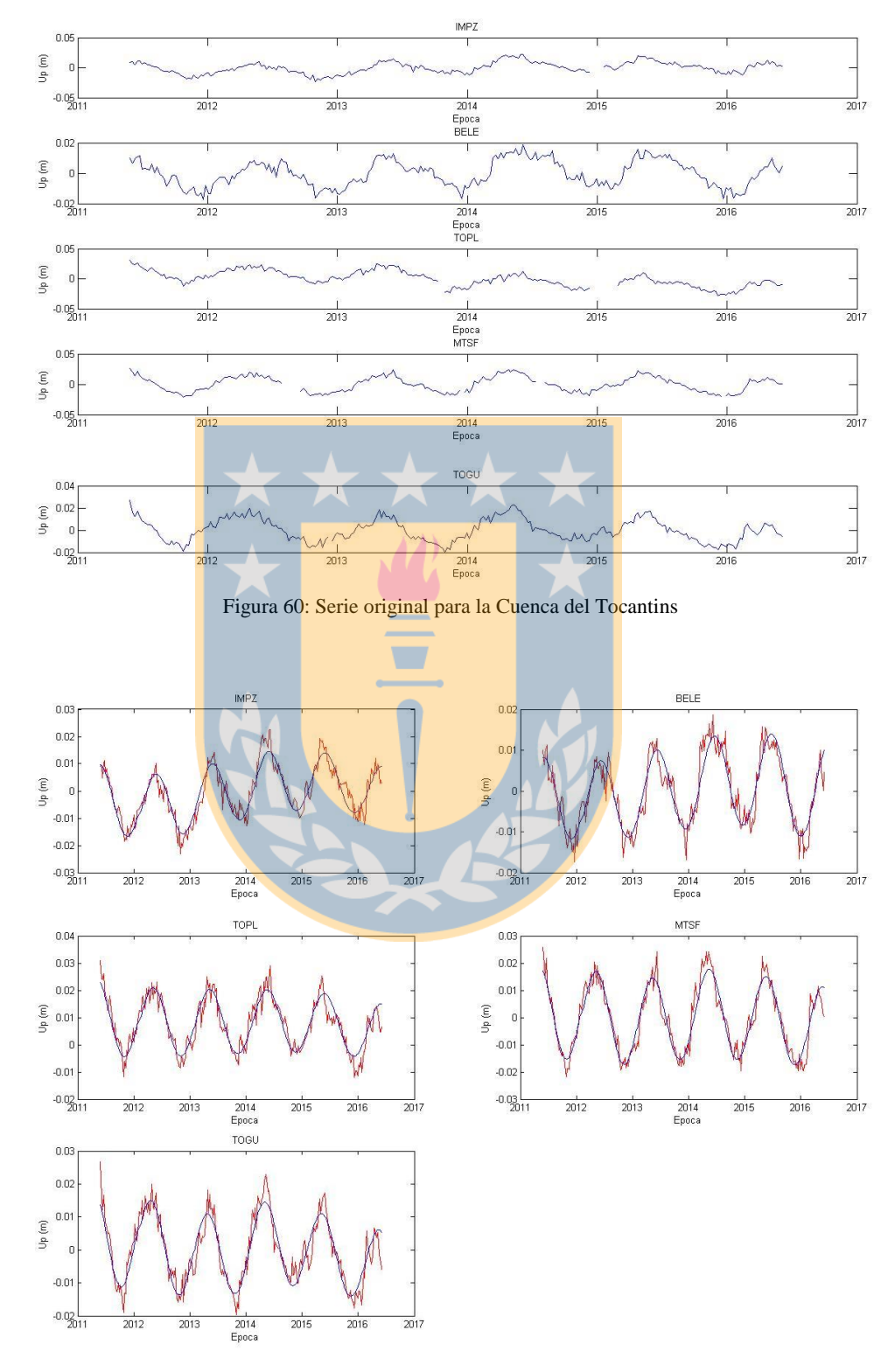

Figura 61: Extracción de las señales dominantes mediante SSA para la Cuenca del Tocantins. La línea de color azul representa la señal extraída y en color rojo se presenta la serie de entrada.

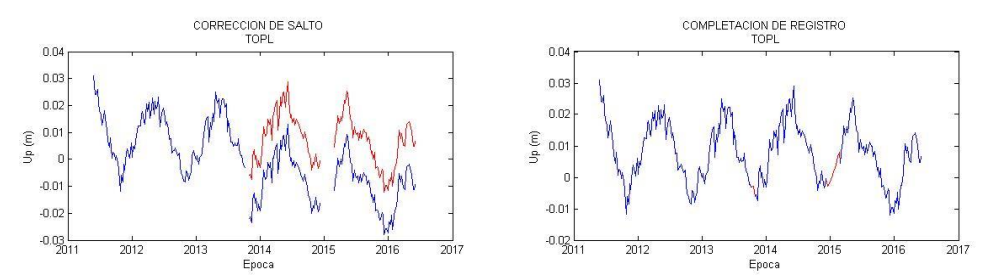

Figura 62: Resolución de saltos y compleatación de registro para la Cuenca del Tocantins. En línea de color azul se presenta la señal de entrada y en color rojo la señal de salida posterior a la corrección

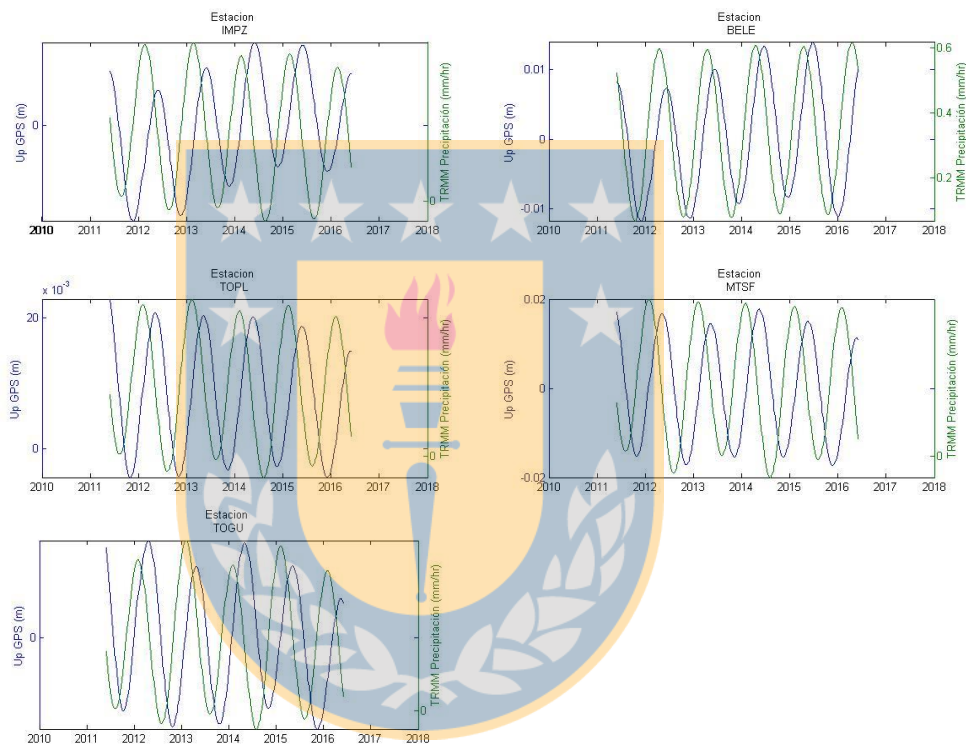

Figura 63: GPS vs. TRMM para la Cuenca de Tocantins

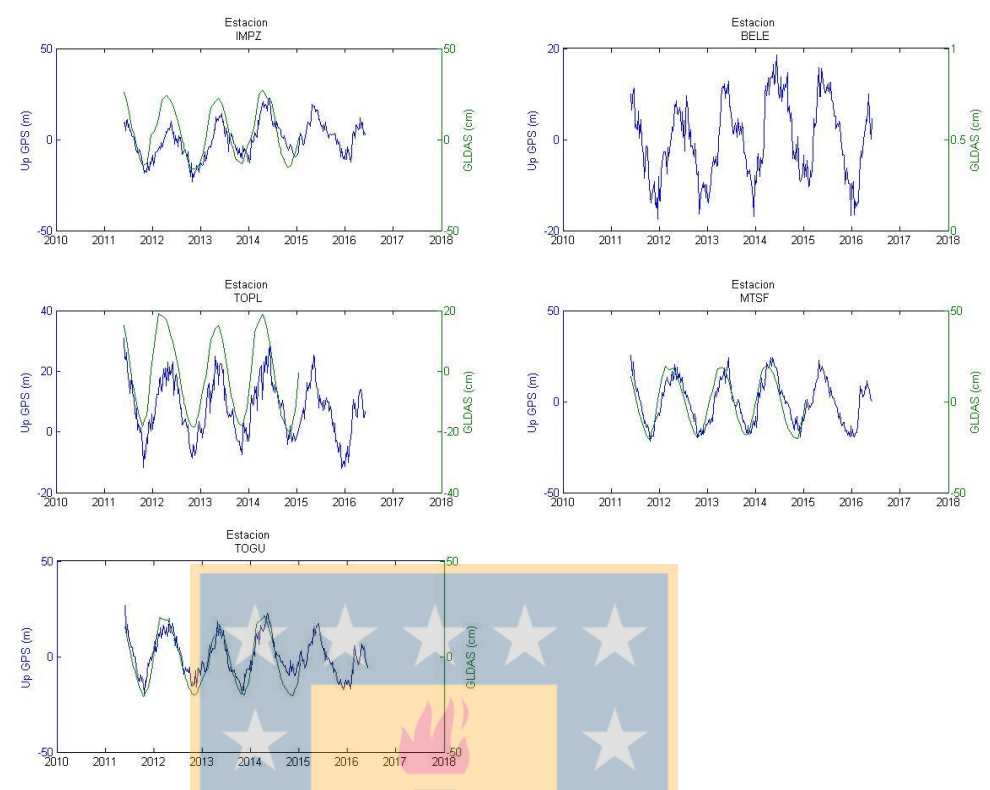

Figura 64: GPS vs. GLDAS para las estaciones de la Cuenca del Tocantins

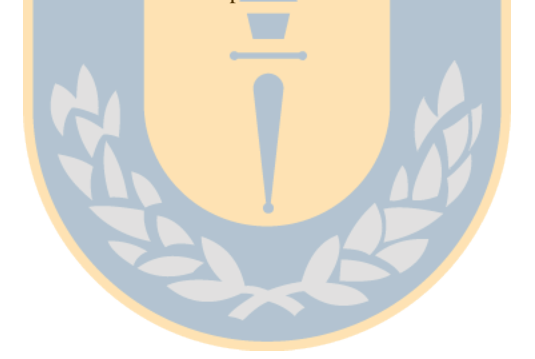

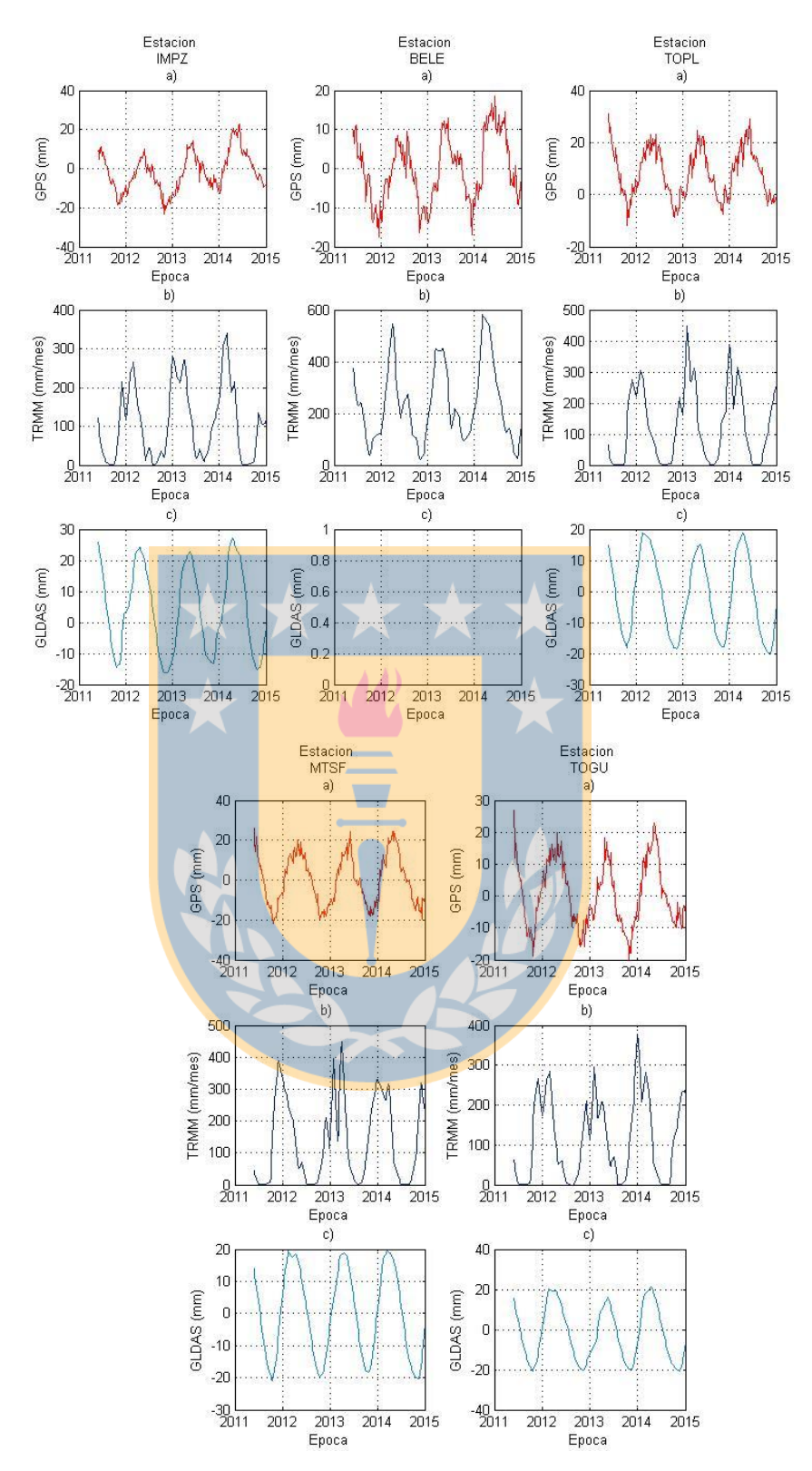

Figura 65: Series temporales para las estaciones de la Cuenca del Tocantins. a) Serie temporal GPS. b) Serie temporal TRMM. c) Serie temporal GLDAS

# **7.11.7.Gráficas Cuenca del Colorado, Sudamérica**

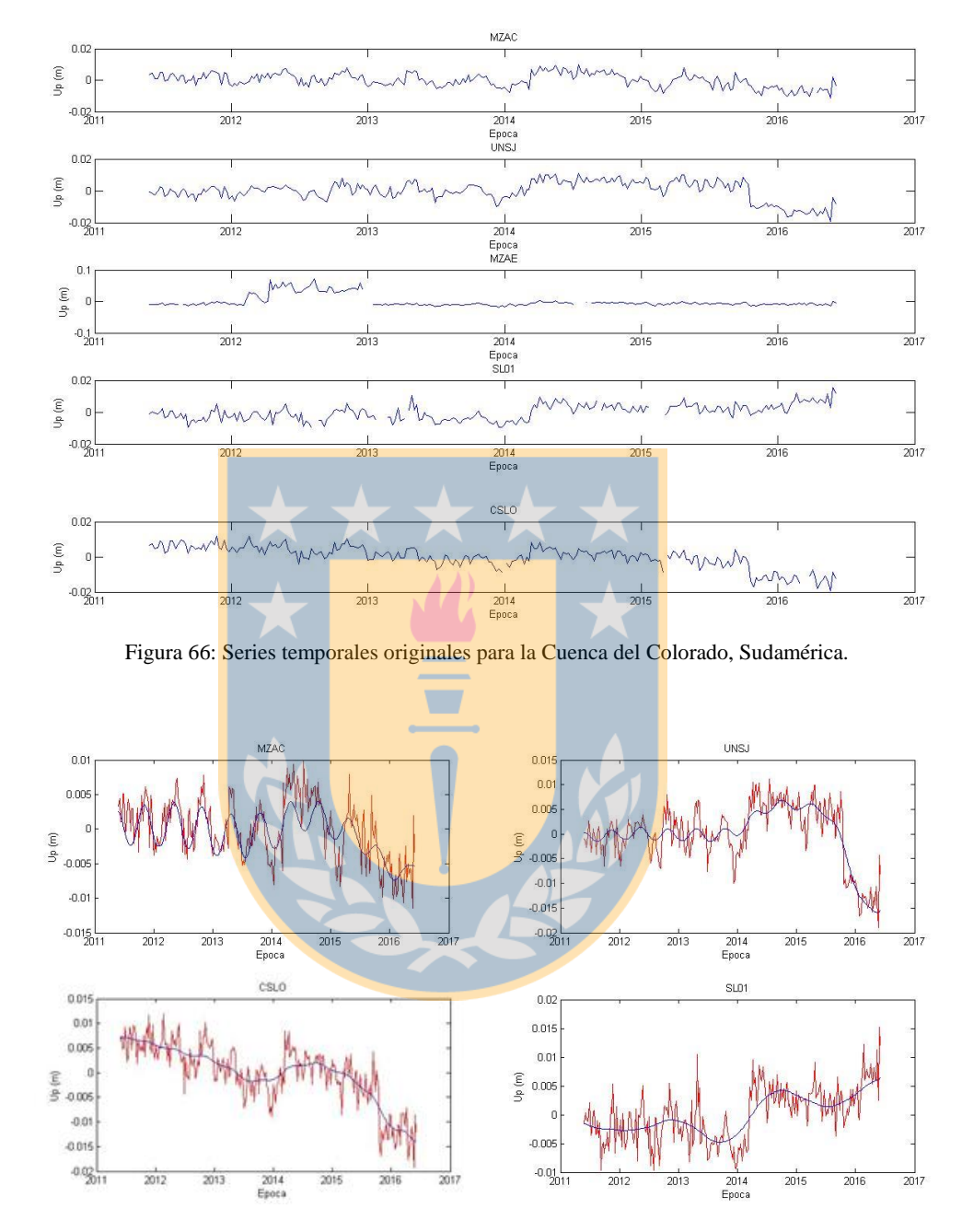

Figura 67: Resolución de saltos e interpolación de observaciones para la Cuenca del Colorado, Sudamérica. En línea de color azul se presenta la señal de entrada y en color rojo la señal de salida posterior a la corrección

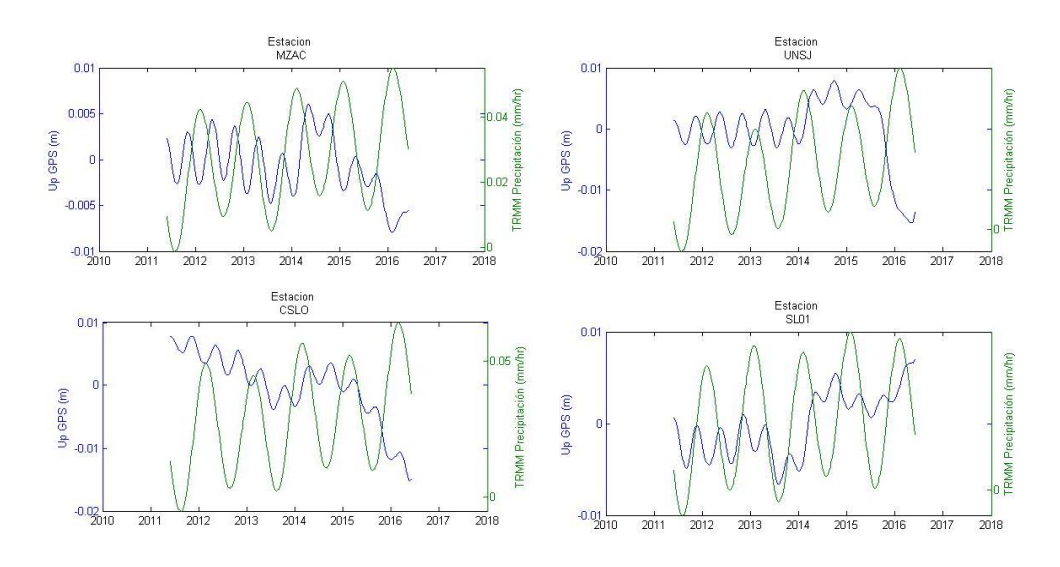

Figura 68: GPS vs. TRMM para la Cuenca del Colorado, Sudamérica

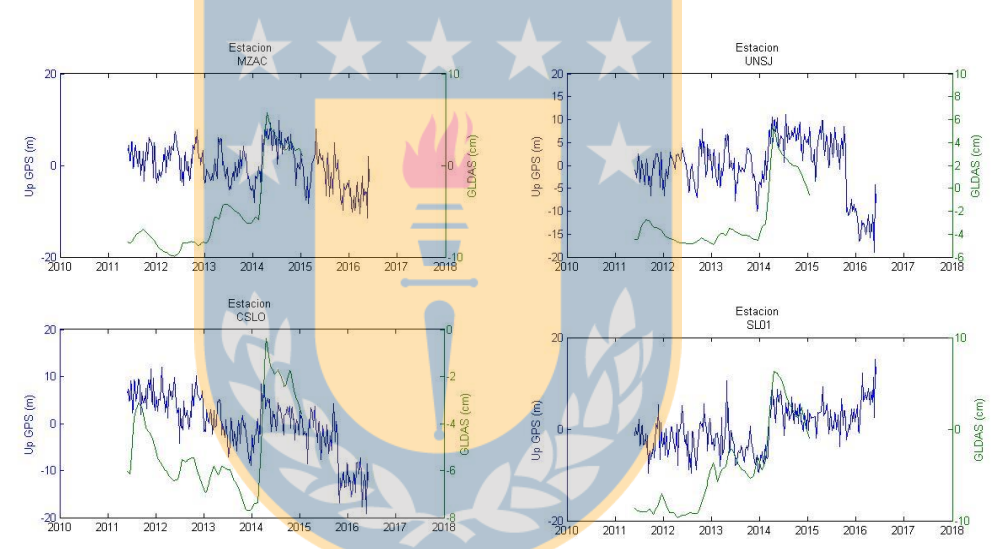

Figura 69: GPS vs. GLDAS para las estaciones de la Cuenca del Colorado, Sudamérica

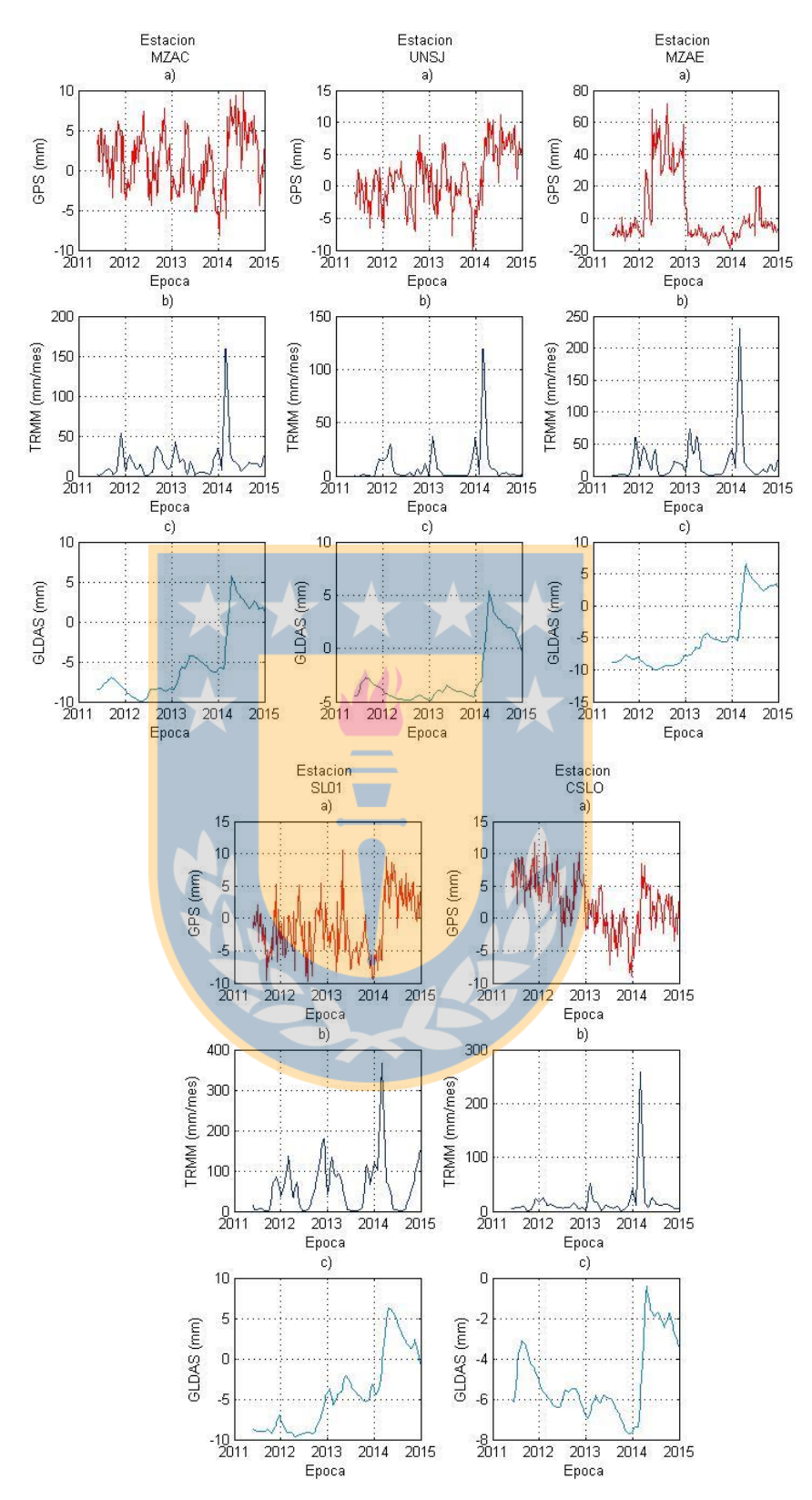

Figura 70: Series temporales para las estaciones de la Cuenca del Colorado. a) Serie temporal GPS. b) Serie temporal TRMM. c) Serie temporal GLDAS.

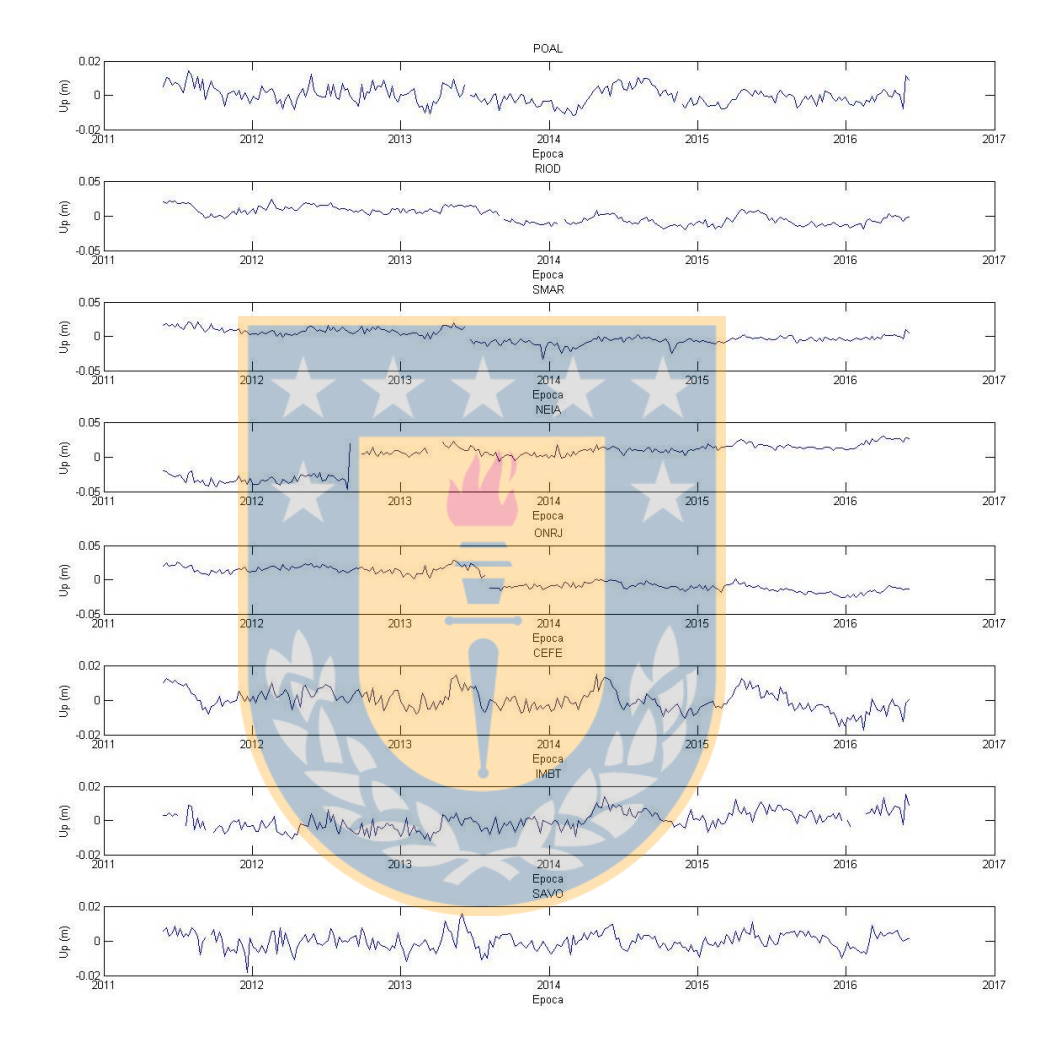

# **7.11.8.Gráficas Cuenca del Uruguay**

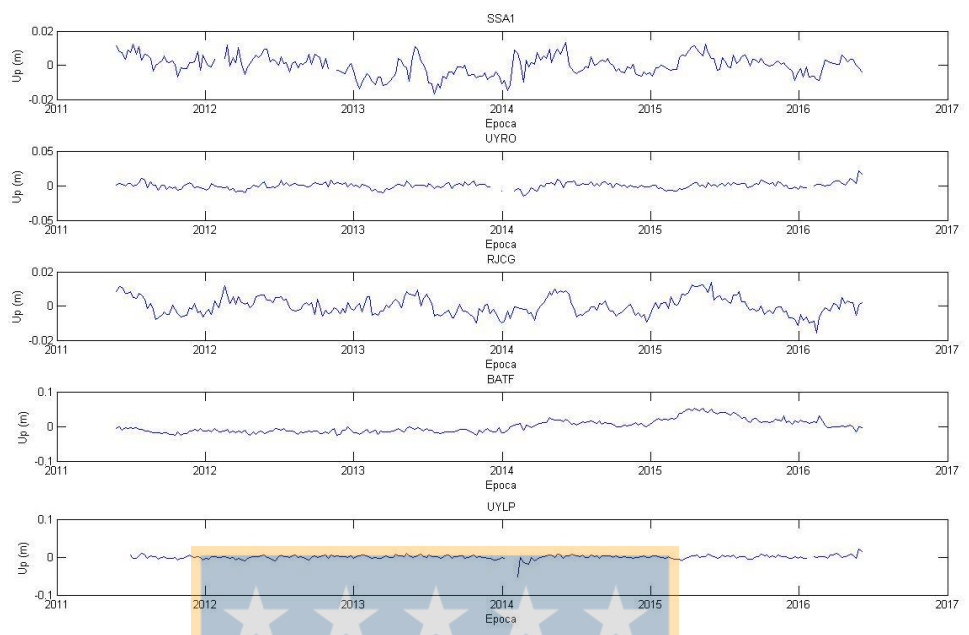

Figura 71: Series temporales originales para la Cuenca del Uruguay

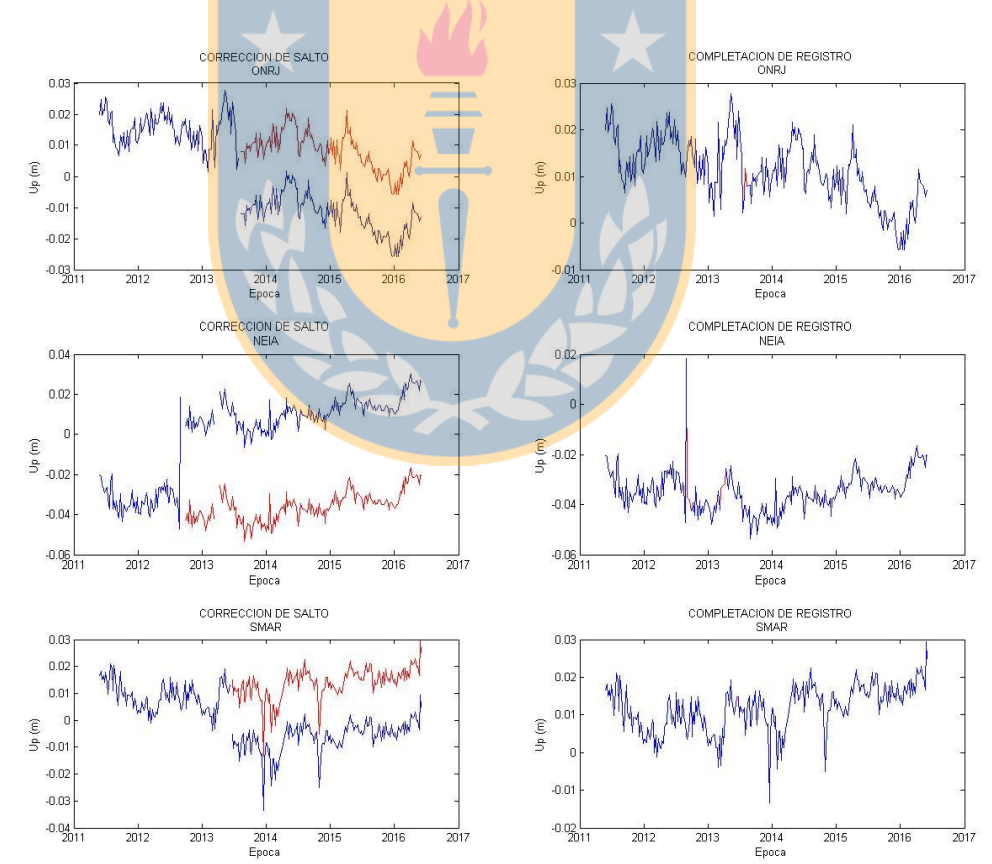

Figura 72: Resolución de saltos y completación de registro para la Cuenca del Uruguay. En línea de color azul se presenta la señal de entrada y en color rojo la señal de salida posterior a la correción

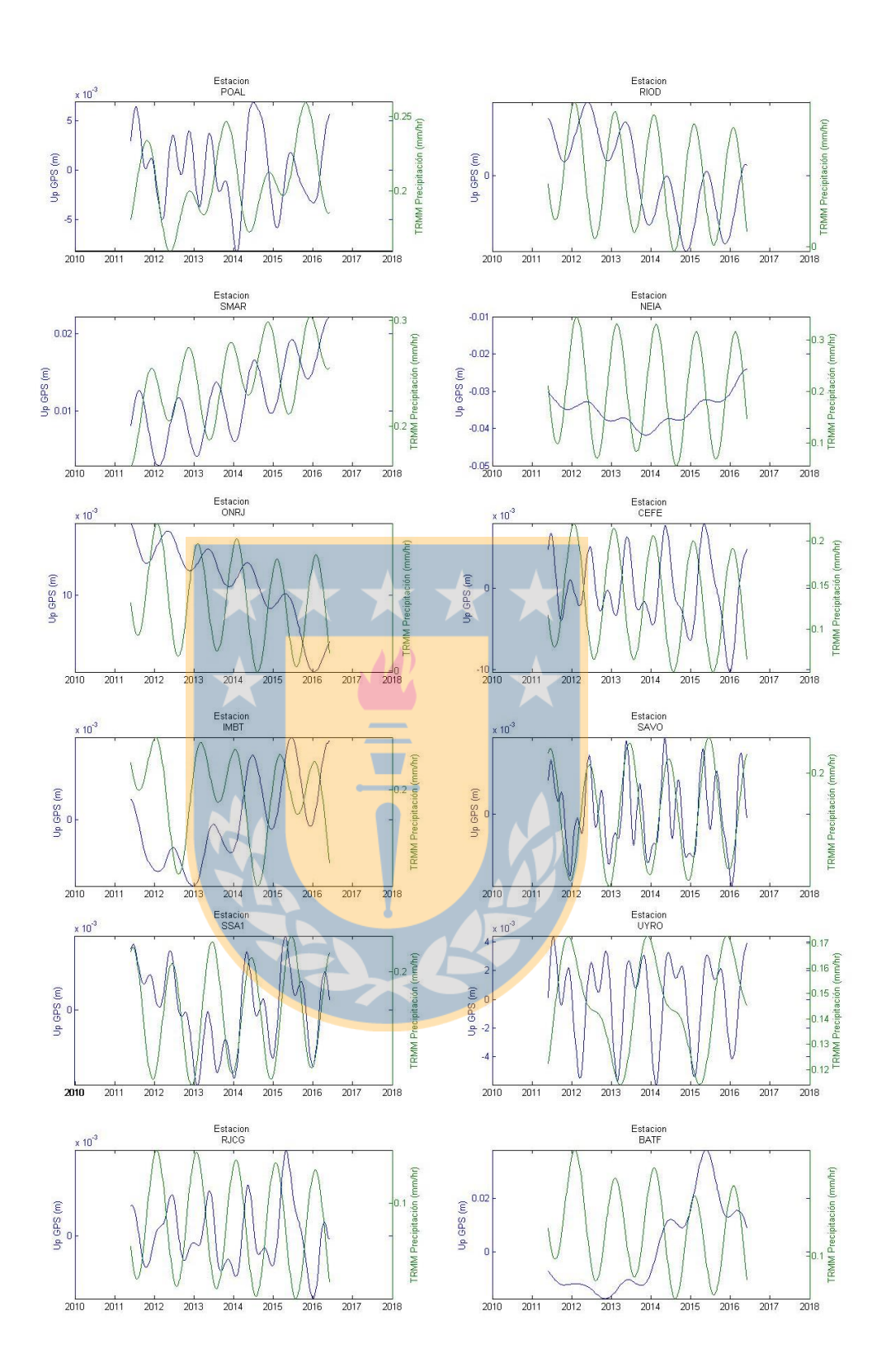
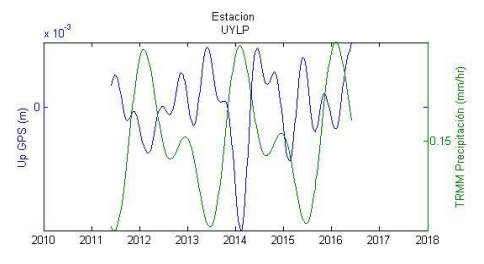

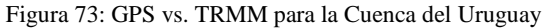

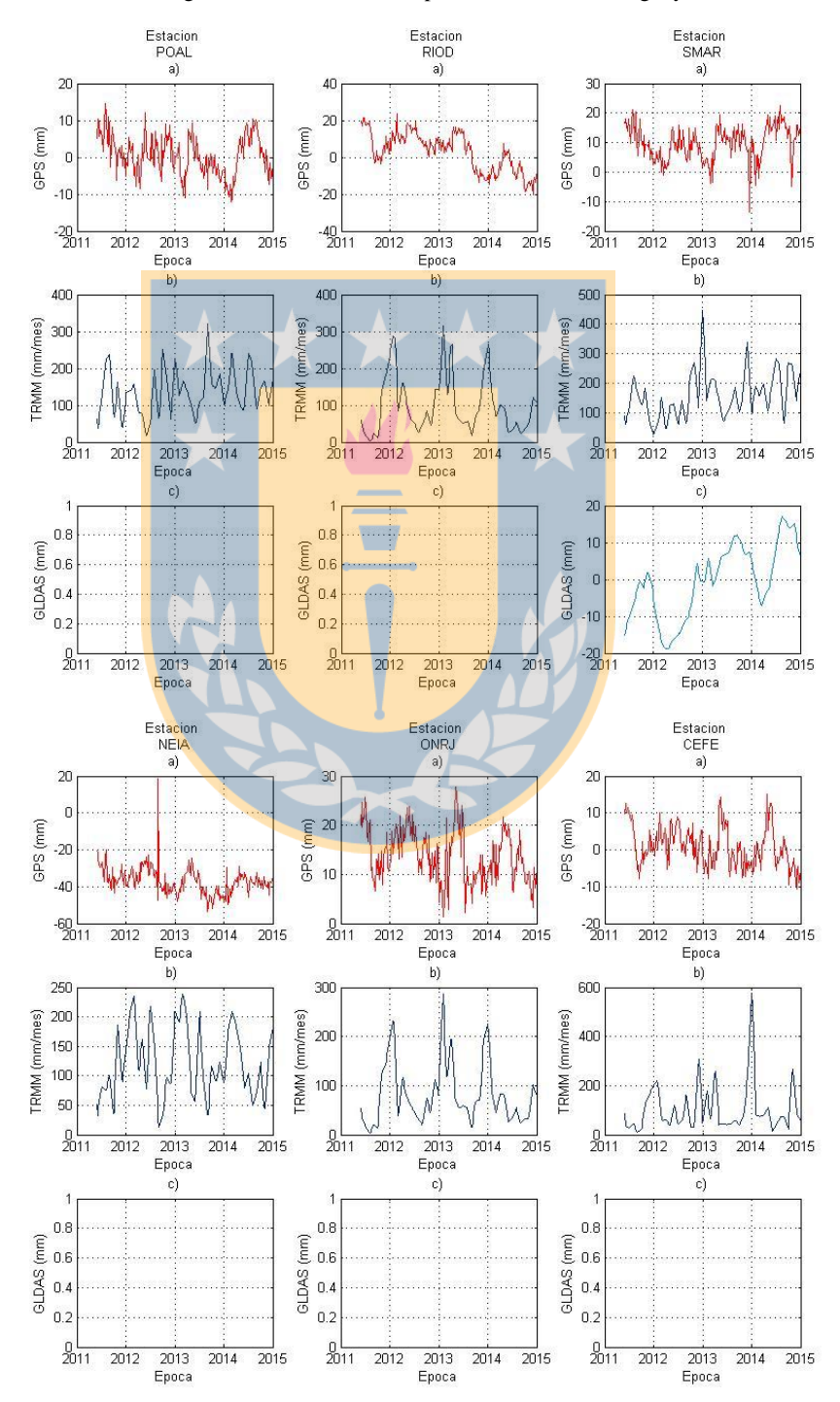

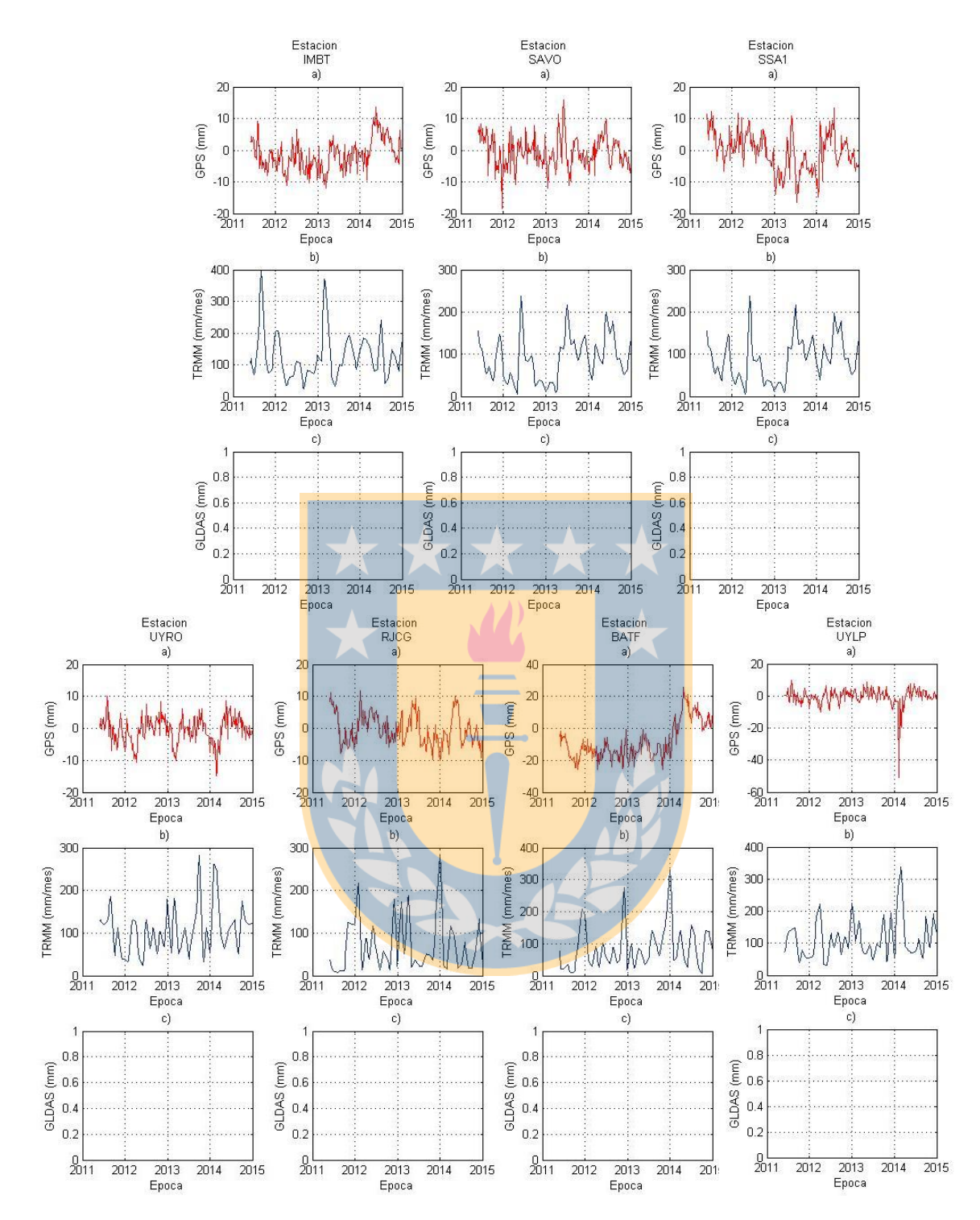

Figura 74: Series temporales para las estaciones de la Cuenca del Uruguay. a) Serie temporal GPS. b) Serie temporal TRMM. c) Serie temporal GLDAS.

## **7.11.9.Gráficas Cuenca del San Francisco**

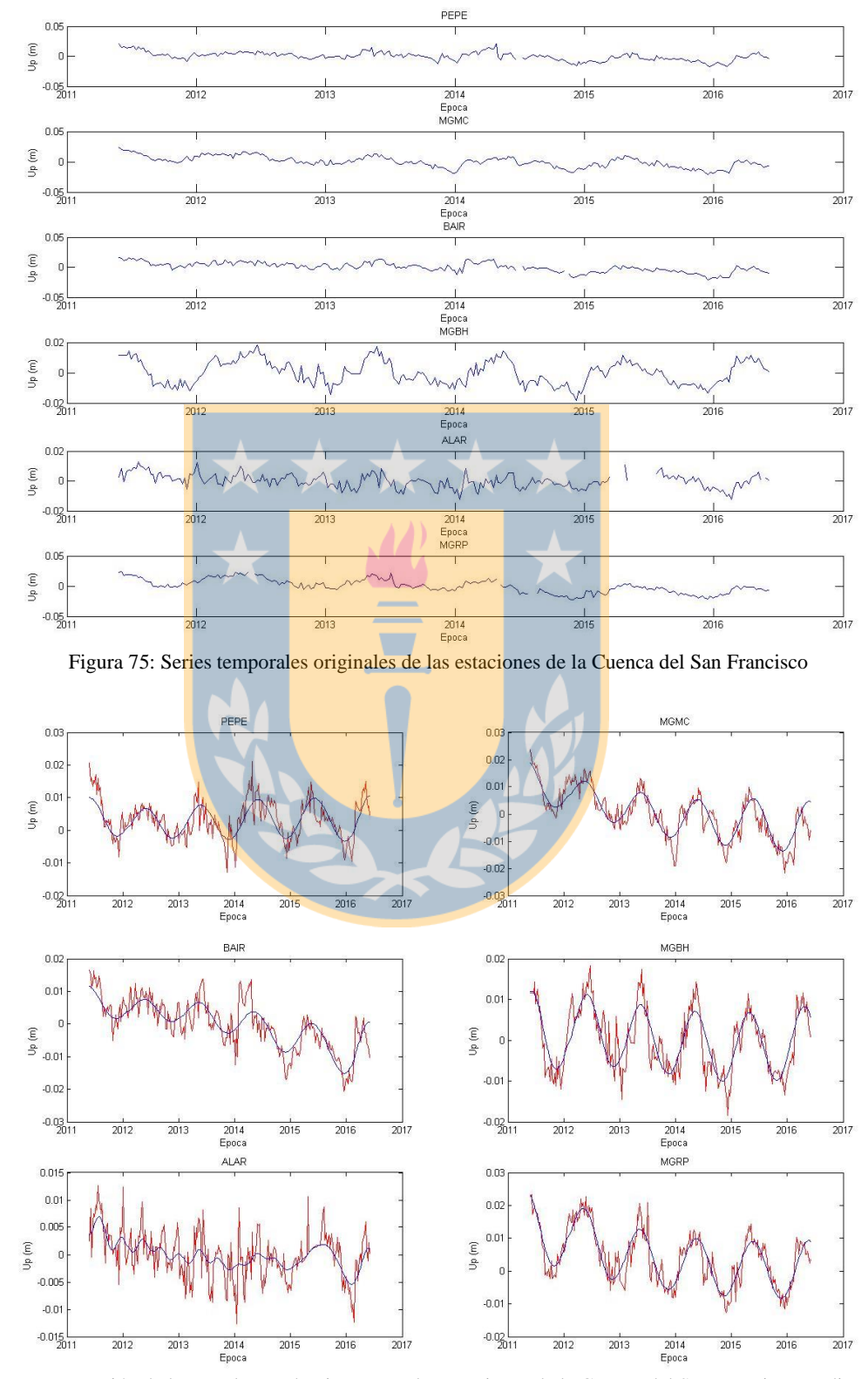

Figura 76: Extracción de las señales predominantes en las estaciones de la Cuenca del San Francisco mediante SSA

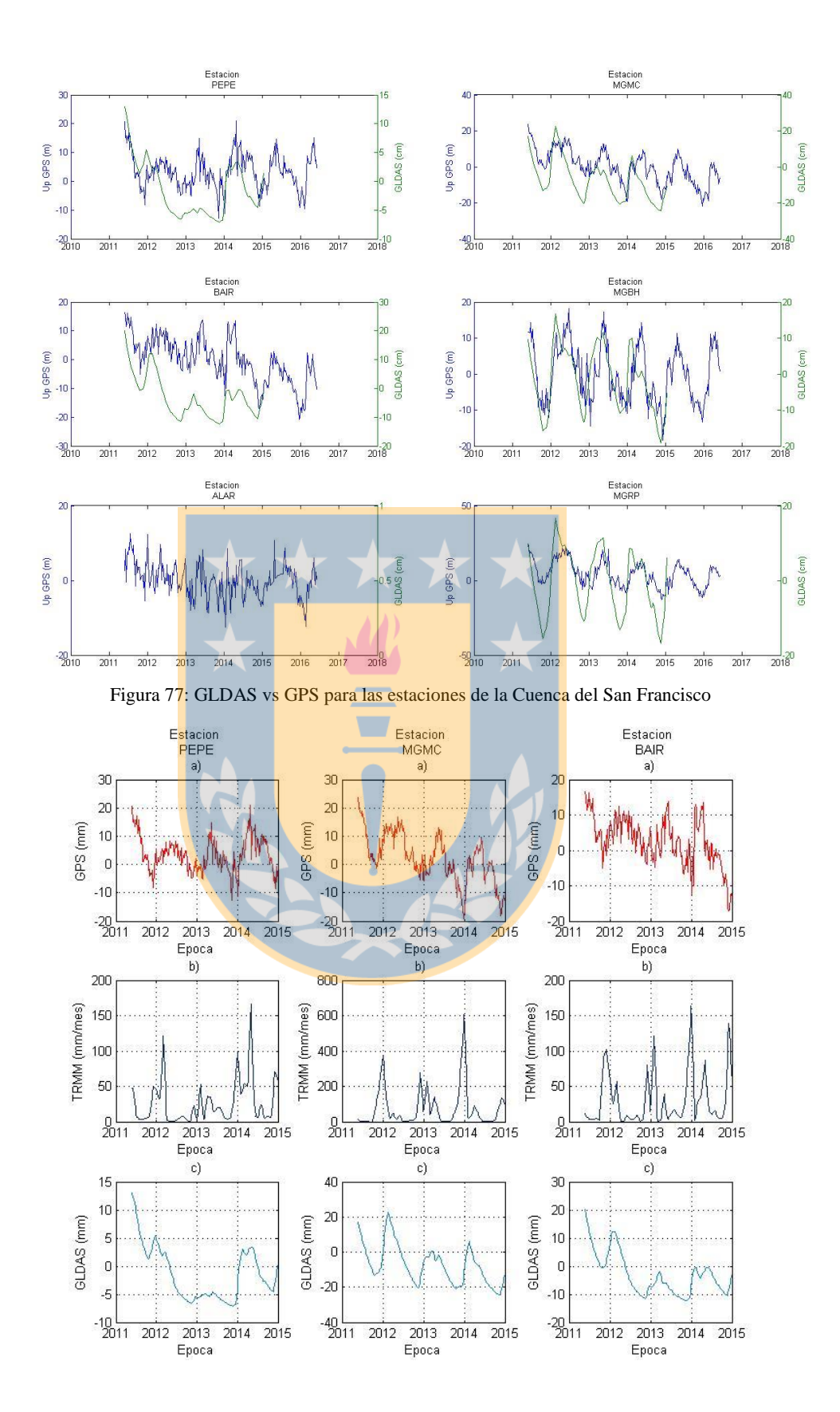

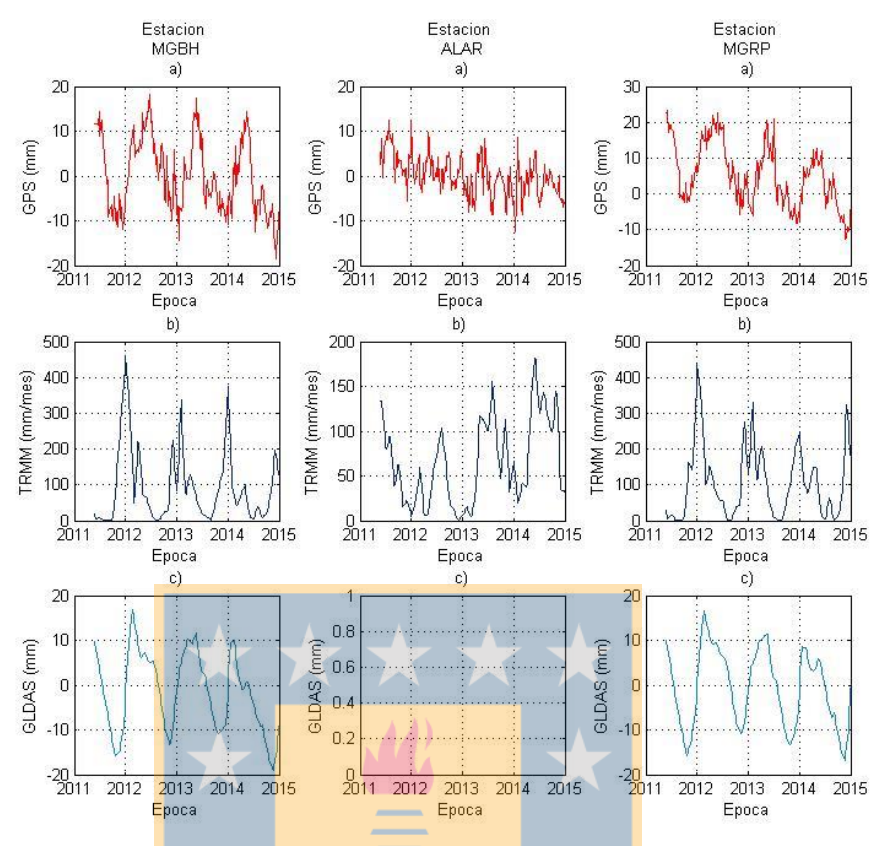

Figura 78: Series temporales para las estaciones de la Cuenca del San Francisco. a) Serie temporal GPS. b) Serie temporal TRMM. c) Serie temporal GLDAS

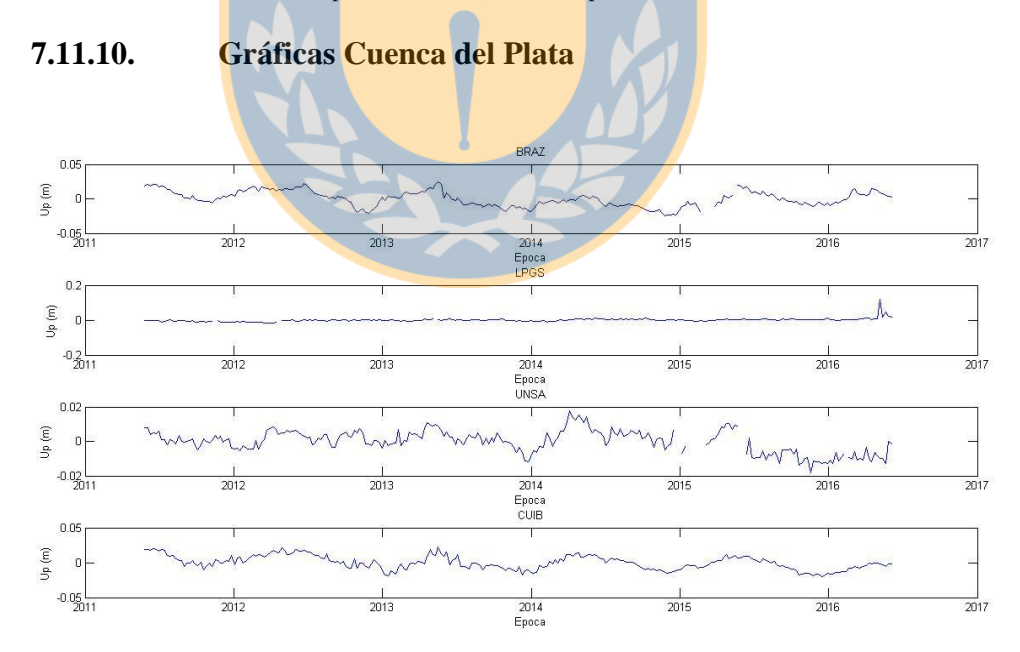

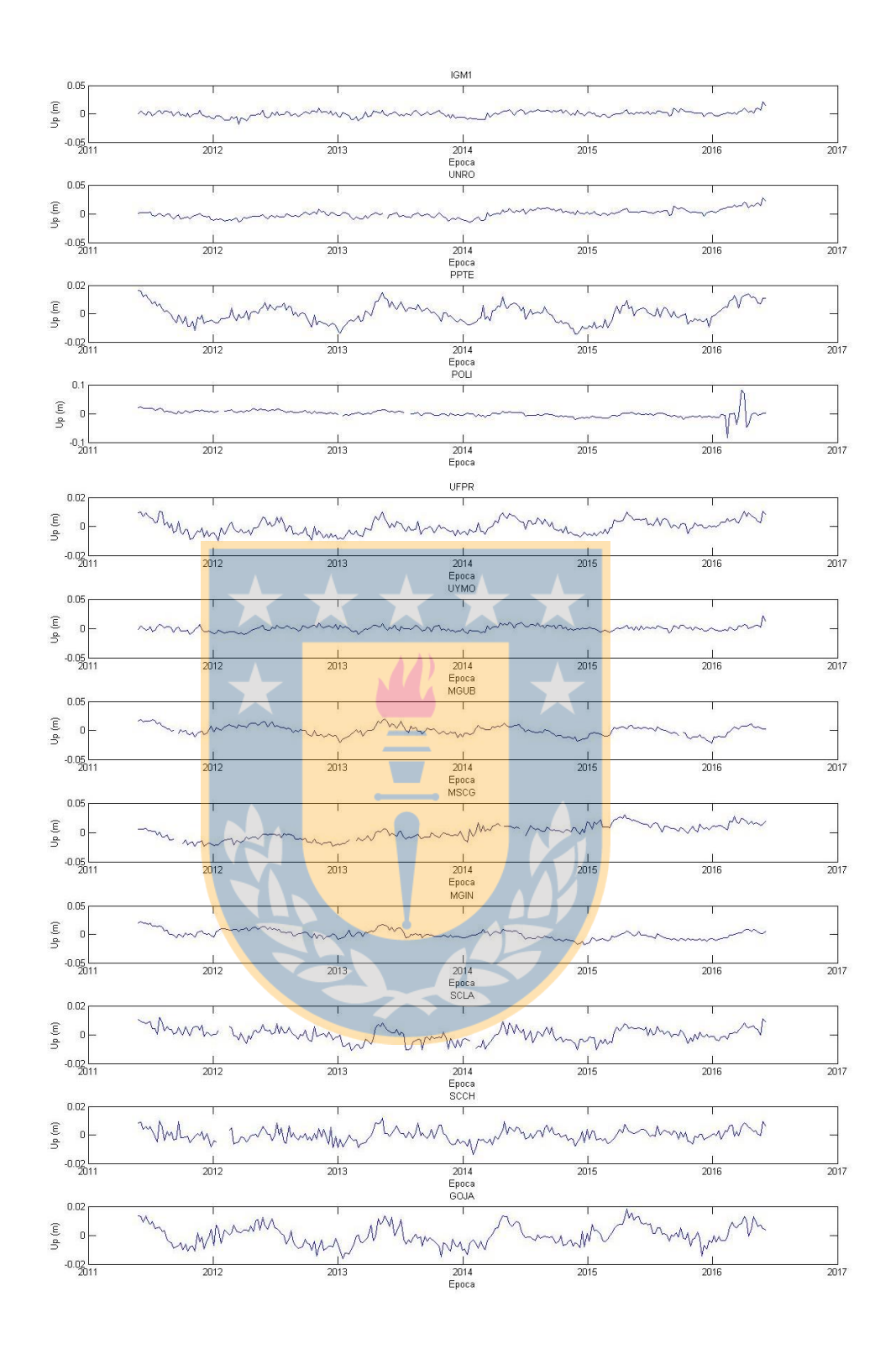

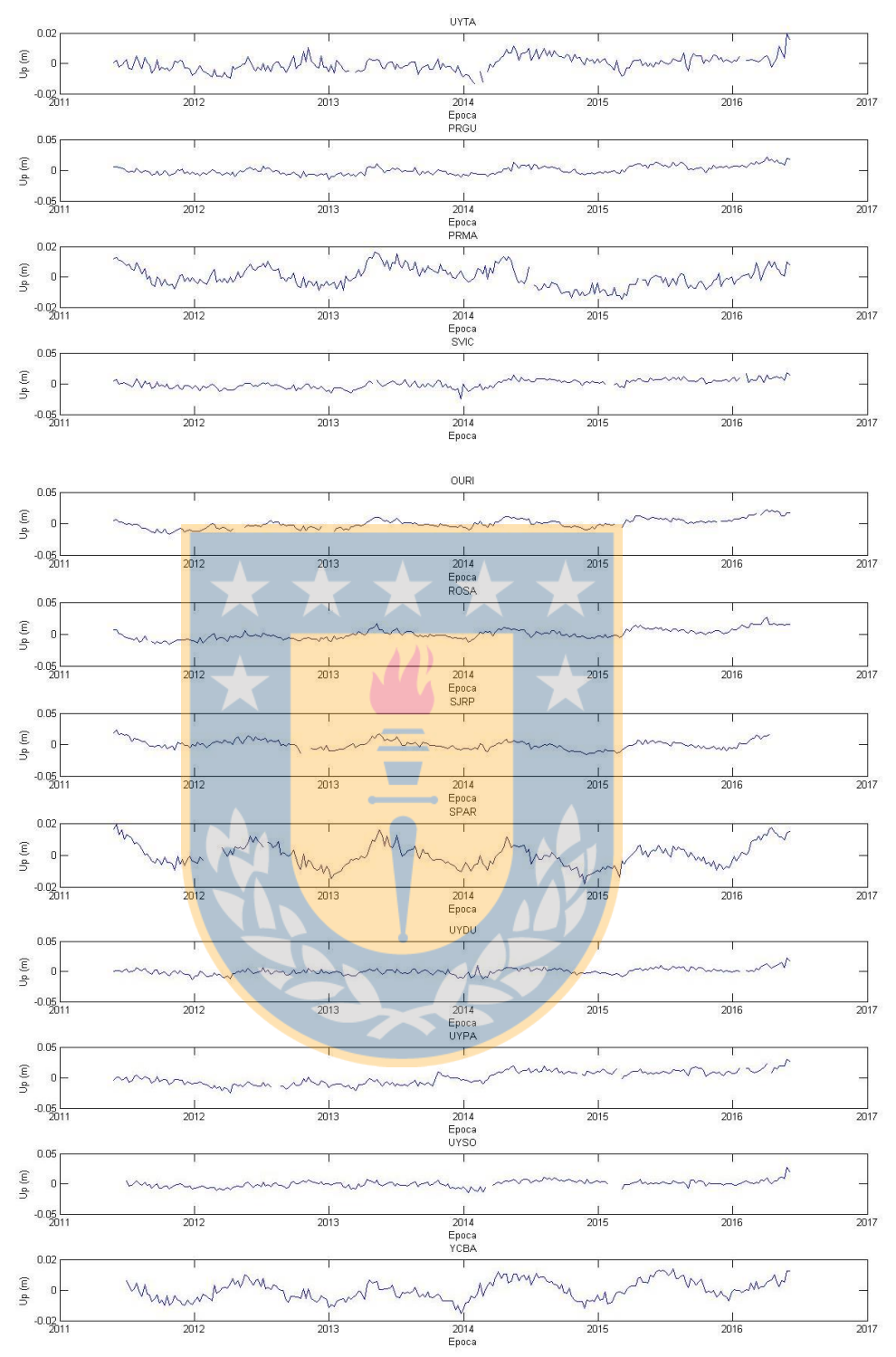

Figura 79: Series temporales originales para cada estación de la Cuenca del Plata

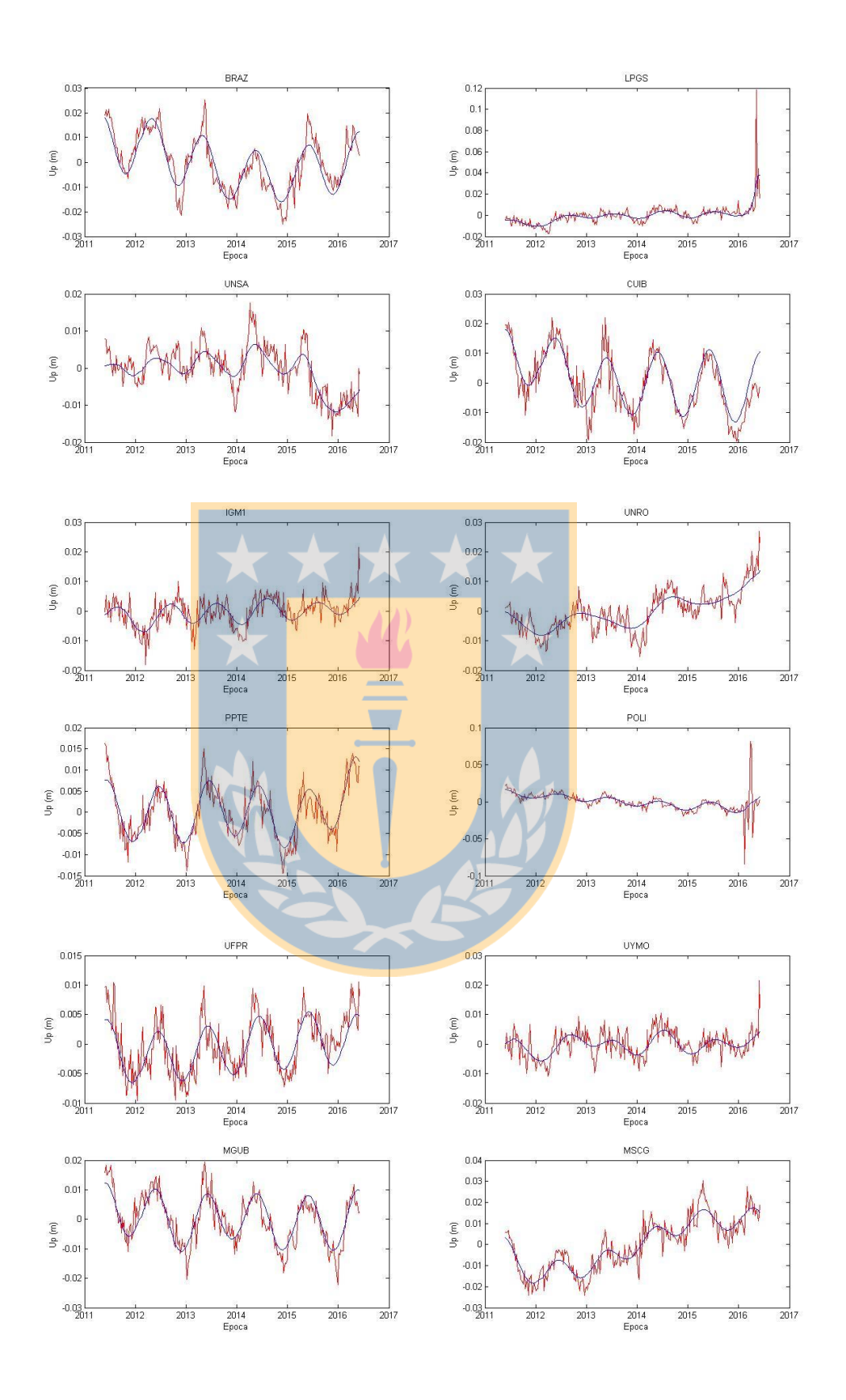

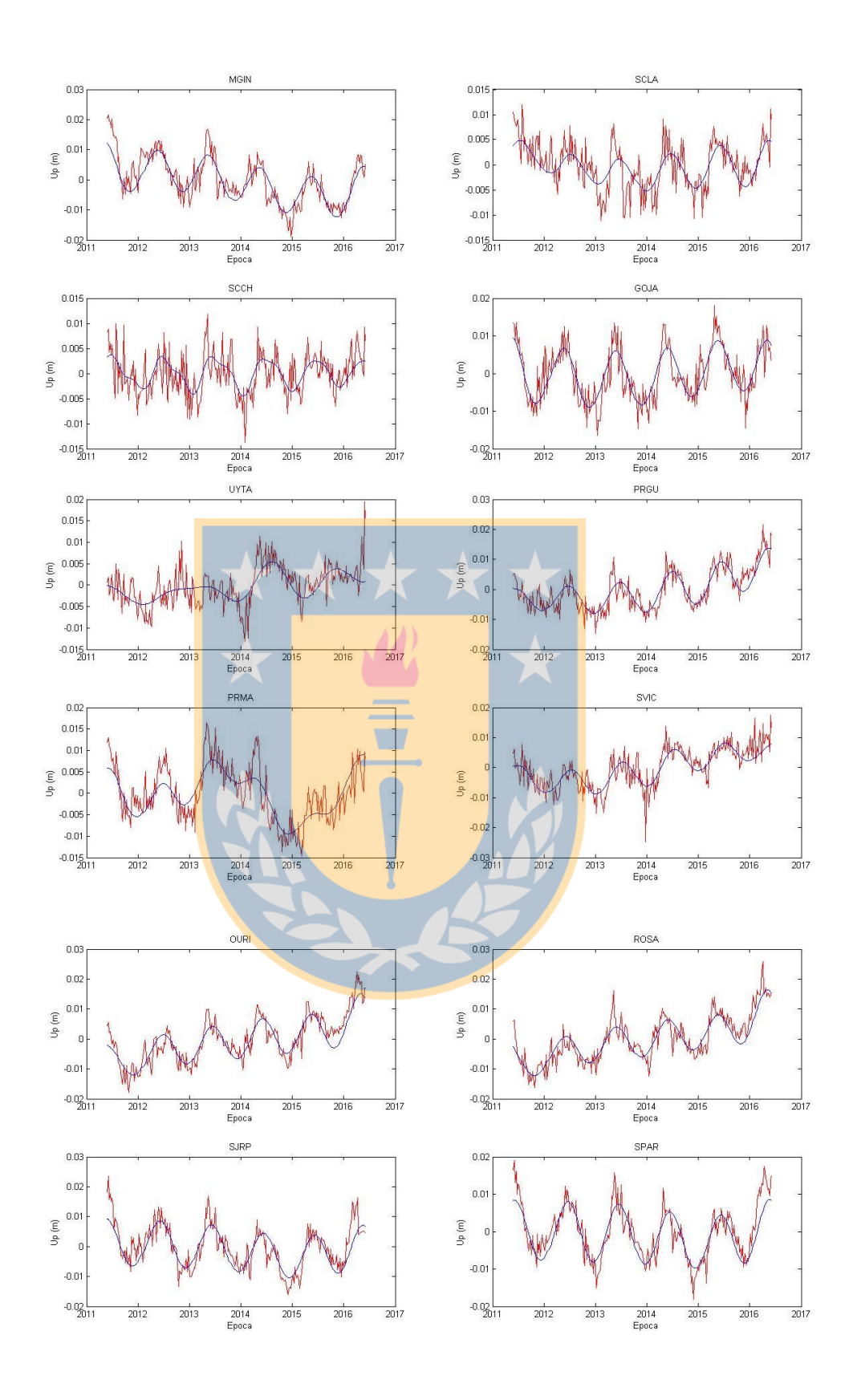

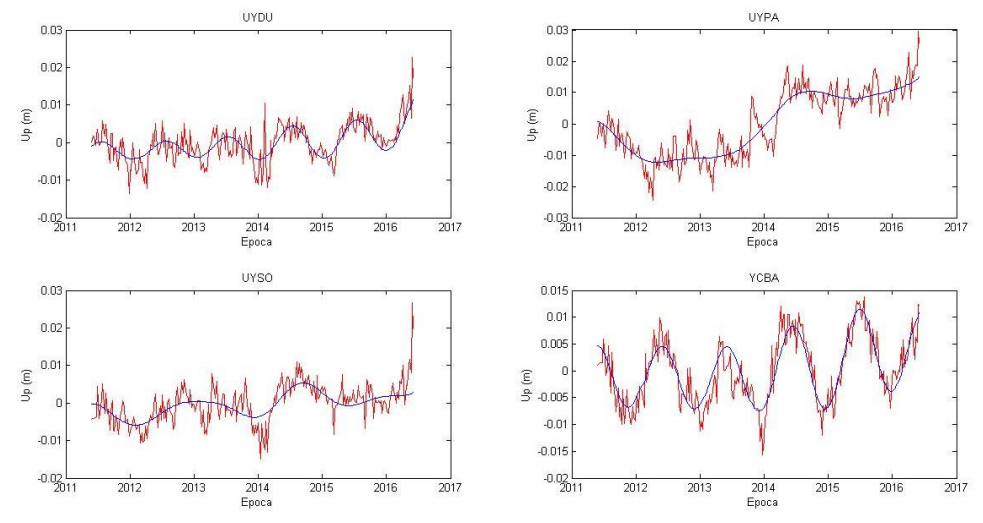

Figura 80: Extracción de las componentes principales en las series temporales de GPS mediante SSA

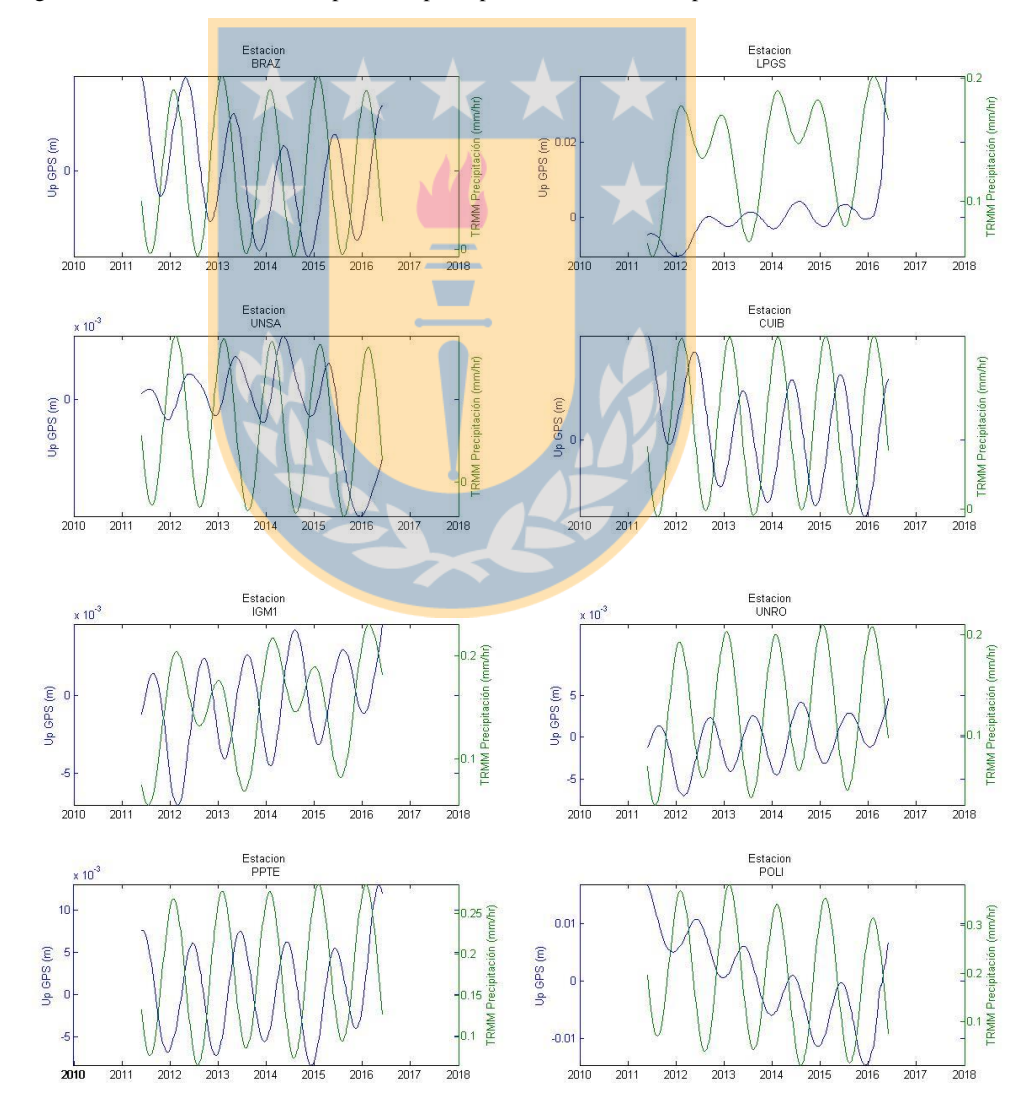

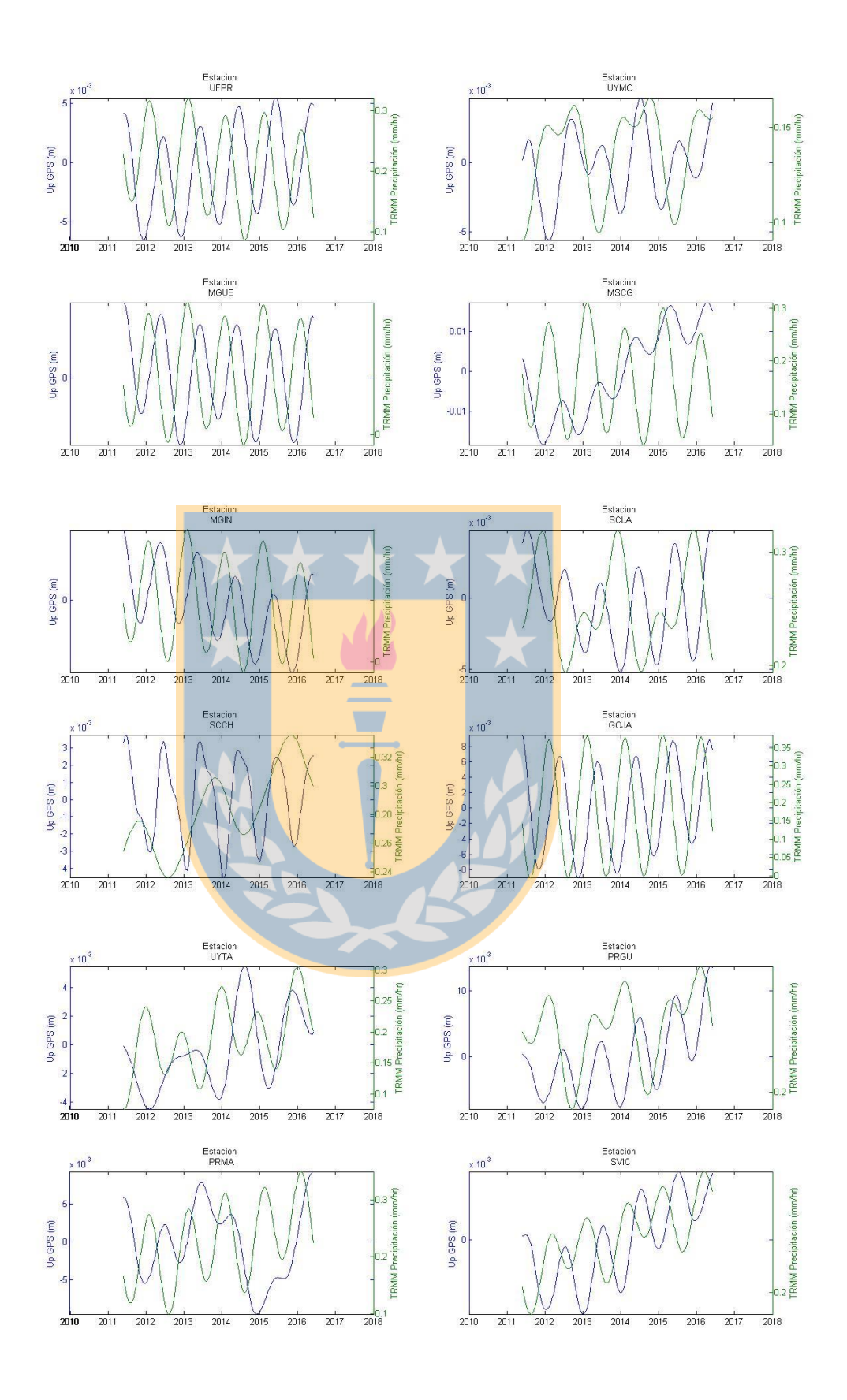

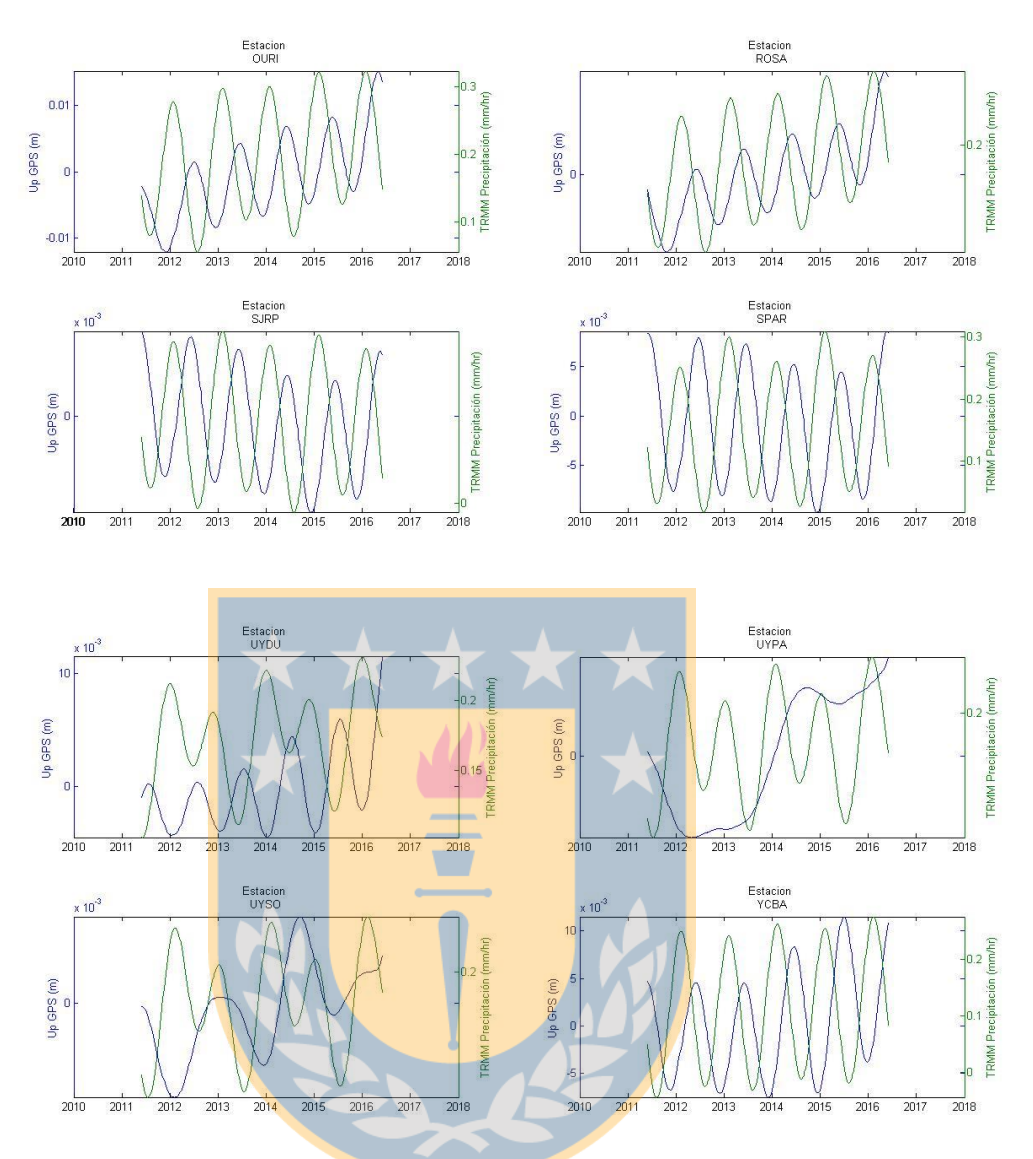

Figura 81: GPS vs. TRMM para las estaciones de la Cuenca del Plata

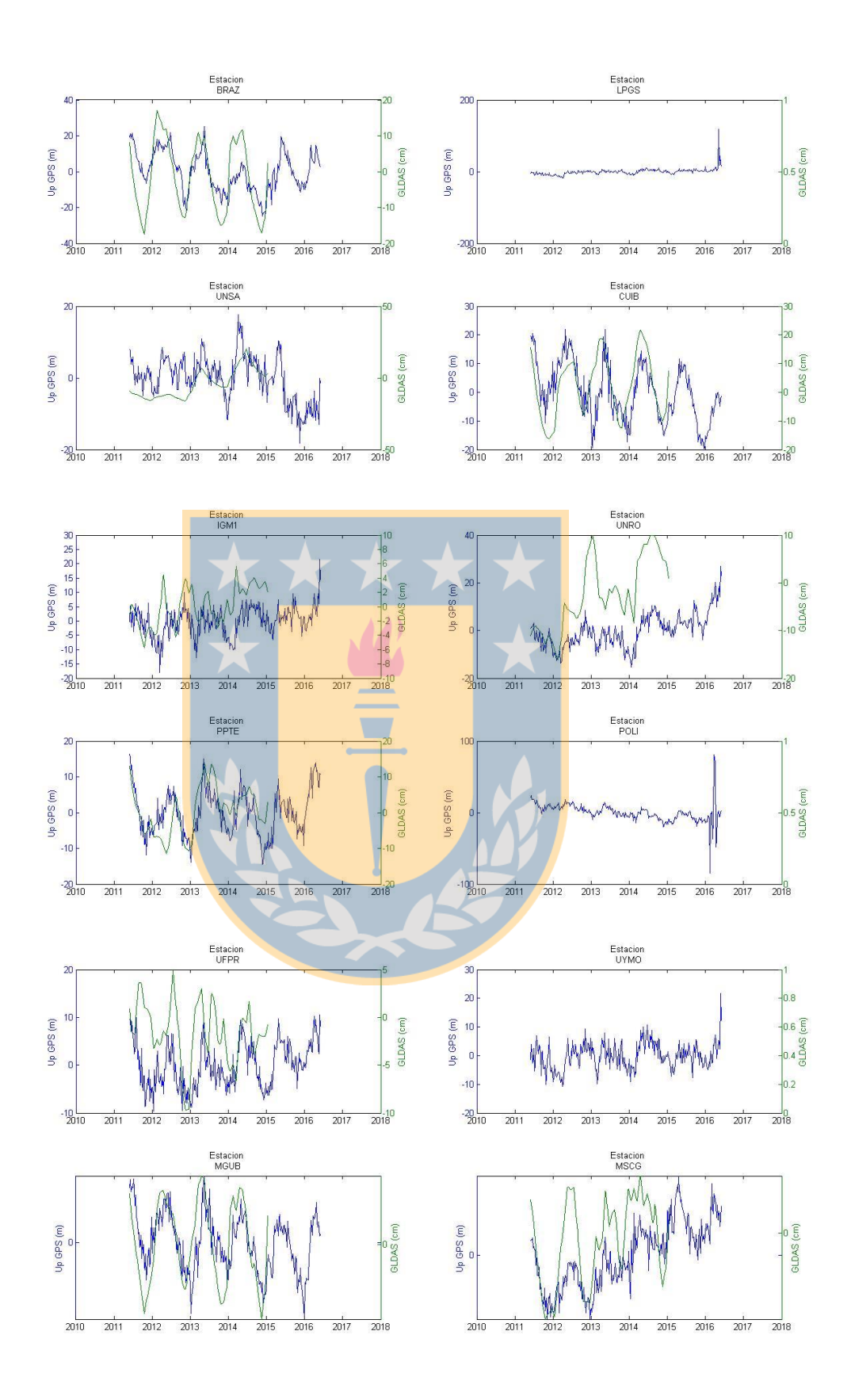

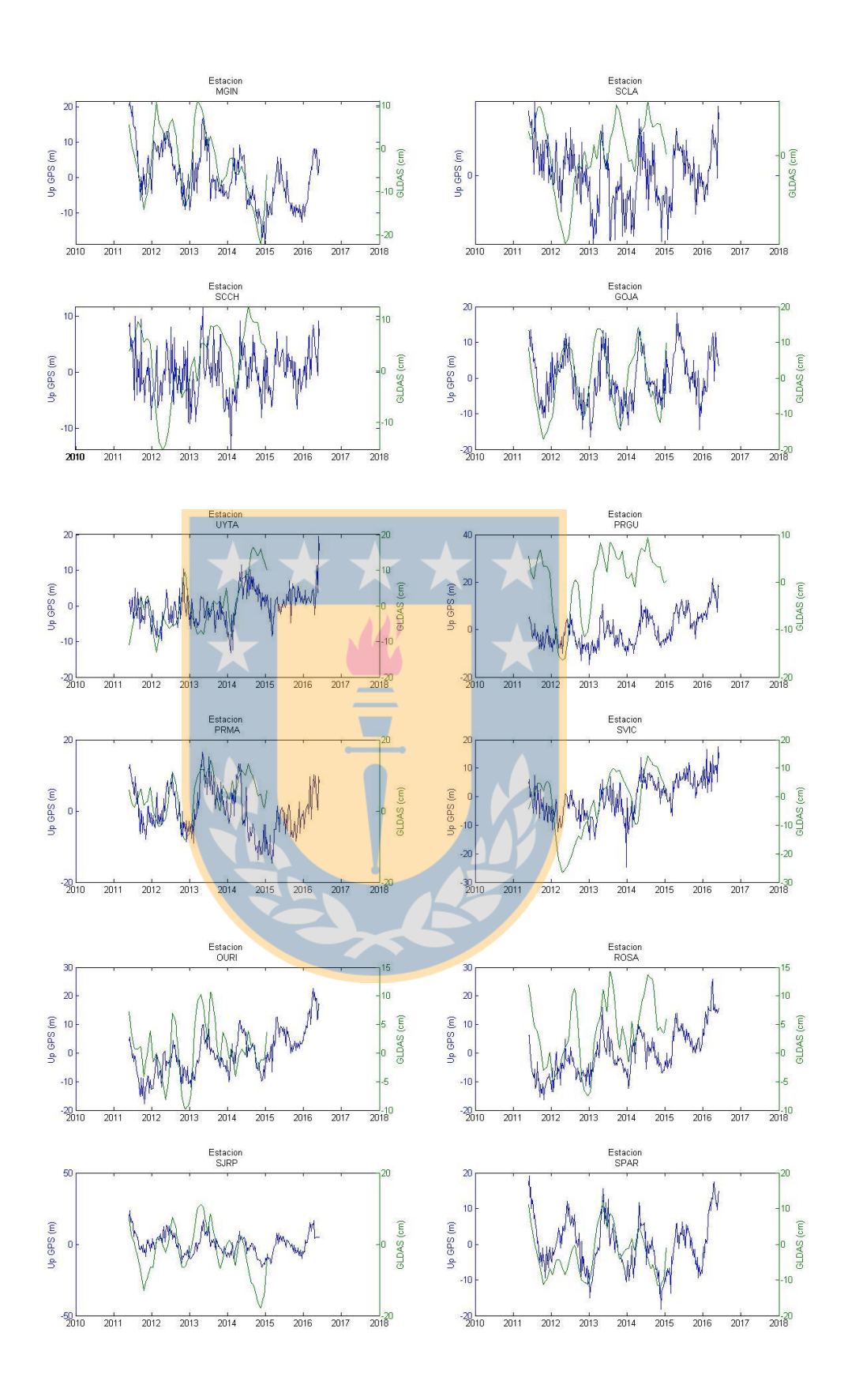

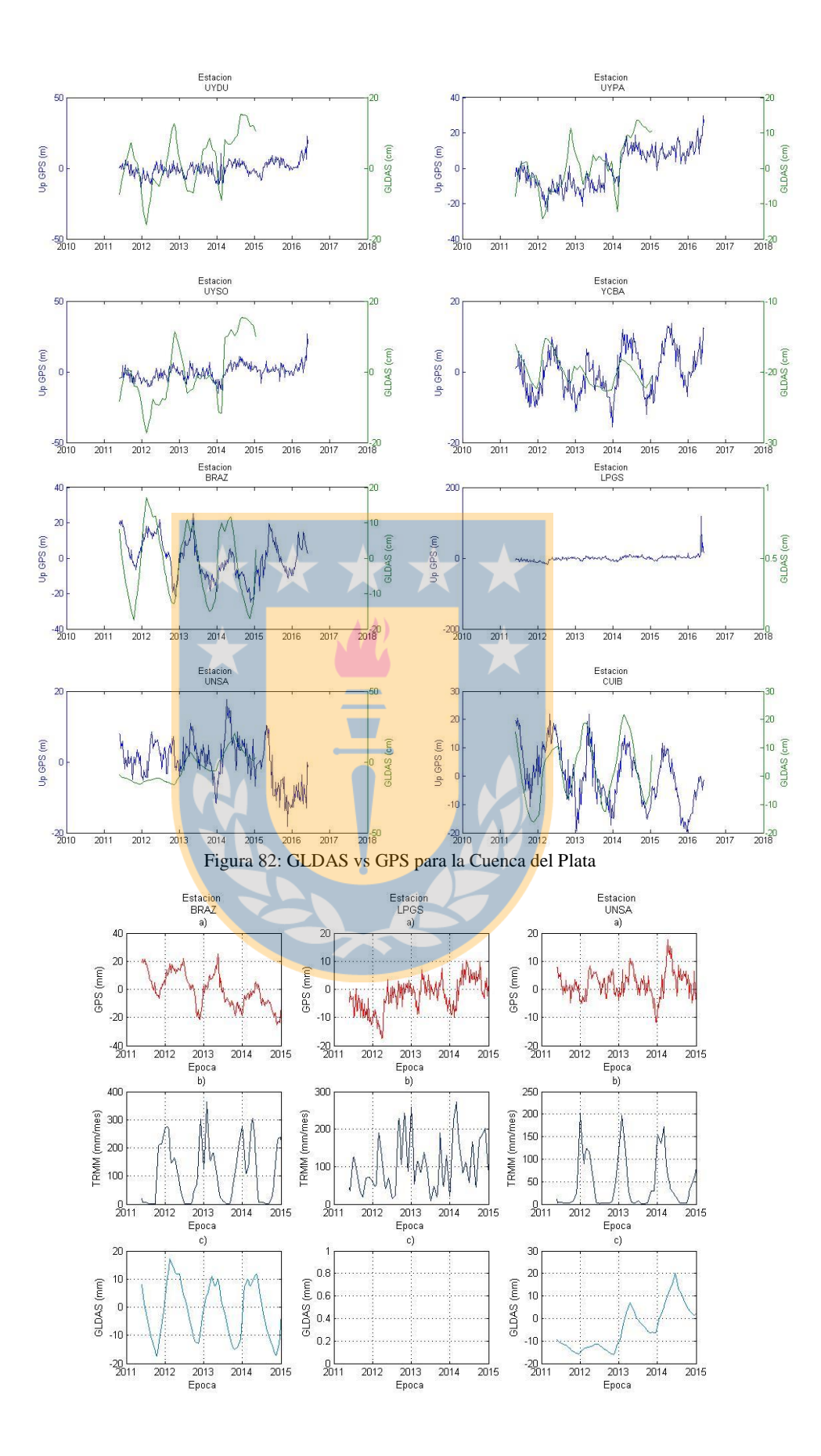

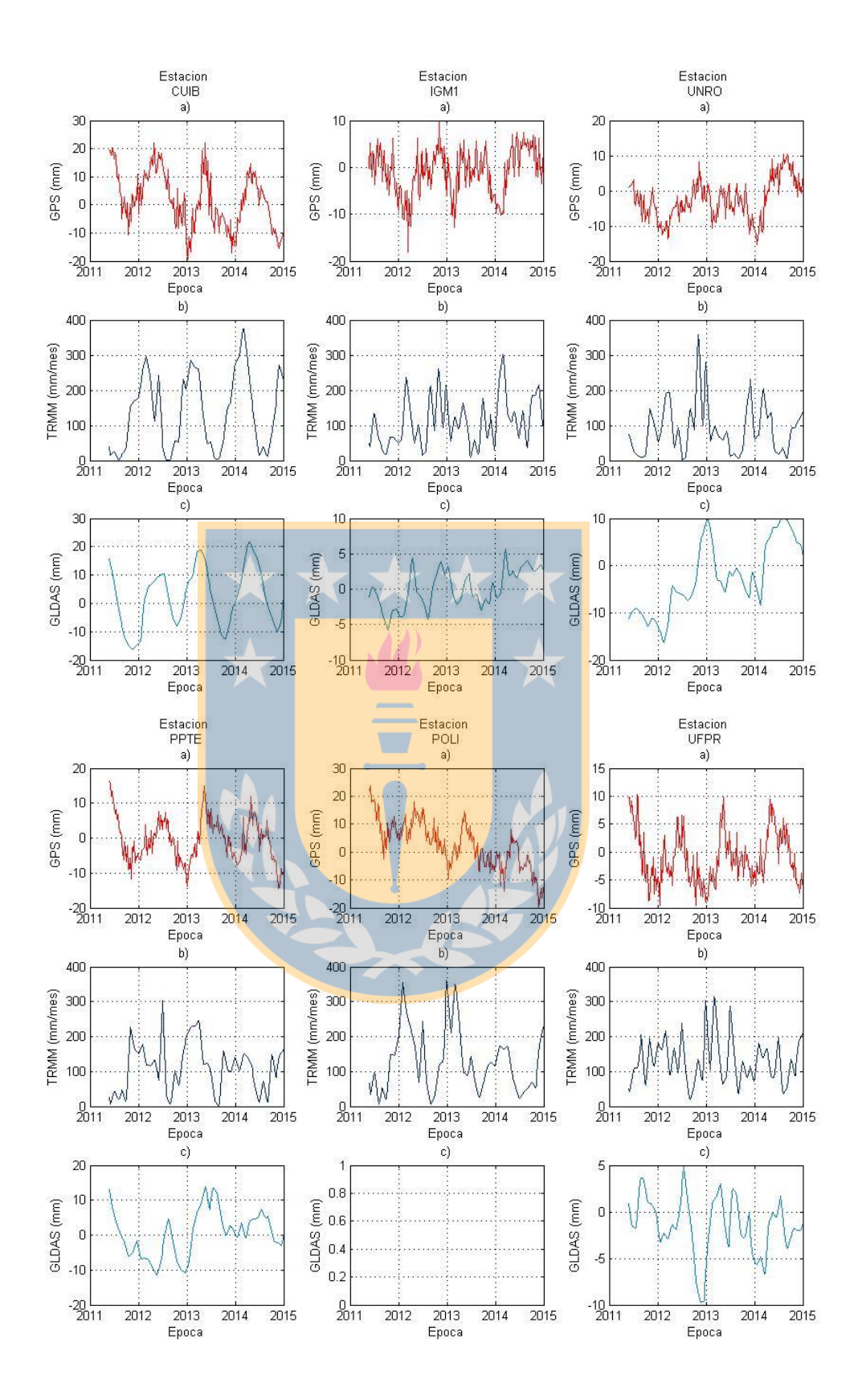

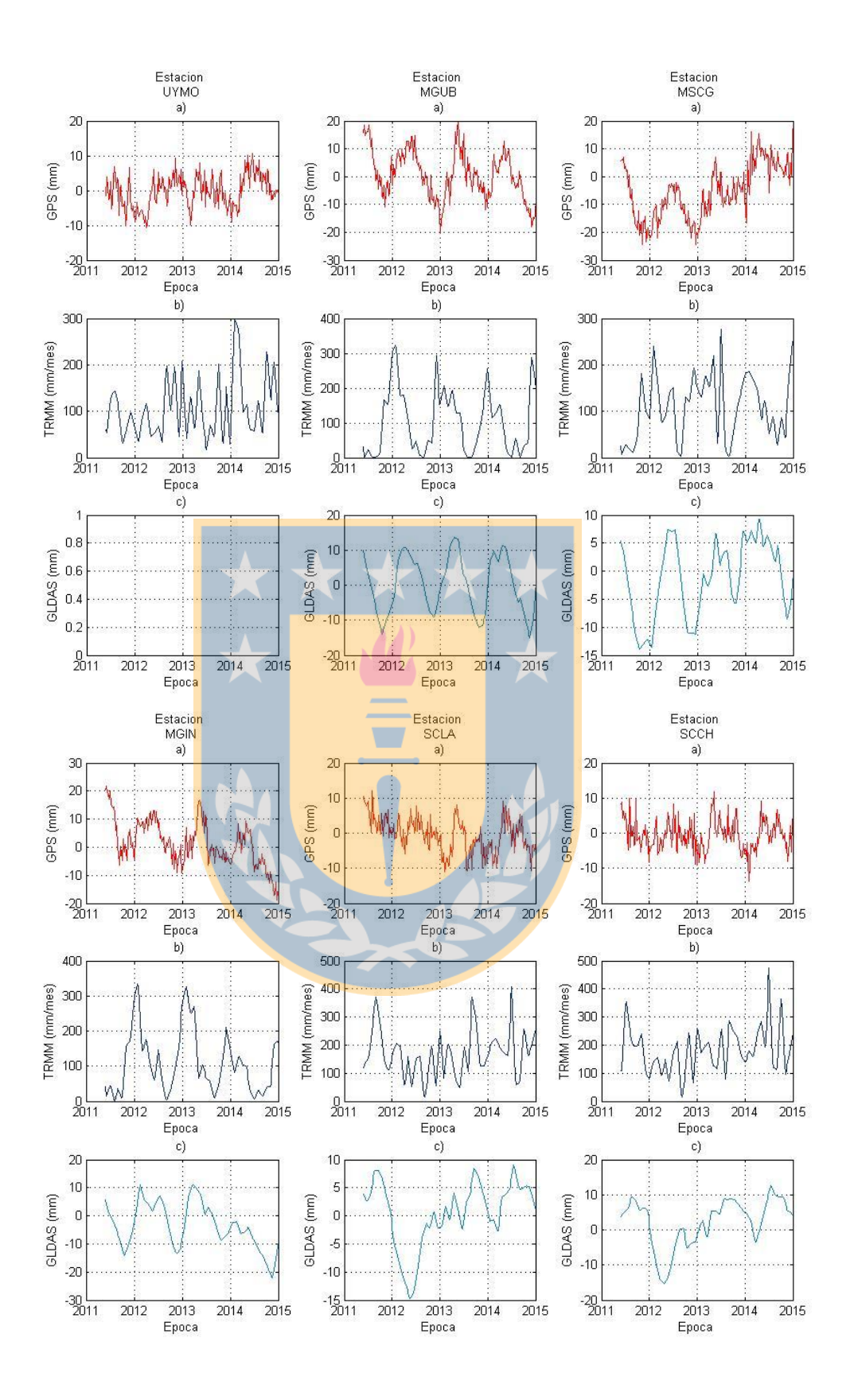

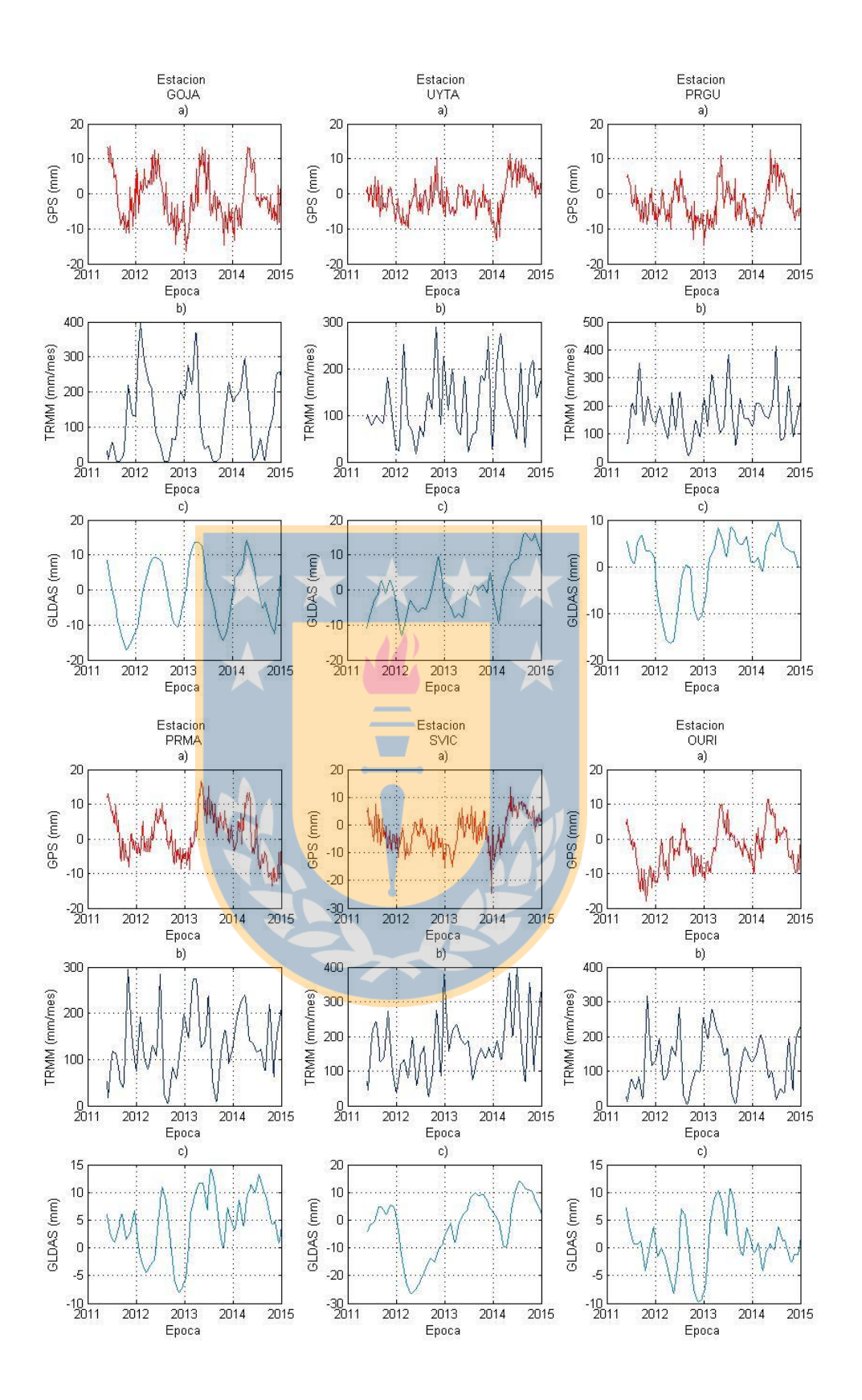

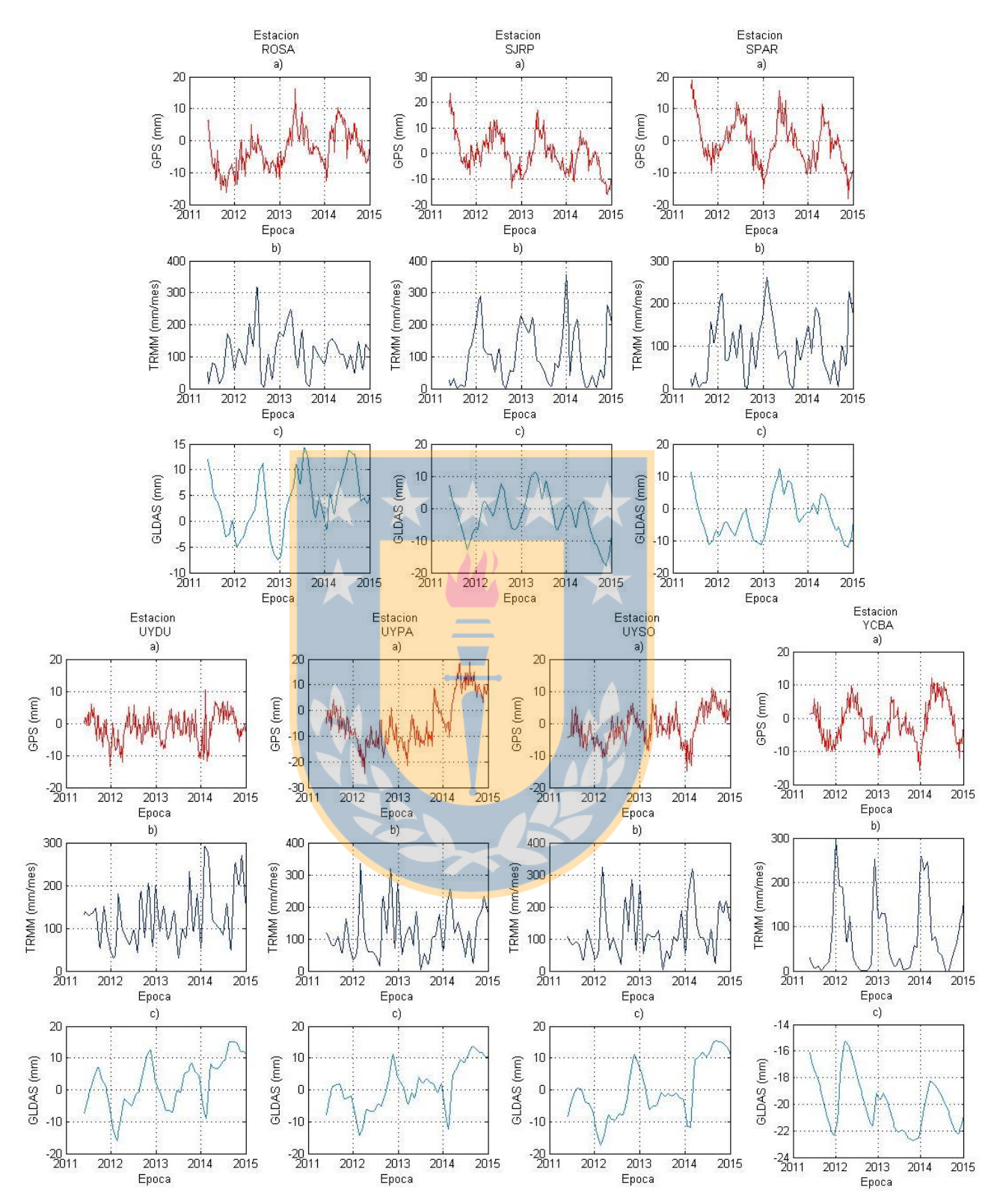

Figura 83: Series temporales para las estaciones de la Cuenca del Plata. a) Serie temproal GPS. b) Serie temporal TRMM. c) Serie temporal GLDAS.